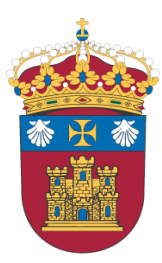

# **UNIVERSIDAD DE BURGOS**

Programa de doctorado: Ciencias jurídicas, económicas y sociales

Tesis doctoral

# **Sistemas de colas en tiempo discreto con entradas y servicios en bloque: estudio teórico y simulaciones comparativas**

Ana Lorente Marín

Burgos; 2016

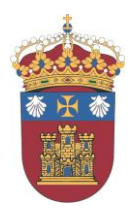

**UNIVERSIDAD DE BURGOS DEPARTAMENTO DE MATEMÁTICAS Y COMPUTACIÓN ÁREA DE ESTADÍSTICA E INVESTIGACIÓN OPERATIVA**

> La Dra. María Sagrario Sánchez Pastor como directora de la Tesis Doctoral **SISTEMAS DE COLAS EN TIEMPO DISCRETO CON ENTRADAS Y SERVICIOS EN BLOQUE: ESTUDIO TEÓRICO Y SIMULACIONES COMPARATIVAS** realizada en el programa de Doctorado *Ciencias Jurídicas, Económicas y Sociales* de la Universidad de Burgos por la doctoranda **Doña Ana Lorente Marín**, autoriza su presentación y defensa, porque reúne los requisitos requeridos para una Tesis Doctoral.

En Burgos, a 6 de junio de 2016

LA DIRECTORA DE LA TESIS

Fdo. M.ª Sagrario Sánchez

*A mis padres*

# **Agradecimientos**

Pensando en la redacción de este apartado, me vienen a la mente tantas personas y tantos momentos que no sé si voy a ser capaz de hacerlo con orden y concierto. Y, lo que es peor, temo no acertar a reconocer el debido agradecimiento a todos aquéllos que, cada uno a su manera, me han ayudado a llegar hasta aquí.

Mis padres, desde luego, han hecho todo por mí. Siempre me han animado a aprender y a seguir adelante; a ellos dedico este trabajo.

Quiero mencionar a tres magníficos profesores que me dieron clase siendo niña: Trinidad Santidrián, Lucía Arroyo y Eladio Conde. Con ellos aprendí, en el colegio, lo bonitas que son las matemáticas.

Tengo que agradecer el apoyo  $-iy$  la insistencia!— de mis compañeros de Departamento, que siempre me han alentado en la realización de este proyecto. Pepa, Pilar, Begoña, Nuria, Tomás, Isabel, Jesús, Marisa, ... . Y, muy particularmente, Sagrario y Luis han sido para mí una tabla de salvación.

Inicié este trabajo bajo la dirección de Mª Cruz Valsero, de la Universidad de Valladolid. Ella me proporcionó medios, ideas y ganas de trabajar. Me guió cuando me sentía perdida y me ayudó a sortear dificultades. Mª Cruz ha hecho posible este trabajo; le debo, y le rindo, un agradecimiento especial.

Por último, mi marido, Iván, y nuestros hijos, Andrés y Carmen, cada día me muestran con su presencia, cariño y comprensión lo fundamental de esta vida. Para ellos, todo mi amor.

# **Índice general**

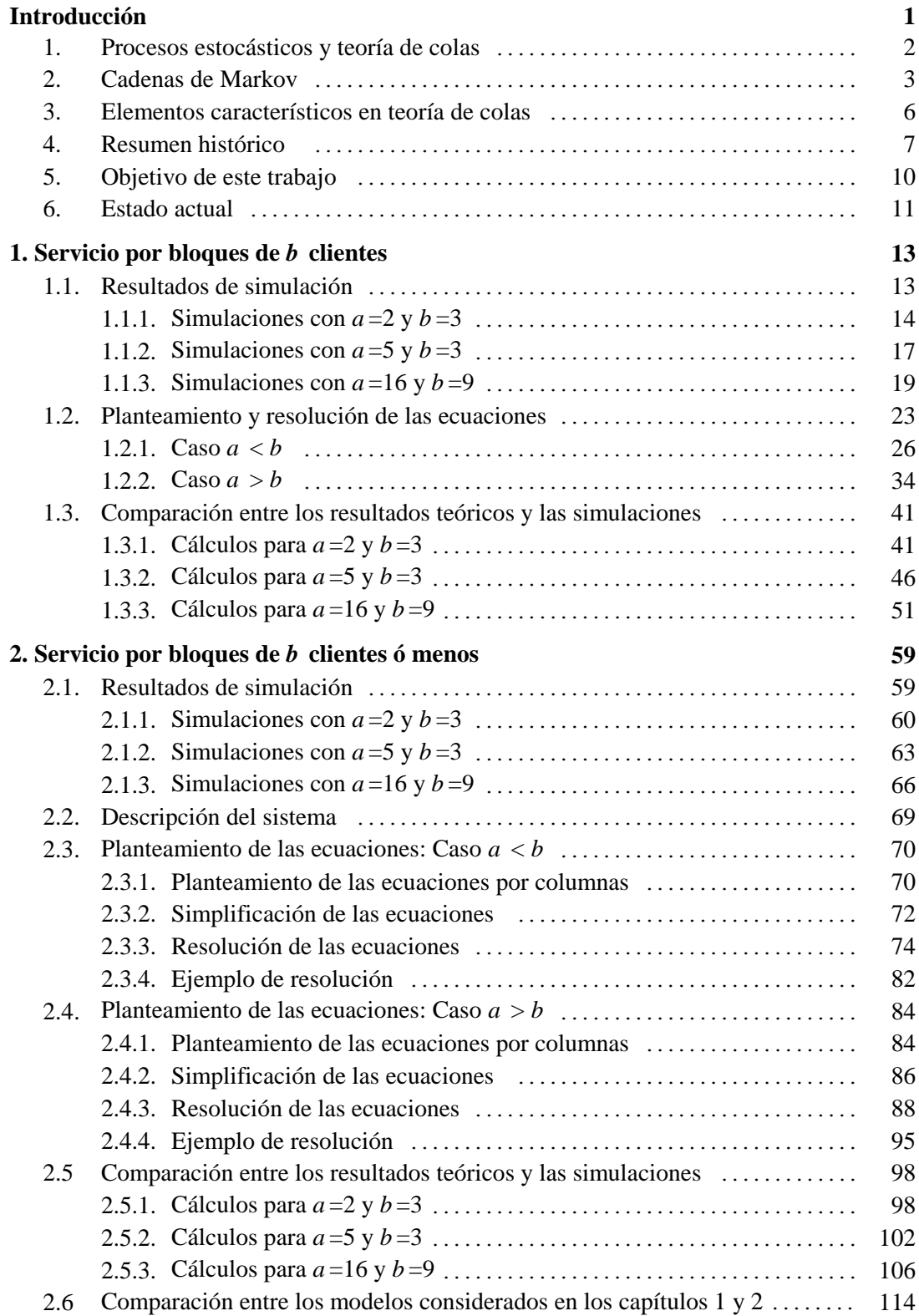

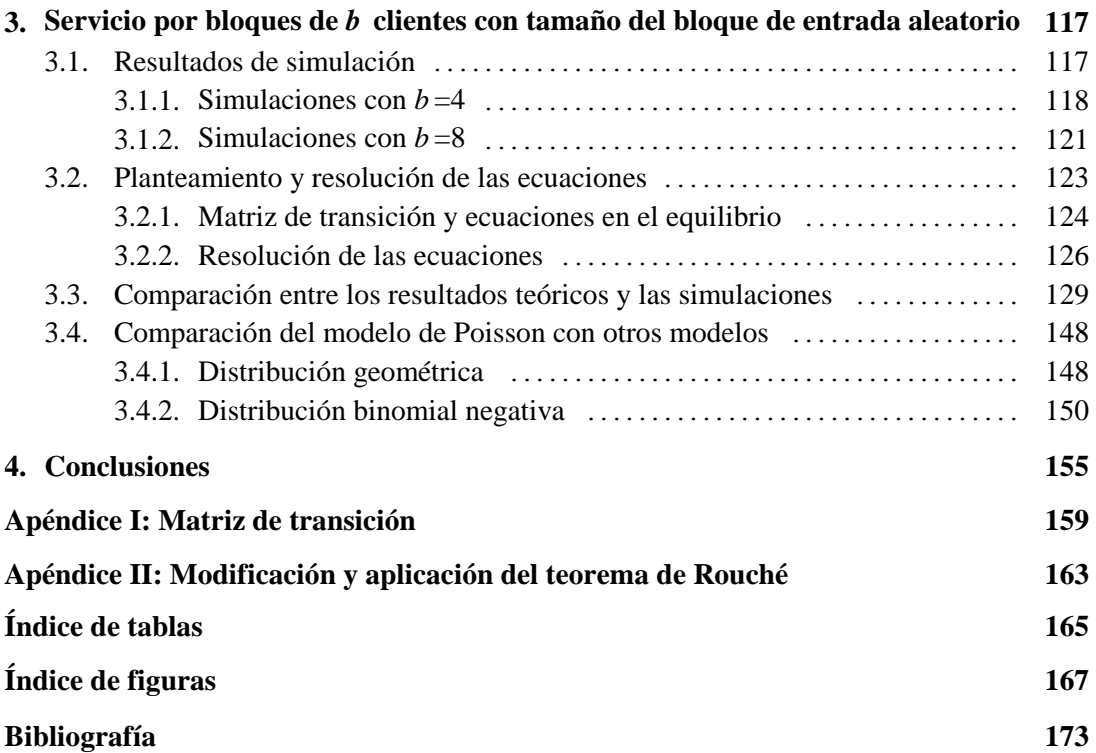

# **INTRODUCCIÓN**

La presentación y defensa de la presente memoria se hace dentro del marco legal establecido por el Real Decreto 99/2011, de 28 de enero, por el que se regulan las enseñanzas oficiales de doctorado, que ya en su prólogo establece el papel fundamental que debe jugar el doctorado como intersección entre el Espacio Europeo de Educación Superior (EEES) y el Espacio Europeo de Investigación (EEI), como pilares básicos de una sociedad basada en el conocimiento.

Es el resultado de muchas horas de dedicación a la investigación durante las cuales se han desarrollado las competencias básicas que ese RD establece en su artículo 5, punto 1. y que se transcriben a continuación:

- (a) Comprensión sistemática de un campo de estudio y dominio de las habilidades y métodos de investigación relacionados con dicho campo.
- (b) Capacidad de concebir, diseñar o crear, poner en práctica y adoptar un proceso sustancial de investigación o creación.
- (c) Capacidad para contribuir a la ampliación de las fronteras del conocimiento a través de una investigación original.
- (d) Capacidad de realizar un análisis crítico y de evaluación y síntesis de ideas nuevas y complejas.
- (e) Capacidad de comunicación con la comunidad académica y científica y con la sociedad en general acerca de sus ámbitos de conocimiento en los modos e idiomas de uso habitual en su comunidad científica internacional.
- (f) Capacidad de fomentar, en contextos académicos y profesionales, el avance científico, tecnológico, social, artístico o cultural dentro de una sociedad basada en el conocimiento.

También las capacidades y destrezas personales para las actividades que se relacionan en el punto 2. de ese mismo artículo:

- (a) Desenvolverse en contextos en los que hay poca información específica.
- (b) Encontrar las preguntas claves que hay que responder para resolver un problema complejo.
- (c) Diseñar, crear, desarrollar y emprender proyectos novedosos e innovadores en su ámbito de conocimiento.
- (d) Trabajar tanto en equipo como de manera autónoma en un contexto internacional o multidisciplinar.
- (e) Integrar conocimientos, enfrentarse a la complejidad y formular juicios con información limitada.
- (f) La crítica y defensa intelectual de soluciones.

A estas competencias establecidas desde el marco estatal, se suman las propias del programa de doctorado de la Universidad de Burgos en el que se inscribe la presente memoria, "Doctorado en Ciencias Jurídicas, Económicas y Sociales". Asimismo, el tema de estudio se encuadra en la línea de investigación "16. Métodos cuantitativos estadísticos y de toma de decisiones aplicados a las ciencias sociales" de las definidas en la memoria del programa de doctorado, en tanto en cuanto se analizan algunos sistemas de colas como procesos estocásticos, en el ámbito general de la "Estadística e Investigación Operativa".

Los sistema de colas se vienen estudiando desde inicios del siglo XX. Suele formarse una cola ante una instalación que proporciona determinado servicio. La teoría de colas pretende estudiar las fluctuaciones que se producen en estas situaciones: el número de clientes, el tiempo que debe esperar cada uno antes de ser atendido, la duración del tiempo de servicio...

Los términos *cliente* , *servicio* y *servidor* se utilizan de modo genérico. Ciertamente, puede tratarse de personas que llegan a una tienda y son atendidas por un vendedor. Pero también puede tratarse de llamadas telefónicas que se reciben en una centralita (de hecho ésta es precisamente la cuestión que inició la teoría de colas, como veremos enseguida), mercancías que esperan ser embarcadas, máquinas que necesitan una reparación, trabajos enviados a una impresora ...

Los estudios que se han ido desarrollando comprenden la modelización de los procesos de llegada de clientes y de la atención que reciben, la estimación de los parámetros que rigen estos procesos y el análisis probabilístico del estado del sistema.

Se aplican diversos métodos matemáticos, probabilísticos y numéricos para el análisis de modelos específicos basados en situaciones reales. También, a medida que se han planteado nuevas de estas situaciones, se han ido diseñando y resolviendo nuevos modelos teóricos que pudieran describirlas.

A lo largo de este trabajo, tras una breve reseña histórica y la obligada definición de la notación, se detallan los objetivos de este trabajo y se comienza con una revisión del estado actual del tema.

En los capítulos 1 a 3, se estudian, desde el punto de vista probabilístico, algunos modelos de colas en masa en tiempo discreto, se describe también la simulación de estos sistemas y la comparación de los resultados obtenidos en el análisis probabilístico con los observados en las simulaciones. Tanto para las simulaciones como para los cálculos de las distribuciones se ha empleado MAPLE (Maplesoft; Waterloo Maple Inc.).

Tras las conclusiones se incluyen dos apéndices donde se detallan aspectos relacionados con la construcción de las matrices de transición del modelo del capítulo 2 y las modificaciones necesarias para el cumplimiento de las hipótesis del teorema de Rouché en el capítulo 3. La memoria finaliza con una relación de la bibliografía citada.

## **1 Procesos estocásticos y teoría de colas**

En este epígrafe se exponen de manera sucinta las definiciones y resultados básicos que se pueden encontrar desarrollados en cualquiera de los textos generales sobre esta materia, por ejemplo [69], [30], [72], [74], [97], [105] y [118]. El libro de Feller [39] tiene tres capítulos específicamente dedicados a cadenas y procesos de Markov. Hunter [61] se ocupa de variables aleatoria discretas y teoría de matrices aplicada al análisis de cadenas de Markov. Neuts [104] se centra en un enfoque matricial para el estudio de un sistema de espera a través de la cadena de Markov subyacente. Stewart [125] trata los fundamentos matemáticos de la teoría de la probabilidad, cadenas de Markov y colas; además, los capítulos finales están específicamente dedicados a la simulación.

Muchos sistemas que varían de manera aleatoria con el tiempo se pueden expresar de la siguiente manera:

Sea *X* una variable aleatoria adecuada para indicar el estado del sistema, y consideremos un parámetro *t* que toma valores en un conjunto *T* –un intervalo de  $\mathbb R$  que abarque todo el lapso de evolución del sistema.

Entonces, si llamamos *X* (*t* ) al estado del sistema en el momento *t* , el conjunto

$$
\{X(t),\ t\in T\ \}
$$

describe el desarrollo del sistema a lo largo de todo el intervalo.

Esto es precisamente un *proceso estocástico* . Tal como está descrito, el conjunto *T* es un conjunto no numerable, y un proceso así es un *proceso en tiempo continuo* . Pero podría darse el caso de que un sistema solo pudiera cambiar de estado a intervalos regulares (o que por algún motivo fuera conveniente considerarlo así); entonces *t* debería tomar valores en un conjunto finito o a lo sumo numerable. Se trataría de un *proceso en tiempo discreto* , y lo denotaríamos por

 $\{X_t, t=0, 1, 2, \dots\}$ 

Además, también podemos aplicar esta distinción al *conjunto de estados del sistema* –es decir, el conjunto de valores que la variable *X* puede tomar–, de modo que podemos tener procesos con conjunto de estados discreto o continuo.

Los procesos estocásticos son adecuados para el estudio de las colas. Por ejemplo, si indicamos por *Q* (*t* ) el *número de clientes presentes en el sistema en el momento t* ,  ${Q(t)}$  es un proceso estocástico en tiempo continuo con conjunto de estados discreto. O podemos indicar por *W <sup>n</sup>* el tiempo que el *n* -ésimo cliente en llegar debe esperar hasta que le atiendan; entonces  $\{W_n\}$  se puede considerar un proceso en tiempo discreto con conjunto de estados continuo.

### **2 Cadenas de Markov**

#### **Conceptos básicos**

Llamamos *cadena* a un proceso con conjunto de estados *E* discreto. En este caso, los estados se pueden numerar y podemos considerar  $E \subset \mathbb{N}$  (o tal vez  $\mathbb{Z}$ ).

Una cadena puede ser, claro, en tiempo discreto o en tiempo continuo.

Sea  $\{X_t, t = 0, 1, 2, \dots\}$  una cadena en tiempo discreto. Diremos que es una *cadena de Markov* cuando {  $X_t$ ,  $t = 0, 1, 2, ...$  } una cadena en tiempo discreto. Diremos que es una *ena de Markov* cuando<br>  $P(X_t = x_t | X_{t-1} = x_{t-1}, X_{t-2} = x_{t-2}, \dots, X_0 = x_0) = P(X_t = x_t | X_{t-1} = x_{t-1})$ 

Se llaman *probabilidades de transición* las probabilidades condicionadas<br>  $p_{nm}(t) = P(X_t = m | X_{t-1} = n)$ 

$$
p_{nm}(t) = P(X_t = m | X_{t-1} = n)
$$

Una cadena de Markov es *homogénea en el tiempo* cuando *p n m* (*t* ) no depende de *t* ; en este caso, se expresa simplemente por  $p_{nm}$ .

Para una cadena de Markov homogénea con conjunto de estados *E* , definimos la *matriz de transición* como  $P = (p_{nm} ; n, m \in E)$ .

De una matriz como esta, de términos no negativos y cuyas filas suman 1, decimos que es una *matriz estocástica* .

Para toda matriz estocástica *M* existe una cadena de Markov homogénea cuya matriz de transición es precisamente *M* .

Llamaremos *probabilidades de transición en k pasos* a las probabilidades<br>  $p_{nm}^{(k)} = P(X_{t+k} = m | X_t = n)$ 

$$
p_{nm}^{(k)} = P(X_{t+k} = m | X_t = n)
$$

Vamos a definir, además

$$
p_{nm}^{(0)} = \begin{cases} 1 & \text{si } n = m \\ 0 & \text{si } n \neq m \end{cases}
$$

Puesto que

$$
p_{nm}^{(2)} = \begin{cases} 0 & \text{si } n \neq m \end{cases}
$$
  

$$
p_{nm}^{(2)} = \sum_{r \in E} p_{nr} \cdot p_{rm} \qquad \qquad p_{nm}^{(k)} = \sum_{r \in E} p_{nr}^{(k-1)} \cdot p_{rm} \qquad \qquad (p_{nm}^{(k)}; n, m \in E) = P^{k}
$$

será

que es también una matriz estocástica.

#### **Clasificación de estados**

Sea { *X <sup>t</sup>* , *t* = 0, 1, 2, ... } una cadena de Markov homogénea en tiempo discreto, con conjunto de estados *E* .

Un subconjunto *C* de *E* es *cerrado* cuando desde los estados de *C* sólo se puede llegar a otros estados de *C* . Una cadena de Markov es *irreducible* si su único subconjunto cerrado es precisamente *E* .

Consideremos un estado *n* tal que para algún  $k \ge 1$ :  $p_{nn}^{(k)} > 0$ 

El máximo común divisor *d* de todos los *k* tales que  $p_{nn}^{(k)} > 0$  se llama *periodo* del estado *n* ; si *d* > 1, el estado *n* es *periódico* de periodo *d* .

Si para el estado *n* el periodo es 1, diremos que el estado *n* es *aperiódico* .

Definimos, además,  $f_{nm}^{(k)}$  como la probabilidad de que la *primera* llegada al estado<br> *m* desde el estado *n* tenga lugar en *k* pasos. Entonces,<br>  $F_{nm} = \sum f_{nm}^{(k)}$ *m* desde el estado *n* tenga lugar en *k* pasos. Entonces,

$$
F_{n\,m} = \sum_{k} f_{n\,m}^{(k)}
$$

es la probabilidad de que el sistema, partiendo del estado *n* , llegue alguna vez al estado *m* .

Por tanto,  $F_{nm} \leq 1$ . Cuando sea  $F_{nm} = 1$ ,  $\left\{ f_{nm}^{(k)} \right\}_{k}$  será una distribución de probabilidades, a la que llamaremos *distribución del primer paso por el estado m* .

Si  $F_{nn} = 1$ , diremos que el estado *n* es *persistente*; en caso contrario, *n* es *transitorio* .

Para un estado *n* persistente, llamaremos *tiempo medio de retorno* a la esperanza de la distribución  $\left\{f_{n,n}^{(k)}\right\}$ .  $f_{nn}^{(k)}\bigg\}$ 

Si el tiempo medio de retorno para un estado persistente es infinito, diremos que es un estado persistente *nulo* ; en caso contrario, el estado es persistente *no nulo* .

Si una cadena de Markov es irreducible, o bien todos sus estados son transitorios, o bien son todos persistentes nulos, o bien son todos persistentes no nulos. Además, en caso de periodicidad, todos los estados tienen el mismo periodo.

### **Equilibrio y ergodicidad**

 $P^{\dagger} V = V$  (con  $V = [v_m]_m^{\dagger}$ ). Sean *P* una matriz estocástica y  $\{v_m\}$  una distribución de probabilidades. Diremos que  $\{v_n\}$  es una *distribución estacionaria* para *P* cuando  $\left\{v_m\right\}_m$  $\{v_m\}_{m}$ 

Ahora, consideremos { *X <sup>t</sup>* , *t* = 0, 1, 2, ... } una cadena de Markov homogénea en tiempo discreto, con conjunto de estados *E* y matriz de transición *P* .

Se dice que la cadena es *ergódica* cuando para todo estado *m* los límites

$$
\lim_{k\to\infty}p_{nm}^{(k)}
$$

existen, no dependen de *n* y constituyen una distribución de probabilidades.

Enunciamos ahora sin demostrar dos resultados importantes:

Sea una cadena de Markov homogénea, aperiódica e irreducible con matriz de transición *P* . Entonces:

#### 1. Existen los límites

$$
\lim_{k\to\infty}p_{nm}^{(k)}=q_m
$$

y no dependen de *n* . Además:

- Si todos los estados son transitorios o persistentes nulos:  $q_m = 0 \quad \forall m$ .
- Si todos los estados son persistentes no nulos, entonces los límites constituyen una distribución de probabilidades, luego la cadena es ergódica. Además, en este caso, la distribución  $\{q_m\}_m$  es la única distribución estacionaria posible para *P* .  $\left\{ q_m \right\}_m$
- 2. Si existe una distribución estacionaria  $\{q_m\}_{m}$ , entonces es única y además

$$
\lim_{k\to\infty}p_{nm}^{(k)}=q_m
$$

luego la cadena es ergódica.

Así, para una cadena de Markov de este tipo, es equivalente que sea ergódica y que admita una única distribución estacionaria. En este caso, dicha distribución se llama *distribución en el equilibrio* .

En los casos que trataremos a lo largo de este trabajo, tendremos cadenas de Markov homogéneas, irreducibles y aperiódicas. Buscaremos en cada caso una distribución estacionaria; si la hallamos, sabremos que estamos ante una cadena ergódica y tendremos su distribución en el equilibrio.

## **3 Elementos característicos en teoría de colas**

Detallamos a continuación los elementos básicos que determinan el funcionamiento de un sistema de espera:

(a) *Naturaleza del proceso de llegadas*:

Por lo general, se asume que el número de llegadas en distintos intervalos de tiempo son independientes e igualmente distribuidas (siguiendo algún modelo discreto no negativo). En ocasiones, también se han considerado variables no igualmente distribuidas, e incluso se ha contemplado un cierto grado de correlación. También ha de tenerse en cuenta la distribución de los intervalos entre llegadas consecutivas.

(b) *Distribución del tiempo de servicio* :

Muchos de los estudios existentes asumen tiempo de servicio constante. Más adelante se despertó el interés por los sistemas con tiempo de servicio aleatorio –en general, con distribución geométrica–. Esta elección facilita el tratamiento analítico, aunque no siempre resulta realista.

(c) *Variaciones en el método de servicio* :

Puede haber uno o varios servidores, con una línea de espera única o con líneas separadas. Para cada caso, se han considerado sistemas con o sin interrupciones en el servicio.

(d) *Capacidad del sistema* :

Puede ser finita o infinita; en este último caso se supone que el sistema puede albergar a todos los clientes que se incorporen a la espera, por alto que sea.

(e) *Disciplina de la cola* :

Los clientes pueden ser atendidos según su orden de llegada, o tal vez en orden inverso. También se puede establecer algún sistema de prioridades; incluso se consideran sistemas en que los clientes son seleccionados al azar.

(f) *Comportamiento de los clientes*:

Un caso frecuentemente estudiado es el de que un cliente decida irse porque no quiere esperar: es el *sistema con pérdidas*. En los sistemas con varios servidores, la elección de servidor puede estar predeterminada o puede dejarse a criterio del cliente, en cuyo caso se introduce otro factor de azar.

(g) *Medidas de rendimiento* :

La mayor parte de los estudios se refieren a la distribución de probabilidades del número de clientes presentes en el sistema. Frecuentemente se ha obtenido también el tiempo medio de espera –y de permanencia–. Estos tiempos dependen, claro está, de la disciplina de la cola que en cada caso se aplique. También se puede estudiar la distribución del periodo de ocupación y del número máximo de clientes en cada periodo.

### **Notación de Kendall**

D.G. Kendall [66] introdujo en 1953 una notación para describir modelos de colas; esta notación se emplea de manera habitual desde entonces. Inicialmente incluía tres elementos descriptores: el proceso de llegadas, la distribución del tiempo de servicio y el número de servidores. Posteriormente, para casos en que se necesite más precisión, se han añadido otros tres descriptores: la capacidad del sistema, el tamaño de la población de la que proceden los clientes, y la disciplina de la cola.

Así, en la versión de tres elementos, el modelo se describe como A | B | C ; en la versión de seis, como A | B  $|C|K|N|D$ .

Atendiendo a esta notación, los símbolos usuales para el proceso de llegadas y la distribución del tiempo de servicio son los siguientes:

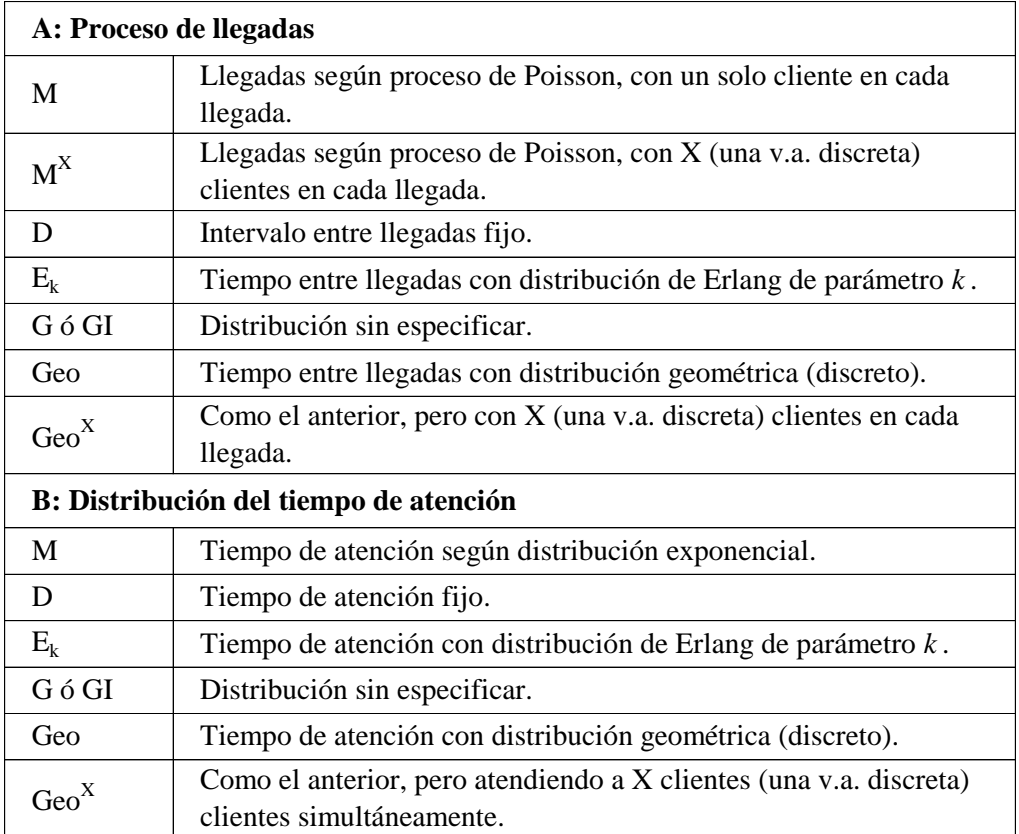

## **4 Resumen histórico**

El origen de la teoría de colas se encuentra en los problemas de congestión de redes telefónicas. Su iniciador, el danés Agner Krarup Erlang –matemático, estadístico e ingeniero– publicó su primer trabajo al respecto en 1909 [37], en el que probaba que las llamadas telefónicas se distribuyen al azar según la ley de Poisson. En una segunda publicación [38], estudiaba las pérdidas y tiempos de espera que se producen en ese contexto. Precisamente con motivo del centenario de la publicación de este primer trabajo de Erlang, Kharkevich [67] y Kingman [73] publicaron en 2009 sendos artículos en los que repasan el nacimiento y evolución de los estudios sobre teoría de colas.

Erlang formuló analíticamente y resolvió varios problemas que surgen al investigar el tráfico telefónico –concretamente, en los sistemas M/D/1 y M/D/*k* –; además, estableció sólidos fundamentos para la teoría de colas en términos de la naturaleza de las suposiciones sobre los modelos y de las técnicas de análisis.

Estos trabajos movieron a otros investigadores a trabajar en este campo en varios países –principalmente, dentro de las diversas compañías encargadas de la telefonía–, estudiando diversas variantes de sistemas de colas (disciplina de cola, número de canales, variación de la intensidad de tráfico...).

G.F. O'Dell, en 1920 [107], aplica la teoría de probabilidades al estudio de problemas de congestión en tráfico telefónico; en años posteriores, E.C. Molina ([99], [100]) y T.C. Fry [44] se ocupan de problemas similares.

En 1932, C.D. Crommelin [31] calculó la distribución de los tiempos de espera en el sistema M/D/*c.*

El paso más notable lo dio el austriaco F. Pollaczek, quien publicó en 1930 su resolución del sistema M/G/1 [112]. Sin embargo, ni Erlang ni Pollaczek disponían de una teoría sobre los procesos estocásticos tal como fue desarrollada por Markov y Kolmogorov: Pollaczek, tanto en el mencionado trabajo como en otros posteriores ([113], [114], [115]), siempre procedió transformando los problemas de teoría de colas en ecuaciones integrales, que resolvía mediante integración de contorno.

Pero su trabajo llamó la atención del matemático ruso A.Y. Khintchine, que sí conocía la obra de Markov. Khintchine, en 1932, obtuvo la resolución del sistema M/G/1 en términos probabilísticos [68].

Aún así, el nexo tardó en establecerse, y hasta después de la segunda guerra mundial no hubo mucha actividad. En 1948, Stalin bloqueó Berlín occidental, y D.G. Kendall se fijó en el modo en que las comunicaciones y abastecimientos se llevaban a cabo mediante aviones hacia y desde la ciudad aislada. Observó que los problemas de congestión se podían abordar matemáticamente, y expuso el correspondiente trabajo en una sesión de la Real Sociedad Estadística en Londres. Este trabajo, junto con las reacciones que provocó, se refleja en su artículo [65], publicado en 1951. En éste, y en otro artículo posterior [66], Kendall desarrolló la teoría desde el punto de vista de los procesos estocásticos, introduciendo la idea de la cadena de Markov subyacente.

C. Palm, en 1943 [108] plantea sistemas de tráfico telefónico con intensidad variable, mientras que W.S. Hayward, en 1952 [59], se ocupa de la fiabilidad en la determinación de medidas de tráfico telefónico y, en ese mismo año, D.V. Lindley [89] estudia sistemas con un solo servidor.

L. Kosten, en 1951 [77], propone dos métodos para la estimación de los tiempos de espera en sistemas telefónicos y los compara. Pocos años después, W.L. Smith ([122], [123]) y R. Syski ([126], [127]) relacionan los sistemas de colas con la teoría sobre procesos estocásticos.

El estudio de los sistemas de colas se desarrolló sobre todo para el caso de tiempo continuo, tanto desde el punto de vista de la modelización de sistemas como en cuanto a las técnicas de resolución; sin embargo, no tardaron en aparecer análisis de modelos en tiempo discreto. Los modelos de este tipo resultan apropiados para describir el comportamiento de algunos tipos de sistemas informáticos y de telecomunicaciones. En ellos, la información se transmite mediante bloques de tamaño fijo, cada uno de los cuales requiere un tiempo de transmisión fijo. Esto puede modelizarse como un sistema de colas en tiempo discreto.

En 1958, T. Meisling [98] analizó el caso de tiempo discreto para sistemas de un solo servidor. Otros trabajos generales sobre esta cuestión son los de Briem y otros [11], Bruneel y otros ([12], [13], [14] y [18], Pujolle [117] y Takagi [128].

Kobayashi [76] presenta un resumen sobre métodos para el análisis de colas con vistas a la modelización en sistemas de comunicaciones, más un vistazo a los avances sobre redes y sistemas en tiempo discreto. Kim y otros [70] obtienen la distribución de la longitud de la cola bajo distintos tipos de disciplina, particularmente algunos casos de prioridad. Jenq [64] desarrolla un algoritmo para el cálculo aproximado de la media y la varianza de la longitud de la cola sin suposiciones previas sobre la distribución del proceso de entradas.

Después, otros investigadores se han interesado por diversos aspectos de los sistemas en tiempo discreto, casi siempre orientados al ámbito de las comunicaciones digitales, aunque sin excluir otras eventuales aplicaciones. Se pueden encontrar análisis de situaciones más específicas en Grassman [56], sobre la distribución de los tiempos de espera en el sistema GI/G/1; Gravey y otros [57], sobre los sistemas Geo/D/1 y Geo/D/1/*n* ; Daduna [32], sobre redes de colas, y Eliazar [36], sobre el sistema G/GI/∞.

Bruneel y otros tienen además estudios centrados en aspectos más particulares, como sistemas con tiempo de servicio constante [15], distribución geométrica de la capacidad de servicio [16], o capacidad de servicio fija [20]. También han hecho análisis de sistemas con tiempo de servicio constante Louvion y otros [90].

Además de la situación obvia en que los clientes llegan de uno en uno y son igualmente atendidos de uno en uno, existen otras en que bien las llegadas, bien los servicios, o bien ambas cosas, se producen en grupos de tamaños no necesariamente iguales (fijos o aleatorios): son las *colas en masa* . Trabajos clásicos sobre este tipo de sistemas son los de Bayley [9], centrado en las esperas en ámbito hospitalario; Bloemena [10], Downtown [35], Jaiswal [62] y Neuts [103], que plantean sistemas con tamaño de bloque de servicio variable hasta un cierto máximo, mientras que Neuts [102] estudia el periodo de ocupación para este tipo de colas. Chaudry [25] propone sistemas con entradas en bloque; Chaudry y Templeton [26] ofrecen un tratado general sobre colas en masa. Powell [116] obtiene fórmulas aproximadas para la esperanza y la varianza de la longitud de la cola y del tiempo de espera en sistemas de transporte de pasajeros y Burke [21] particulariza en el análisis de los retrasos.

# **5 Objetivo de este trabajo**

Naturalmente, es posible combinar *colas en masa* y *tiempo discreto* . Algunos de estos modelos constituyen precisamente el objeto de esta memoria.

Concretamente, se abordan tres modelos de colas en masa en tiempo discreto. En el primero, tanto las entradas en el sistema como la atención tienen lugar en bloques de tamaño fijo. El segundo se diferencia del primero en que el servicio puede prestarse a grupos de tamaño variable, hasta un cierto máximo. Por último, en el tercero, las llegadas se producen en grupos de tamaño aleatorio sin distribución supuesta y el servicio se presta en grupos de tamaño fijo.

El primer objetivo es situar el estado actual del tema, con un análisis comparado de similitudes y diferencias entre los modelos publicados y los analizados en la presente memoria.

Un segundo objetivo general es el análisis teórico de las distribuciones de probabilidades asociadas al número de clientes presentes en cada momento para cada uno de los sistemas planteados.

El tercer objetivo, también de carácter general y nuevamente común para los tres sistemas en estudio, es la simulación de algunos casos particulares con el fin de comprender mejor su funcionamiento y la comparación de los resultados de la simulación con las probabilidades teóricas.

Estos dos últimos objetivos generales se desglosan en objetivos parciales, que también son comunes en su planteamiento para los tres modelos, pero que difieren para cada uno de los sistemas:

- 1. Construir las matrices de transición.
- 2. Plantear los sistemas de ecuaciones en diferencias que deberán satisfacer las distribuciones de probabilidades asociadas al número de clientes presentes en el sistema en cada momento.
- 3. Dar condiciones necesarias y suficientes para que los sistemas sean estacionarios.
- 4. Establecer las matrices de coeficientes adecuadas para escribir el sistema en diferencias en forma matricial.
- 5. Calcular las soluciones de cada sistema de ecuaciones en diferencias.
- 6. Comparar las distribuciones teóricas obtenidas con las observadas en las simulaciones de los correspondientes sistemas.

En particular, para el tercer modelo de cola en tiempo discreto estudiado, si bien el estudio teórico no requiere especificar la distribución de probabilidad para la variable aleatoria que rige el tamaño del bloque de entrada, esto sí es necesario para los estudios de simulación. Por tanto, se añaden los siguientes objetivos específicos:

- 7. Usar distintos modelos discretos de distribución de probabilidad, frecuentes en el ámbito de estudio: Poisson, geométrica y binomial negativa.
- 8. Comparar los resultados de las simulaciones en términos de la distribución supuesta.

## **6 Estado actual**

A continuación se detallan las publicaciones más significativas al respecto, centradas en sistemas con determinadas características específicas en los procesos de entrada y atención. Por último se indican los rasgos distintivos de este trabajo.

Zhao y otros [138] obtienen una expresión de la distribución en el equilibrio para algunos casos particulares. Chaudry y Gupta calculan los tiempos de espera para entradas en masa y atención individual [23]; en [24], Chaudry y Kim estudian el sistema con llegadas en masa y tiempo de atención constante; también Janssen y Leeuwaarden [63] y Clegg [29]. Gupta y Goswami [58] analizan un sistema con capacidad finita y atención en bloque. Artalejo, Atencia y otros ([4], [5], [6]) proponen sistemas con control de admisión, abandonos o varios servidores. Claeys y otros [28] se centran en la cuestión de los tiempos de espera.

En los últimos años se han publicado muchos trabajos referidos a variantes especiales de sistemas en masa, tiempo discreto o ambas cosas. Por ejemplo, en [7], [129], [86], [46], [53], [88], [54], [136], [27], [131], [119], [91] y [80] se tratan sistemas en que el servidor  $-$ o servidores, pues puede haber más de uno-interrumpe y reinicia la atención según cierta pauta, aleatoria o dependiente de la evolución del sistema. En [43], [92], [47], [93], [137], [82] y [8] se contemplen algunas pautas específicas. En algunas ocasiones, dicha pauta puede establecerse de acuerdo con umbrales preestablecidos ‒número de clientes en espera o unidades de tiempo que el primero de los presentes lleva esperando‒, como en [60], [130], [41], [42], [132], [87], [121], [78] y [135].

En [140], [79], [55], [134] y [81] se analizan sistemas con interrupciones por parte del servidor y abandonos por parte de los clientes. Casos más generales de abandonos, individuales o en bloque, se contemplan en [109], [110], [22], [106], [111], [71], [133], [83], [84], [49] y [140] . En particular, [17] y [19] se refieren a sistemas en que cada cliente espera sólo durante un cierto tiempo.

En [85], [101], [40], [33], [95], [139], [34], [96] y [124] se estudian sistemas con distintos mecanismos de prioridad para la atención a los clientes (reservas, categorías, o incluso selección al azar).

Un tipo especial de sistemas son los que tienen una capacidad limitada de admisión. Podemos ver algunos análisis de esta clase de sistemas en [52], [48], [50], [80] y [94].

Por último, cabe señalar que las mayores simulitudes entre el presente trabajo y otros ya publicados pueden hallarse en los artículos siguientes: A.S. Alfa ([2] y [3]) resuelve sistemas generales en masa y tiempo discreto mediante un enfoque matricial basado en la cadena de Markov asociada, aunque advierte que este método puede resultar muy complejo desde el punto de vista computacional si la distribución del número de clientes es infinita; esta dificultad, en cambio, no aparece en la resolución mediante el sistema de ecuaciones en diferencias que aquí mostramos.

Gao y otros, en [45], resuelven un sistema general en tiempo discreto con llegadas en grupo y atención individual, mientras que Goswami y otros [51] presentan un modelo en que los clientes pueden incorporarse, o no, a un turno de atención ya iniciado; en los modelos que analizamos aquí la atención se presta en grupos cerrados. El trabajo de Schleyer [120], parecido en cuanto al modelo, propone un método analítico orientado a determinar el espacio necesario para la espera previa al servicio en un sistema de tiempo discreto con llegadas en grupos de tamaño aleatorio y atención individual.

# **CAPÍTULO 1**

## **SERVICIO POR BLOQUES DE** *b* **CLIENTES**

El modelo que se analiza en este capítulo es el Geo<sup>*a*</sup> |Geo<sup>*b*</sup> | 1: los clientes llegan en bloques de *a* y son atendidos en bloques de *b* . Si en un momento dado hay menos de *b* clientes esperando, el servicio no se inicia aunque el servidor esté libre\*.

El tiempo que transcurre entre dos llegadas consecutivas sigue una distribución geométrica de parámetro  $\alpha$ . El tiempo de servicio sigue también una distribución geométrica, de parámetro  $\beta$ . Los tiempos entre llegadas son independientes entre sí, así como los tiempos de servicio. Además, mientras haya más de *b* clientes esperando, los servicios se producen independientemente de las llegadas.

Se puede suponer que *a* y *b* son primos entre sí, pues si tuvieran un factor común *r* , el número de clientes en el sistema sería siempre múltiplo de *r* y cada conjunto de *r*  clientes se podría tratar como una sola unidad.

Entonces, en cada momento: o bien se produce una entrada (de *a* clientes), con probabilidad  $\alpha$ , o bien no se produce, con probabilidad  $1-\alpha$ . Además, en el caso de que haya clientes recibiendo atención, se puede producir una salida, con probabilidad  $\beta$ , o no, con probabilidad  $1-\beta$ .

### **1.1 Resultados de simulación**

Antes de abordar la resolución teórica se presentan varias simulaciones de este sistema. En ellas se ven las diferentes maneras en que evoluciona el sistema a medida que aumenta la intensidad de tráfico dada mediante el cociente

$$
\rho = \frac{a \cdot \alpha}{b \cdot \beta} \tag{1.1.1}
$$

Se representa en el eje horizontal el tiempo; en el vertical, el número de clientes presentes en el sistema. Hay tres bloques de simulaciones:

- $-$  Con  $a = 2$  y  $b = 3$ .
- $-$  Con  $a = 5$  y  $b = 3$ .
- $-$  Con  $a = 16$  y  $b = 9$ .

Dentro de cada bloque, se mantiene fijo uno de los parámetros  $\alpha$  o  $\beta$  y se modifica el otro, cambiando en consecuencia la intensidad de tráfico. Se indica también el número medio de clientes observado en cada simulación.

<sup>\*</sup> Una parte del contenido de este capítulo se presentó en 2006 en el XXIX Congreso Nacional de Estadística e e Investigación Operativa (Sistema Geoa/Geob/1, por Mª Cruz Valsero Blanco y Ana Lorente Marín; Actas del XXIX Congreso Nacional de Estadística e Investigación Operativa y de las III Jornadas de Estadística Pública, Tenerife, 15-19 de mayo de 2006, páginas 615-616).

### **1.1.1 Simulaciones con**  $a = 2$ ,  $b = 3$

En las Figuras 1.1.1, 1.1.2 y 1.1.3 se ven tres simulaciones con tráfico normal, con  $\rho$  0,13, 0,4 y 0,8 respectivamente.

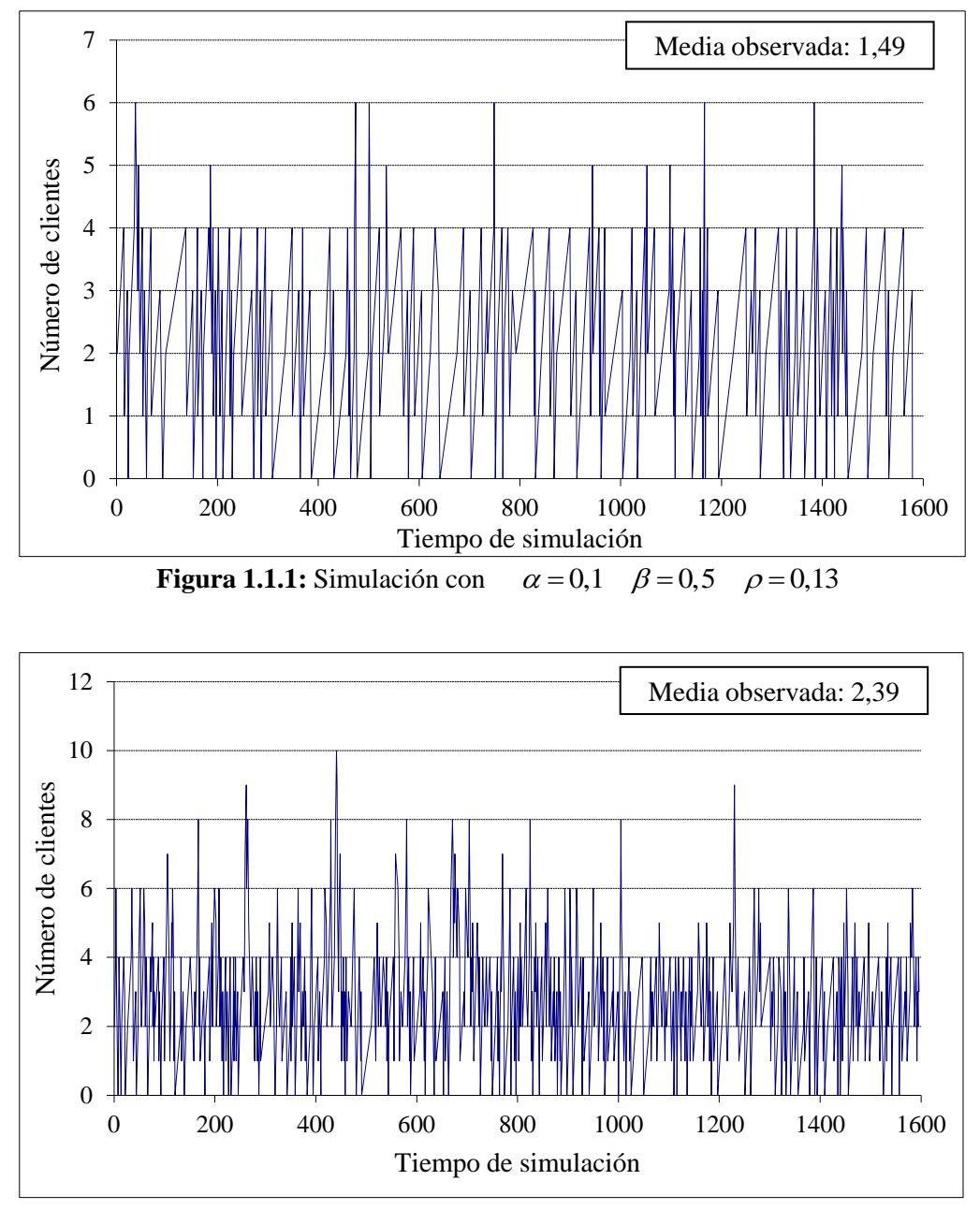

 $\alpha = 0,3$   $\beta = 0,5$   $\rho = 0,4$ **Figura 1.1.2:** Simulación con

En las dos primeras (Figuras 1.1.1 y 1.1.2) se observan trayectorias estables; el número de clientes en el sistema se mantiene casi siempre entre 0 y 4, y solo esporádicamente toma valores mayores.

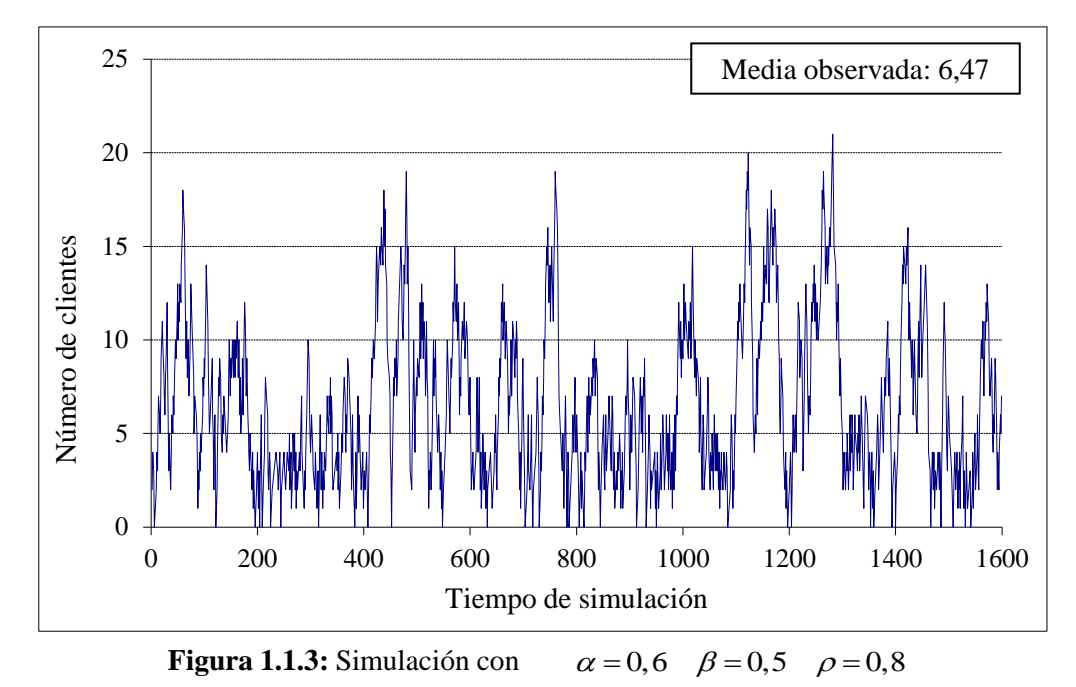

En la tercera (Figura 1.1.3), con  $\rho = 0.8$ , el número de clientes fluctúa entre límites más amplios, pero no deja de mantener cierta estabilidad.

También se ve que los periodos de ocupación son en general más largos en el último caso (Figura 1.1.3); lógicamente al aumentar la densidad de tráfico es menos frecuente que el sistema se quede vacío. Del mismo modo, el número medio de clientes en el sistema aumenta con  $\rho$ .

Las simulaciones siguientes, que mostramos en las Figuras 1.1.4, 1.1.5 y 1.1.6, se han hecho con tráfico pesado ( $\rho = 0.96$ ,  $\rho = 1$  y  $\rho = 1,06$ ). En las dos primeras (Figuras 1.1.4 y 1.1.5) el número de clientes se mantiene en general por debajo de un límite, pero en ocasiones llega a aumentar bastante.

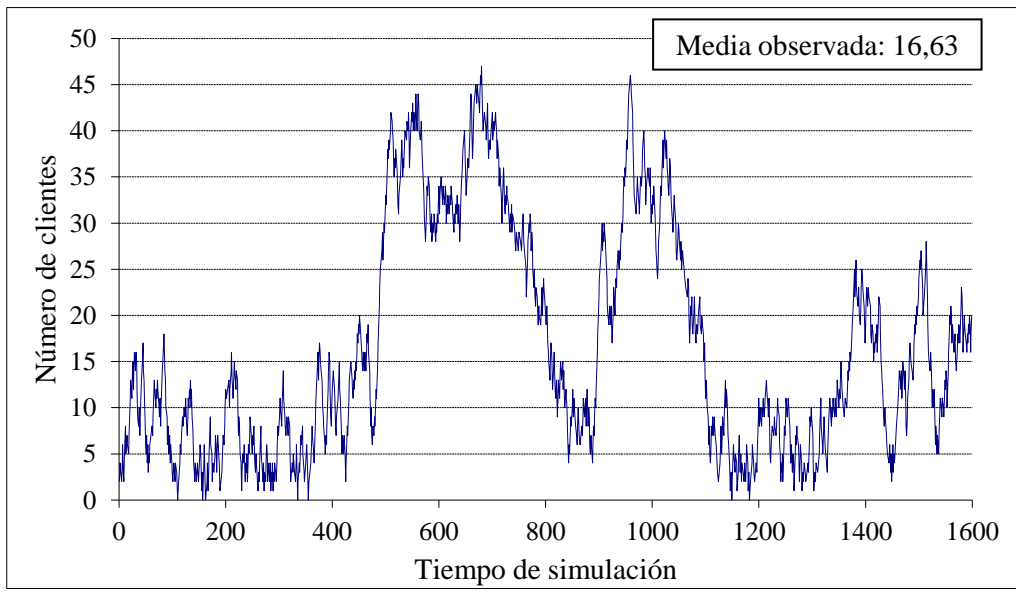

**Figura 1.1.4:** Simulación con  $\alpha = 0.72$   $\beta = 0.5$   $\rho = 0.96$ 

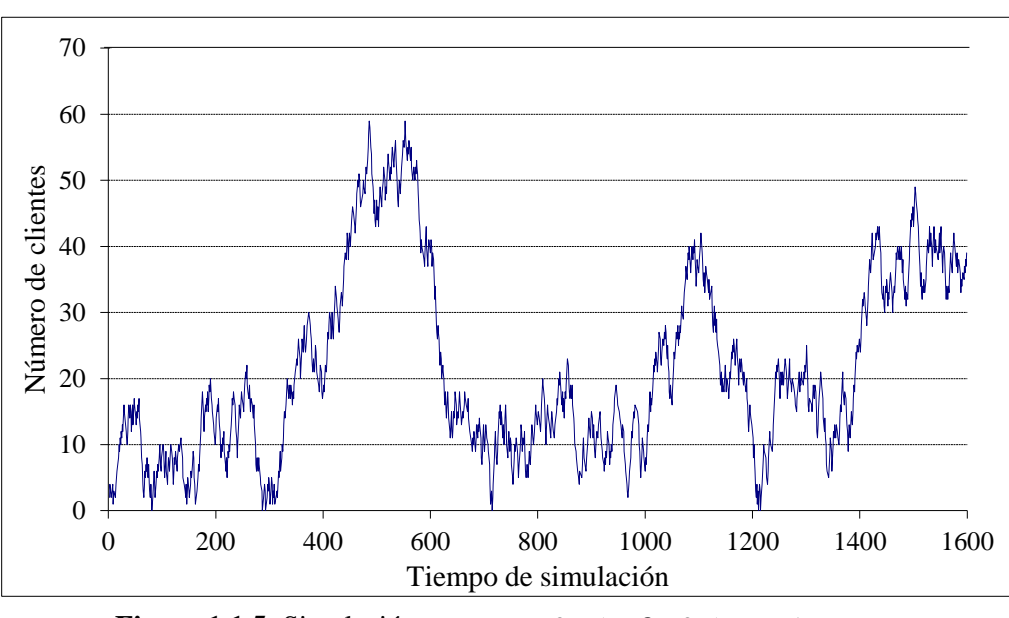

**Figura 1.1.5:** Simulación con  $\alpha = 0.75$   $\beta = 0.5$   $\rho = 1$ 

En las simulaciones de las Figuras 1.1.4 y 1.1.5 se ve que la duración de los periodos de ocupación es mucho mayor que en los ejemplos anteriores, y solo en escasas ocasiones el sistema se queda vacío. El número medio de clientes aumenta significativamente con respecto a los casos de tráfico más ligero.

En ls Figura 1.1.6, con  $\rho = 1.06$ , se observa que durante la primera mitad del tiempo de simulación el sistema parece mantener una cierta estabilidad, sin embargo, durante la segunda mitad, el número de clientes aumenta de manera sostenida. El sistema no vuelve a quedar vacío desde casi el inicio del proceso.

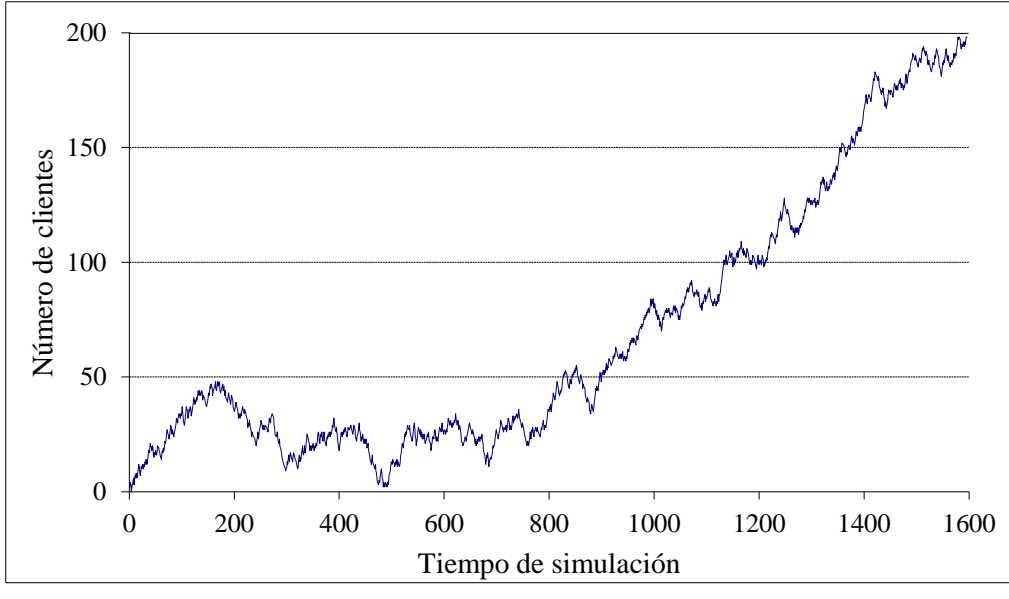

 $\alpha = 0.8$   $\beta = 0.5$   $\rho = 1,06$ **Figura 1.1.6:** Simulación con

### **1.1.2 Simulaciones con**  $a = 5$ ,  $b = 3$

Como en el apartado anterior, se muestran primero tres simulaciones con tráfico normal, en las Figuras 1.1.7, 1.1.8 y 1.1.9. En las tres el número de clientes en el sistema se mantiene más o menos estable, aunque las fluctuaciones son mayores a medida que aumenta la intensidad de tráfico.

La duración de los periodos de ocupación es corta en las simulaciones de las Figuras 1.1.7 y 1.1.8; en la de la Figura 1.1.9 ya hay algunos bastante largos. También se observa que el número medio de clientes en el sistema no es muy alto en ningún caso.

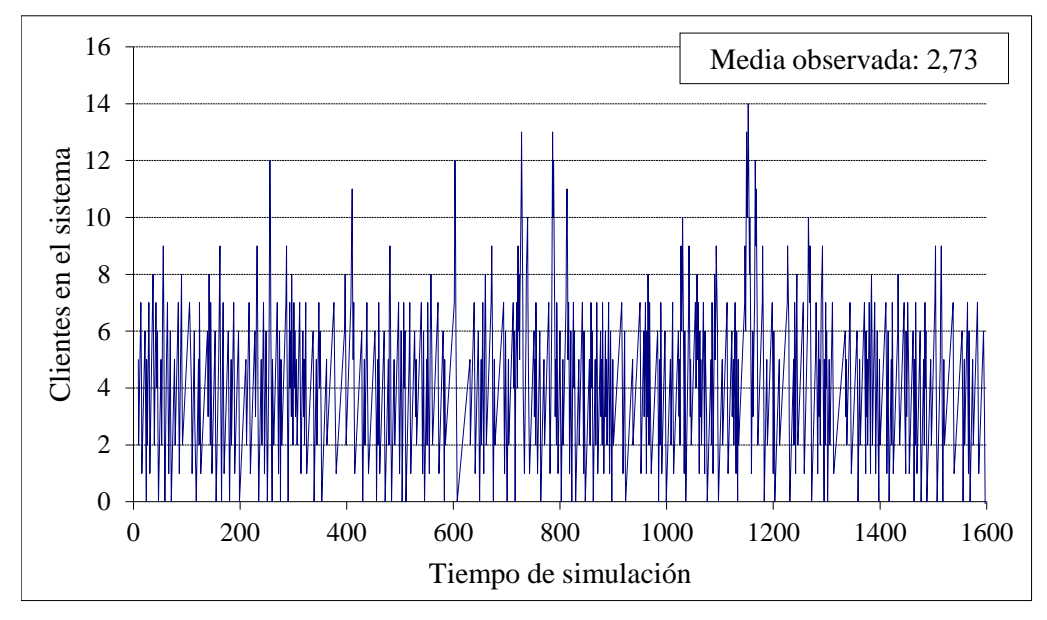

**Figura 1.1.7:** Simulación con  $\alpha = 0,2$   $\beta = 0,9$   $\rho = 0,37$ 

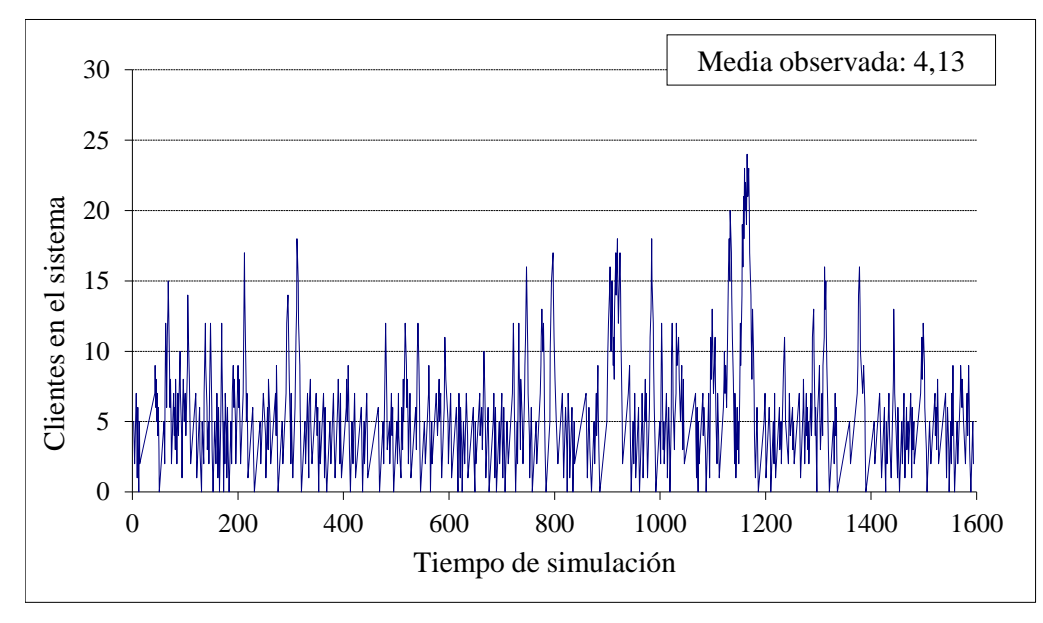

**Figura 1.1.8:** Simulación con  $\alpha = 0,2$   $\beta = 0,7$   $\rho = 0,47$ 

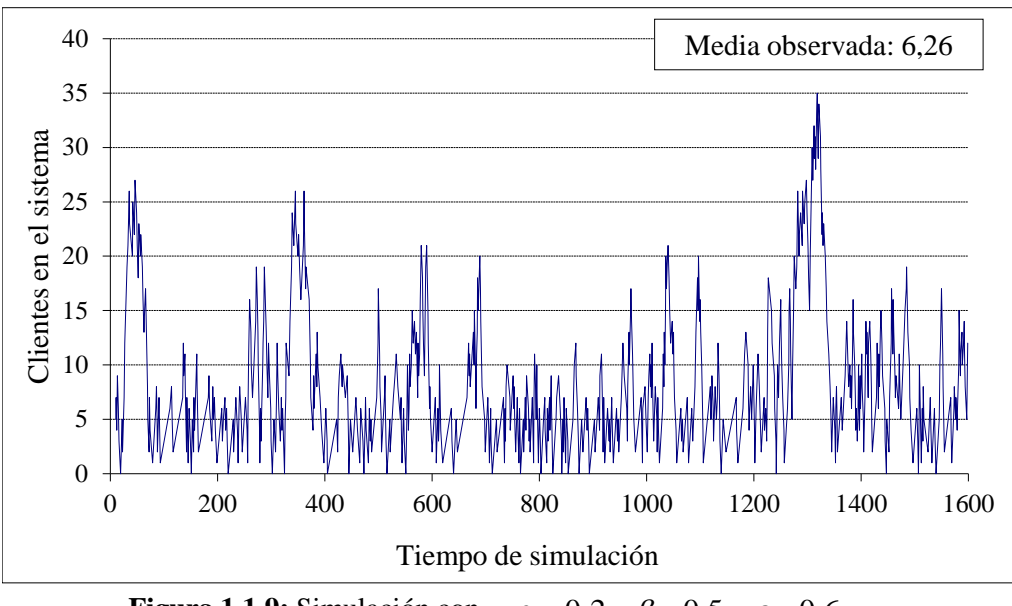

**Figura 1.1.9:** Simulación con  $\alpha = 0,2$   $\beta = 0,5$   $\rho = 0,6$ 

Los tres casos siguientes presentan situaciones de tráfico pesado. En la Figura 1.1.10, aún no muy pesado con  $\rho = 0.83$ , el número de clientes en el sistema llega a ser muy alto en algunas ocasiones, pero en general parece mantenerse estable, y, en media, no demasiado alto.

Aunque la duración de los periodos de ocupación es mayor que la observada con tráfico ligero, todavía se ve que el sistema vuelve a quedarse vacío en varias ocasiones.

El tiempo de simulación es mucho mayor; esto permite apreciar mejor la estabilidad o inestabilidad del sistema en cada caso.

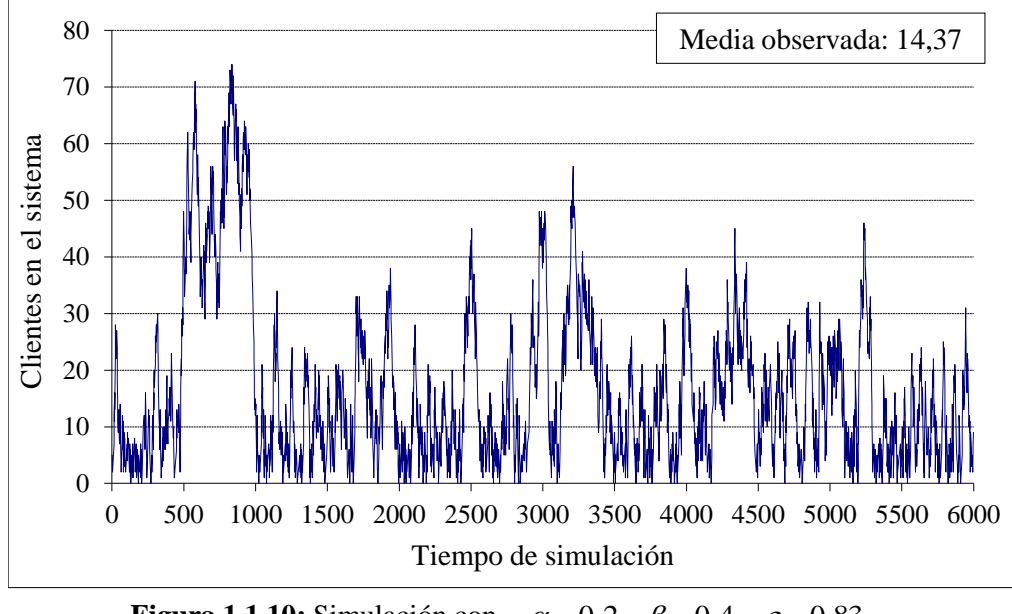

**Figura 1.1.10:** Simulación con  $\alpha = 0,2$   $\beta = 0,4$   $\rho = 0,83$ 

En la Figura 1.1.11, con  $\rho = 1$ , tras una etapa inicial de estabilidad aparente, se observa que el número de clientes en el sistema aumenta de manera muy rápida y ya no vuelve a ser razonablemente bajo. En esta primera etapa, hasta aproximadamente un tiempo de 2000, el sistema se queda vacío en algunas ocasiones; esto ya no vuelve a ocurrir en el resto de la simulación.

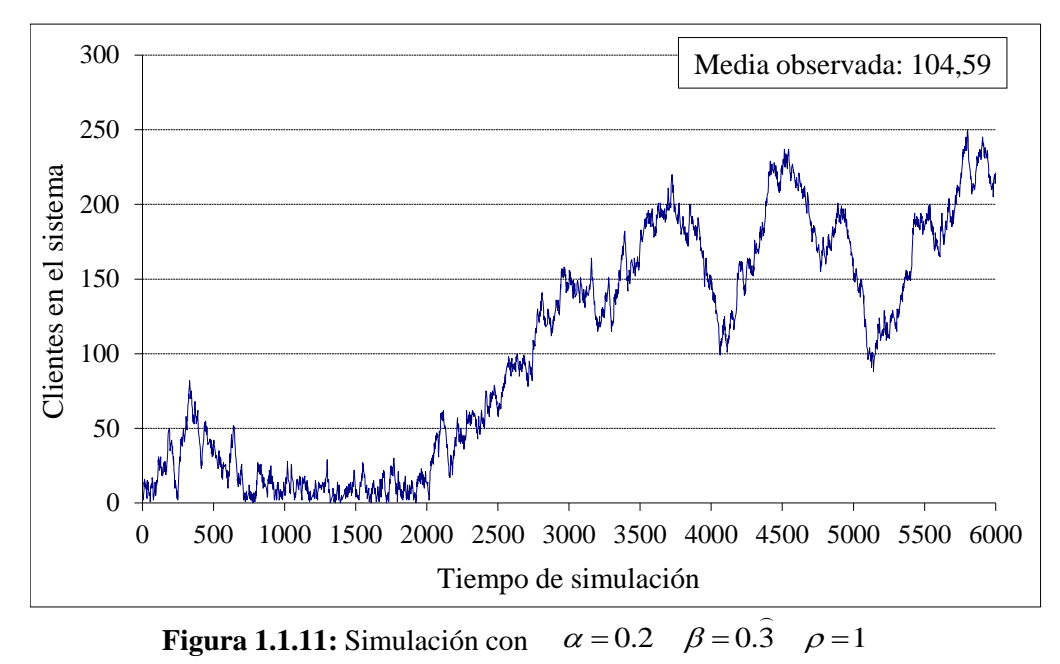

Para  $\rho = 1,1$ , en la Figura 1.1.12, el número de clientes en el sistema aumenta de manera apreciable desde el principio, y, aunque se observan pequeños descensos a lo largo de toda la simulación, la tendencia global es creciente. El sistema no se queda vacío desde los primeros momentos.

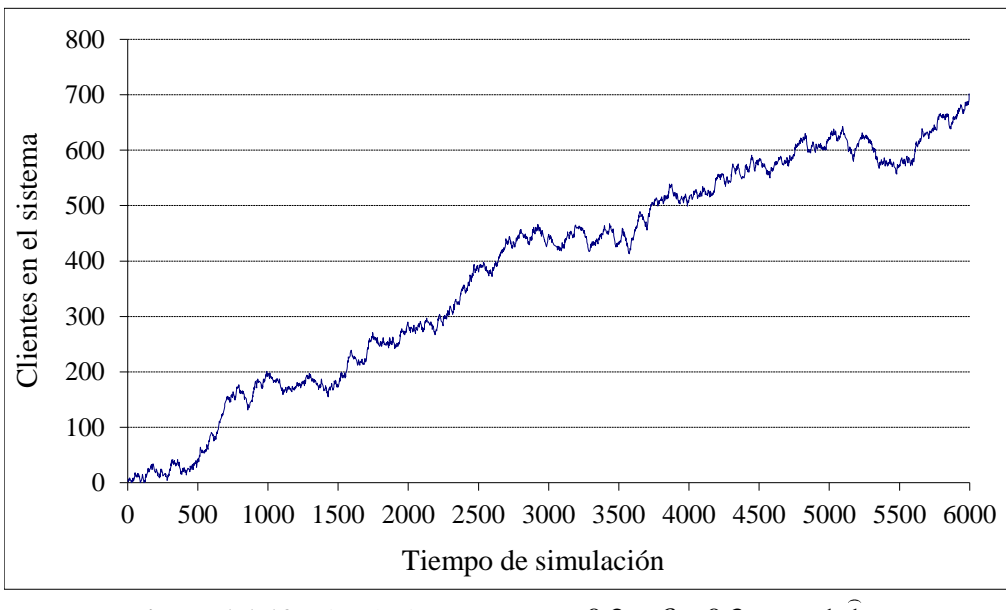

**Figura 1.1.12:** Simulación con  $\alpha = 0.2$   $\beta = 0.3$   $\rho = 1.1$ 

### **1.1.3 Simulaciones con**  $a = 16, b = 9$

Para estos valores de los parámetros *a* y *b* (número de clientes que entran y salen de una vez, respectivamente), el número de clientes en el sistema es en general grande aun para los casos de tráfico normal como los tres primeros que presentamos, en las Figuras 1.1.13, 1.1.14 y 1.1.15.

De todos modos, para estas situaciones de tráfico normal, se mantiene casi siempre por debajo de 40 y solo esporádicamente sobrepasa este límite, para volver a bajar casi de inmediato.

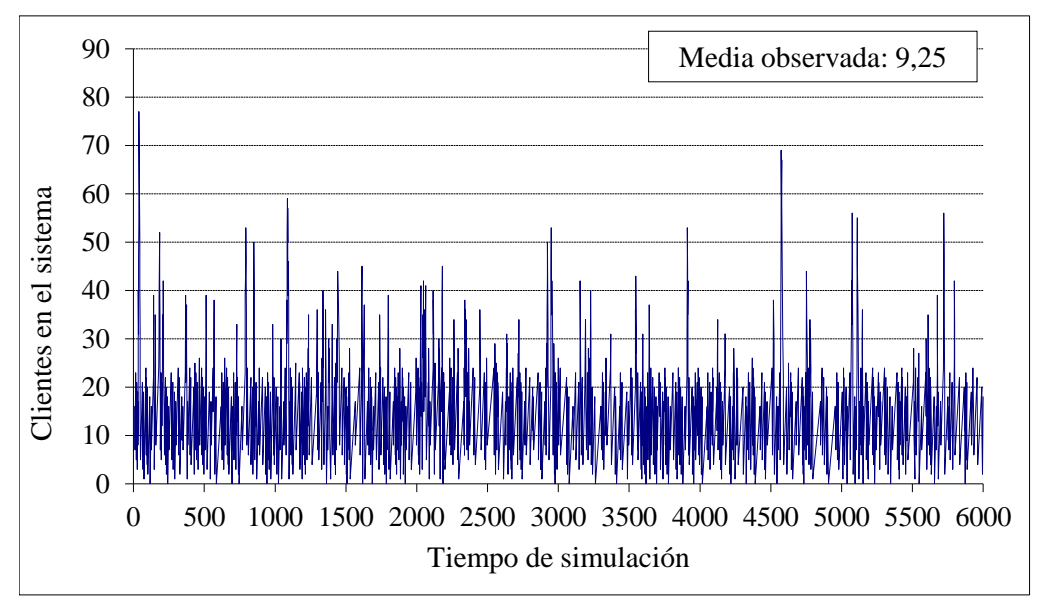

**Figura 1.1.13:** Simulación con  $\alpha = 0,1$   $\beta = 0,6$   $\rho = 0,29$ 

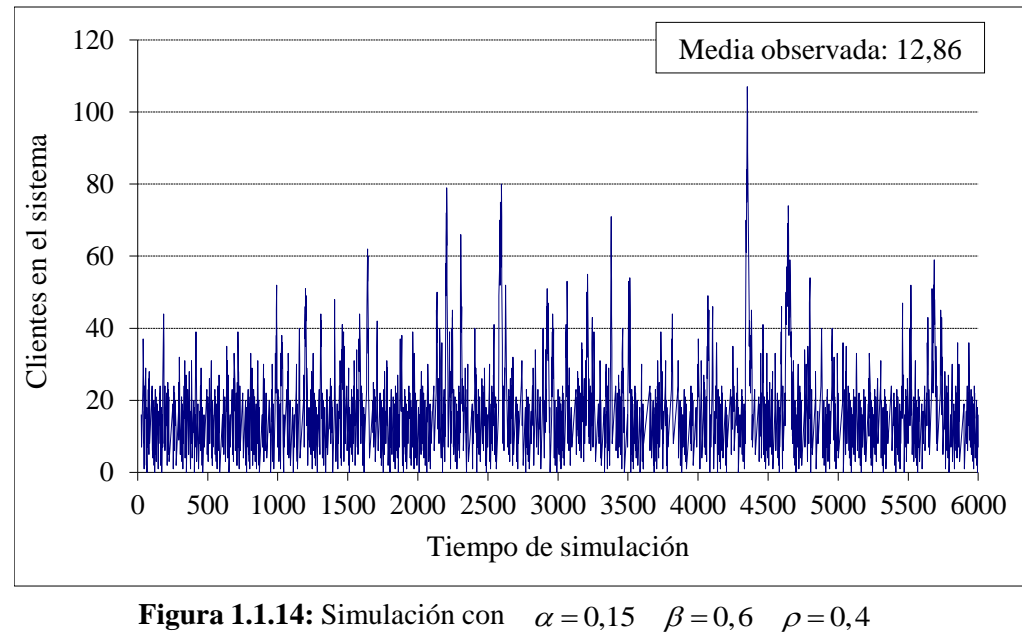

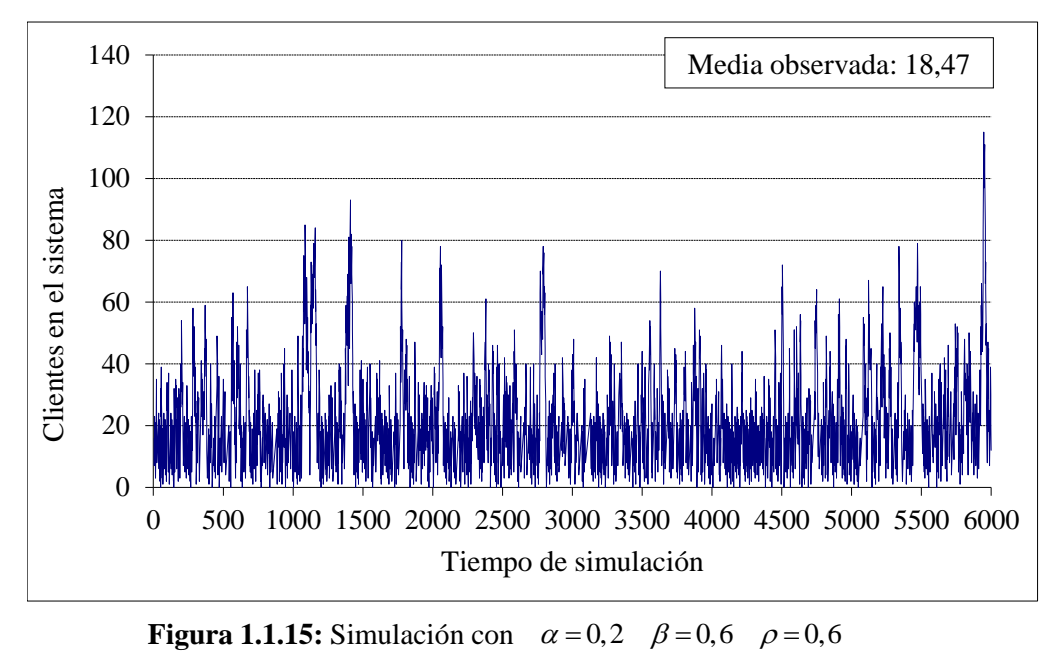

En los tres casos el sistema llega a desocuparse con cierta frecuencia, pero la duración de los tiempos de ocupación es en general mayor que cuando los parámetros *a* y *b* eran más pequeños. El número medio de clientes en el sistema también es claramente más grande.

Para intensidades de tráfico mayores (Figuras 1.1.16, 1.1.17 y 1.1.18) la duración de la simulación se ha aumentado hasta 20000 unidades de tiempo. Con  $\rho = 0.89$ (Figura 1.1.16) el número de clientes en el sistema fluctúa entre límites más amplios. Aun así, el sistema siempre parece volver a una situación moderada.

Solo muy esporádicamente el sistema queda vacío; los periodos de ocupación son muy largos. El número medio de clientes en el sistema es bastante alto.

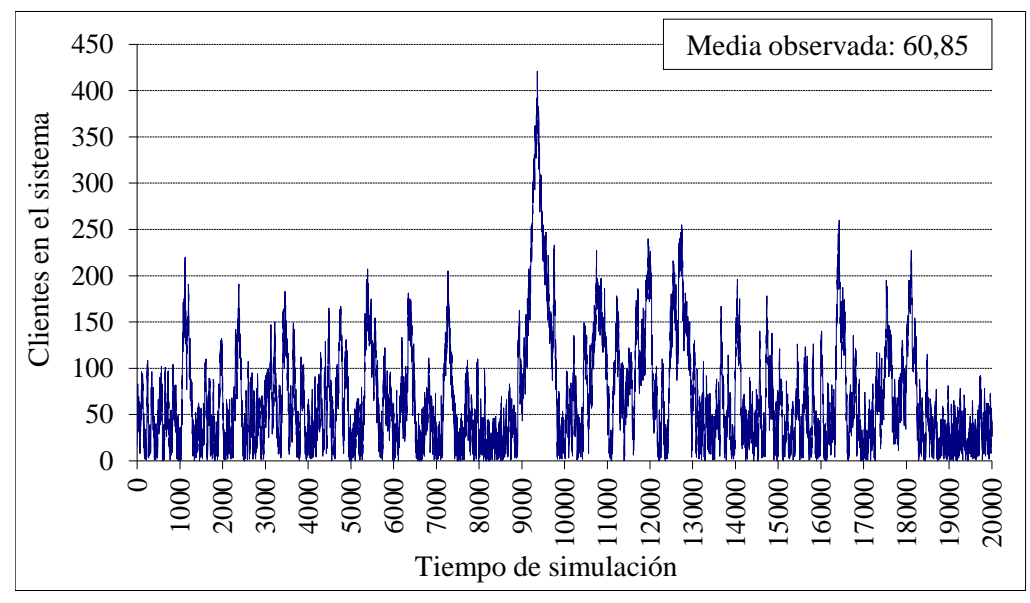

**Figura 1.1.16:** Simulación con  $\alpha = 0.3$   $\beta = 0.6$   $\rho = 0.89$ 

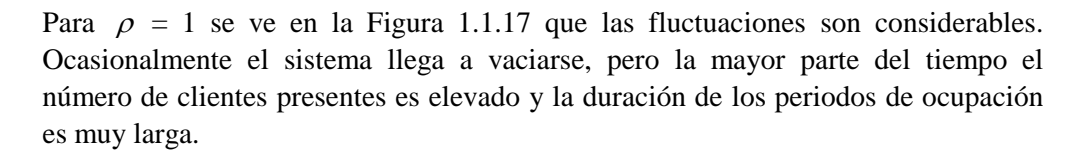

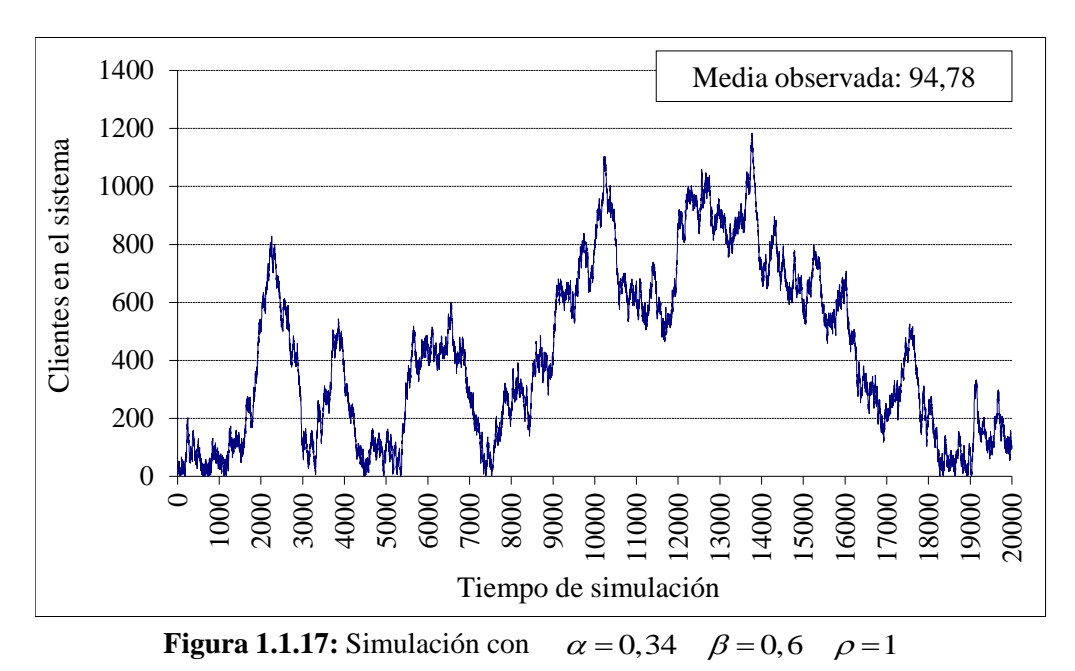

En la Figura 1.1.18, con  $\rho = 1.18$ , se aprecia un crecimiento del número de clientes casi constante, solo con algunos descensos mínimos que de ninguna manera compensan la tendencia creciente.

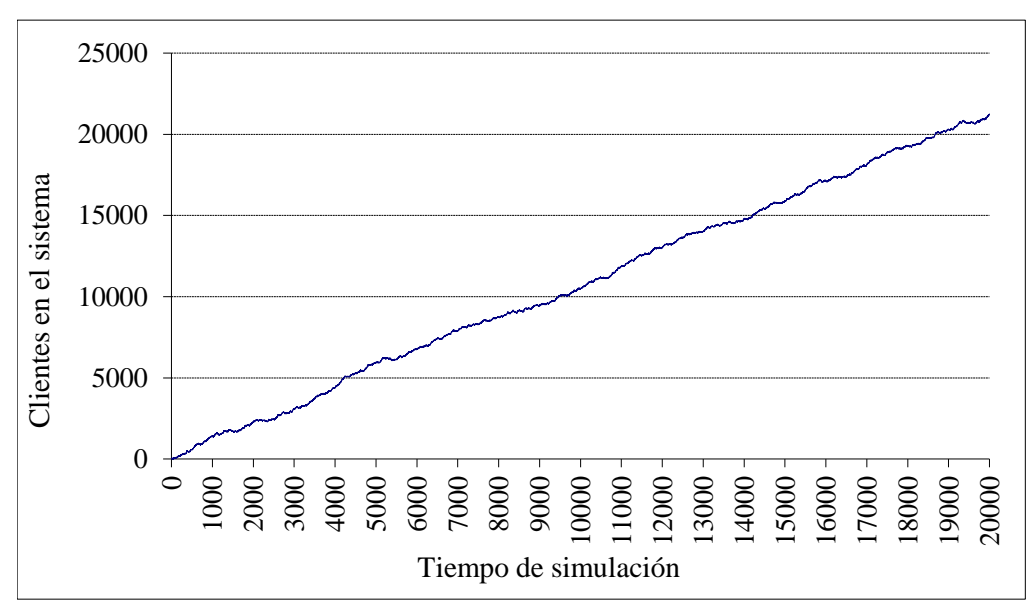

**Figura 1.1.18:** Simulación con  $\alpha = 0,4$   $\beta = 0,6$   $\rho = 1,18$ 

### **1.2 Planteamiento y resolución de las ecuaciones**

El sistema en estudio es una cadena de Markov: el estado del sistema en cada instante (el número de clientes presentes) depende de su estado en el instante anterior. Los clientes llegan en bloques de *a* y el tiempo entre llegadas consecutivas sigue una distribución geométrica de parámetro  $\alpha$ . Son atendidos en bloques de *b* y el tiempo de servicio sigue una distribución geométrica de parámetro  $\beta$ . Los tiempos entre llegadas son independientes entre sí, y también los tiempos de servicio. Además, los servicios se producen independientemente de las llegadas, a menos que no haya clientes suficientes como para iniciar un servicio.

Las probabilidades de transición vendrán dadas en función de las probabilidades de que en cada momento se produzca una entrada, una salida, ambas cosas o ninguna.

Se denotará:

Estas, a su vez, dependen del número de clients que haya en el sistema.  
\nSe denotará:  
\n
$$
\left\{\n\begin{aligned}\nP(E|n) &= P \text{ (solo entrada} | n \text{ clients en el sistema)} \\
P(S|n) &= P \text{ (solo salida} | n \text{ clients en el sistema)} \\
P (ES|n) &= P \text{ (entrada y salida} | n \text{ clients en el sistema)} \\
P (O|n) &= P \text{ (ni entrada ni salida} | n \text{ clients en el sistema)}\n\end{aligned}\n\right\}
$$
\n(1.2.1)

Estas probabilidades son:

bilidades son:

\n
$$
P(O|n) = \begin{cases}\n1-\alpha & \text{si } n < b \\
(1-\alpha)(1-\beta) & \text{si } n \ge b\n\end{cases}
$$
\n
$$
P(E|n) = \begin{cases}\n\alpha & \text{si } n < b \\
\alpha(1-\beta) & \text{si } n \ge b\n\end{cases}
$$
\n
$$
P(S|n) = \begin{cases}\n0 & \text{si } n < b \\
(1-\alpha)\beta & \text{si } n \ge b\n\end{cases}
$$
\n
$$
P(ES|n) = \begin{cases}\n0 & \text{si } n < b \\
\alpha\beta & \text{si } n \ge b\n\end{cases}
$$
\n(1.2.2)

y determinan una cadena de Markov homogénea, en la que

 $p_{n,m}$  = P (el sistema pase del estado *n* al *m* en la siguiente unidad de tiempo) (1.2.3)

depende de qué suceso (entrada, salida, ambas o ninguna) se produzca y también de cuál sea el estado *n* .

En las tablas 1.2.1 y 1.2.2 se muestran las matrices de transición (la tabla 1.2.1 para el caso de que *a* sea menor que *b* y la tabla 1.2.2 para el contrario), en la que las filas representan los estados iniciales y las columnas los estados finales, y cada elemento corresponde a la probabilidad indicada antes.

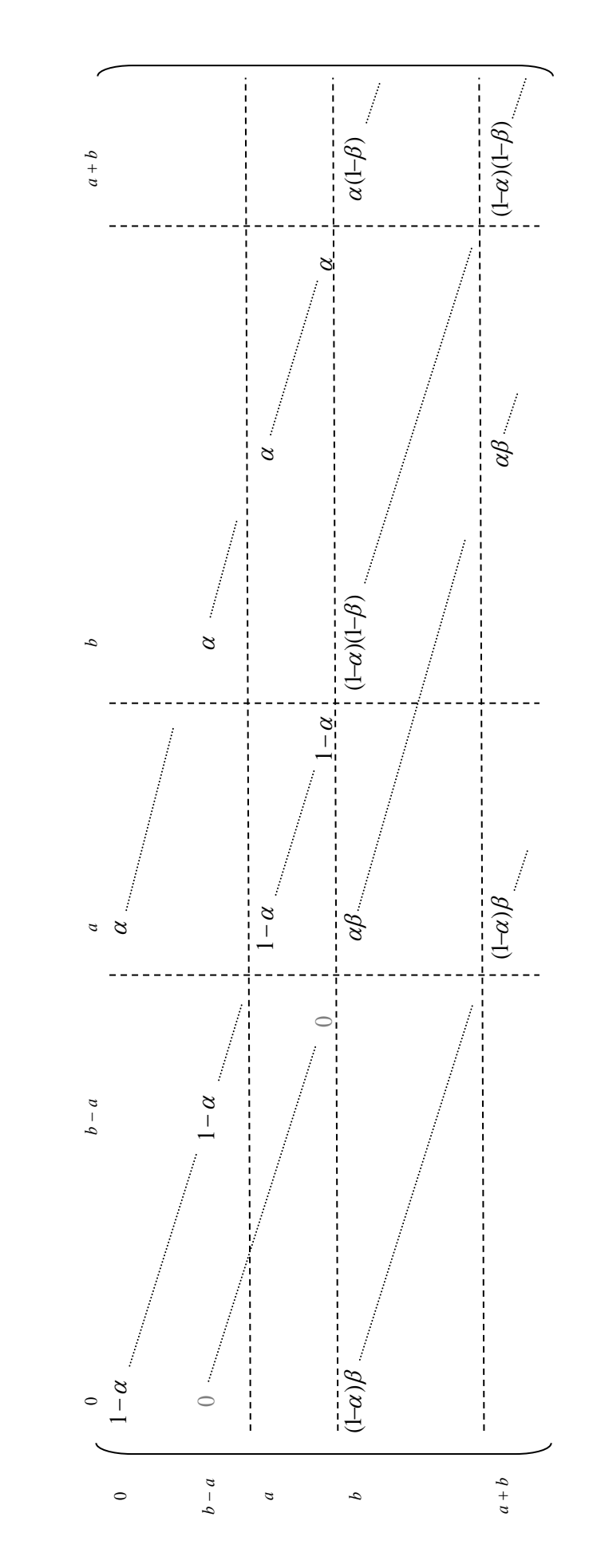

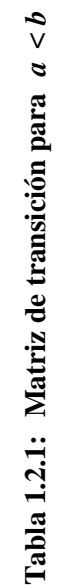

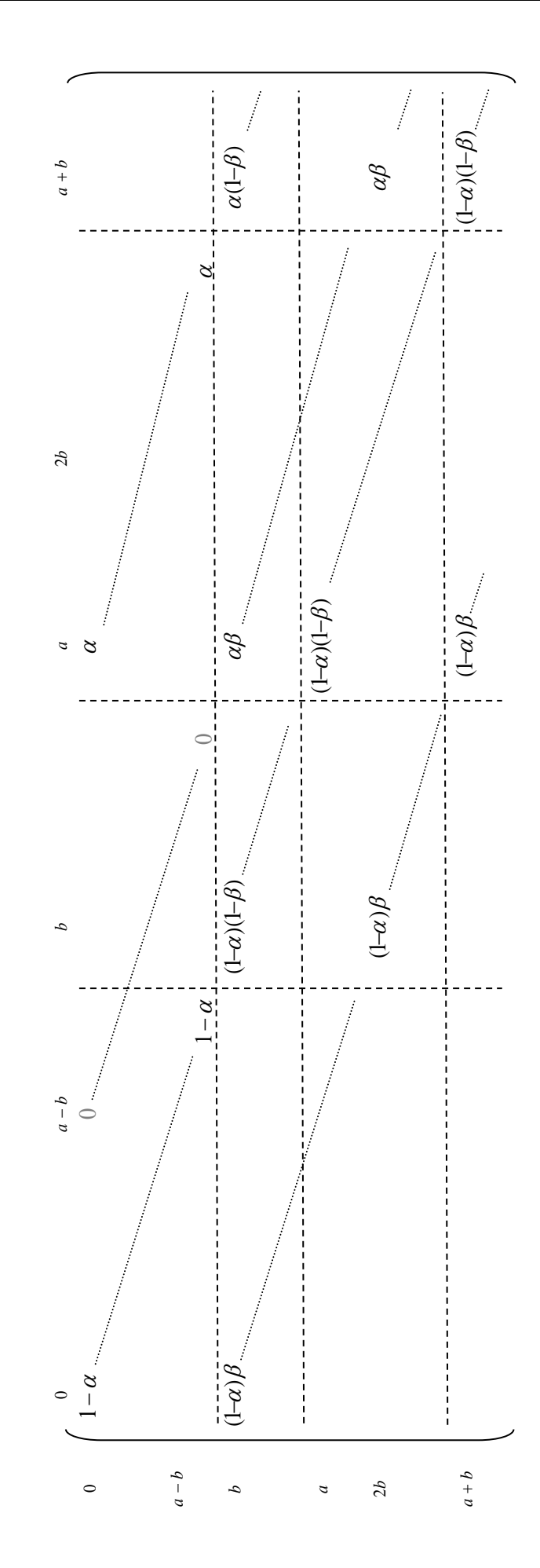

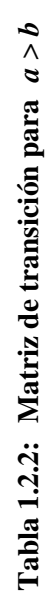

A continuación se plantean las ecuaciones que rigen el sistema cuando éste está en equilibrio. Sea  $q_n = P$  (*n* clientes en el sistema)

$$
q_n = P \quad (n \text{ clients en el sistema}) \tag{1.2.4}
$$

Si  $n < b$ , ninguno recibe atención. Si  $n \ge b$ , *b* pasan a ser atendidos.

Las probabilidades *q <sup>n</sup>* satisfacen la ecuación:

$$
n < b
$$
, ninguno recibe atención. Si  $n \ge b$ , b pasan a ser atendidos.  
as probabilidade  $q_n$  satisfies an la ecuación:  

$$
q_n = P(O|n) q_n + P(E|n-a) q_{n-a} + P(S|n+b) q_{n+b} + P(E|S|n-a+b) q_{n-a+b}
$$
(1.2.5)

donde todas las *q <sup>n</sup>* que tengan subíndice negativo son nulas.

Son ecuaciones particulares todas las que tengan algún subíndice menor que *b* , pues en este caso las probabilidades de que se produzca entrada, salida o nada son distintas. El menor subíndice en cada ecuación es *n - a* ; será *n - a* < *b* cuando sea  $n < a + b$ . Entonces, habrá  $a + b$  ecuaciones particulares (desde  $n = 0$  hasta  $n =$ *a* +*b* −1), y una ecuación general para *n* ≥ *a* +*b*.

Para plantear las ecuaciones hay que distinguir los casos  $a < b$  y  $a > b$ .

### **1.2.1** Caso  $a < b$

#### **Planteamiento de las ecuaciones**

A partir de las columnas de la matriz de transición se escriben las ecuaciones que rigen el sistema en el equilibrio. Se observa que hay tres bloques de ecuaciones particulares, de la (1.2.6) a (1.2.8), correspondientes a las columnas iniciales: de 0 a *a* -1, de *a* a *b* -1 y de *b* a *a* +*b* -1. El resto de las ecuaciones obedecen ya a un patrón general, la ecuación (1.2.9). **a** *a b -***1** *y* **d** *b* **a** *a +b* −1. El resto de las ecuaciones obedecen ya a un trón general, la ecuación (1.2.9).<br> **cuaciones particulares:**<br>  $0 \le n < a$ :  $q_n = (1 - \alpha) q_n + (1 - \alpha) \beta q_{n+b}$ <br>  $a ≤ n < b$ :  $q_n = (1 - \alpha) q_n + \alpha$ 

#### **Ecuaciones particulares:**

$$
0 \le n < a: \qquad q_n = (1 - \alpha) \, q_n + (1 - \alpha) \, \beta \, q_{n+h} \tag{1.2.6}
$$

$$
a \le n < b: \qquad q_n = (1 - \alpha) q_n + \alpha q_{n-a} + (1 - \alpha) \beta q_{n+b} + \alpha \beta q_{n-a+b} \tag{1.2.7}
$$

$$
b \le n < a + b: \quad q_n = (1 - \alpha)(1 - \beta) \, q_n + \alpha \, q_{n-a} + (1 - \alpha) \beta \, q_{n+b} + \alpha \, \beta \, q_{n-a+b} \tag{1.2.8}
$$

#### **Ecuación general:**

Equations general, a reduction (12.5).  
\n**Equations particulares:**  
\n0 ≤ n < a: 
$$
q_n = (1 - \alpha) q_n + (1 - \alpha) \beta q_{n+b}
$$
 (1.2.6)  
\n $a ≤ n < b$ :  $q_n = (1 - \alpha) q_n + \alpha q_{n-a} + (1 - \alpha) \beta q_{n+b} + \alpha \beta q_{n-a+b}$  (1.2.7)  
\n $b ≤ n < a + b$ :  $q_n = (1 - \alpha)(1 - \beta) q_n + \alpha q_{n-a} + (1 - \alpha) \beta q_{n+b} + \alpha \beta q_{n-a+b}$  (1.2.8)  
\n**Equación general:**  
\n $n ≥ a + b$ :  $q_n = (1 - \alpha)(1 - \beta) q_n + \alpha (1 - \beta) q_{n-a} + (1 - \alpha) \beta q_{n+b} + \alpha \beta q_{n-a+b}$  (1.2.9)

#### **Resolución del sistema**

Se reordenan los términos de la ecuación general por orden creciente de subíndices:

**olución del sistema**  
cordenan los términos de la ecuación general por orden creciente de subíndices:  

$$
\alpha (1 - \beta) q_{n-a} + [(1 - \alpha)(1 - \beta) - 1] q_n + \alpha \beta q_{n-a+b} + (1 - \alpha) \beta q_{n+b} = 0
$$
(1.2.10)

El polinomio característico es:

$$
\alpha(1-\beta) q_{n-a} + \left[ (1-\alpha)(1-\beta) - 1 \right] q_n + \alpha \beta q_{n-a+b} + (1-\alpha) \beta q_{n+b} = 0 \qquad (1.2.10)
$$
  
olinomio característico es:  

$$
P(x) = \alpha(1-\beta) + \left[ (1-\alpha)(1-\beta) - 1 \right] x^a + \alpha \beta x^b + (1-\alpha) \beta x^{a+b} \qquad (1.2.11)
$$

Los dos lemas siguientes estudian las raíces de este polinomio:
#### **Lema 1**

El polinomio (1.2.11) tiene a lo sumo dos raíces en  $(0, \infty)$ .

#### *Demostración*

Derivando (1.2.11):

*emostración*  
\nerivando (1.2.11):  
\n
$$
P'(x) = b \alpha \beta x^{b-1} + (a+b)(1-\alpha) \beta x^{a+b-1} - a[1-(1-\alpha)(1-\beta)]x^{a-1} = x^{a-1} (b \alpha \beta x^{b-a} + (a+b)(1-\alpha) \beta x^b - a[1-(1-\alpha)(1-\beta)])
$$

El primer factor de esta última expresión es positivo en (0,∞).

El segundo es la diferencia de dos sumandos positivos:<br> $b \alpha \beta x^{b-a} + (a+b)(1-\alpha) \beta x^{b}$ 

$$
b \alpha \beta x^{b-a} + (a+b)(1-\alpha) \beta x^{b}
$$

que juntos constituyen una función creciente en (0,∞) y que en *x* =0 vale 0, y un término constante positivo:

$$
a\big[1-(1-\alpha)(1-\beta)\big]
$$

Entonces, debe existir un único *r* en (0,∞) tal que ambos sean iguales:

debe existir un único *r* en (0,∞) tal que ambos sean iguales:  
*b* α β 
$$
r^{b-a}
$$
 + (*a* + *b*)(1−α) β  $r^b$  = *a*[1−(1−α)(1−β)]

En este punto,  $P'(r) = 0$ . Y, según se acaba de ver,  $P'$  no se anula en ningún otro punto de (0,∞).

Esta última afirmación implica que *P* no puede tener más de dos raíces en (0,∞), pues entre cada par de raíces consecutivas de *P* debe haber al menos una raíz de *P* ', y de estas últimas sólo hay una.

Q.E.D.

#### **Lema 2**

El polinomio (1.2.11) tiene una única raíz en el intervalo (0,1) si y solo si  $a \alpha < b \beta$ .

#### *Demostración*

Una de las raíces de *P* en (0,∞) es *x* =1:

as raíces de *P* en (0,
$$
\infty
$$
) es *x*=1:  
\n
$$
P(1) = \alpha (1 - \beta) + (1 - \alpha)(1 - \beta) - 1 + \alpha \beta + (1 - \alpha) \beta =
$$
\n
$$
= \alpha (1 - \beta + \beta) + (1 - \alpha)(1 - \beta + \beta) - 1 =
$$
\n
$$
= \alpha + 1 - \alpha - 1 = 0
$$

Por el lema anterior, a lo sumo hay otra raíz en (0,∞).

*Condición necesaria* : Si *P* tiene una raíz en  $(0,1)$ , entonces  $a \alpha < b \beta$ . Sea  $x_0$  dicha raíz. Entonces:

$$
\exists r \in (x_0,1) \quad / \quad P'(r) = 0
$$

y, por tanto:

$$
\exists r \in (x_0,1) \quad P(r) = 0
$$
  
\nr tanto:  
\n
$$
0 = b \alpha \beta r^{b-a} + (a+b)(1-\alpha) \beta r^b - a[1-(1-\alpha)(1-\beta)] \n
$$
b \alpha \beta + (a+b)(1-\alpha) \beta - a[1-(1-\alpha)(1-\beta)] =
$$
  
\n
$$
= b \alpha \beta + a \beta + b \beta - a \alpha \beta - b \alpha \beta - a + a - a \alpha - a \beta + a \alpha \beta =
$$
  
\n
$$
= b \beta - a \alpha \Rightarrow a \alpha < b \beta
$$
$$

$$
= b\beta - a\alpha \Rightarrow a\alpha < b\beta
$$

*Condición suficiente* : Si  $a \alpha < b \beta$ , entonces *P* tiene una raíz en  $(0,1)$ .

Indición suficiente: Si 
$$
a \alpha < b \beta
$$
, entonces  $P$  tiene una raíz en (0,1).

\n
$$
P'(1) = b\alpha\beta + (a+b)(1-\alpha)\beta - a\left[1 - (1-\alpha)(1-\beta)\right] = b\alpha\beta + a\beta + b\beta - a\alpha\beta - b\alpha\beta - a + a - a\alpha - a\beta + a\alpha\beta = b\beta - a\alpha > 0
$$

por ser  $a \alpha < b \beta$ .

Esto significa que *P* es creciente en  $x=1$ . Entonces, como  $P(1) = 0$ , *P* debe ser negativo en un entorno a la izquierda de 1. Pero  $P(0) = \alpha(1-\beta) > 0$ . Por tanto *P* debe anularse en un punto intermedio, es decir, debe tener una raíz en (0,1).

# **Teorema 1**

El sistema descrito en las ecuaciones {(1.2.6) - (1.2.9)} es estacionario si y solo si  $a \alpha < b \beta$ . En este caso:

(*i*) Para 
$$
n \ge a + b
$$
, la probabilidad de que haya *n* clients en el sistema es  

$$
q_n = \left(1 - \sum_{i=0}^{a+b-1} q_i\right) \frac{1-x_0}{x_0^{a+b}} x_0^n \quad \text{para} \quad n \ge a+b \tag{1.2.12}
$$

Q.E.D.

donde  $x_0$  es la raíz del polinomio  $(1.2.11)$  en  $(0,1)$ .

(*ii* ) Para *n* < *a* +*b* , la probabilidad viene dada por la solución del sistema

bonde 
$$
x_0
$$
 es la raz del polinomio (1.2.11) en (0,1).

\nPara  $n < a+b$ , la probabilidad viene dada por la solución del sistema

\n
$$
\begin{bmatrix}\n1-\alpha & & (1-\alpha)\beta \\
\vdots & & & (1-\alpha)\beta \\
\hline\n\alpha & & 1-\alpha & & \alpha\beta\n\end{bmatrix}
$$
\n
$$
\alpha \cdot \begin{bmatrix}\n\alpha & & 1-\alpha \\
\vdots & & & (1-\alpha)(1-\beta)\n\end{bmatrix}
$$
\n
$$
\alpha \cdot \begin{bmatrix}\n0 & \cdots & 0 \\
\vdots & & \vdots \\
\alpha & & (1-\alpha)(1-\beta)\n\end{bmatrix}
$$
\n
$$
-\alpha\beta(1-x_0) \begin{bmatrix}\n0 & \cdots & 0 \\
\vdots & & \vdots \\
0 & \cdots & 0 \\
1 & \cdots & 1 \\
\vdots & & \vdots \\
x_0^{b-a-1} \cdots & x_0^{b-a-1}\n\end{bmatrix} - (1-\alpha)\beta(1-x_0) \begin{bmatrix}\n0 & \cdots & 0 \\
\vdots & & \vdots \\
x_0^{b-1} & \cdots & x_0^{b-1}\n\end{bmatrix}
$$
\n
$$
\begin{bmatrix}\n0 \\
\vdots \\
0 \\
\vdots \\
0 \\
\vdots \\
0\n\end{bmatrix}
$$
\n
$$
= -\alpha\beta(1-x_0) \begin{bmatrix}\n0 \\
\vdots \\
0 \\
1 \\
\vdots \\
0\n\end{bmatrix} - (1-\alpha)\beta(1-x_0) \begin{bmatrix}\n0 \\
\vdots \\
0 \\
\vdots \\
0\n\end{bmatrix}
$$
\n
$$
\begin{bmatrix}\n0 \\
\vdots \\
0 \\
\vdots \\
0 \\
\vdots \\
0\n\end{bmatrix}
$$
\n
$$
= -\alpha\beta(1-x_0) \begin{bmatrix}\n0 \\
\vdots \\
0 \\
1 \\
\vdots \\
0\n\end{bmatrix} - (1-\alpha)\beta(1-x_0) \begin{bmatrix}\n0 \\
\vdots \\
0 \\
\vdots \\
0\n\end{bmatrix}
$$
\n
$$
\begin{bmatrix}\n0 \\
\vdots \\
0 \\
\vdots \\
$$

#### *Demostración*

La solución general de la ecuación en diferencias (1.2.9) es de la forma

$$
q_n = \sum_k a_k x_k^n \tag{1.2.14}
$$

donde  $x_k$  son las raíces de  $P(x)$ .

Si  $a \alpha \geq b \beta$ ,  $P(x)$  no tiene raíces en (0,1). Entonces no es posible que el sistema sea estacionario, pues ninguna solución de la ecuación en diferencias genera una distribución de probabilidades.  $q_n = \sum_k a_k x'_k$ <br>  $P(x)$ .<br>  $\Rightarrow$  raíces en<br>  $\Rightarrow$  ninguna s<br>  $\Rightarrow$  obabilidade<br>  $\Rightarrow$   $q_n = \sum_{k=1}^{\infty} u_k x'_k$ 

positivo, la serie Si *a α* < *b β* , hay una única raíz de *P* en (0,1); sea ésta *x* <sup>0</sup> . Entonces, para *u*

$$
\sum_{n=a+b}^{\infty} q_n = \sum_{n=a+b}^{\infty} u x_0^n
$$
 (1.2.15)

será convergente y de términos positivos.

En este caso:

(*i*) Sabemos que si  $x_0$  es raíz del polinomio (1.2.11), entonces para cualquier<br>constante *u* la sucesión<br> $q_n = u \cdot x_0^n$  ( $n \ge a + b$ ) constante *u* la sucesión

$$
q_n = u \cdot x_0^n \qquad (n \ge a + b) \tag{1.2.16}
$$

es solución de la ecuación en diferencias (1.2.9).

Con el fin de determinar *u*, tomemos estos valores  $q_n = u \cdot x_0^n$  como solución para  $n \ge a + b$ . Se debe cumplir:

$$
\begin{cases} q_n \ge 0 \quad \forall n \\ \sum_{n=0}^{\infty} q_n = 1 \end{cases}
$$
 (1.2.17)

$$
\left\{\sum_{n=0}^{\infty} q_n = 1\right\}
$$
\n(1.2.17)  
\nEs decir:  $\sum_{n=0}^{\infty} q_n = q_0 + q_1 + q_2 + \cdots + q_{a+b-1} + \sum_{n=a+b}^{\infty} u \cdot x_0^n = 1$  (1.2.18)  
\nSea  $S = q_0 + q_1 + q_2 + \cdots + q_{a+b-1}$ ; summado la serie:

$$
S + u \cdot \frac{x_0^{a+b}}{1-x_0} = 1\tag{1.2.19}
$$

Despejando, se obtiene *u* en función de *S* :

$$
S + u \cdot \frac{d}{1 - x_0} = 1
$$
\n20.12.19

\n21.2.19

\n22.10

\n23.11

\n24.12.19

\n25.12.19

\n26.12.19

\n27.14.19

\n28.11.2.19

\n29.11.2.19

\n20.11.2.19

\n21.2.19

\n22.10.10

\n23.11.2.19

y, por tanto:

$$
u = (1 - S) \frac{1 - x_0}{x_0^{a+b}}
$$
  
(1.2.20)  

$$
q_n = (1 - S) \frac{1 - x_0}{x_0^{a+b}} x_0^n \quad \forall n \ge a+b
$$
  
(1.2.21)

lo que da los valores de  $q_n$  para  $n \ge a+b$  en función de los anteriores.

(*ii*) Para determinar las probabilidades  $q_0, q_1, \ldots, q_{a+b-1}$ , se sustituye el valor hallado para  $q_n$  con  $n \ge a+b$  en las  $a+b$  ecuaciones particulares (el sistema { (1.2.6), (1.2.7), (1.2.8)} ), que se escribe a continuación en forma matricial:

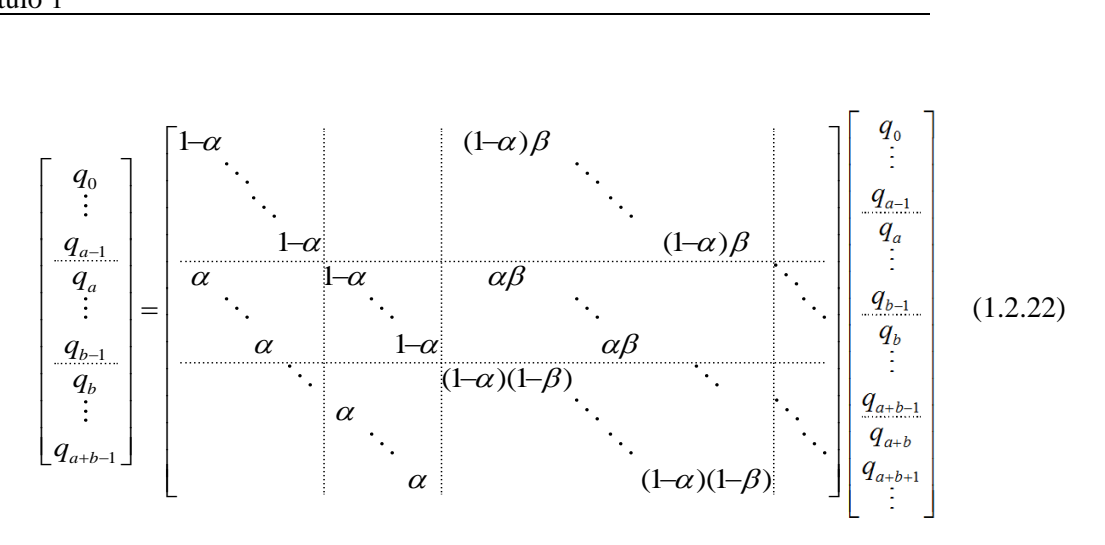

Cada ecuación tiene a lo sumo cuatro términos en el segundo miembro. Si numeramos las ecuaciones según el subíndice del primer miembro, los subíndices de los términos del segundo para la ecuación *n*, en orden creciente, son *n* y  $n+b$  para las ecuaciones 0, 1, ...,  $a-1$ , y estos mismos más *n* -*a* y *n* -*a* +*b* para el resto.

En el primer bloque de ecuaciones, de  $\theta$  a  $a-1$ , ninguno de los subíndices del segundo miembro sobrepasa  $a+b-1$  y por tanto no hay que hacer en ellas ninguna sustitución.

En las ecuaciones de *a* a 2*a* -1, solo hay que sustituir el término con subíndice  $n+b$ .

Por último, en las ecuaciones de 2*a* a *a* +*b* -1 hay que reemplazar los términos con subíndices  $n - a + b$  y  $n + b$ .

En estos casos, en lugar de 
$$
q_{n-a+b}
$$
 y  $q_{n+b}$ habrá que poner:  
\n
$$
q_{n-a+b} = (1-S) \frac{1-x_0}{x_0^{a+b}} x_0^{n-a+b} = (1-S) (1-x_0) x_0^{n-2a}
$$
\n(1.2.23)

$$
a_{n-a+b} = (1-S)\frac{1-x_0}{x_0^{a+b}} x_0^{n-a+b} = (1-S)(1-x_0) x_0^{n-2a}
$$
\n
$$
q_{n+b} = (1-S)\frac{1-x_0}{x_0^{a+b}} x_0^{n+b} = (1-S)(1-x_0) x_0^{n-a}
$$
\n
$$
(1.2.24)
$$

Teniendo en cuenta que

a que  

$$
S = q_0 + q_1 + q_2 + \cdots + q_{a+b-1}
$$

y que los coeficientes que acompañan a  $q_{n-a+b}$  y  $q_{n+b}$  son respectivamente  $\alpha\beta$  y  $(1-\alpha)\beta$ , las correspondientes sustituciones<br>equivalen a sumar las expresiones matriciales:<br> $\begin{bmatrix} 0 & \cdots & 0 \\ \vdots & & \vdots \end{bmatrix} \begin{bmatrix} q_0 \\ \vdots \end{bmatrix}$   $\begin{bmatrix} 0 \\ \vdots \end{bmatrix}$ equivalen a sumar las expresiones matriciales:

$$
-\alpha\beta(1-x_0)\begin{bmatrix}0 & \cdots & 0 \\ \vdots & & \vdots \\ 0 & \cdots & 0 \\ 1 & \cdots & 1 \\ x_0 & \cdots & x_0 \\ \vdots & & \vdots \\ x_0^{b-a-1} & \cdots & x_0^{b-a-1}\end{bmatrix}\begin{bmatrix}q_0 \\ \vdots \\ q_{2a} \\ q_{2a} \\ q_{2a+2} \\ \vdots \\ q_{2a+2} \\ q_{2a+2} \\ \vdots \end{bmatrix} + \alpha\beta(1-x_0)\begin{bmatrix}0 \\ \vdots \\ 0 \\ 1 \\ x_0 \\ \vdots \\ x_0^{b-a-1}\end{bmatrix}
$$

y

$$
-(1-\alpha)\beta(1-x_0)\begin{bmatrix}0 & \cdots & 0 \\ \vdots & & \vdots \\ 0 & \cdots & 0 \\ 1 & \cdots & 1 \\ x_0 & \cdots & x_0 \\ x_0^2 & \cdots & x_0^2 \\ \vdots & & \vdots \\ x_0^{b-1} & \cdots & x_0^{b-1}\end{bmatrix}\begin{bmatrix}q_0 \\ \vdots \\ q_{a-1} \\ q_a \\ q_{a+2} \\ \vdots \\ q_{a+b-1}\end{bmatrix} + (1-\alpha)\beta(1-x_0)\begin{bmatrix}0 \\ \vdots \\ 1 \\ x_0 \\ x_0^2 \\ \vdots \\ x_0^{b-1}\end{bmatrix}
$$

sistema, que entonces puede escribirse así:

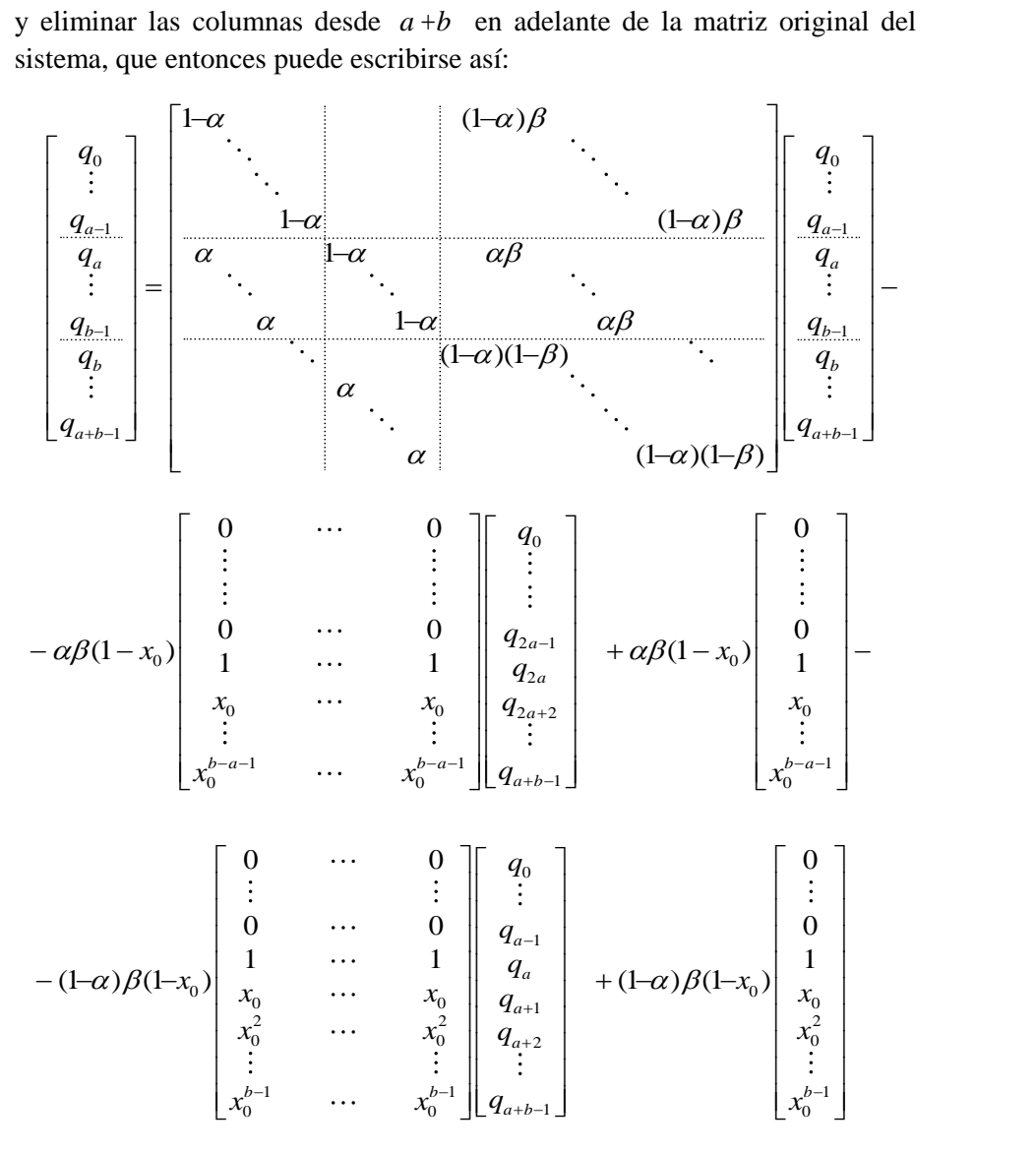

Agrupando términos, resulta el sistema (1.2.13) que se indicaba en el enunciado del teorema.

Q.E.D.

Tanto la raíz  $x_0$  del polinomio característico como la solución del sistema de ecuaciones se obtienen por métodos computacionales.

Con el fin de mostrar la metodología empleada, se expone a continuación la resolución completa de un caso particular sencillo.

# **Ejemplo de resolución**

Supongamos que los clientes llegan en bloques de 2 y son atendidos en bloques de 3:  $a = 2$  y  $b = 3$ . Sean  $\alpha$  y  $\beta$  los parámetros que rigen las distribuciones de los tiempos entre entradas y de los tiempos de atención, respectivamente, tales que el sistema es estacionario, es decir, que  $a\alpha < b\beta$ .

La matriz de transición es:

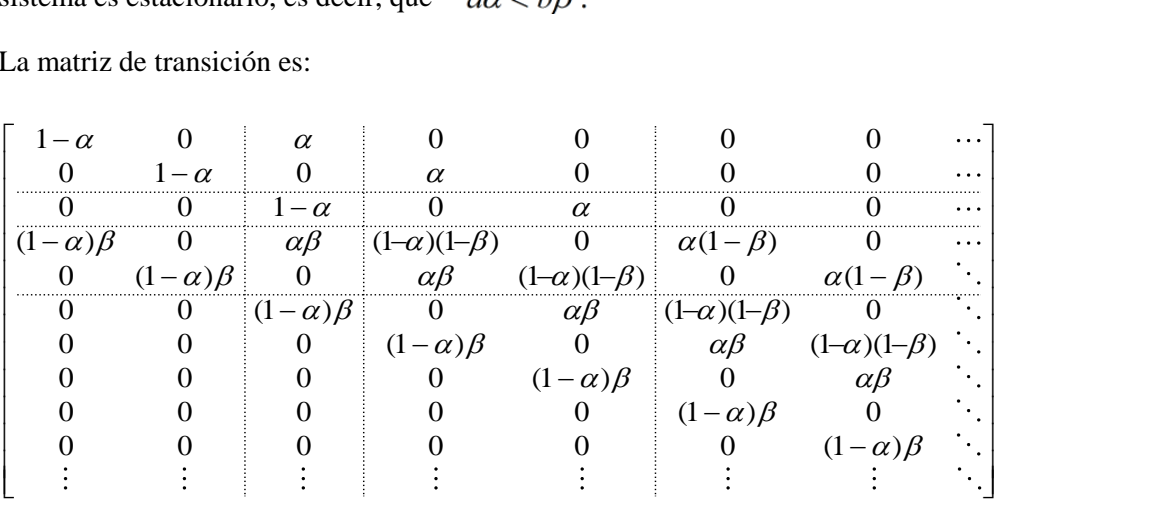

De la matrix de transición obtenemos las ecuaciones particulares:  
\n
$$
0 \le n < 2: \quad q_0 = (1 - \alpha) q_0 + (1 - \alpha) \beta q_3
$$
\n
$$
q_1 = (1 - \alpha) q_1 + (1 - \alpha) \beta q_4
$$
\n
$$
2 \le n < 3: \quad q_2 = (1 - \alpha) q_2 + \alpha q_0 + (1 - \alpha) \beta q_5 + \alpha \beta q_3
$$
\n(E1.2)

$$
2 \le n < 3: \quad q_2 = (1 - \alpha) \, q_2 + \alpha \, q_0 + (1 - \alpha) \beta \, q_5 + \alpha \, \beta \, q_3 \tag{E1.2}
$$

$$
q_{1} = (1 - \alpha) q_{1} + (1 - \alpha) \beta q_{4}
$$
(E1.1)  
\n
$$
2 \le n < 3: \quad q_{2} = (1 - \alpha) q_{2} + \alpha q_{0} + (1 - \alpha) \beta q_{5} + \alpha \beta q_{3}
$$
(E1.2)  
\n
$$
3 \le n < 5: \quad q_{3} = (1 - \alpha)(1 - \beta) q_{3} + \alpha q_{1} + (1 - \alpha) \beta q_{6} + \alpha \beta q_{4}
$$
(E1.3)  
\n
$$
q_{4} = (1 - \alpha)(1 - \beta) q_{4} + \alpha q_{2} + (1 - \alpha) \beta q_{7} + \alpha \beta q_{5}
$$
(E1.4)  
\nla a ecuación general:  
\n
$$
n \ge 5: \quad q_{n} = (1 - \alpha)(1 - \beta) q_{n} + \alpha (1 - \beta) q_{n-2} + (1 - \alpha) \beta q_{n+3} + \alpha \beta q_{n+1}
$$
(E1.5)

$$
q_4 = (1 - \alpha)(1 - \beta) q_4 + \alpha q_2 + (1 - \alpha)\beta q_7 + \alpha \beta q_5
$$
 (E1.4)

y la ecuación general:

$$
n \ge 5: \qquad q_n = (1 - \alpha)(1 - \beta) \, q_n + \alpha \, (1 - \beta) \, q_{n-2} + (1 - \alpha) \beta \, q_{n+3} + \alpha \, \beta \, q_{n+1} \tag{E1.5}
$$

El polinomio característico

$$
q_n = (1 - \alpha)(1 - \beta)q_n + \alpha (1 - \beta)q_{n-2} + (1 - \alpha)\beta q_{n+3} + \alpha \beta q_{n+1}
$$
 (E1.5)  
polinomio característico  

$$
P(x) = \alpha (1 - \beta) + [(1 - \alpha)(1 - \beta) - 1]x^2 + \alpha \beta x^3 + (1 - \alpha)\beta x^5
$$
 (E1.6)

tendrá una única raíz en  $(0,1)$ ; sea ésta  $x_0$ .

Entonces:

a raíz en (0,1); sea ésta 
$$
x_0
$$
.  
\n
$$
q_n = (1 - S) \frac{1 - x_0}{x_0^{a+b}} x_0^n = (1 - S)(1 - x_0) x_0^{n-5} \quad \forall n \ge 5
$$
\n(E1.7)  
\n
$$
S = q_0 + q_1 + q_2 + q_3 + q_4
$$
\n(E1.8)

con

$$
S = q_0 + q_1 + q_2 + q_3 + q_4 \tag{E1.8}
$$

En las ecuaciones (E1.2), (E1.3) y (E1.4), se sustituyen  $q_5$ ,  $q_6$  y  $q_7$  por sus valores generales: 2 2 3 *d*  $q_0 + q_1 + q_2 + q_3 + q_4$ <br>
2 as ecuaciones (E1.2), (E1.3) y (E1.4), se sustituyen  $q_5$ ,  $q_6$  y  $q_7$  p<br>
3  $q_2 = (1 - \alpha) q_2 + \alpha q_0 + (1 - \alpha) \beta (1 - x_0)(1 - S) + \alpha \beta q_3$ as ecuaciones (E1.2), (E1.3) y (E1.4), se sustituyen  $q_5$ ,  $q_6$  y  $q_7$  por sus variales:<br>  $q_2 = (1 - \alpha) q_2 + \alpha q_0 + (1 - \alpha) \beta (1 - x_0)(1 - S) + \alpha \beta q_3$ <br>  $q_3 = (1 - \alpha)(1 - \beta) q_3 + \alpha q_1 + (1 - \alpha) \beta (1 - x_0)x_0(1 - S) + \alpha \beta q_4$ <br>  $q_4 = (1 - \alpha)(1 - \beta) q_$ 

$$
q_2 = (1 - \alpha) q_2 + \alpha q_0 + (1 - \alpha) \beta (1 - x_0)(1 - S) + \alpha \beta q_3
$$
 (E1.2)

$$
q_2 = (1 - \alpha) q_2 + \alpha q_0 + (1 - \alpha) \beta (1 - x_0)(1 - S) + \alpha \beta q_3
$$
(E1.2)  
\n
$$
q_3 = (1 - \alpha)(1 - \beta) q_3 + \alpha q_1 + (1 - \alpha) \beta (1 - x_0)x_0(1 - S) + \alpha \beta q_4
$$
(E1.3)  
\n
$$
q_4 = (1 - \alpha)(1 - \beta) q_4 + \alpha q_2 + (1 - \alpha) \beta (1 - x_0)x_0^2(1 - S) + \alpha \beta (1 - x_0)(1 - S)
$$
(E1.4)

$$
q_4 = (1 - \alpha)(1 - \beta) q_4 + \alpha q_2 + (1 - \alpha)\beta (1 - x_0)x_0^2(1 - S) + \alpha\beta (1 - x_0)(1 - S)
$$
(E1.4)

Reordenando:  
\n
$$
-\alpha q_0 + (1-\alpha)\beta q_3 = 0
$$
 (E1.0)  
\n $-\alpha q_1 + (1-\alpha)\beta q_4 = 0$  (E1.1)

$$
\alpha q_1 + (1 - \alpha) \beta q_4 = 0 \tag{E1.1}
$$

$$
-\alpha q_0 + (1 - \alpha) \beta q_3 = 0
$$
\n
$$
-\alpha q_1 + (1 - \alpha) \beta q_4 = 0
$$
\n
$$
\alpha q_0 - \alpha q_2 + \alpha \beta q_3 - (1 - \alpha) \beta (1 - x_0)(q_0 + q_1 + q_2 + q_3 + q_4) =
$$
\n
$$
= -(1 - \alpha) \beta (1 - x_0)
$$
\n
$$
\alpha q_1 + [(1 - \alpha)(1 - \beta) - 1] q_3 + \alpha \beta q_4 - (1 - \alpha) \beta (1 - x_0)x_0(q_0 + q_1 + q_2 + q_3 + q_4) =
$$
\n
$$
= (1 - \alpha) \beta (1 - x_0)
$$
\n(E1.3)

$$
\alpha q_1 + [(1-\alpha)(1-\beta)-1] q_3 + \alpha \beta q_4 - (1-\alpha)\beta (1-x_0)x_0(q_0+q_1+q_2+q_3+q_4) =
$$
  
\n
$$
\alpha q_2 + [(1-\alpha)(1-\beta)-1] q_4 - [(1-\alpha)\beta (1-x_0)x_0^2 + \alpha \beta (1-x_0)](q_0+q_1+q_2+q_3+q_4) =
$$
  
\n
$$
\alpha q_2 + [(1-\alpha)(1-\beta)-1] q_4 - [(1-\alpha)\beta (1-x_0)x_0^2 + \alpha \beta (1-x_0)](q_0+q_1+q_2+q_3+q_4) =
$$
  
\n
$$
-[(1-\alpha)\beta (1-x_0)x_0^2 + \alpha \beta (1-x_0)]
$$
\n(E1.4)

$$
= -(1 - \alpha) \beta (1 - x_0)x_0
$$
(E1.3)  

$$
\alpha q_2 + [(1 - \alpha)(1 - \beta) - 1] q_4 - [(1 - \alpha) \beta (1 - x_0)x_0^2 + \alpha \beta (1 - x_0)](q_0 + q_1 + q_2 + q_3 + q_4) =
$$

$$
= -[(1 - \alpha) \beta (1 - x_0)x_0^2 + \alpha \beta (1 - x_0)]
$$
(E1.4)

En forma matricial:

tricial:  
\n
$$
\begin{bmatrix}\n-\alpha & 0 & \alpha & (1-\alpha)\beta & 0 \\
0 & -\alpha & 0 & 0 & (1-\alpha)\beta & 0 \\
\alpha & 0 & -\alpha & \alpha\beta & 0 & 0 \\
0 & \alpha & 0 & (1-\alpha)(1-\beta)-1 & \alpha\beta & 0 \\
0 & 0 & \alpha & 0 & (1-\alpha)(1-\beta)-1 & 0\n\end{bmatrix}\n\begin{bmatrix}\nq_0 \\
q_1 \\
q_2 \\
q_3 \\
q_4\n\end{bmatrix} - (1-\alpha)\beta(1-x_0)\n\begin{bmatrix}\n0 & 0 & 0 & 0 & 0 \\
0 & 0 & 0 & 0 & 0 \\
1 & 1 & 1 & 1 & 1 \\
x_0^2 & x_0^2 & x_0^2 & x_0^2 & x_0^2\n\end{bmatrix}\n\begin{bmatrix}\nq_0 \\
q_1 \\
q_2 \\
q_3 \\
q_4\n\end{bmatrix} - \alpha\beta(1-x_0)\n\begin{bmatrix}\n0 & 0 & 0 & 0 & 0 \\
0 & 0 & 0 & 0 & 0 \\
x_0^2 & x_0^2 & x_0^2 & x_0^2 & x_0^2\n\end{bmatrix}\n\begin{bmatrix}\nq_0 \\
q_1 \\
q_2 \\
q_3\n\end{bmatrix} + \begin{bmatrix}\n0 & 0 & 0 & 0 & 0 \\
0 & 0 & 0 & 0 & 0 \\
0 & 0 & 0 & 0 & 0 \\
1 & 1 & 1 & 1 & 1\n\end{bmatrix}\n\begin{bmatrix}\nq_0 \\
q_1 \\
q_2 \\
q_3\n\end{bmatrix} = - (1-\alpha)\beta(1-x_0)\n\begin{bmatrix}\n0 \\
0 \\
1 \\
x_0 \\
x_0^2\n\end{bmatrix} - \alpha\beta(1-x_0)\n\begin{bmatrix}\n0 \\
0 \\
0 \\
1 \\
1\n\end{bmatrix} - \alpha\beta(1-x_0)\n\begin{bmatrix}\n0 \\
0 \\
0 \\
1 \\
1\n\end{bmatrix}
$$
\n(E1.9)

Para valores concretos de  $\alpha$  y  $\beta$ , y con ayuda del programa MAPLE, se calcula la raíz del polinomio característico y se resuelve el sistema de ecuaciones precedente; al final del capítulo se muestran los resultados obtenidos y se comparan con los observados en las simulaciones.

# **1.2.2 Ecuaciones para el caso**  $a > b$

# **Planteamiento de las ecuaciones**

Las ecuaciones del sistema en el equilibrio se obtienen de las columnas de la matriz<br>de transición en la tabla 1.2.2.<br>**Ecuaciones particulares:**<br> $0 \le n < b$ :  $q_n = (1 - \alpha) q_n + (1 - \alpha) \beta q_{n+b}$ de transición en la tabla 1.2.2.

#### **Ecuaciones particulares:**

$$
0 \le n < b: \qquad q_n = (1 - \alpha) \, q_n + (1 - \alpha) \, \beta \, q_{n+b} \tag{1.2.25}
$$

ciones particulares:  
\n
$$
0 \le n < b: \t q_n = (1 - \alpha) q_n + (1 - \alpha) \beta q_{n+b}
$$
\n
$$
b \le n < a: \t q_n = (1 - \alpha)(1 - \beta) q_n + (1 - \alpha) \beta q_{n+b}
$$
\n
$$
a \le n \le n + b, \t a_n = (1 - \alpha)(1 - \beta) q_n + (1 - \alpha) \beta q_{n+b}
$$
\n
$$
(1.2.26)
$$

$$
a \le n < a + b: \quad q_n = (1 - \alpha)(1 - \beta) \, q_n + \alpha \, q_{n-a} + (1 - \alpha) \beta \, q_{n+b} + \alpha \, \beta \, q_{n-a+b} \tag{1.2.27}
$$

#### **Ecuación general:**

ciones parucuares.  
\n0 ≤ *n* < *b*: 
$$
q_n = (1 - \alpha) q_n + (1 - \alpha) \beta q_{n+b}
$$
 (1.2.25)  
\n $b \le n < a$ :  $q_n = (1 - \alpha)(1 - \beta) q_n + (1 - \alpha) \beta q_{n+b}$  (1.2.26)  
\n $a \le n < a + b$ :  $q_n = (1 - \alpha)(1 - \beta) q_n + \alpha q_{n-a} + (1 - \alpha) \beta q_{n+b} + \alpha \beta q_{n-a+b}$  (1.2.27)  
\n**ción general:**  
\n $n \ge a + b$ :  $q_n = (1 - \alpha)(1 - \beta) q_n + \alpha (1 - \beta) q_{n-a} + (1 - \alpha) \beta q_{n+b} + \alpha \beta q_{n-a+b}$  (1.2.28)

Se observa que hay tres grupos de ecuaciones particulares, para las primeras columnas de la matriz: de 0 a  $b-1$ , de  $b$  a  $a-1$  y de  $a$  a  $a+b-1$ . A partir de la columna *a* +*b* , ya todas las ecuaciones muestran un patrón general.

## **Resolución del sistema**

Se reordenan los términos de la ecuación general por orden creciente de subíndices:

**solución del sistema**  
eordenan los términos de la ecuación general por orden creciente de subíndices:  

$$
\alpha (1 - \beta) q_{n-a} + \alpha \beta q_{n-a+b} + [(1 - \alpha)(1 - \beta) - 1] q_n + (1 - \alpha) \beta q_{n+b} = 0
$$
(1.2.29)

El polinomio característico es:

$$
\alpha(1-\beta) q_{n-a} + \alpha \beta q_{n-a+b} + [(1-\alpha)(1-\beta)-1] q_n + (1-\alpha) \beta q_{n+b} = 0 \qquad (1.2.29)
$$
  
olinomio característico es:  

$$
P(x) = \alpha(1-\beta) + \alpha \beta x^b + [(1-\alpha)(1-\beta)-1] x^a + (1-\alpha) \beta x^{a+b} \qquad (1.2.30)
$$

Como en el caso anterior, se estudian en primer lugar las raíces de *P.*

#### **Lema 3**

El polinomio (1.2.30) tiene a lo sumo dos raíces en  $(0, \infty)$ .

#### *Demostración*

Derivando (1.2.30):

$$
mostración\n\nrivando (1.2.30):\n\nP'(x) = b α β xb-1 - a [1 – (1 − α) (1 − β)] xa-1 + (a + b)(1 − α) β xa+b-1 =\n\n= xb-1 (b α β − a [1 – (1 − α) (1 − β)] xa-b + (a + b)(1 − α) β xa) =\n\n= xb-1 · Q(x)\n\nP'(x) = 0 \Leftrightarrow\n\n(x = 0\n\nQ(x) = 0
$$

Pero

$$
P'(x) = 0 \iff \begin{cases} x - 0 & 0 \\ Q(x) = 0 \end{cases}
$$
  
ro  

$$
Q'(x) = -a (a - b) [1 - (1 - a) (1 - \beta)] x^{a - b - 1} + (a + b) a (1 - a) \beta x^{a - 1} =
$$

$$
= x^{a - b - 1} \Big( -a (a - b) [1 - (1 - a) (1 - \beta)] + (a + b) a (1 - a) \beta x^{b} \Big)
$$

y esta expresión tiene una única raíz en (0,∞); como consecuencia, *Q* tiene a lo sumo dos raíces en este intervalo, y también *P* '.

Además, *Q* ' es inicialmente negativa (hasta la raíz) y luego positiva, por tanto, *Q* es primero decreciente, alcanza un mínimo relativo y a partir de ahí es creciente. Como  $Q(0) > 0$ , puede ocurrir que se mantenga siempre por encima del eje horizontal, que lo toque sólo en el mínimo relativo o que lo atraviese en dos puntos distintos.

Las dos primeras opciones son imposibles, pues al no ser nunca negativo  $P'(x) = x^{b-1}Q(x)$ ,  $P(x)$  nunca sería decreciente. Pero *P* ha de tener algún tramo decreciente, pues  $P(0) > 0$  y  $P(1) = 0$ .

Se concluye que  $Q$ , en  $(0, \infty)$ , atraviesa al eje horizontal en dos puntos distintos. Entre ambos, *Q* es negativo; a la izquierda del primero y a la derecha del segundo es positivo. Correspondientemente, en estos tramos *P* es creciente cuando *Q* sea positivo y decreciente cuando *Q* sea negativo.

En el primer tramo de crecimiento no puede haber ninguna raíz de *P* , pues  $P(0) > 0$ . A partir de ahí, sólo queda una raíz de *P* ', y, por tanto, a lo sumo dos raíces de *P* .

#### **Lema 4**

El polinomio (1.2.30) tiene una única raíz en el intervalo (0,1) si y solo si *a*  $\alpha < b$   $\beta$ .

#### *Demostración*

Una de las raíces de *P* en (0,∞) es *x* =1:

las raíces de *P* en (0,∞) es *x* = 1:  
\n
$$
P(1) = α (1 - β) + α β + (1 - α) (1 - β) - 1 + (1 - α) β =
$$
\n
$$
= α (1 - β + β) + (1 - α) (1 - β + β) - 1 =
$$
\n
$$
= α + 1 - α - 1 = 0
$$

Por el lema anterior, a lo sumo hay otra raíz.

*Condición necesaria* : Si *P* tiene una raíz en  $(0,1)$ , entonces  $a \alpha < b \beta$ .

Sea *x*<sub>0</sub> dicha raíz. Entonces, *P* ha de ser decreciente en *x*<sub>0</sub> y creciente en 1;<br>
por tanto, *P* '(1) =  $b\alpha\beta + (a+b)(1-\alpha)\beta - a[1-(1-\alpha)(1-\beta)] =$ por tanto,  $P'(1) > 0$ :

or tanto, 
$$
P'(1) > 0
$$
:  
\n
$$
0 < P'(1) = b\alpha\beta + (a+b)(1-\alpha)\beta - a[1-(1-\alpha)(1-\beta)] =
$$
\n
$$
= b\alpha\beta + a\beta + b\beta - a\alpha\beta - b\alpha\beta - a + a - a\alpha - a\beta + a\alpha\beta =
$$
\n
$$
= b\beta - a\alpha \implies a\alpha < b\beta
$$

*Condición suficiente* : Si  $a \alpha < b \beta$ , entonces *P* tiene una raíz en (0,1).

$$
\begin{aligned}\n\frac{\partial \rho}{\partial t} & \text{and} \quad \frac{\partial \rho}{\partial t} \\
\frac{\partial \phi}{\partial t} & \text{and} \quad \frac{\partial \phi}{\partial t} \\
P'(1) &= b\alpha\beta + (a+b)(1-\alpha)\beta - a\left[1 - (1-\alpha)(1-\beta)\right] \\
&= b\alpha\beta + a\beta + b\beta - a\alpha\beta - b\alpha\beta - a + a - a\alpha - a\beta + a\alpha\beta \\
&= b\beta - a\alpha > 0\n\end{aligned}
$$

por ser  $a \alpha < b \beta$ .

Esto significa que *P* es creciente en  $x=1$ . Entonces, como  $P(1) = 0$ , *P* debe ser negativo en un entorno a la izquierda de 1. Pero  $P(0) = \alpha(1-\beta) > 0$ . Por tanto *P* debe anularse en un punto intermedio, es decir, debe tener una raíz en (0,1).

Q.E.D.

Q.E.D.

#### **Teorema 2**

El sistema descrito en las ecuaciones {(1.2.25) - (1.2.28)} es estacionario si y solo si  $a \alpha < b \beta$ . En este caso:

(*i*) Para 
$$
n \ge a + b
$$
, la probabilidad de que haya *n* clients en el sistema es  

$$
q_n = \left(1 - \sum_{i=0}^{a+b-1} q_i\right) \frac{1 - x_0}{x_0^{a+b}} x_0^n \quad \text{para} \quad n \ge a + b \tag{1.2.31}
$$

donde  $x_0$  es la raíz del polinomio  $(1.2.30)$  en  $(0,1)$ .

(*ii* ) Para *n* < *a* +*b* , la probabilidad viene dada por la solución del sistema

donde 
$$
x_0
$$
 es la raz del polinomio (1.2.30) en (0,1).

\nPara  $n < a+b$ , la probabilidad viene dada por la solución del sistema

\n
$$
\begin{bmatrix}\n1-a & (1-a)\beta & \dots & \dots & \dots \\
1-a & & \dots & \dots & \dots \\
\hline\n(a-a)(1-\beta) & & (1-\alpha)\beta & \dots & \dots \\
\hline\n\alpha & a\beta & & (1-\alpha)(1-\beta)\n\end{bmatrix}
$$
\n
$$
\begin{bmatrix}\n0 & \dots & 0 \\
\vdots & \vdots & \vdots \\
0 & \dots & 0 \\
1 & \dots & 1 \\
\hline\n\alpha & & a\beta & (1-\alpha)(1-\beta)\n\end{bmatrix}
$$
\n
$$
-(1-a)\beta(1-x_0)\begin{bmatrix}\n0 & \dots & 0 \\
\vdots & \vdots & \vdots \\
0 & \dots & 1 \\
\vdots & \vdots & \vdots \\
x_0^{2} & \dots & x_0^{2} \\
\vdots & \vdots & \vdots \\
x_0^{b-1} & \dots & x_0^{b-1}\n\end{bmatrix}
$$
\nQ  $\begin{bmatrix}\nq_0 \\
q_1 \\
q_2 \\
q_3 \\
\vdots \\
q_{a+b}\n\end{bmatrix}$  = (1−*a*) $\beta(1-x_0)\begin{bmatrix}\n0 \\
1 \\
x_0 \\
x_0 \\
x_0 \\
x_0^2 \\
\vdots \\
x_0^{b-1}\n\end{bmatrix}$ 

\n(1.2.32)

#### *Demostración*

La solución general de la ecuación en diferencias (1.2.29) es de la forma

$$
q_n = \sum a_k x_k^n \tag{1.2.33}
$$

donde  $x_k$  son las raíces de  $P(x)$ .

Si  $a \alpha \geq b \beta$ ,  $P(x)$  no tiene raíces en (0,1). Entonces no es posible que el sistema sea estacionario, pues ninguna solución de la ecuación en diferencias genera una distribución de probabilidades.

Si *a*  $\alpha$  < *b*  $\beta$ , hay una única raíz de *P* en (0,1); sea ésta  $x_0$ . Entonces, para *u* 

$$
\sum_{n=a+b}^{\infty} q_n = \sum_{n=a+b}^{\infty} u x_0^n \tag{1.2.34}
$$

será convergente y de términos positivos.

En este caso:

positivo, la serie

 $(i)$  Sabemos que si  $x_0$  es raíz del polinomio (1.2.30), entonces para cualquier constante *u* la sucesión del polinomio (1.2.30), entonces para cualquier<br> $q_n = u \cdot x_0^n$   $(n \ge a+b)$ 

$$
q_n = u \cdot x_0^n \qquad (n \ge a + b) \tag{1.2.35}
$$

es solución de la ecuación en diferencias (1.2.28).

Con el fin de determinar *u*, se toman estos valores  $q_n = u x_0^n$  como solución para  $n \ge a+b$ . Se debe cumplir:

$$
\begin{cases} q_n \ge 0 \quad \forall \ n \\ \sum_{n=0}^{\infty} q_n = 1 \end{cases}
$$
 (1.2.36)

Es decir:

$$
\left\{\sum_{n=0}^{\infty} q_n = 1\right\}
$$
\n(1.2.36)  
\n
$$
\sum_{n=0}^{\infty} q_n = q_0 + q_1 + q_2 + \cdots + q_{a+b-1} + \sum_{n=a+b}^{\infty} u \cdot x_0^n = 1
$$
\n(1.2.37)  
\n
$$
\sum_{n=0}^{\infty} q_n = q_0 + q_1 + q_2 + \cdots + q_{a+b-1}
$$
; summation is a series:

; sumando la serie:

$$
S + u \cdot \frac{x_0^{a+b}}{1 - x_0} = 1\tag{1.2.38}
$$

Despejando, se obtiene *u* en función de *S* :

$$
S + u \cdot \frac{x_0}{1 - x_0} = 1
$$
\n(1.2.38)  
\niene *u* en función de *S*:  
\n
$$
u = (1 - S) \frac{1 - x_0}{x_0^{a+b}}
$$
\n(1.2.39)

y, por tanto:

$$
u = (1 - S) \frac{1 - x_0}{x_0^{a+b}}
$$
  
\n
$$
q_n = (1 - S) \frac{1 - x_0}{x_0^{a+b}} x_0^n \quad \forall n \ge a+b
$$
  
\n(1.2.39)  
\n(1.2.40)

lo que da los valores de  $q_n$  para  $n \ge a+b$  en función de los anteriores.

 $(ii)$  Para determinar las probabilidades  $q_0, q_1, \ldots, q_{a+b-1}$ , se sustituye el valor hallado para  $q_n$  con  $n \ge a+b$  en las  $a+b$  ecuaciones particulares y se

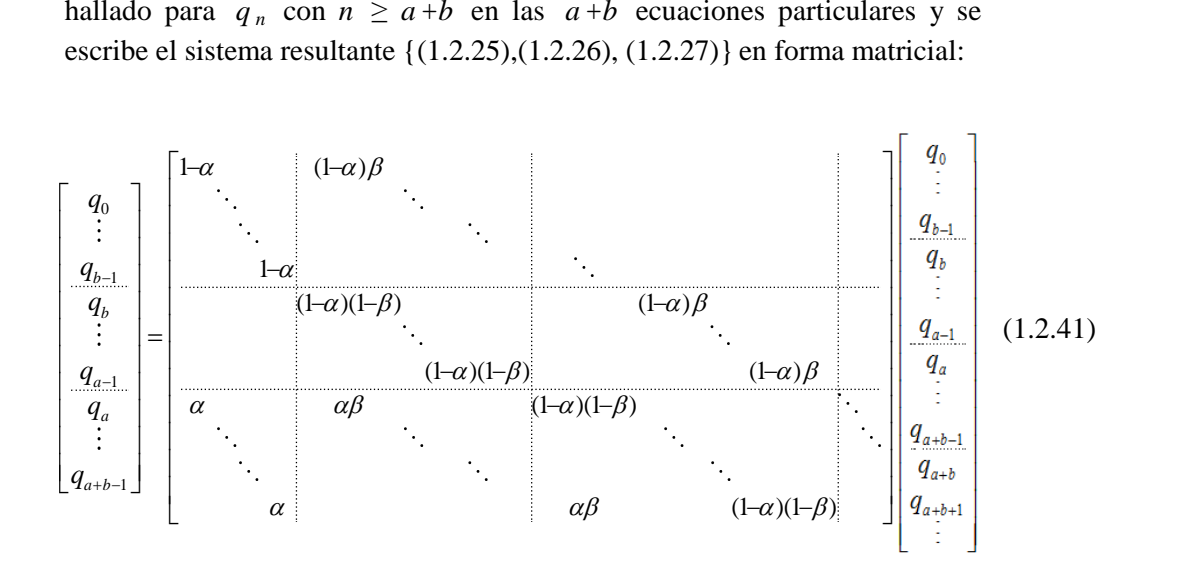

Cada ecuación tiene a lo sumo cuatro términos en el segundo miembro. Si se numeran las ecuaciones según el subíndice del primer miembro, los subíndices de los términos del segundo para la ecuación *n* son *n* y  $n + b$ para las ecuaciones 0, 1, ..., *a* -1, y estos mismos más *n - a* y *n* -*a* +*b* para el resto.

En el primer bloque de ecuaciones, de  $\theta$  a  $a - 1$ , ninguno de los subíndices del segundo miembro sobrepasa  $a+b-1$  y por tanto no hay que hacer en ellas ninguna sustitución.

En las ecuaciones de *a* a  $a+b-1$ , hay que sustituir el término con subíndice  $n+b$ .

En este caso, en lugar de 
$$
q_{n+b}
$$
 habrá que poner:  
\n
$$
q_{n+b} = (1-S) \frac{1-x_0}{x_0^{a+b}} x_0^{n+b} = (1-S) (1-x_0) x_0^{n-a}
$$
\n(1.2.42)

Teniendo en cuenta que  $S = q_0 + q_1 + q_2 + \cdots + q_{a+b-1}$  y que el coeficiente que acompaña a  $q_{n+b}$  es  $(1-\alpha)\beta$ , la sustitución equivale a sumar la<br>expresión matricial:<br> $\begin{bmatrix} 0 & \cdots & 0 \\ \vdots & & \vdots \end{bmatrix} \begin{bmatrix} q_0 \\ \vdots \end{bmatrix}$   $\begin{bmatrix} 0 \\ \vdots \end{bmatrix}$ expresión matricial:

$$
\begin{bmatrix}\n0 & \cdots & 0 \\
\vdots & & \vdots \\
0 & \cdots & 0 \\
1 & \cdots & 1 \\
x_0^2 & \cdots & x_0^2 \\
\vdots & & \vdots \\
x_0^{b-1} & \cdots & x_0^{b-1}\n\end{bmatrix}\n\begin{bmatrix}\nq_0 \\
q_{a-1} \\
q_{a+2} \\
q_{a+2} \\
\vdots \\
q_{a+b-1}\n\end{bmatrix} + (1-\alpha)\beta(1-x_0)\n\begin{bmatrix}\n0 \\
\vdots \\
0 \\
x_0 \\
x_0^2 \\
\vdots \\
x_0^{b-1}\n\end{bmatrix} (1.2.43)
$$

y eliminar las columnas desde *a* +*b* en adelante de la matriz original del sistema, que entonces puede escribirse así:

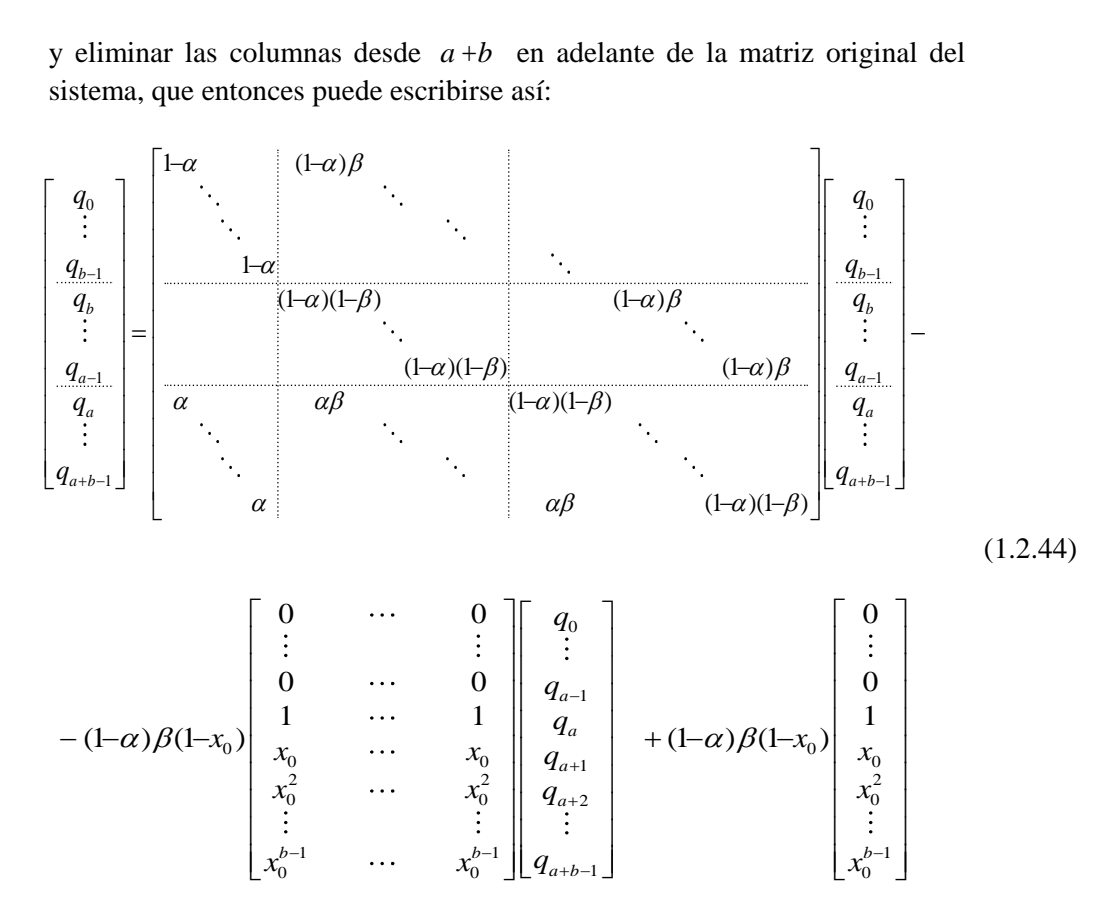

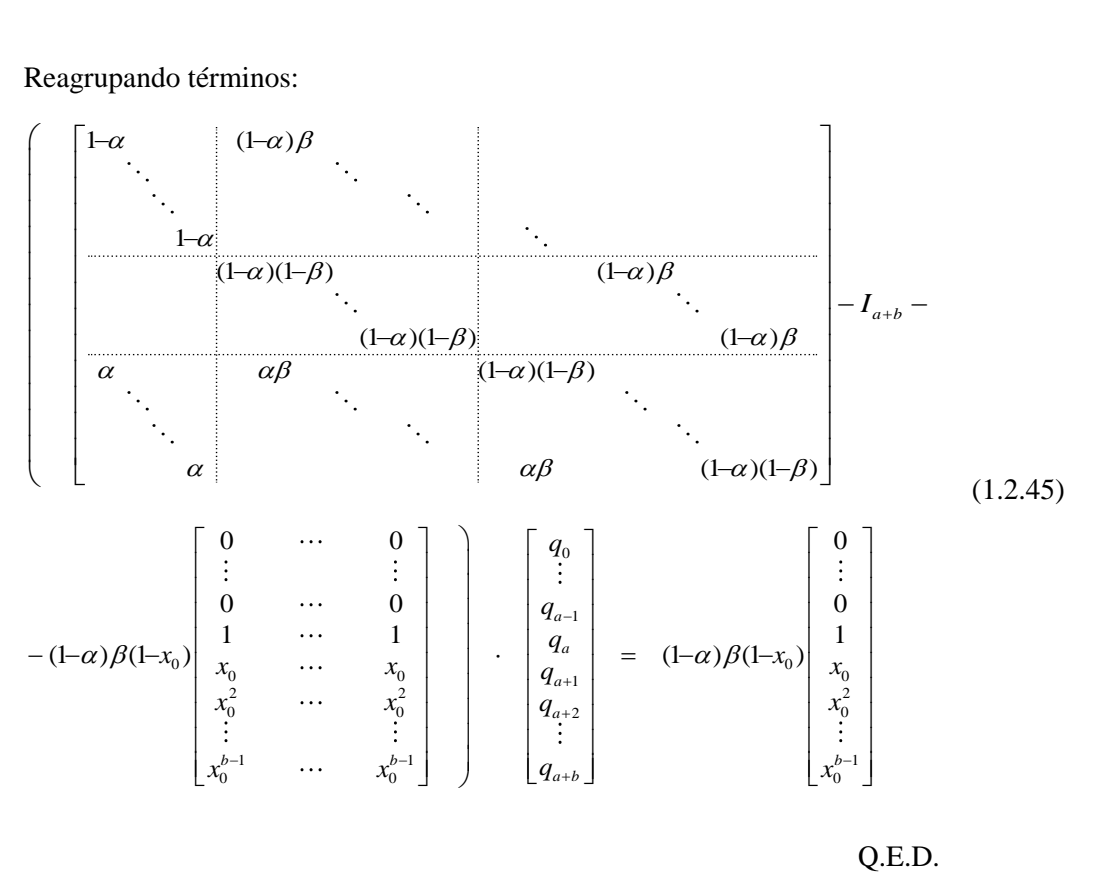

Reagrupando términos:

Como en el caso anterior, se presenta a continuación la resolución completa de un caso particular utilizando la metodología descrita.

# **Ejemplo de resolución**

Supongamos que los clientes llegan en bloques de 5 y son atendidos en bloques de 3:  $a = 5$  y  $b = 3$ . Sean  $\alpha$  y  $\beta$  los parámetros que rigen las distribuciones de los tiempos entre entradas y de los tiempos de atención, respectivamente, y supongamos que son tales que el sistema es estacionario, es decir, que pos entre entradas y de los tiempos de atención, respectivalente de el sistema es estacionario, es decir, que <br>actriz de transición es:<br> $\alpha$  0 0 0 0  $\alpha$  0 0 0  $\alpha$ 

La matriz de transición es:

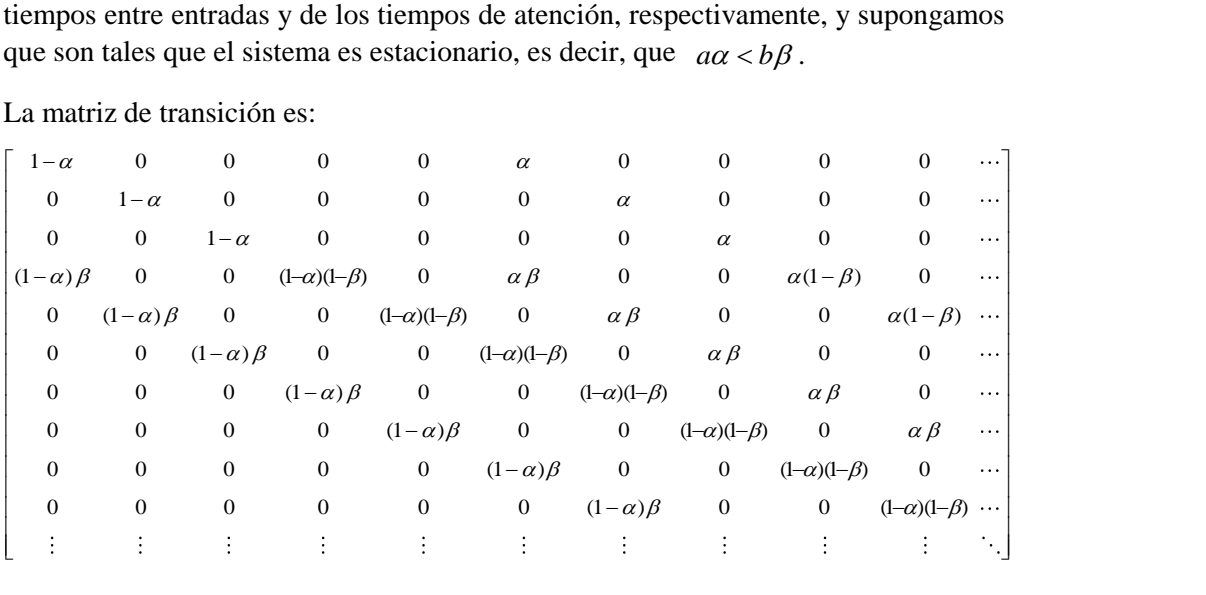

De esta matrix obtenemos las ecuaciones particulares:  
\n
$$
0 \le n < 3: \quad q_0 = (1 - \alpha) q_0 + (1 - \alpha) \beta q_3
$$
\n
$$
q_1 = (1 - \alpha) q_1 + (1 - \alpha) \beta q_4
$$
\n
$$
q_2 = (1 - \alpha) q_2 + (1 - \alpha) \beta q_5
$$
\n(E2.1)\n(E2.2)

$$
q_2 = (1 - \alpha) q_2 + (1 - \alpha) \beta q_5
$$
 (E2.2)

$$
q_{1} = (1 - \alpha) q_{1} + (1 - \alpha) \beta q_{4}
$$
(E2.1)  
\n
$$
q_{2} = (1 - \alpha) q_{2} + (1 - \alpha) \beta q_{5}
$$
(E2.2)  
\n
$$
3 \le n < 5: q_{3} = (1 - \alpha) (1 - \beta) q_{3} + (1 - \alpha) \beta q_{6}
$$
(E2.3)  
\n
$$
q_{4} = (1 - \alpha) (1 - \beta) q_{4} + (1 - \alpha) \beta q_{7}
$$
(E2.4)  
\n
$$
5 \le n < 8: q_{5} = (1 - \alpha) (1 - \beta) q_{5} + \alpha q_{0} + (1 - \alpha) \beta q_{8} + \alpha \beta q_{3}
$$
(E2.5)  
\n
$$
q_{c} = (1 - \alpha) (1 - \beta) q_{c} + \alpha q_{c} + (1 - \alpha) \beta q_{6} + \alpha \beta q_{c}
$$
(E2.6)

$$
g_3 = (1 - \alpha)(1 - \beta)q_3 + (1 - \alpha)\beta q_6
$$
\n
$$
q_4 = (1 - \alpha)(1 - \beta)q_4 + (1 - \alpha)\beta q_7
$$
\n(22.4)\n
$$
5 \le n < 8: \quad q_5 = (1 - \alpha)(1 - \beta)q_5 + \alpha q_0 + (1 - \alpha)\beta q_8 + \alpha \beta q_3
$$
\n
$$
q_6 = (1 - \alpha)(1 - \beta)q_6 + \alpha q_1 + (1 - \alpha)\beta q_9 + \alpha \beta q_4
$$
\n
$$
q_7 = (1 - \alpha)(1 - \beta)q_7 + \alpha q_2 + (1 - \alpha)\beta q_{10} + \alpha \beta q_5
$$
\n(E2.7)

$$
q_5 = (1 - \alpha)(1 - \beta) q_5 + \alpha q_1 + (1 - \alpha)\beta q_5 + \alpha \beta q_4
$$
\n
$$
q_7 = (1 - \alpha)(1 - \beta) q_7 + \alpha q_2 + (1 - \alpha)\beta q_1 + \alpha \beta q_5
$$
\n(E2.6)\n
$$
q_8 = (1 - \alpha)(1 - \beta) q_1 + \alpha q_2 + (1 - \alpha)\beta q_1 + \alpha \beta q_5
$$
\n(E2.7)

$$
q_7 = (1 - \alpha)(1 - \beta) q_7 + \alpha q_2 + (1 - \alpha)\beta q_{10} + \alpha \beta q_5
$$
 (E2.7)

y la ecuación general:

$$
q_6 - (1 - \alpha)(1 - \beta) q_6 + \alpha q_1 + (1 - \alpha)\beta q_9 + \alpha \beta q_4
$$
 (E2.0)  
\n
$$
q_7 = (1 - \alpha)(1 - \beta) q_7 + \alpha q_2 + (1 - \alpha)\beta q_{10} + \alpha \beta q_5
$$
 (E2.7)  
\nla  
\nLa ecuación general:  
\n
$$
n \ge 8: \qquad q_n = (1 - \alpha)(1 - \beta) q_n + \alpha (1 - \beta) q_{n-5} + (1 - \alpha)\beta q_{n+3} + \alpha \beta q_{n-2}
$$
 (E2.8)

El polinomio característico es

$$
h \ge 8. \t q_n - (1 - \alpha)(1 - \beta) q_n + \alpha (1 - \beta) q_{n-5} + (1 - \alpha) \beta q_{n+3} + \alpha \beta q_{n-2}
$$
 (E2.8)  
\n1 polinomio característico es  
\n
$$
P(x) = \alpha (1 - \beta) + \alpha \beta x^3 + [(1 - \alpha)(1 - \beta) - 1] x^5 + (1 - \alpha) \beta x^8
$$
 (E2.9)

Sea  $x_0$  la única raíz de este polinomio en el intervalo (0,1), en el caso de que los parámetros  $\alpha$  y  $\beta$  sean tales que  $\rho < 1$ . Entonces:

$$
S = q_0 + q_1 + q_2 + q_3 + q_4 + q_5 + q_6 + q_7
$$
 (E2.10)

$$
y \quad p \quad \text{sean case que} \quad p < 1. \text{ Entoness.}
$$
\n
$$
S = q_0 + q_1 + q_2 + q_3 + q_4 + q_5 + q_6 + q_7 \tag{E2.10}
$$
\n
$$
q_n = (1 - S) \frac{1 - x_0}{x_0^{a+b}} x_0^n = (1 - S)(1 - x_0) x_0^{n-8} \quad \forall n \ge 8 \tag{E2.11}
$$

En las ecuaciones (E2.5), (E2.6) y (E2.7), sustituimos  $q_8$ ,  $q_9$  y  $q_{10}$  por sus valores generales: 1 las ecuaciones (E2.5), (E2.6) y (E2.7), sustituimos  $q_8$ ,  $q_9$  y  $q_{10}$  por su<br>nerales:<br> $q_5 = (1 - \alpha)(1 - \beta) q_5 + \alpha q_0 + (1 - \alpha)\beta (1 - x_0)(1 - S) + \alpha \beta q_3$ has equationes (E2.5), (E2.6) y (E2.7), sustitutinos  $q_8$ ,  $q_9$  y  $q_{10}$  por sus<br>nerales:<br> $q_5 = (1 - \alpha)(1 - \beta) q_5 + \alpha q_0 + (1 - \alpha)\beta (1 - x_0)(1 - S) + \alpha \beta q_3$ <br> $q_6 = (1 - \alpha)(1 - \beta) q_6 + \alpha q_1 + (1 - \alpha)\beta (1 - x_0)x_0(1 - S) + \alpha \beta q_4$ 

$$
q_5 = (1 - \alpha)(1 - \beta) q_5 + \alpha q_0 + (1 - \alpha)\beta (1 - x_0)(1 - S) + \alpha \beta q_3
$$
(E2.5)  
\n
$$
q_6 = (1 - \alpha)(1 - \beta) q_6 + \alpha q_1 + (1 - \alpha)\beta (1 - x_0)x_0(1 - S) + \alpha \beta q_4
$$
(E2.6)  
\n
$$
q_7 = (1 - \alpha)(1 - \beta) q_7 + \alpha q_2 + (1 - \alpha)\beta (1 - x_0)x_0^2(1 - S) + \alpha \beta q_5
$$
(E2.7)

$$
q_6 = (1 - \alpha)(1 - \beta) q_6 + \alpha q_1 + (1 - \alpha)\beta (1 - x_0)x_0(1 - S) + \alpha \beta q_4
$$
 (E2.6)

$$
q_7 = (1 - \alpha)(1 - \beta) q_7 + \alpha q_2 + (1 - \alpha)\beta (1 - x_0)x_0^2 (1 - S) + \alpha \beta q_5
$$
 (E2.7)  
coordinates:  

$$
-\alpha q_0 + (1 - \alpha)\beta q_3 = 0
$$
 (E2.0)

Reordenamos:

rdenamos:  
\n
$$
-\alpha q_0 + (1 - \alpha) \beta q_3 = 0
$$
 (E2.0)

rdenamos:  
\n
$$
-\alpha q_0 + (1 - \alpha) \beta q_3 = 0
$$
  
\n $-\alpha q_1 + (1 - \alpha) \beta q_4 = 0$   
\n $-\alpha q_2 + (1 - \alpha) \beta q_5 = 0$   
\n(E2.1)  
\n(E2.2)

$$
-\alpha q_2 + (1 - \alpha)\beta q_5 = 0 \tag{E2.2}
$$

$$
-\alpha q_1 + (1 - \alpha) \beta q_4 = 0
$$
\n
$$
-\alpha q_2 + (1 - \alpha) \beta q_5 = 0
$$
\n
$$
[(1 - \alpha)(1 - \beta) - 1] q_3 + (1 - \alpha) \beta q_6 = 0
$$
\n
$$
[(1 - \alpha)(1 - \beta) - 1] q_4 + (1 - \alpha) \beta q_7 = 0
$$
\n(E2.4)

$$
[(1-\alpha)(1-\beta)-1]q_4 + (1-\alpha)\beta q_7 = 0
$$
 (E2.4)

$$
[(1-\alpha)(1-\beta)-1]q_3 + (1-\alpha)\beta q_6 = 0
$$
 (E2.3)  
\n
$$
[(1-\alpha)(1-\beta)-1]q_4 + (1-\alpha)\beta q_7 = 0
$$
 (E2.4)  
\n
$$
\alpha q_0 + [(1-\alpha)(1-\beta)-1]q_5 + \alpha\beta q_3 -
$$
\n
$$
-(1-\alpha)\beta(1-x_0)(q_0+q_1+q_2+q_3+q_4+q_5+q_6+q_7) = -(1-\alpha)\beta(1-x_0)
$$
 (E2.5)  
\n
$$
\alpha q_1 + [(1-\alpha)(1-\beta)-1]q_6 + \alpha\beta q_4 -
$$
\n
$$
-(1-\alpha)\beta(1-x)x_1(q_1+q_2+q_3+q_4+q_5+q_6+q_7) = -(1-\alpha)\beta(1-x)x
$$
 (E2.6)

$$
\alpha q_0 + [(1-\alpha)(1-\beta)-1]q_5 + \alpha \beta q_3 -
$$
  
\n
$$
-(1-\alpha)\beta (1-x_0)(q_0+q_1+q_2+q_3+q_4+q_5+q_6+q_7) = -(1-\alpha)\beta (1-x_0)
$$
(E2.5)  
\n
$$
\alpha q_1 + [(1-\alpha)(1-\beta)-1]q_6 + \alpha \beta q_4 -
$$
  
\n
$$
-(1-\alpha)\beta (1-x_0)x_0(q_0+q_1+q_2+q_3+q_4+q_5+q_6+q_7) = -(1-\alpha)\beta (1-x_0)x_0
$$
(E2.6)  
\n
$$
\alpha q_2 + [(1-\alpha)(1-\beta)-1]q_7 + \alpha \beta q_5 -
$$
  
\n
$$
-(1-\alpha)\beta (1-x_0)x_1^2(q_1+q_2+q_3+q_4+q_5+q_6+q_7) = -(1-\alpha)\beta (1-x_0)x_0^2
$$
 (E2.7)

$$
\alpha q_1 + [(1-\alpha)(1-\beta)-1] q_6 + \alpha \beta q_4 -
$$
  
\n
$$
-(1-\alpha)\beta (1-x_0)x_0(q_0+q_1+q_2+q_3+q_4+q_5+q_6+q_7) = -(1-\alpha)\beta (1-x_0)x_0
$$
\n(E2.6)  
\n
$$
\alpha q_2 + [(1-\alpha)(1-\beta)-1] q_7 + \alpha \beta q_5 -
$$
  
\n
$$
-(1-\alpha)\beta (1-x_0)x_0^2(q_0+q_1+q_2+q_3+q_4+q_5+q_6+q_7) = -(1-\alpha)\beta (1-x_0)x_0^2
$$
\n(E2.7)

Se pone el sistema {(E2.0) - (E2.7)} en forma matricial:

0 0 (1 ) 0 <sup>0</sup> <sup>0</sup> <sup>0</sup> 0 0 0 (1 ) 0 <sup>0</sup> <sup>0</sup> 0 0 0 0 (1 ) 0 <sup>0</sup> 0 0 0 (1 )(1 ) 1 0 0 (1 ) 0 0 0 0 0 (1 )(1 ) 1 0 0 (1 ) 0 0 0 (1 )(1 ) 1 0 <sup>0</sup> 0 0 0 0 (1 )(1 ) 1 0 0 0 0 <sup>0</sup> 0 (1 )(1 ) 1 <sup>a</sup> <sup>a</sup> <sup>b</sup> <sup>a</sup> <sup>a</sup> <sup>b</sup> <sup>a</sup> <sup>a</sup> <sup>b</sup> <sup>a</sup> <sup>b</sup> <sup>a</sup> <sup>b</sup> <sup>a</sup> <sup>b</sup> <sup>a</sup> <sup>b</sup> <sup>a</sup> ab <sup>a</sup> <sup>b</sup> <sup>a</sup> ab <sup>a</sup> <sup>b</sup> <sup>a</sup> ab <sup>a</sup> <sup>b</sup> 0 00000000 22222222 00000000 00000000 00000000 00000000 00000000 (1 ) (1 ) 00000000 11111111 *q q q q q q q q x xxxxxxxx xxxxxxxx* <sup>a</sup> <sup>b</sup> 0 (1 ) (1 ) <sup>a</sup> <sup>b</sup> *<sup>x</sup>*

En el apartado siguiente se muestran los cálculos efectuados con el programa MAPLE para algunos valores concretos de  $\alpha$  y  $\beta$ , junto con los resultados observados en las simulaciones para poder compararlos.

# **1.3 Comparación entre los resultados teóricos y las simulaciones**

En este apartado se muestran las frecuencias observadas en las simulaciones y las probabilidades teóricas obtenidas resolviendo las ecuaciones anteriores.

Se presentan los cálculos realizados para  $a = 2$ ,  $b = 3$ , para  $a = 5$ ,  $b = 3$ , y para  $a = 16$ , *b* =9 , con algunos de los casos simulados en el apartado 1.1, y siempre con intensidad de tráfico menor que 1, que es la condición necesaria y suficiente demostrada para que el sistema sea estacionario (recuérdense los resultados para el caso en que *ρ* > 1, figuras 1.1.6, 1.1.12 y 1.1.18). Para cada conjunto de parámetros se muestran las probabilidades teóricas calculadas y la esperanza teórica obtenida sumando la serie, más las frecuencias relativas observadas con distintas longitudes de simulación y la media muestral observada en cada simulación.

# **1.3.1 Cálculos para**  $a = 2$ ,  $b = 3$

Como se indicó en el apartado 1.1.1, en que se mostraban las simulaciones realizadas, el parámetro  $\beta$  permanece fijo con valor 0,5, mientras  $\alpha$  varía de manera que  $\rho$ aumente sin llegar a 1.

Para obtener las probabilidades teóricas, se calcula en primer lugar la única raíz del polinomio característico en el intervalo (0,1). Este valor se precisa para resolver el sistema de ecuaciones E1.9, que proporcionará las probabilidades teóricas desde *q* <sup>0</sup> hasta  $q_4$  (es decir, para  $n < a + b = 5$ ). Los valores así calculados se sustituyen en la expresión general para  $q_n$  con  $n \geq 5$ , junto con la raíz del polinomio, y de este modo se obtienen estas últimas.

Se presentan para cada caso los resultados numéricos, incluida la raíz del polinomio, junto con los gráficos correspondientes, así como las medias observadas en las simulaciones y las esperanzas teóricas calculadas.

#### **Resultados para**  $\alpha = 0.3$   $\beta = 0.5$   $\rho = 0.4$  **= 0,54**

En la tabla 1.3.1 se ve que las probabilidades calculadas son muy pequeñas a partir de *q*<sub>5</sub>; es lógico teniendo en cuenta que su expresión general es<br>  $q_n = (1-S)(1-x_0)x_0^{n-5} \quad \forall n \ge 5$ , con  $S = q_0 + q_1 + q_2 + q_3 + q_4$ 

$$
q_n = (1 - S)(1 - x_0)x_0^{n-5} \quad \forall n \ge 5 \quad \text{, con} \quad S = q_0 + q_1 + q_2 + q_3 + q_4
$$

y que la raíz  $x_0$  es en este caso pequeña.

La resolución –con MAPLE– del sistema lineal proporciona los valores

$$
q_0 = 0,1520
$$
  $q_1 = 0,1742$   $q_3 = 0,1303$   
 $q_2 = 0,2789$   $q_4 = 0,1493$ 

para los primeros cinco términos de la sucesión; por tanto :

$$
S = q_0 + q_1 + q_2 + q_3 + q_4 = 0,8847
$$
  
\n
$$
q_n = (1 - S)(1 - x_0)x_0^{n-5} =
$$
  
\n
$$
= 0,1153 \times 0,4596 \times 0,5404^{n-5} =
$$
  
\n
$$
= 0,0530 \times 0,5404^{n-5} \qquad \forall n \ge 5
$$

Los resultados numéricos obtenidos se muestran en la tabla 1.3.1. La probabilidad más alta se obtiene para 2 clientes en el sistema; la probabilidad de que se acumulen más de 4 clientes en el sistema es sólo 1-*S* = 0,1153.

**Tabla 1.3.1:** Probabilidades teóricas y frecuencias relativas observadas en simulaciones de 1000, 5000 y 10000 unidades de tiempo para *a* =2, *b* =3, *α* =0,3, *β* =0,5.

| Número de               |            | Frec. Relativa |             | Probabilidad |  |
|-------------------------|------------|----------------|-------------|--------------|--|
| clientes                | $T = 1000$ | $T = 5000$     | $T = 10000$ |              |  |
| 0                       | 0,1410     | 0,1592         | 0,1633      | 0,1520       |  |
| 1                       | 0,1710     | 0,1670         | 0,1656      | 0,1742       |  |
| $\mathbf{2}$            | 0,2580     | 0,2611         | 0,2668      | 0,2789       |  |
| 3                       | 0,1390     | 0,1352         | 0,1330      | 0,1303       |  |
| $\overline{\mathbf{4}}$ | 0,1510     | 0,1436         | 0,1447      | 0,1493       |  |
| 5                       | 0,0490     | 0,0502         | 0,0479      | 0,0530       |  |
| 6                       | 0,0580     | 0,0426         | 0,0403      | 0,0286       |  |
| 7                       | 0,0190     | 0,0166         | 0,0156      | 0,0155       |  |
| 8                       | 0,0110     | 0,0126         | 0,0115      | 0,0084       |  |
| 9                       | 0,0020     | 0,0044         | 0,0041      | 0,0045       |  |
| 10                      | 0,0010     | 0,0032         | 0,0036      | 0,0024       |  |
| 11                      | 0,0000     | 0,0022         | 0,0016      | 0,0013       |  |
| 12                      | 0,0000     | 0,0010         | 0,0010      | 0,0007       |  |
| 13                      | 0,0000     | 0,0010         | 0,0007      | 0,0004       |  |
| 14                      | 0,0000     | 0,0000         | 0,0000      | 0,0002       |  |
| 15                      | 0,0000     | 0,0000         | 0,0001      | 0,0001       |  |
| Media                   | 2,5500     | 2,5139         | 2,4731      | 2,4319       |  |

En las Figuras 1.3.1, 1.3.2 y 1.3.3 se ve la comparación entre frecuencias observadas y probabilidades teóricas para tiempo de simulación creciente y un máximo de 15 clientes. En ellas se pueden observar tres bloques de probabilidades:

- $-$  Las tres primeras, comparativamente altas (de  $n = 0$  a  $n = b 1$ ).
- $-$  Las dos siguientes, algo menores (de *n* = *b* a *n* =  $a$  +*b* -1).
- El resto, que responden a la fórmula geométrica general.

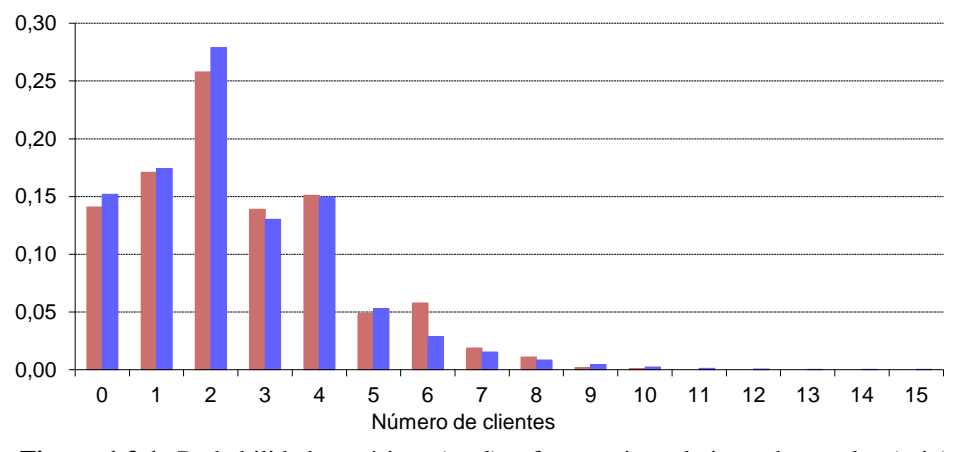

**Figura 1.3.1:** Probabilidades teóricas (azul) y frecuencias relativas observadas (rojo) en la simulación de 1000 unidades de tiempo para *a* =2, *b* =3, *α* =0,3, *β* =0,5.

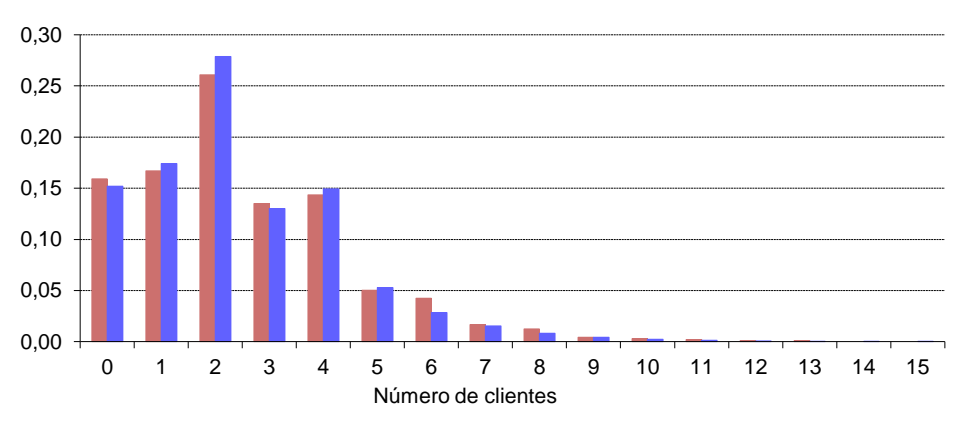

**Figura 1.3.2:** Probabilidades teóricas (azul) y frecuencias relativas observadas (rojo) en la simulación de 5000 unidades de tiempo para *a* =2, *b* =3, *α* =0,3, *β* =0,5.

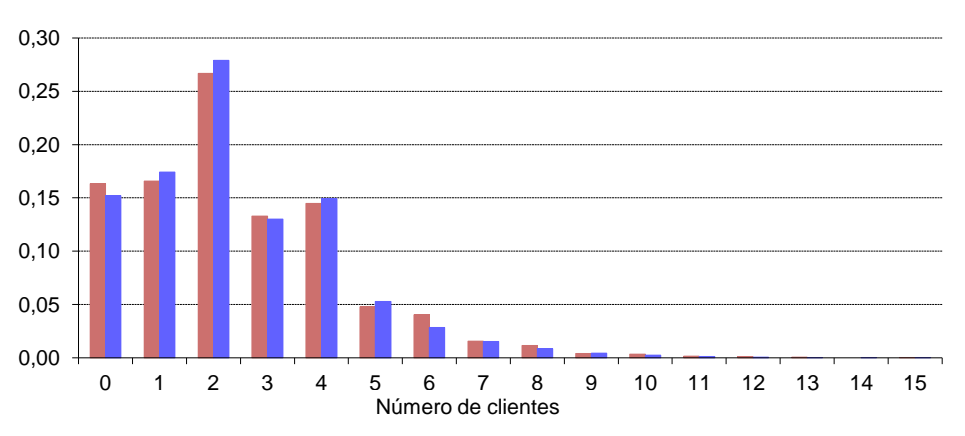

**Figura 1.3.3:** Probabilidades teóricas (azul) y frecuencias relativas observadas (rojo) en la simulación de 10000 unidades de tiempo para *a* =2, *b* =3, *α* =0,3, *β* =0,5.

## **Resultados para**  $\alpha = 0.6$   $\beta = 0.5$   $\rho = 0.8$   $x_0 = 0.8266$

Ahora la raíz del polinomio es mayor que en el caso anterior; el decrecimiento de *q <sup>n</sup>* para *n* ≥5 es más lento, lo que es coherente con el incremento de tráfico en el sistema.

Los cinco primeros términos, obtenidos del sistema de ecuaciones, son

 $q_0 = 0.0362$   $q_1 = 0.0476$   $q_2 = 0.1220$   $q_3 = 0.1087$   $q_4 = 0.1428$ Entonces:  $S = q_0 + q_1 + q_2 + q_3 + q_4 = 0,4573$ <br>  $q_n = (1-S)(1-x_0)x_0^{n-5} =$  $q_0 + q_1 + q_2 + q_3$ <br> $(1-S)(1-x_0)x_0^n$ 5 5 *n*  $(1-S)(1-x_0)x_0^{n-5} =$ <br>0,5427 × 0,1734 × 0,8266'  $0,5427 \times 0,1734 \times 0,8266^{n-5} =$ <br> $0,0940 \times 0,8266^{n-5}$   $\forall n \ge 5$  $S = q_0 + q_1 + q_2 + q_3 +$ <br>  $q_n = (1 - S)(1 - x_0)x_0^{n-1}$ =  $(1-S)(1-x_0)x_0^{n-5}$  =<br>= 0,5427 × 0,1734 × 0,8266<sup>n-5</sup> =  $= 0,5427 \times 0,1734 \times 0,8266^{n-5} =$ <br> $= 0,0940 \times 0,8266^{n-5}$   $\forall n \ge 5$  $\forall n \geq 5$ 

La tabla 1.3.2 muestra los resultados teóricos y las frecuencias relativas observadas en tres simulaciones. Se observa un mejor ajuste a medida que aumenta la longitud de simulación.

**Tabla 1.3.2:** Probabilidades teóricas y frecuencias relativas observadas en simulaciones de 1000, 5000 y 10000 unidades de tiempo para *a* =2, *b* =3, *α* =0,6, *β* =0,5.

| Número de               |            | Probabilidad |             |        |  |  |
|-------------------------|------------|--------------|-------------|--------|--|--|
| clientes                | $T = 1000$ | $T = 5000$   | $T = 10000$ |        |  |  |
| $\bf{0}$                | 0,0430     | 0,0304       | 0,0343      | 0,0362 |  |  |
| $\mathbf{1}$            | 0,0420     | 0,0426       | 0,0498      | 0,0476 |  |  |
| $\overline{c}$          | 0,1291     | 0,1074       | 0,1199      | 0,1220 |  |  |
| $\overline{\mathbf{3}}$ | 0,0971     | 0,0966       | 0,1047      | 0,1087 |  |  |
| $\overline{\mathbf{4}}$ | 0,1221     | 0,1290       | 0,1369      | 0,1428 |  |  |
| 5                       | 0,0781     | 0,0796       | 0,0824      | 0,0941 |  |  |
| 6                       | 0,0941     | 0,0742       | 0,0780      | 0,0778 |  |  |
| 7                       | 0,0731     | 0,0532       | 0,0597      | 0,0643 |  |  |
| 8                       | 0,0721     | 0,0562       | 0,0578      | 0,0531 |  |  |
| $\boldsymbol{9}$        | 0,0641     | 0,0436       | 0,0446      | 0,0439 |  |  |
| 10                      | 0,0551     | 0,0408       | 0,0395      | 0,0363 |  |  |
| 11                      | 0,0350     | 0,0304       | 0,0303      | 0,0300 |  |  |
| 12                      | 0,0200     | 0,0296       | 0,0255      | 0,0248 |  |  |
| 13                      | 0,0270     | 0,0222       | 0,0210      | 0,0205 |  |  |
| 14                      | 0,0160     | 0,0216       | 0,0186      | 0,0170 |  |  |
| 15                      | 0,0130     | 0,0164       | 0,0137      | 0,0140 |  |  |
| 16                      | 0,0070     | 0,0160       | 0,0135      | 0,0116 |  |  |
| 17                      | 0,0060     | 0,0142       | 0,0105      | 0,0096 |  |  |
| 18                      | 0,0040     | 0,0136       | 0,0102      | 0,0079 |  |  |
| 19                      | 0,0020     | 0,0114       | 0,0076      | 0,0065 |  |  |
| 20                      | 0,0000     | 0,0078       | 0,0055      | 0,0054 |  |  |
| 21                      | 0,0000     | 0,0068       | 0,0042      | 0,0045 |  |  |
| 22                      | 0,0000     | 0,0058       | 0,0033      | 0,0037 |  |  |
| 23                      | 0,0000     | 0,0038       | 0,0024      | 0,0031 |  |  |
| 24                      | 0,0000     | 0,0028       | 0,0019      | 0,0025 |  |  |
| 25                      | 0,0000     | 0,0046       | 0,0030      | 0,0021 |  |  |
| 26                      | 0,0000     | 0,0026       | 0,0020      | 0,0017 |  |  |
| 27                      | 0,0000     | 0,0026       | 0,0017      | 0,0014 |  |  |
| 28                      | 0,0000     | 0,0024       | 0,0016      | 0,0012 |  |  |
| 29                      | 0,0000     | 0,0022       | 0,0012      | 0,0010 |  |  |
| 30                      | 0,0000     | 0,0028       | 0,0015      | 0,0008 |  |  |
| Media                   | 5,9710     | 7,0644       | 6,4772      | 6,4891 |  |  |

En este caso, los gráficos no muestran una diferencia tan acusada entre los tres bloques de probabilidades y las primeras del tercer bloque −las correspondientes a la fórmula geométrica general− aún son comparativamente altas.

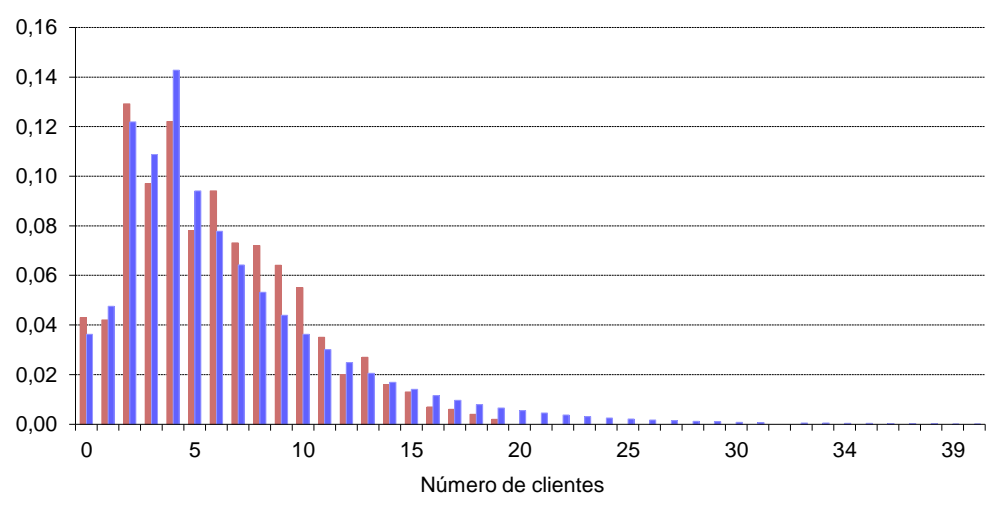

**Figura 1.3.4:** Probabilidades teóricas (azul) y frecuencias relativas observadas (rojo) en la simulación de 1000 unidades de tiempo para *a* =2, *b* =3, *α* =0,6, *β* =0,5.

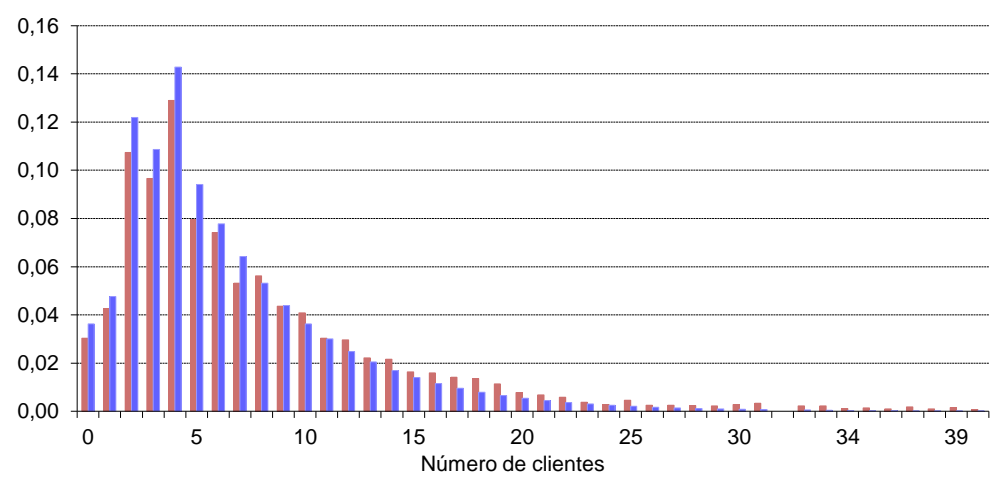

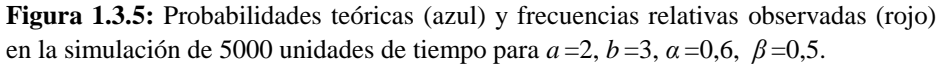

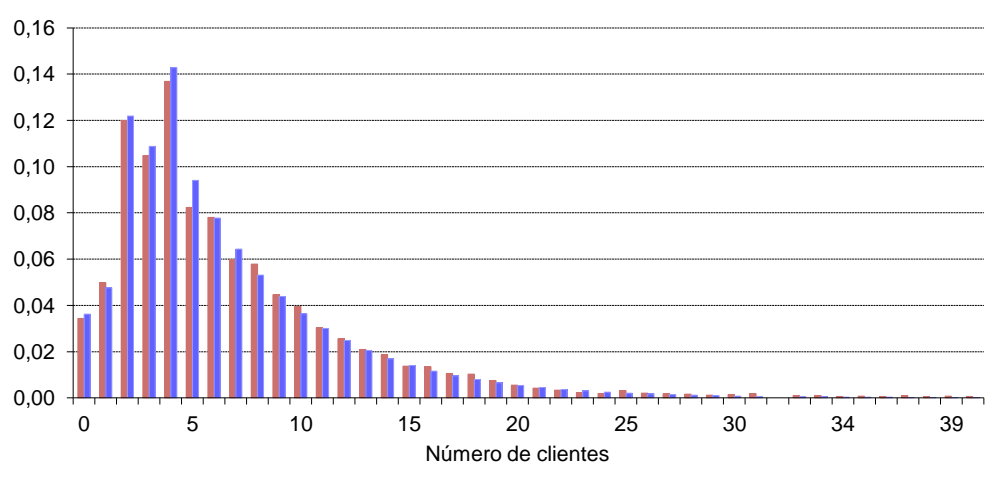

**Figura 1.3.6:** Probabilidades teóricas (azul) y frecuencias relativas observadas (rojo) en la simulación de 10000 unidades de tiempo para *a* =2, *b* =3, *α* =0,6, *β* =0,5.

# **1.3.2 Cálculos para**  $a = 5$ ,  $b = 3$

Ahora será el parámetro  $\beta$  el que varíe haciendo aumentar la intensidad de tráfico, mientras  $\alpha$  permanece fijo con valor 0.2. Se mostrarán las probabilidades teóricas para compararlas con las frecuencias observadas en las simulaciones del apartado 1.1.2, así como la media observada y la esperanza teórica junto con la raíz del polinomio.

Los cálculos se efectúan de la misma manera; únicamente cambian el grado del polinomio característico y la dimensión del sistema de ecuaciones.

**Resultados para**  $\alpha = 0.2$   $\beta = 0.9$   $\rho = 0.37$   $x_0 = 0.5976$ 

En esta primera situación que se presenta, la intensidad de tráfico es ligera. Se obtienen las probabilidades más altas para 0,1 ó 2 clientes en el sistema, con bastante diferencia sobre el resto.

La expresión general de  $q_n$  para  $n \ge 8$  es ahora con  $S = q_0 + q_1 + q_2 + q_3 + q_4 + q_5 + q_6 + q_7$ . diferencia sobre el resto.<br>La expresión general de  $q_n$  para  $n \ge 8$  es ahora  $q_n = (1-S)(1-x_0)x_0^{n-8} \quad \forall n \ge 8$ ,

Los primeros términos de la sucesión de probabilidades son:

 $q_0 = 0,1850$  $q_1 = 0,2036$  $q_2 = 0,2432$  $q_3 = 0.0514$  $q_4 = 0,0565$  $q_5 = 0,0675$  $q_6 = 0,0657$  $q_7 = 0,0723$ 

Entonces:

$$
S = q_0 + q_1 + q_2 + q_3 + q_4 + q_5 + q_6 + q_7 = 0,9451
$$
  
\n
$$
q_n = (1 - S)(1 - x_0)x_0^{n-8} =
$$
  
\n
$$
= 0,0549 \times 0,4024 \times 0,5976^{n-8} =
$$
  
\n
$$
= 0,0220 \times 0,5976^{n-8} \qquad \forall n \ge 8
$$

La raíz del polinomio no es muy grande y se puede observar en la tabla 1.3.3 que las probabilidades a partir de  $q_8$  son pequeñas (según lo anterior, entre todas ellas sólo suman 0.0549). En la tabla se ven también las frecuencias relativas observadas en tres simulaciones con unidades de tiempo creciente. Los valores más altos, con bastante diferencia, se obtienen para 0, 1 y 2 clientes en el sistema.

|                         | -r - r     |                |             |              |
|-------------------------|------------|----------------|-------------|--------------|
| Número de               |            | Frec. Relativa |             | Probabilidad |
| clientes                | $T = 1000$ | $T = 5000$     | $T = 10000$ |              |
| 0                       | 0,1812     | 0,1796         | 0,1832      | 0,1850       |
| 1                       | 0,2272     | 0,1968         | 0,1985      | 0,2036       |
| $\mathbf{2}$            | 0,2472     | 0,2652         | 0,2421      | 0,2432       |
| 3                       | 0,0561     | 0,0535         | 0,0531      | 0,0514       |
| $\overline{\mathbf{4}}$ | 0,0571     | 0,0553         | 0,0542      | 0,0565       |
| 5                       | 0,0631     | 0,0677         | 0,0663      | 0,0675       |
| 6                       | 0,0631     | 0,0653         | 0,0669      | 0,0657       |
| 7                       | 0,0661     | 0,0675         | 0,0705      | 0,0723       |
| 8                       | 0,0150     | 0,0170         | 0,0188      | 0,0221       |
| 9                       | 0,0130     | 0,0150         | 0,0181      | 0,0132       |
| 10                      | 0,0030     | 0,0050         | 0,0075      | 0,0079       |
| 11                      | 0,0030     | 0,0046         | 0,0069      | 0,0047       |
| 12                      | 0,0030     | 0,0038         | 0,0062      | 0,0028       |
| 13                      | 0,0020     | 0,0014         | 0,0024      | 0,0017       |
| 14                      | 0,0000     | 0,0012         | 0,0025      | 0,0010       |
| 15                      | 0,0000     | 0,0002         | 0,0009      | 0,0006       |
| 16                      | 0,0000     | 0,0002         | 0,0007      | 0,0004       |
| 17                      | 0,0000     | 0,0002         | 0,0005      | 0,0002       |
| 18                      | 0,0000     | 0,0000         | 0,0003      | 0,0001       |
| 19                      | 0,0000     | 0,0002         | 0,0003      | 0,0001       |
| 20                      | 0,0000     | 0,0000         | 0,0001      | 0,0000       |
| <b>Media</b>            | 2,6366     | 2,7793         | 2,9362      | 2,8284       |

**Tabla 1.3.3:** Probabilidades teóricas y frecuencias relativas observadas en simulaciones de 1000, 5000 y 10000 unidades de tiempo para *a* =5, *b* =3, *α* =0,2, *β* =0,9.

Las Figuras 1.3.7, 1.3.8 y 1.3.9 muestran, de manera muy clara, los mismos tres bloques de probabilidades que se indicaban en el caso anterior (figuras 1.3.1 - 1.3.3):

- Las tres primeras, comparativamente altas (de  $n = 0$  a  $n = b 1$ ).
- Las cinco siguientes, mucho menores (de  $n = b$  a  $n = a + b 1$ ).
- El resto, que responden a la fórmula geométrica general.

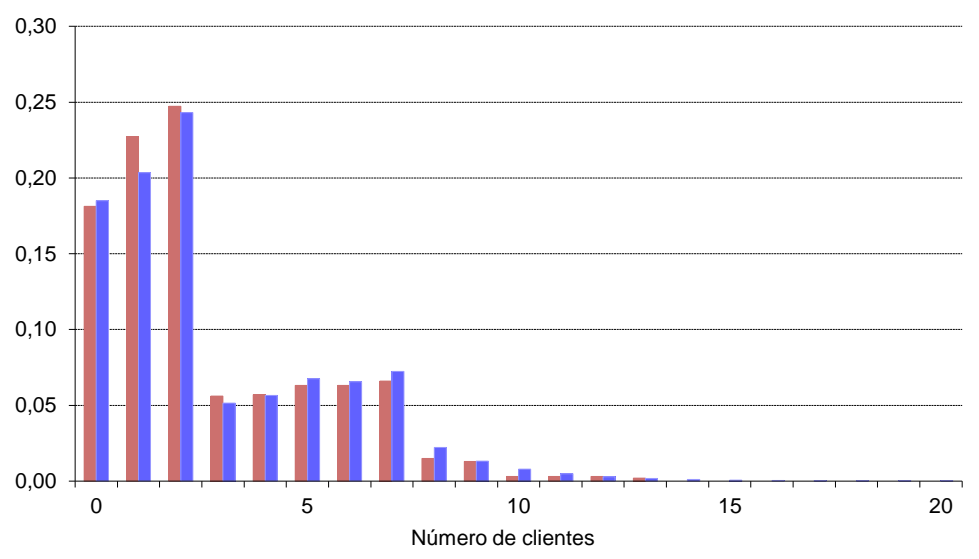

**Figura 1.3.7:** Probabilidades teóricas (azul) y frecuencias relativas observadas (rojo) en la simulación de 1000 unidades de tiempo para *a* =5, *b* =3, *α* =0,2, *β* =0,9.

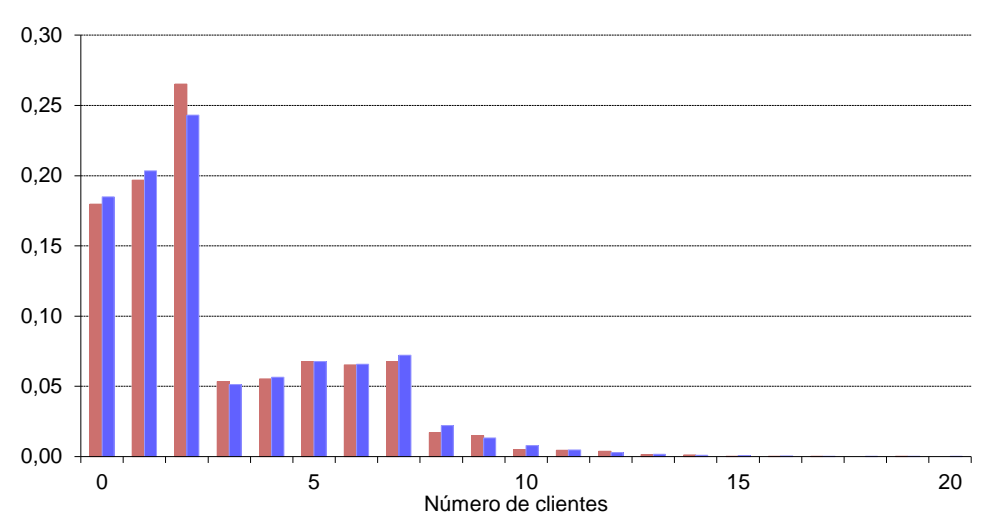

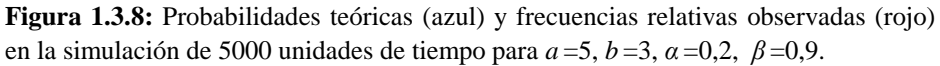

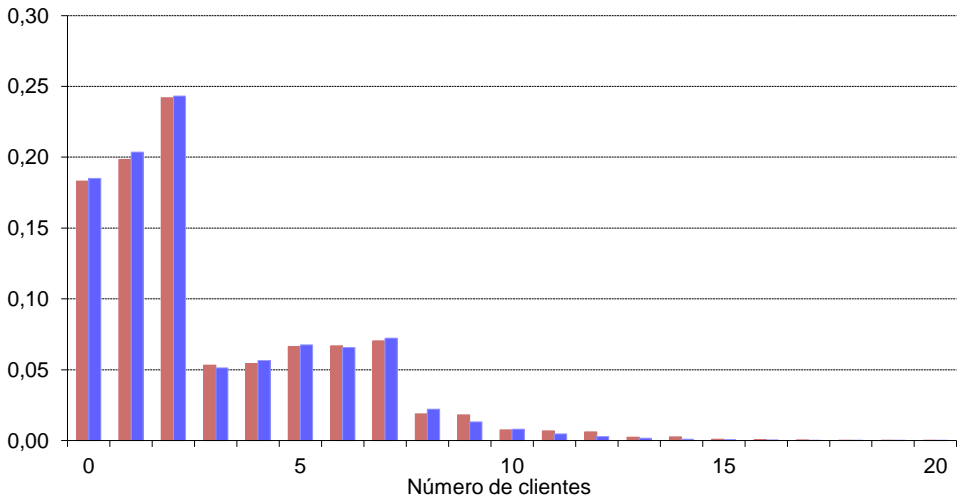

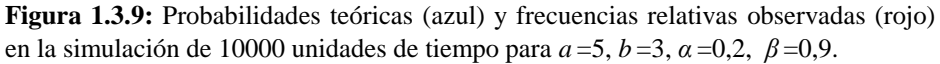

Como en el caso anterior, se observa un mejor ajuste de las frecuencias observadas a las probabilidades teóricas al aumentar el número de observaciones.

**Resultados para**  $\alpha = 0.2$   $\beta = 0.4$  **= 0,9392**

Ahora, los primeros términos de la sucesión de probabilidades son:

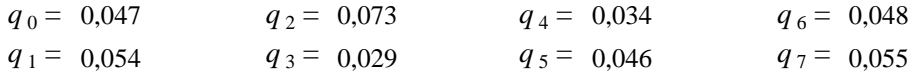

Por tanto:

 $q_0 + q_1 + q_2 + q_3 + q_4 + q_5 + q_6 + q_7 = 0,3862$ <br>  $(1-S)(1-x_0)x_0^{n-8} =$ *S* =  $q_0 + q_1 + q_2 + q_3 + q_4 + q_5 + q_6 + q_7 = 0,38$ 

$$
q_n = (1 - S)(1 - x_0)x_0^{n-8} =
$$
  
= 0,6138 × 0,0608 × 0,9392<sup>n-8</sup> =  
= 0,0372 × 0,9392<sup>n-8</sup>  $\forall n \ge 8$ 

La raíz del polinomio es ahora mayor y las probabilidades decrecen lentamente a partir de *q* <sup>8</sup> . Los resultados numéricos se muestran en la tabla 1.3.4 con número de clientes hasta 70 para observar claramente este lento decrecimiento de las probabilidades (a partir de 8 clientes).

|                         | T     |       |       | Prob. |                 | T     |       |       | Prob. |
|-------------------------|-------|-------|-------|-------|-----------------|-------|-------|-------|-------|
| n                       | 1000  | 5000  | 10000 |       | n<br>1000       |       | 5000  | 10000 |       |
| $\bf{0}$                | 0,022 | 0,039 | 0,045 | 0,047 | $\overline{36}$ | 0,005 | 0,005 | 0,004 | 0,006 |
| $\mathbf{1}$            | 0,047 | 0,040 | 0,047 | 0,054 | 37              | 0,012 | 0,006 | 0,005 | 0,006 |
| $\overline{\mathbf{c}}$ | 0,058 | 0,058 | 0,078 | 0,073 | 38              | 0,012 | 0,005 | 0,004 | 0,006 |
| $\overline{\mathbf{3}}$ | 0,010 | 0,024 | 0,030 | 0,029 | 39              | 0,012 | 0,005 | 0,005 | 0,005 |
| $\overline{\mathbf{4}}$ | 0,015 | 0,026 | 0,031 | 0,034 | 40              | 0,008 | 0,003 | 0,006 | 0,005 |
| 5                       | 0,034 | 0,041 | 0,048 | 0,046 | 41              | 0,009 | 0,003 | 0,005 | 0,005 |
| 6                       | 0,035 | 0,048 | 0,048 | 0,048 | 42              | 0,011 | 0,005 | 0,005 | 0,004 |
| 7                       | 0,027 | 0,047 | 0,059 | 0,055 | 43              | 0,022 | 0,006 | 0,006 | 0,004 |
| 8                       | 0,016 | 0,030 | 0,038 | 0,037 | 44              | 0,017 | 0,004 | 0,005 | 0,004 |
| $\boldsymbol{9}$        | 0,019 | 0,037 | 0,039 | 0,035 | 45              | 0,012 | 0,005 | 0,004 | 0,004 |
| 10                      | 0,026 | 0,033 | 0,033 | 0,033 | 46              | 0,022 | 0,006 | 0,004 | 0,003 |
| 11                      | 0,031 | 0,035 | 0,034 | 0,031 | 47              | 0,010 | 0,003 | 0,007 | 0,003 |
| 12                      | 0,035 | 0,035 | 0,032 | 0,029 | 48              | 0,018 | 0,006 | 0,004 | 0,003 |
| 13                      | 0,023 | 0,027 | 0,031 | 0,027 | 49              | 0,010 | 0,004 | 0,004 | 0,003 |
| 14                      | 0,012 | 0,031 | 0,023 | 0,026 | 50              | 0,013 | 0,004 | 0,003 | 0,003 |
| 15                      | 0,007 | 0,021 | 0,026 | 0,024 | 51              | 0,017 | 0,003 | 0,003 | 0,003 |
| 16                      | 0,008 | 0,022 | 0,026 | 0,023 | 52              | 0,013 | 0,003 | 0,002 | 0,002 |
| 17                      | 0,011 | 0,023 | 0,023 | 0,021 | 53              | 0,022 | 0,005 | 0,002 | 0,002 |
| 18                      | 0,007 | 0,024 | 0,023 | 0,020 | 54              | 0,014 | 0,003 | 0,002 | 0,002 |
| 19                      | 0,008 | 0,021 | 0,021 | 0,019 | 55              | 0,007 | 0,001 | 0,000 | 0,002 |
| 20                      | 0,004 | 0,019 | 0,016 | 0,018 | 56              | 0,014 | 0,003 | 0,002 | 0,002 |
| 21                      | 0,003 | 0,019 | 0,019 | 0,017 | 57              | 0,019 | 0,004 | 0,001 | 0,002 |
| 22                      | 0,009 | 0,019 | 0,017 | 0,016 | 58              | 0,014 | 0,003 | 0,000 | 0,002 |
| 23                      | 0,009 | 0,019 | 0,016 | 0,015 | 59              | 0,010 | 0,002 | 0,001 | 0,002 |
| 24                      | 0,005 | 0,016 | 0,014 | 0,014 | 60              | 0,025 | 0,005 | 0,000 | 0,001 |
| 25                      | 0,010 | 0,016 | 0,014 | 0,013 | 61              | 0,005 | 0,001 | 0,000 | 0,001 |
| 26                      | 0,003 | 0,015 | 0,012 | 0,012 | 62              | 0,018 | 0,004 | 0,000 | 0,001 |
| 27                      | 0,004 | 0,015 | 0,009 | 0,011 | 63              | 0,015 | 0,003 | 0,000 | 0,001 |
| 28                      | 0,006 | 0,013 | 0,013 | 0,011 | 64              | 0,012 | 0,002 | 0,000 | 0,001 |
| 29                      | 0,006 | 0,010 | 0,008 | 0,010 | 65              | 0,003 | 0,001 | 0,000 | 0,001 |
| 30                      | 0,002 | 0,011 | 0,009 | 0,009 | 66              | 0,005 | 0,001 | 0,000 | 0,001 |
| 31                      | 0,007 | 0,012 | 0,007 | 0,009 | 67              | 0,004 | 0,001 | 0,000 | 0,001 |
| 32                      | 0,003 | 0,008 | 0,005 | 0,008 | 68              | 0,007 | 0,001 | 0,000 | 0,001 |
| 33                      | 0,016 | 0,011 | 0,008 | 0,008 | 69              | 0,010 | 0,002 | 0,000 | 0,001 |
| 34                      | 0,011 | 0,007 | 0,005 | 0,007 | 70              | 0,003 | 0,001 | 0,000 | 0,001 |
| 35                      | 0,010 | 0,007 | 0,005 | 0,007 | Media           | 28,66 | 17,07 | 14,41 | 15,72 |

**Tabla 1.3.4:** Probabilidades teóricas para *n* clientes en el sistema y frecuencias relativas observadas en simulaciones de 1000, 5000 y 10000 unidades de tiempo para  $a = 5$ ,  $b = 3$ ,  $\alpha = 0,2$ ,  $\beta = 0,4$ .

En este caso hay mucha disparidad entre frecuencias observadas y probabilidades para T = 1000, como se percibe gráficamente en la Figura 1.3.10, mejorando considerablemente el ajuste al aumentar la longitud de la simulación (Figuras 3.1.11 y 3.1.12 para 5000 y 10000 unidades de tiempo respectivamente).

Aunque se distinguen tres bloques de probabilidades, vemos, como en el caso 1.3.1 (figuras 1.3.4 - 1.3.6), que con mayor intensidad de tráfico hay menos diferencia entre ellos.

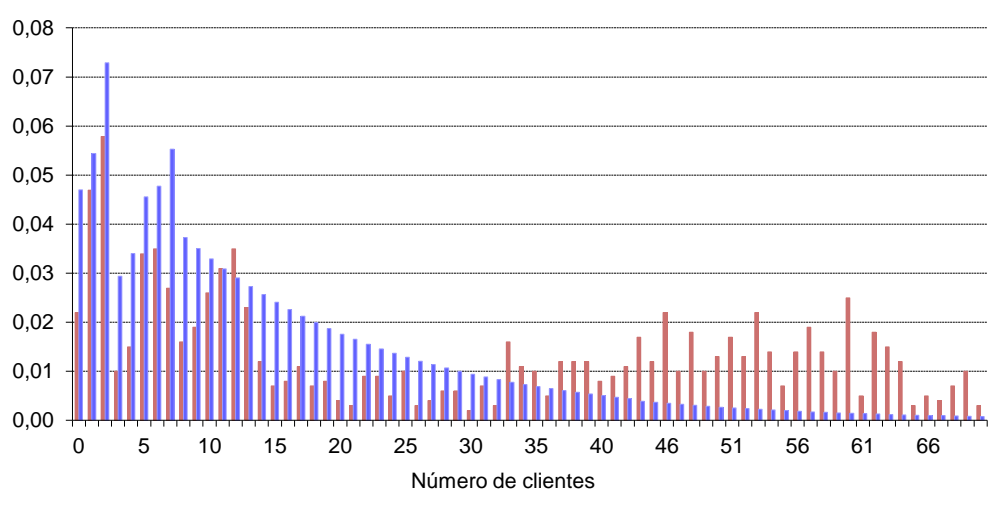

**Figura 1.3.10:** Probabilidades teóricas (azul) y frecuencias relativas observadas (rojo) en la simulación de 1000 unidades de tiempo para *a* =5, *b* =3, *α* =0,2, *β* =0,4.

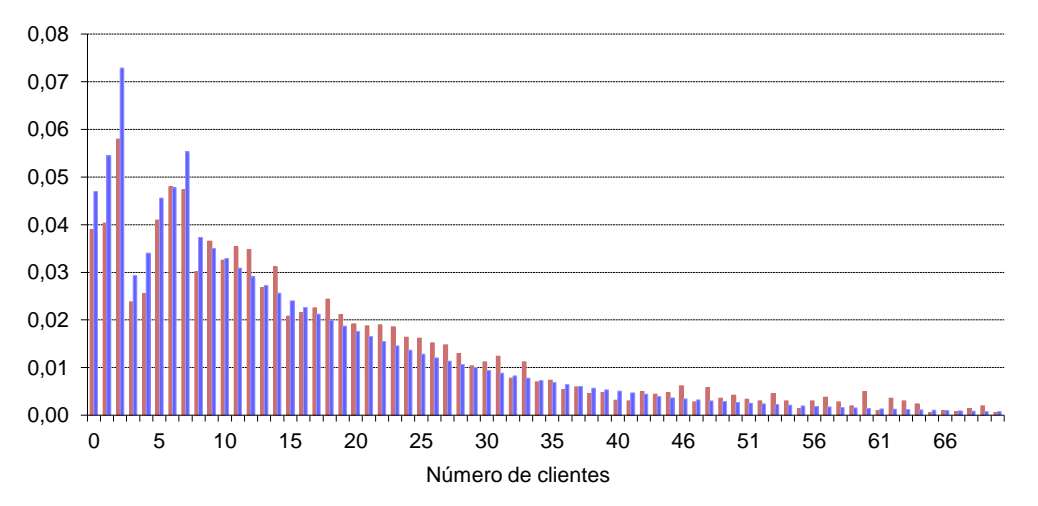

**Figura 1.3.11:** Probabilidades teóricas (azul) y frecuencias relativas observadas (rojo) en la simulación de 5000 unidades de tiempo para *a* =5, *b* =3, *α* =0,2, *β* =0,4.

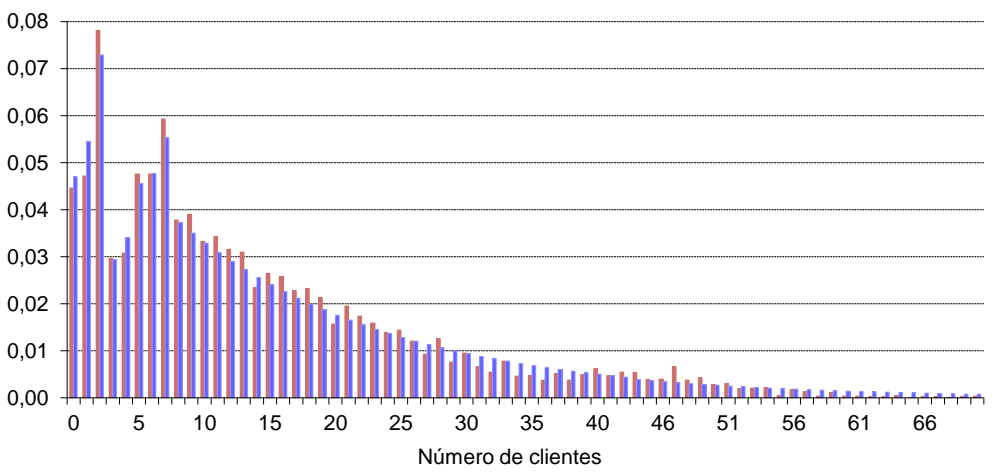

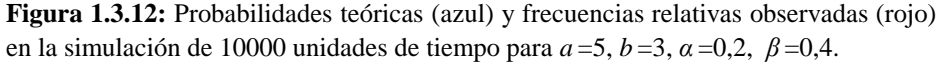

# **1.3.3 Cálculos para** *a* **= 16,** *b* **= 9**

Se fija el parámetro  $\beta = 0.6$ , mientras  $\alpha$  varía para aumentar la intensidad de tráfico. Se comparan las probabilidades teóricas con las frecuencias observadas en las simulaciones del apartado 1.1.3, así como las medias observadas con la esperanza teórica.

, con  $S = \sum_{n=1}^{24}$ **Resultados para**  $\alpha = 0.15$   $\beta = 0.6$   $\rho = 0.44$   $x_0 = 0.9109$ La expresión general de  $q_n$  para n  $\geq 25$  es ahora presión general de  $q_n$  para  $n \ge 25$  es ahora<br>  $q_n = (1 - S)(1 - x_0)x_0^{n-25} \quad \forall n \ge 25$ , con  $S = \sum_{n=0}^{24} q_n$ 

Se muestran primero, en la tabla 1.3.5, las probabilidades calculadas y después, en la 1.3.6, se comparan las primeras de ellas con las frecuencias observadas para distintos tamaños muestrales.

En las representaciones gráficas de las Figuras 1.3.13, 1.3.14 y 1.3.15, se observa un primer bloque de probabilidades relativamente altas (desde  $q_0$  hasta  $q_8$ ), un segundo bloque de probabilidades intermedias (las 16 siguientes, desde  $q_9$  hasta  $q_{24}$ ), y de ahí en adelante, ya según la expresión general; valores muy pequeños. Además, las gráficas también ilustran mejor que las tablas que las diferencias que se observan entre las frecuencias vistas en las simulaciones y las probabilidades calculadas son más evidentes en el primero de los bloques mencionados, y muy notables para los tiempos más cortos de simulación,  $T = 1000$  (figura 1.3.13), donde también son patentes las diferencias en el segundo de los bloques (de 9 a 24 clientes en el sistema). Este segundo bloque está mejor estimado para  $T = 5000$ , representado en la figura 1.3.14, donde aún se observan diferencias en el primer bloque que ya queda mejor en el tiempo más largo de simulación, figura 1.3.15.

| n              | $q_n$  | n  | $q_n$  | n  | $q_n$  | n  | $q_n$  | n      | $q_n$  |
|----------------|--------|----|--------|----|--------|----|--------|--------|--------|
| $\overline{0}$ | 0,0552 | 24 | 0,0242 | 48 | 0,0012 | 72 | 0,0001 | 96     | 0,0000 |
| 1              | 0,0570 | 25 | 0,0102 | 49 | 0,0011 | 73 | 0,0001 | 97     | 0,0000 |
| $\overline{2}$ | 0.0540 | 26 | 0,0093 | 50 | 0,0010 | 74 | 0,0001 | 98     | 0,0000 |
| 3              | 0,0587 | 27 | 0,0085 | 51 | 0,0009 | 75 | 0,0001 | 99     | 0,0000 |
| $\overline{4}$ | 0,0565 | 28 | 0,0077 | 52 | 0,0008 | 76 | 0,0001 | 100    | 0,0000 |
| 5              | 0,0650 | 29 | 0,0071 | 53 | 0,0008 | 77 | 0,0001 | 101    | 0,0000 |
| 6              | 0,0635 | 30 | 0,0064 | 54 | 0.0007 | 78 | 0,0001 | 102    | 0,0000 |
| 7              | 0,0771 | 31 | 0,0059 | 55 | 0,0006 | 79 | 0,0001 | 103    | 0,0000 |
| $\,$ 8 $\,$    | 0,0763 | 32 | 0,0053 | 56 | 0,0006 | 80 | 0,0001 | 104    | 0,0000 |
| 9              | 0,0162 | 33 | 0,0049 | 57 | 0,0005 | 81 | 0,0001 | 105    | 0,0000 |
| 10             | 0,0168 | 34 | 0,0044 | 58 | 0,0005 | 82 | 0,0001 | 106    | 0,0000 |
| 11             | 0,0159 | 35 | 0,0040 | 59 | 0,0004 | 83 | 0,0000 | 107    | 0,0000 |
| 12             | 0,0173 | 36 | 0,0037 | 60 | 0,0004 | 84 | 0,0000 | 108    | 0,0000 |
| 13             | 0,0166 | 37 | 0,0033 | 61 | 0,0004 | 85 | 0,0000 | 109    | 0,0000 |
| 14             | 0,0191 | 38 | 0,0030 | 62 | 0,0003 | 86 | 0,0000 | 110    | 0,0000 |
| 15             | 0,0187 | 39 | 0,0028 | 63 | 0.0003 | 87 | 0,0000 | 111    | 0,0000 |
| 16             | 0,0227 | 40 | 0,0025 | 64 | 0,0003 | 88 | 0,0000 | 112    | 0,0000 |
| 17             | 0,0224 | 41 | 0,0023 | 65 | 0.0002 | 89 | 0,0000 | 113    | 0,0000 |
| 18             | 0,0210 | 42 | 0,0021 | 66 | 0,0002 | 90 | 0,0000 | 114    | 0,0000 |
| 19             | 0,0217 | 43 | 0,0019 | 67 | 0,0002 | 91 | 0,0000 | 115    | 0,0000 |
| 20             | 0,0206 | 44 | 0,0017 | 68 | 0,0002 | 92 | 0,0000 | 116    | 0,0000 |
| 21             | 0,0223 | 45 | 0,0016 | 69 | 0.0002 | 93 | 0,0000 | 117    | 0,0000 |
| 22             | 0,0215 | 46 | 0,0014 | 70 | 0,0002 | 94 | 0,0000 | 118    | 0,0000 |
| 23             | 0,0247 | 47 | 0,0013 | 71 | 0,0001 | 95 | 0,0000 | Media: | 11,973 |

**Tabla 1.3.5:** Probabilidades teóricas de *n* clientes en el sistema para *a* =16,  $b = 9$ ,  $\alpha = 0.15$ ,  $\beta = 0.6$ .

| $\boldsymbol{n}$ | 1000 | 5000                                | 10000 | Prob. | $\boldsymbol{n}$ | 1000 | 5000 | 10000                               | Prob. |
|------------------|------|-------------------------------------|-------|-------|------------------|------|------|-------------------------------------|-------|
| $\bf{0}$         |      | $0,0856$ $0,0515$ $0,0524$ $0,0552$ |       |       | 21               |      |      | $0,0204$ $0,0212$ $0,0233$ $0,0223$ |       |
| 1                |      | $0,0438$ $0,0513$ $0,0442$ $0,0570$ |       |       | 22               |      |      | $0,0296$ 0,0236 0,0223 0,0215       |       |
| $\boldsymbol{2}$ |      | 0,0398 0,0639 0,0580 0,0540         |       |       | 23               |      |      | $0,0336$ $0,0254$ $0,0271$ $0,0247$ |       |
| $\mathbf{3}$     |      | 0,0754 0,0515 0,0499 0,0587         |       |       | 24               |      |      | $0,0214$ $0,0218$ $0,0259$ 0,0242   |       |
| 4                |      | 0,0591 0,0583 0,0635 0,0565         |       |       | 25               |      |      | $0,0071$ 0,0070 0,0078 0,0102       |       |
| 5                |      | 0,0398 0,0471 0,0558 0,0650         |       |       | 26               |      |      | $0,0082$ 0,0084 0,0085 0,0093       |       |
| 6                |      | $0,0540$ $0,0431$ $0,0601$ $0,0635$ |       |       | 27               |      |      | $0,0051$ 0,0056 0,0080 0,0085       |       |
| 7                |      | $0,0917$ 0,0913 0,0847 0,0771       |       |       | 28               |      |      | $0,0082$ 0,0074 0,0071 0,0077       |       |
| 8                |      | $0,0642$ $0,0811$ $0,0748$ $0,0763$ |       |       | 29               |      |      | $0,0061$ 0,0076 0,0096 0,0071       |       |
| 9                |      | $0,0183$ 0,0160 0,0170 0,0162       |       |       | 30               |      |      | $0,0092$ 0,0096 0,0074 0,0064       |       |
| 10               |      | $0,0214$ 0,0180 0,0154 0,0168       |       |       | 31               |      |      | $0,0071$ 0,0104 0,0082 0,0059       |       |
| 11               |      | $0,0204$ 0,0168 0,0169 0,0159       |       |       | 32               |      |      | $0,0020$ $0,0040$ $0,0048$ $0,0053$ |       |
| 12               |      | 0,0183 0,0180 0,0173 0,0173         |       |       | 33               |      |      | $0,0112$ 0,0076 0,0034 0,0049       |       |
| 13               |      | $0,0214$ 0,0198 0,0170 0,0166       |       |       | 34               |      |      | $0,0010$ $0,0044$ $0,0051$ 0,0044   |       |
| 14               |      | $0,0214$ 0,0184 0,0185 0,0191       |       |       | 35               |      |      | $0,0020$ 0,0050 0,0043 0,0040       |       |
| 15               |      | $0,0153$ 0,0148 0,0184 0,0187       |       |       | 36               |      |      | $0,0000$ $0,0040$ $0,0056$ 0,0037   |       |
| 16               |      | $0,0265$ 0,0224 0,0235 0,0227       |       |       | 37               |      |      | $0,0031$ 0,0046 0,0045 0,0033       |       |
| 17               |      | $0,0245$ 0,0216 0,0217 0,0224       |       |       | 38               |      |      | $0,0010$ 0,0036 0,0036 0,0030       |       |
| 18               |      | $0,0234$ $0,0212$ $0,0221$ $0,0210$ |       |       | 39               |      |      | $0,0051$ 0,0048 0,0036 0,0028       |       |
| 19               |      | $0,0265$ $0,0220$ $0,0241$ $0,0217$ |       |       | 40               |      |      | $0,0000$ $0,0046$ $0,0037$ 0,0025   |       |
| 20               |      | 0,0234 0,0226 0,0223 0,0206         |       |       |                  |      |      | Media 10,82 10,96 11,09             | 11,97 |

**Tabla 1.3.6:** Probabilidades teóricas de *n* clientes en el sistema y frecuencias relativas observadas en simulaciones de 1000, 5000 y 10000 unidades de tiempo para *a* =16, *b* =9, *α* =0,15, *β* =0,6.

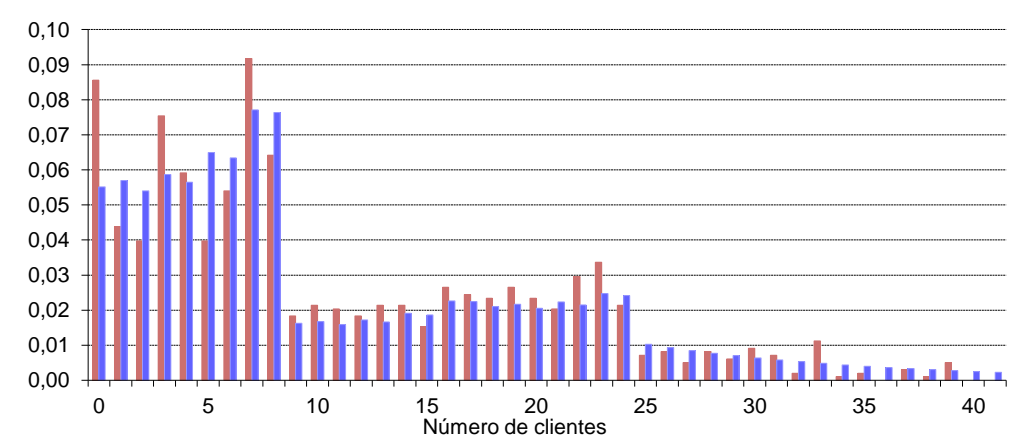

**Figura 1.3.13:** Probabilidades teóricas (azul) y frecuencias relativas observadas (rojo) en la simulación de 1000 unidades de tiempo para  $a=16$ ,  $b=9$ ,  $\alpha=0,15$ ,  $\beta=0,6$ .

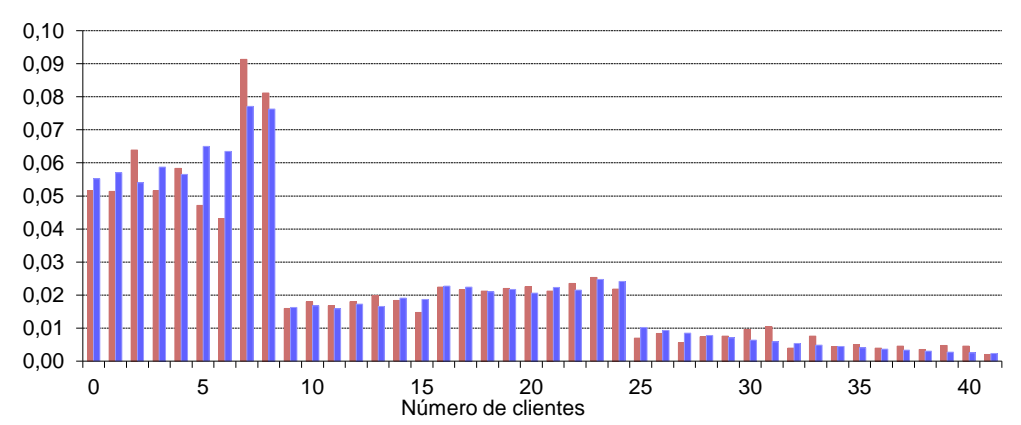

**Figura 1.3.14:** Probabilidades teóricas (azul) y frecuencias relativas observadas (rojo) en la simulación de 5000 unidades de tiempo para *a* =16, *b* =9, *α* =0,15, *β* =0,6.

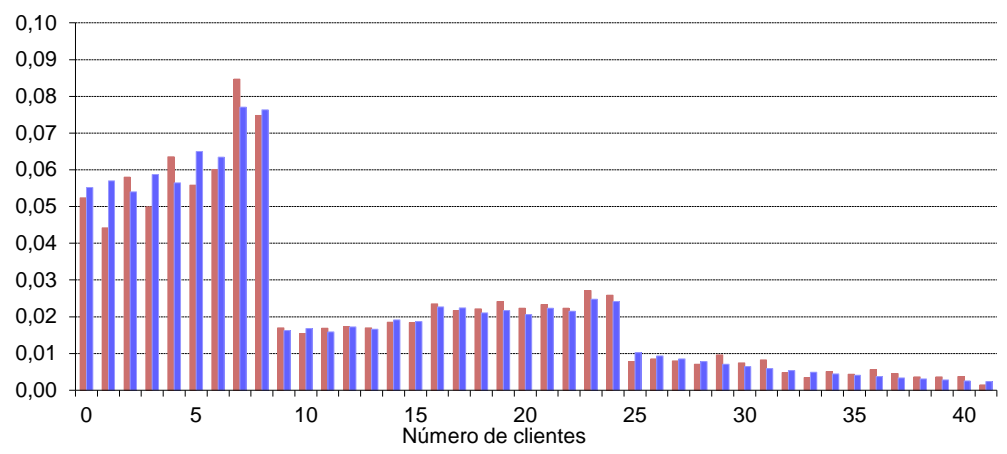

**Figura 1.3.15:** Probabilidades teóricas (azul) y frecuencias relativas observadas (rojo) en la simulación de 10000 unidades de tiempo para  $a=16$ ,  $b=9$ ,  $\alpha=0,15$ ,  $\beta=0,6$ .

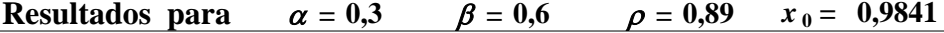

Como antes, se muestran en primer lugar las probabilidades calculadas (tabla 1.3.7). En esta ocasión, con mayor intensidad de tráfico, se aprecia menor diferencia entre los tres bloques de probabilidades que se pueden distinguir.

**Tabla 1.3.7:** Probabilidades teóricas de *n* clientes en el sistema para *a* =16, *b* =9, *α* =0,3,  $\beta = 0.6$ .

| $\boldsymbol{n}$            | $q_n$  | n  | $q_n$  | $\boldsymbol{n}$ | $q_n$  | n   | $q_n$  | $\boldsymbol{n}$ | $q_n$  | $\boldsymbol{n}$ | $q_n$  |
|-----------------------------|--------|----|--------|------------------|--------|-----|--------|------------------|--------|------------------|--------|
| $\theta$                    | 0,0102 | 29 | 0,0103 | 58               | 0,0065 | 87  | 0,0041 | 116              | 0,0026 | 145              | 0,0016 |
| 1                           | 0,0106 | 30 | 0,0101 | 59               | 0,0064 | 88  | 0,0041 | 117              | 0,0026 | 146              | 0,0016 |
| $\sqrt{2}$                  | 0,0105 | 31 | 0,0100 | 60               | 0,0063 | 89  | 0,0040 | 118              | 0,0025 | 147              | 0,0016 |
| $\ensuremath{\mathfrak{Z}}$ | 0,0114 | 32 | 0,0098 | 61               | 0,0062 | 90  | 0,0039 | 119              | 0,0025 | 148              | 0,0016 |
| $\overline{4}$              | 0,0113 | 33 | 0,0096 | 62               | 0,0061 | 91  | 0,0039 | 120              | 0,0024 | 149              | 0,0015 |
| 5                           | 0,0133 | 34 | 0,0095 | 63               | 0,0060 | 92  | 0,0038 | 121              | 0,0024 | 150              | 0,0015 |
| 6                           | 0,0133 | 35 | 0,0093 | 64               | 0,0059 | 93  | 0,0038 | 122              | 0,0024 | 151              | 0,0015 |
| $\tau$                      | 0,0176 | 36 | 0,0092 | 65               | 0,0058 | 94  | 0,0037 | 123              | 0,0023 | 152              | 0,0015 |
| $\,8\,$                     | 0,0178 | 37 | 0,0090 | 66               | 0,0057 | 95  | 0,0036 | 124              | 0,0023 | 153              | 0,0014 |
| 9                           | 0,0073 | 38 | 0,0089 | 67               | 0,0056 | 96  | 0,0036 | 125              | 0,0023 | 154              | 0,0014 |
| 10                          | 0,0076 | 39 | 0,0088 | 68               | 0,0055 | 97  | 0,0035 | 126              | 0,0022 | 155              | 0,0014 |
| 11                          | 0,0075 | 40 | 0,0086 | 69               | 0,0054 | 98  | 0,0035 | 127              | 0,0022 | 156              | 0,0014 |
| 12                          | 0,0081 | 41 | 0,0085 | 70               | 0,0054 | 99  | 0,0034 | 128              | 0,0021 | 157              | 0,0014 |
| 13                          | 0,0081 | 42 | 0,0084 | $71\,$           | 0,0053 | 100 | 0,0034 | 129              | 0,0021 | 158              | 0,0013 |
| 14                          | 0,0095 | 43 | 0,0082 | 72               | 0,0053 | 101 | 0,0033 | 130              | 0,0021 | 159              | 0,0013 |
| 15                          | 0,0095 | 44 | 0,0081 | 73               | 0,0052 | 102 | 0,0033 | 131              | 0,0020 | 160              | 0,0013 |
| 16                          | 0,0126 | 45 | 0,0080 | 74               | 0,0051 | 103 | 0,0032 | 132              | 0,0020 | 161              | 0,0013 |
| 17                          | 0,0127 | 46 | 0,0078 | 75               | 0,0050 | 104 | 0,0032 | 133              | 0,0020 | 162              | 0,0012 |
| 18                          | 0,0125 | 47 | 0,0077 | 76               | 0,0049 | 105 | 0,0031 | 134              | 0,0020 | 163              | 0,0012 |
| 19                          | 0,0130 | 48 | 0,0076 | $77 \,$          | 0,0049 | 106 | 0,0031 | 135              | 0,0019 | 164              | 0,0012 |
| 20                          | 0,0128 | 49 | 0,0075 | 78               | 0,0048 | 107 | 0,0030 | 136              | 0,0019 | 165              | 0,0012 |
| 21                          | 0,0139 | 50 | 0,0074 | 79               | 0,0047 | 108 | 0,0030 | 137              | 0,0019 | 166              | 0,0012 |
| 22                          | 0,0138 | 51 | 0,0072 | 80               | 0,0046 | 109 | 0,0029 | 138              | 0,0018 | 167              | 0,0012 |
| 23                          | 0,0163 | 52 | 0,0071 | 81               | 0,0046 | 110 | 0,0029 | 139              | 0,0018 | 168              | 0,0011 |
| 24                          | 0,0163 | 53 | 0,0070 | 82               | 0,0045 | 111 | 0,0028 | 140              | 0,0018 | 169              | 0,0011 |
| 25                          | 0,0111 | 54 | 0,0069 | 83               | 0,0044 | 112 | 0,0028 | 141              | 0,0017 | 170              | 0,0011 |
| 26                          | 0,0110 | 55 | 0,0068 | 84               | 0,0043 | 113 | 0,0027 | 142              | 0,0017 | 171              | 0,0011 |
| 27                          | 0,0108 | 56 | 0,0067 | 85               | 0,0043 | 114 | 0,0027 | 143              | 0,0017 | 172              | 0,0011 |
| 28                          | 0,0106 | 57 | 0,0066 | 86               | 0,0042 | 115 | 0,0026 | 144              | 0,0017 | 173              | 0,0010 |

A continuación, en la tabla 1.3.8, se muestran las frecuencias observadas para distintas longitudes de simulación y los correspondientes gráficos.

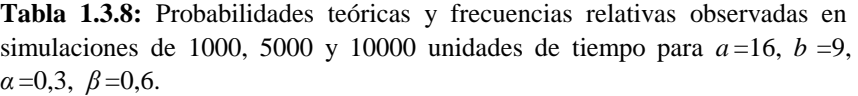

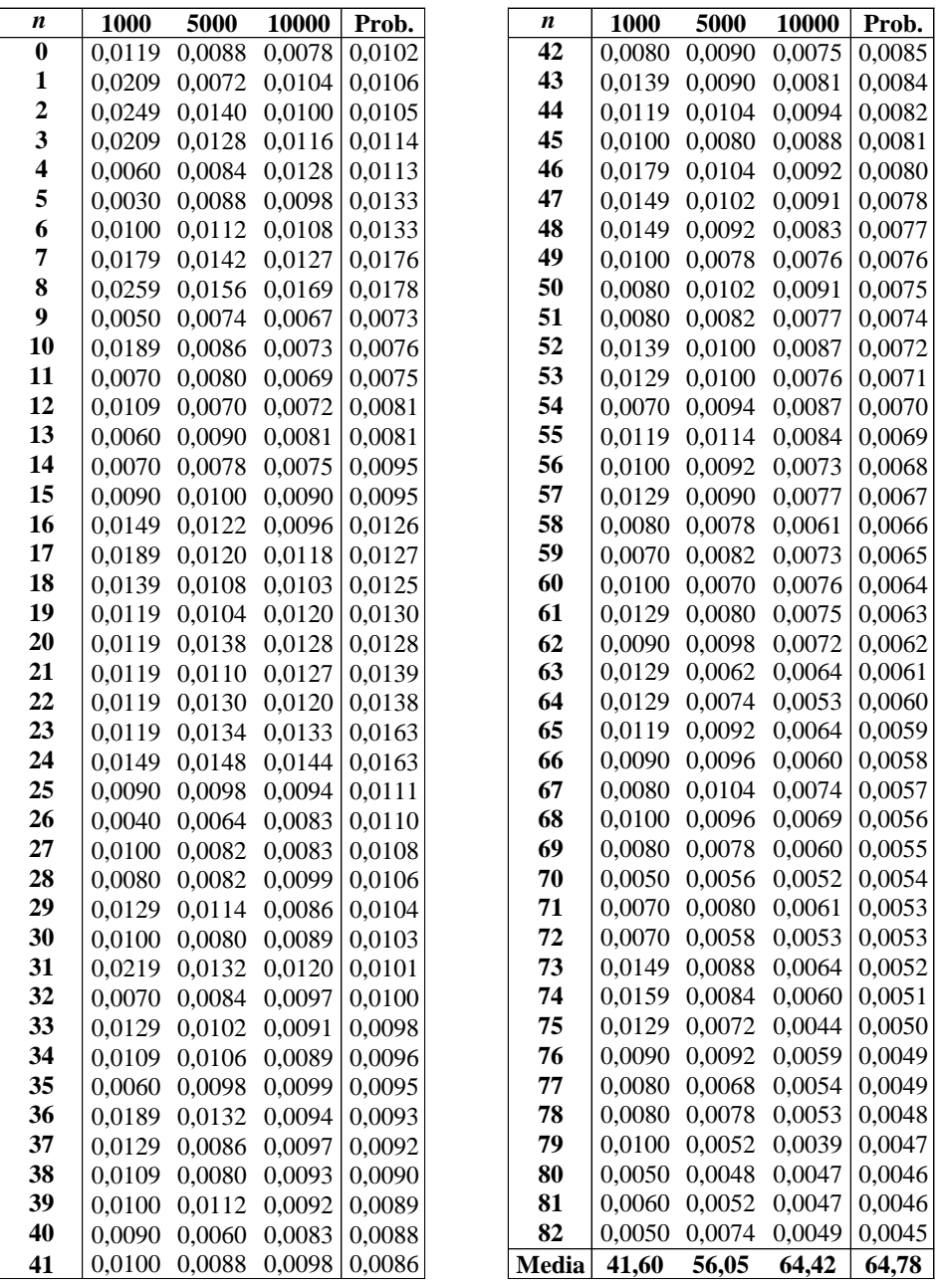

La raíz del polinomio está ahora muy próxima a 1, de manera que la sucesión geométrica de probabilidades decrece muy despacio, como muestra la tabla 1.3.8 y las Figuras 1.3.16, 1.3.17 y 1.3.18. El número esperado de clientes en el sistema es muy alto.

Las tablas 1.3.7 y 1.3.8 muestran probabilidades y frecuencias observadas hasta 173 y 82 clientes en el sistema respectivamente, pero las medias muestrales de esta última se han calculado con las frecuencias de hasta 300 clientes, frecuencias que sí representamos en las Figuras 1.3.16, 1.3.17 y 1.3.18, que muestran los dos grupos de probabilidades teóricas comentados y el hecho de que nuevamente se necesitan tiempos largos de simulación para que las frecuencias observadas se parezcan a las probabilidades calculadas.

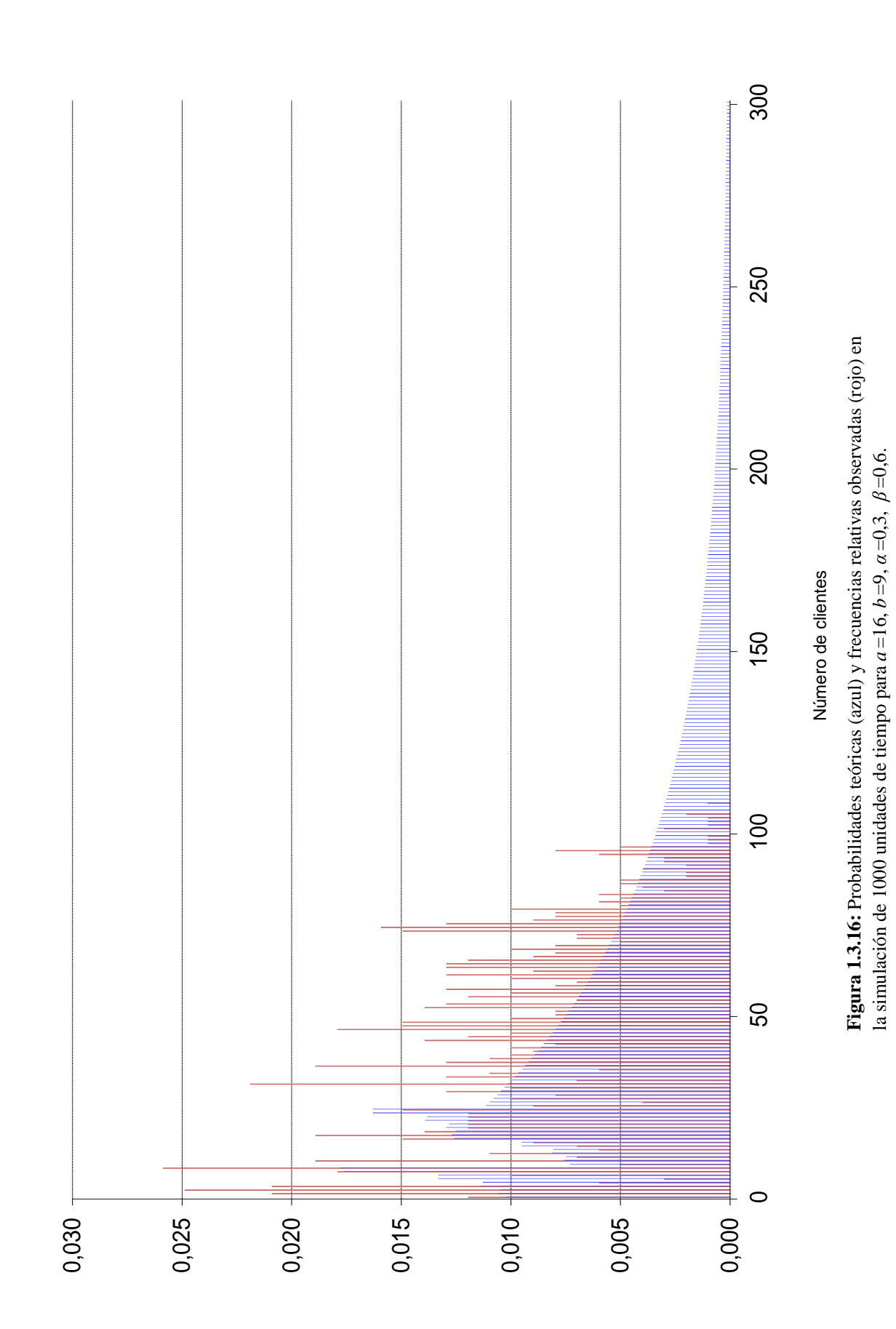

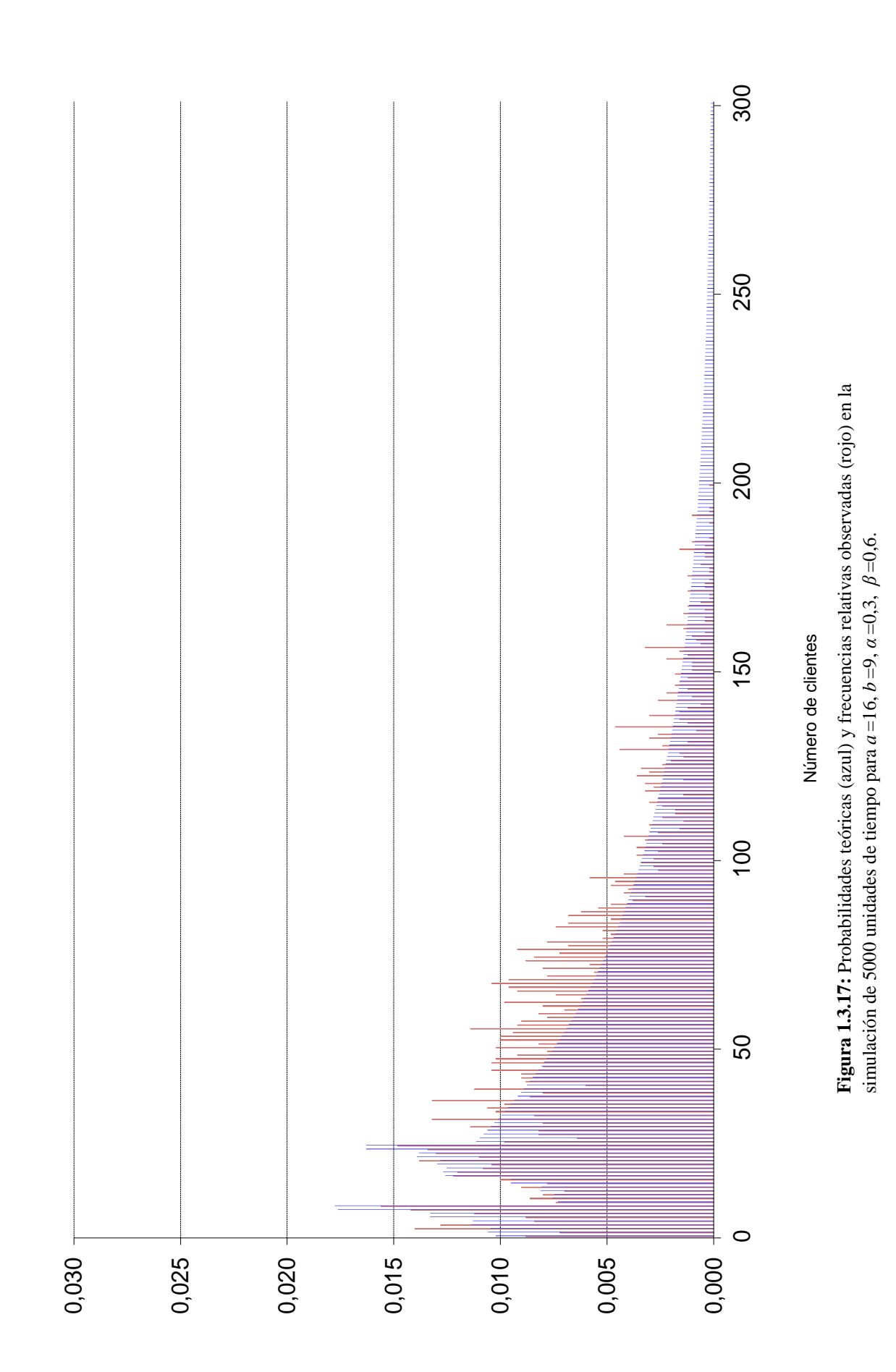

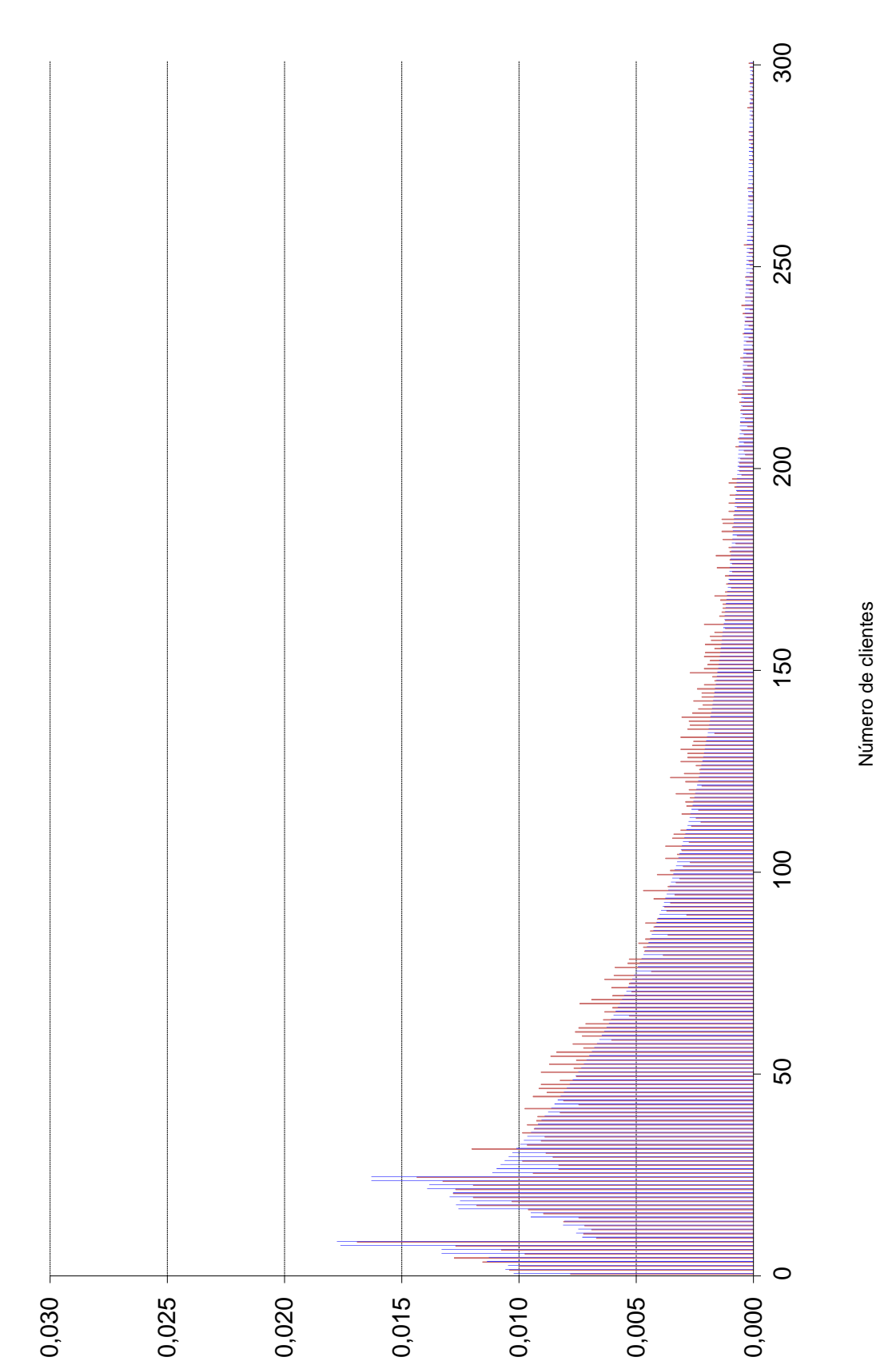

# **DE** *b* **CLIENTES O MENOS CAPÍTULO 2 SERVICIO POR BLOQUES**

En este capítulo se trabajará con el mismo modelo que en el anterior, Geo<sup>a</sup>| Geo<sup>b</sup>| 1, pero con la diferencia de que ahora el servidor no espera hasta que se complete un bloque de *b* clientes para prestarles atención: los clientes llegan en bloques de *a* y son atendidos en bloques de *b* o menos.

El tiempo que transcurre entre dos llegadas consecutivas sigue una distribución geométrica de parámetro  $\alpha$ . El tiempo de servicio sigue también una distribución geométrica, de parámetro  $\beta$ . Los tiempos entre llegadas son independientes entre sí, así como los tiempos de servicio. Además, mientras haya al menos un cliente esperando, los servicios se producen independientemente de las llegadas.

Se supondrá que *a* y *b* son primos entre sí, pues si tuvieran un factor común *r*, el número de clientes en el sistema sería siempre múltiplo de *r* y cada conjunto de *r*  clientes se podría tratar como una sola unidad.

Entonces, en cada momento: o bien se produce una entrada (de *a* clientes), con probabilidad  $\alpha$ , o bien no se produce, con probabilidad  $1-\alpha$ . Además, en el caso de que haya clientes recibiendo atención, se puede producir una salida, con probabilidad  $\beta$ , o no, con probabilidad  $1-\beta$ .

# **2.1 Resultados de simulación**

Como en el capítulo anterior, se presentarán en primer lugar varias simulaciones de este tipo de sistema, variando tanto los tamaños de los bloques de entradas y salidas como los parámetros  $\alpha$  y  $\beta$  que regulan las frecuencias con que éstas se producen.

Hay tres bloques de simulaciones:

- $-$  Con  $a = 2$  y  $b = 3$ .
- Con  $a = 5$  y  $b = 3$ .
- $-$  Con  $a = 16$  y  $b = 9$ .

Dentro de cada bloque, se hará variar los parámetros  $\alpha$  o  $\beta$ , modificándose en consecuencia la intensidad de tráfico  $\rho = a \alpha / b \beta$ . De este modo se verá cómo evoluciona el sistema dependiendo de los valores de los parámetros.

# **2.1.1 Simulaciones con**  $a = 2$ ,  $b = 3$

En primer lugar se muestran tres simulaciones con tráfico normal, con  $\rho$  0,19, 0,47 y 0,76 respectivamente (Figuras 2.1.1, 2.1.2 y 2.1.3):

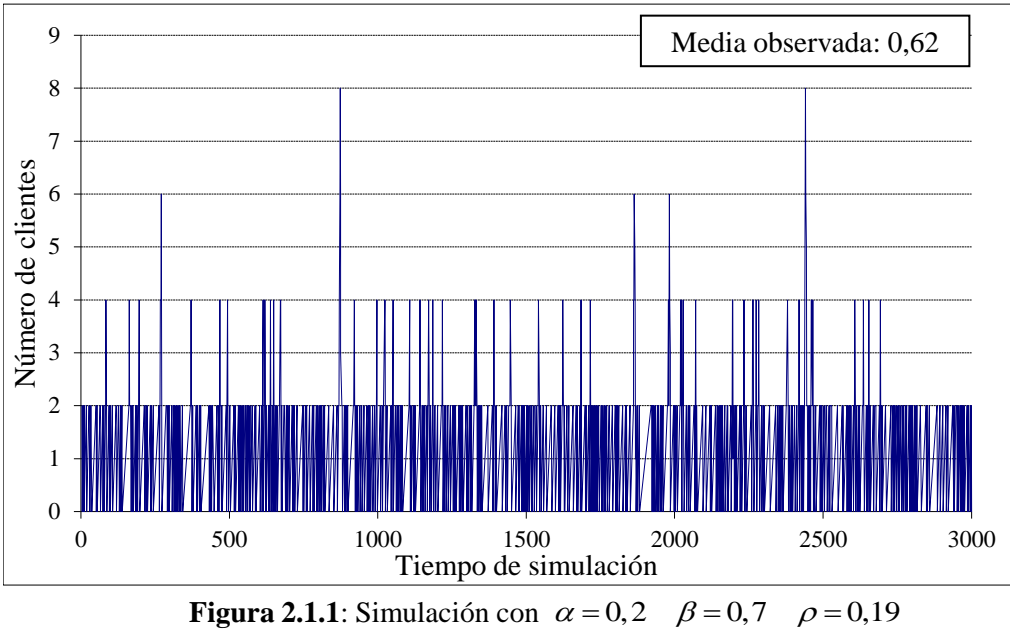

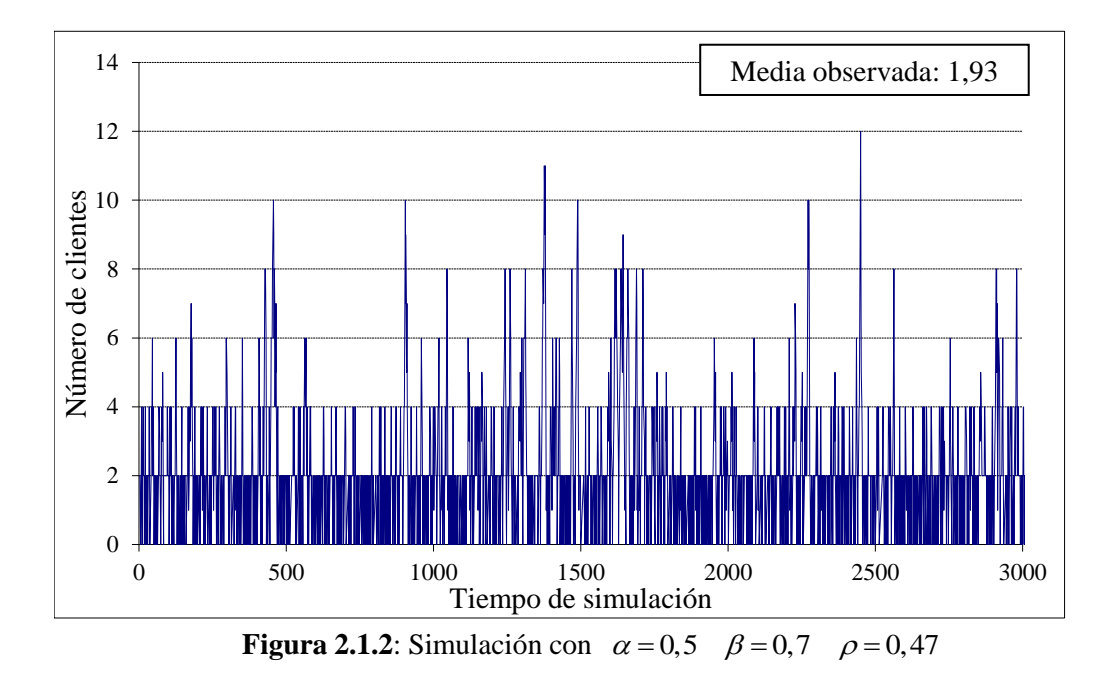

En estos dos primeros casos (Figuras 2.1.1. y 2.1.2) el número de clientes es siempre muy bajo, y en las simulaciones realizadas no llega a pasar de 12. El número medio de clientes en el sistema es muy pequeño.

En la siguiente (Figura 2.1.3), con intensidad de tráfico mayor pero no muy alta, el número de clientes en el sistema es en general más grande, pero aún se observa bastante estabilidad. El número medio de clientes en el sistema ha aumentado un poco; también se pueden apreciar que los periodos de ocupación, sin llegar a ser muy largos, aumentan con la intensidad de tráfico.

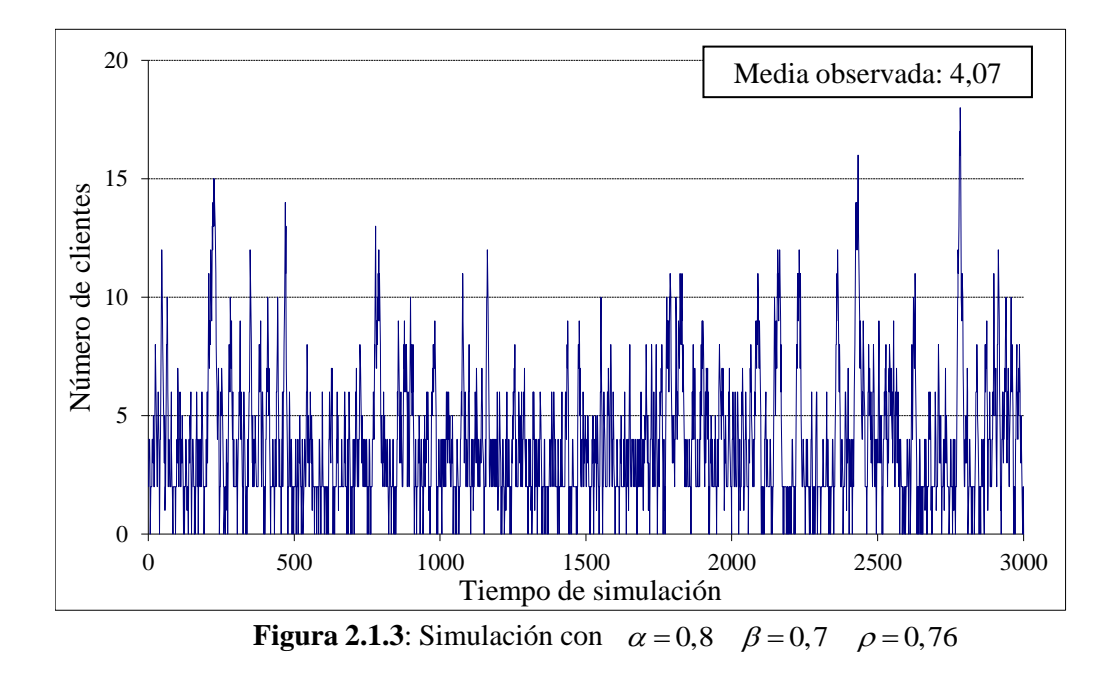

En las Figuras 2.1.4, 2.1.5 y 2.1.6 se muestran tres simulaciones con tráfico pesado (0,91, 1 y 1,05). En la primera de ellas, con intensidad de tráfico aún menor que 1, el número de clientes en el sistema llega a aumentar mucho en ocasiones, pero en general se mantiene por debajo de un cierto límite. Los periodos de ocupación son más largos, pero el sistema se queda vacío en muchas ocasiones.

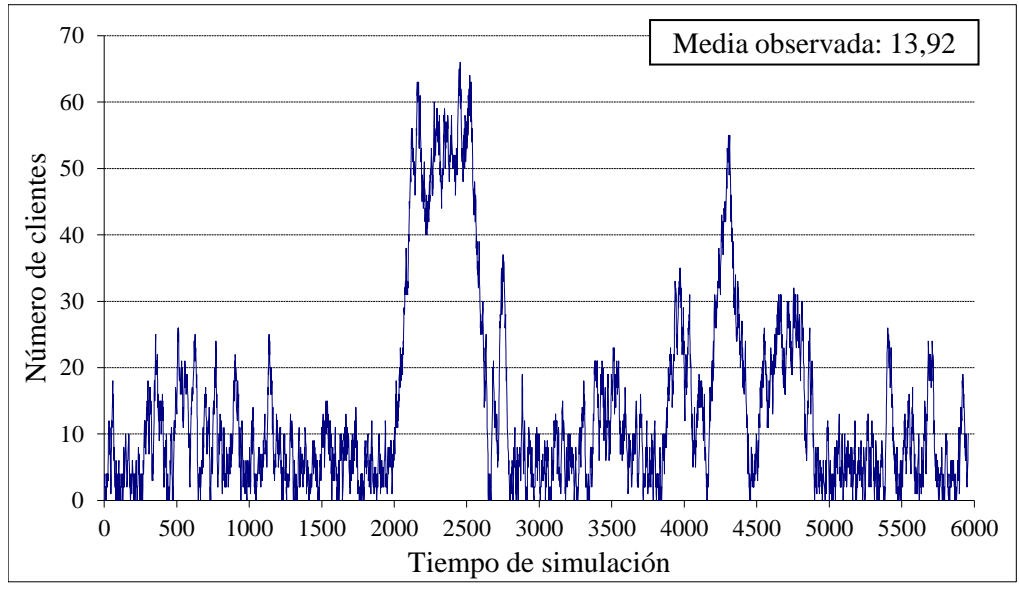

**Figura 2.1.4:** Simulación con  $\alpha = 0.6$   $\beta = 0.44$   $\rho = 0.91$ 

Con  $\rho = 1$ , en la Figura 2.1.5 se ve que el sistema parece alcanzar una cierta estabilidad a partir de la mitad del tiempo de simulación, que es ahora mucho mayor. El número de clientes en el sistema es muy alto, salvo lógicamente en los momentos iniciales. Salvo en estos primeros momentos, el sistema no vuelve a quedarse vacío.

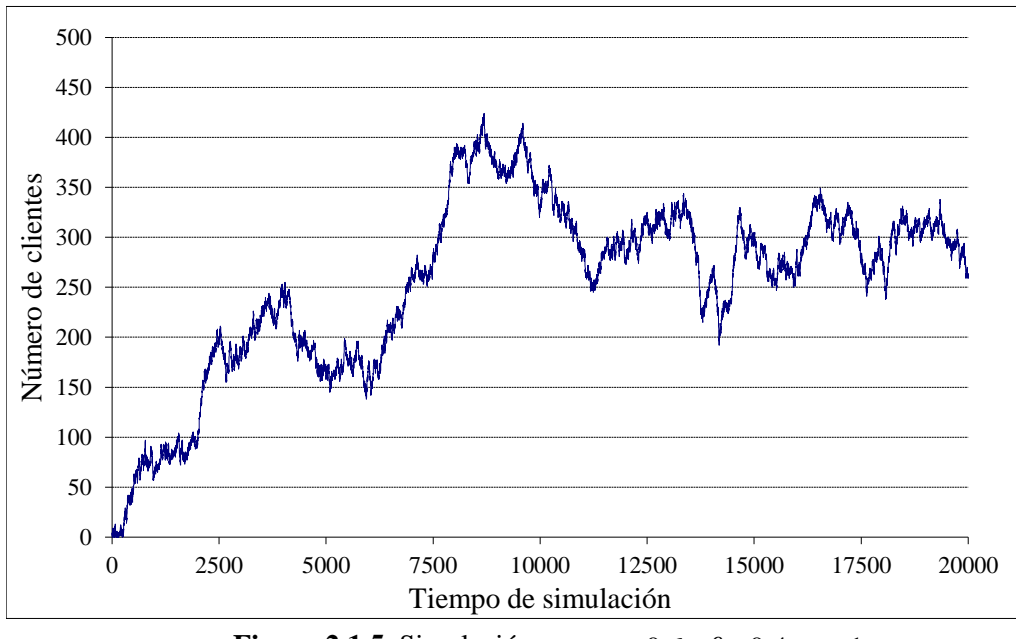

**Figura 2.1.5**: Simulación con  $\alpha = 0,6$   $\beta = 0,4$   $\rho = 1$ 

Por último, con  $\rho$  mayor que 1, la Figura 2.1.6 muestra cómo el número de clientes en el sistema parece aumentar indefinidamente, con descensos ocasionales pero pequeños en relación con el aumento global.

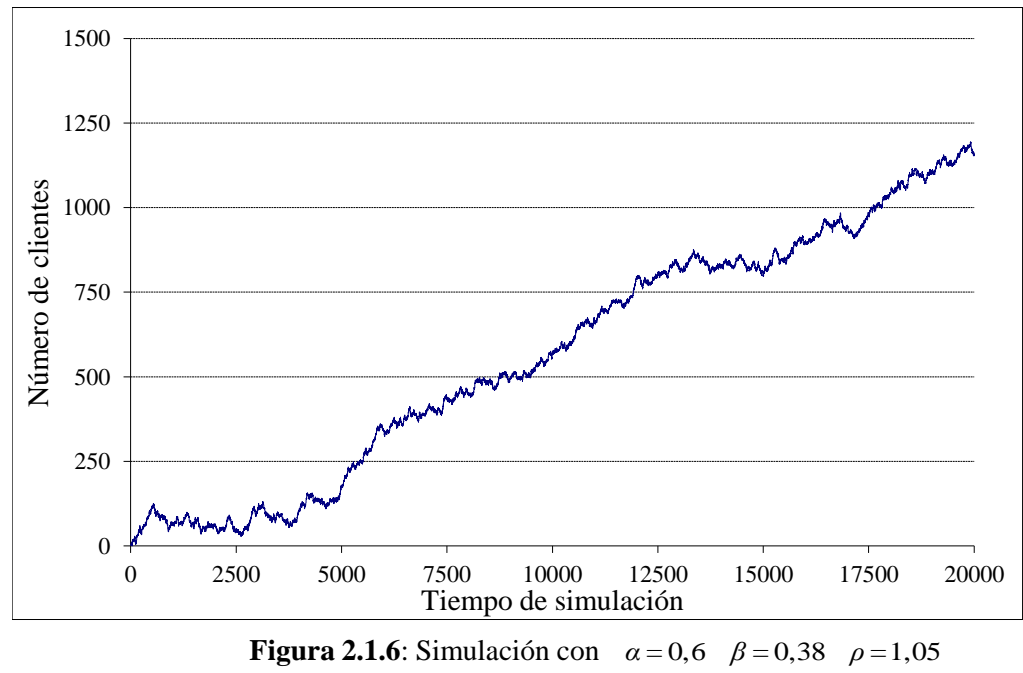
# **2.1.2 Simulaciones con**  $a = 5$ ,  $b = 3$

Se presentan en primer lugar tres simulaciones con tráfico normal, con  $\rho$  0,1, 0,4 y 0,7 respectivamente.

En las dos primeras, que se muestran en las Figuras 2.1.7 y 2.1.8, el número de clientes es por lo general bajo, con algunos ascensos ocasionales seguidos de rápidos descensos.

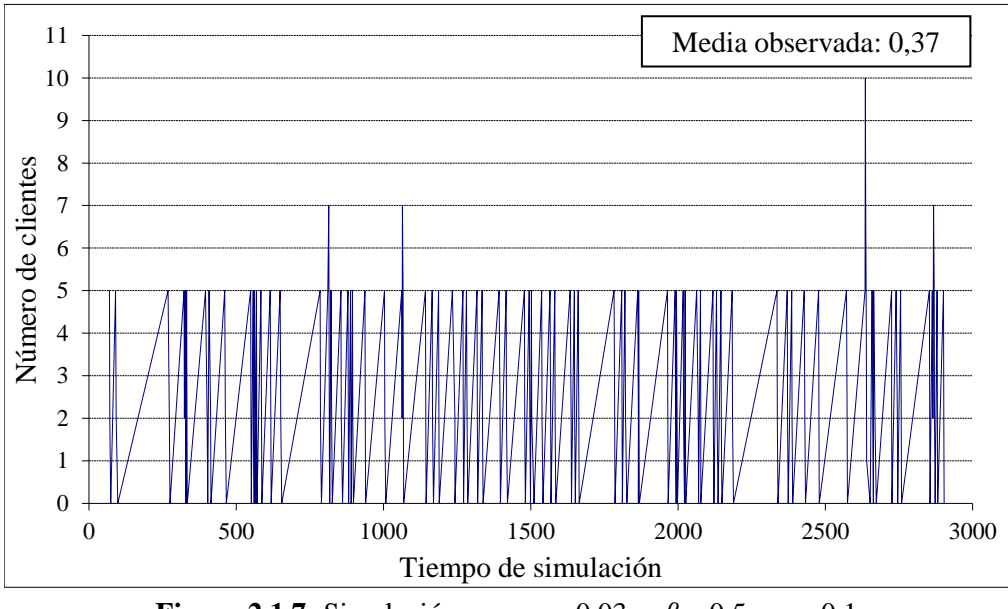

**Figura 2.1.7:** Simulación con  $\alpha = 0.03$   $\beta = 0.5$   $\rho = 0.1$ 

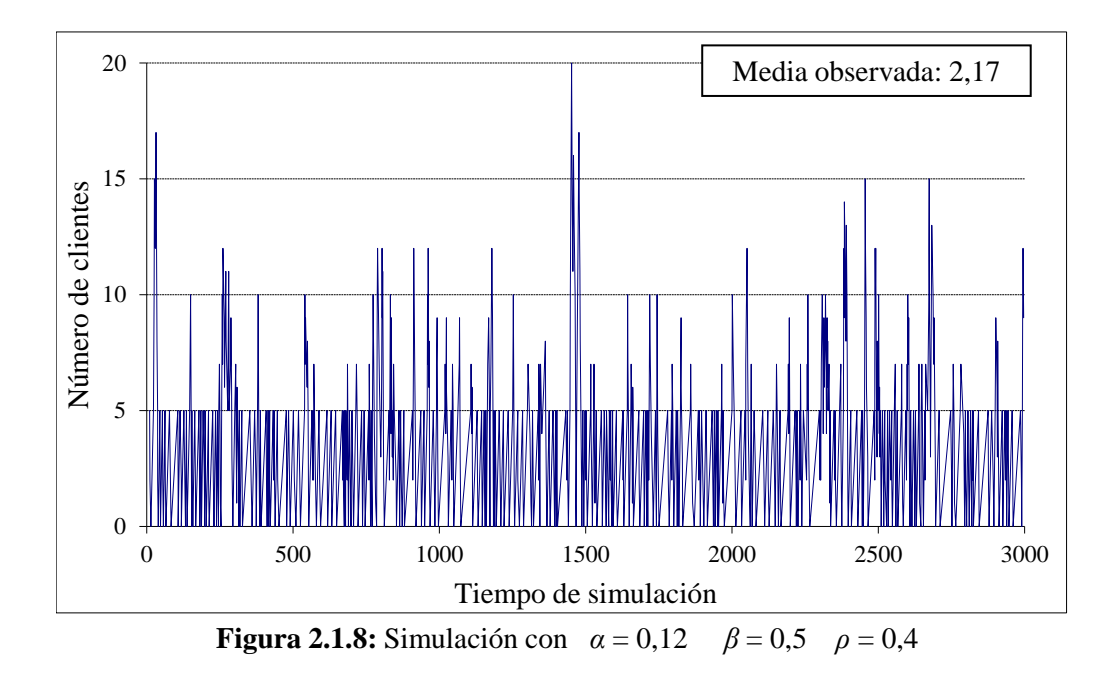

El número medio de clientes en el sistema es en ambos casos muy pequeño.

En la simulación de la Figura 2.1.9 se aprecia aún bastante estabilidad, aunque el número de clientes en el sistema es ya en general mucho más alto, como también el número medio de clientes en el sistema.

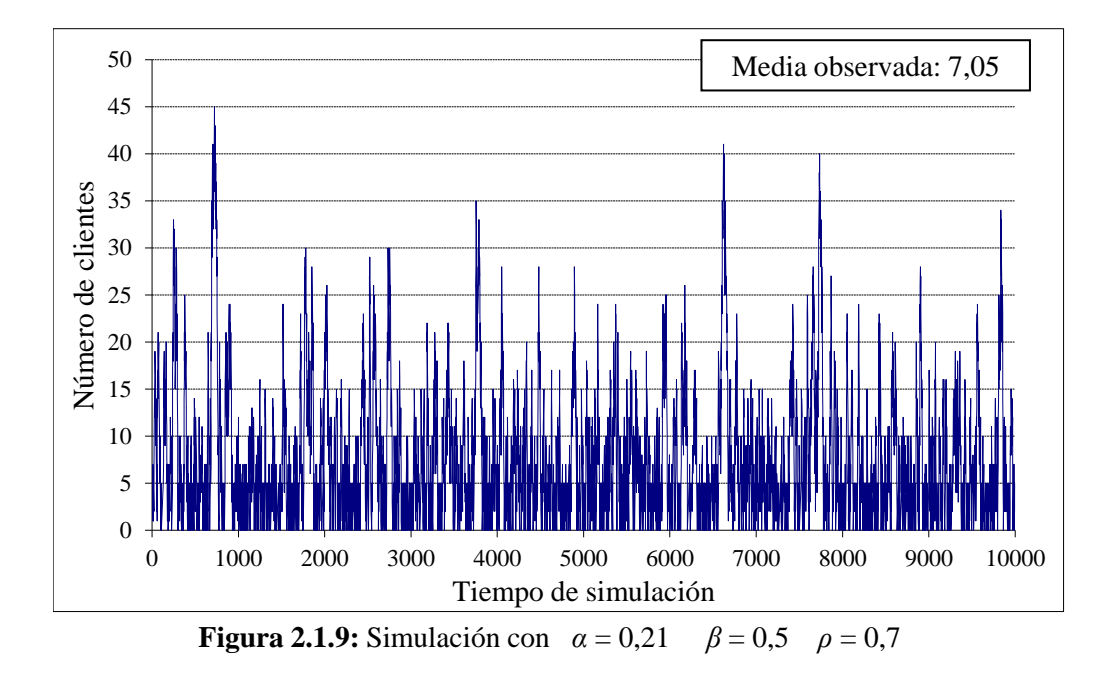

En los tres casos se observa, además, que el sistema se queda vacío con frecuencia.

Las tres simulaciones siguientes, presentadas en las Figuras 2.1.10, 2.1.11 y 2.1.12, se han hecho con tráfico pesado (0,9, 1 y 1,1). En la primera la intensidad de tráfico sigue siendo menor que 1. La fluctuación en el número de clientes es elevada, alcanzándose valores muy altos en ocasiones. El sistema se vacía a veces, pero ahora los periodos de ocupación son mucho más largos:

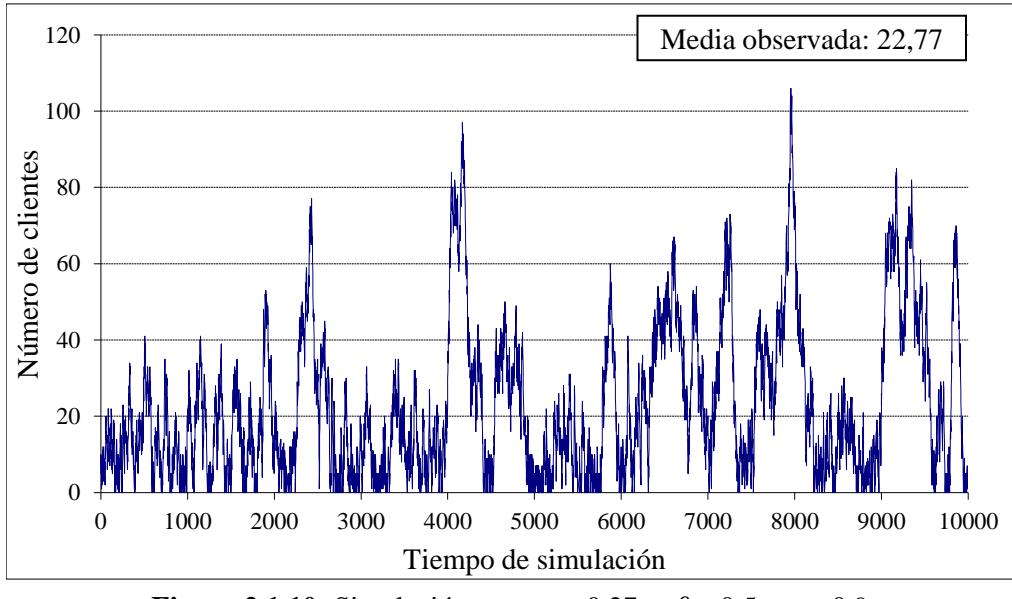

**Figura 2.1.10:** Simulación con  $\alpha = 0.27$   $\beta = 0.5$   $\rho = 0.9$ 

Con  $\rho = 1$ , se puede observar en la Figura 2.1.11 que el sistema parece bastante inestable, con subidas y bajadas muy bruscas en el número de clientes. Ocasionalmente el sistema llega a quedarse vacío, pero con poca frecuencia.

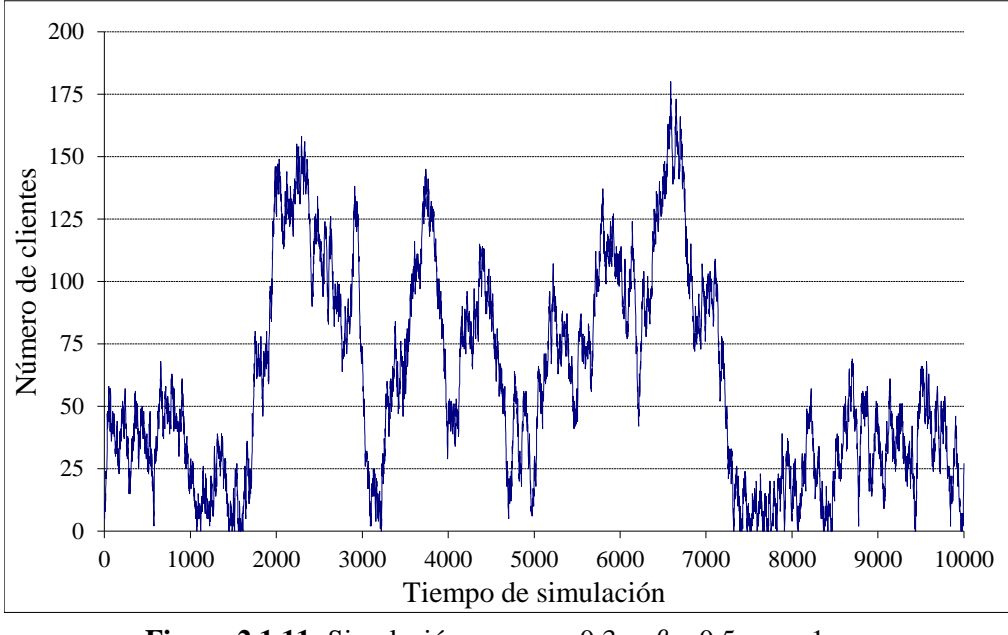

**Figura 2.1.11:** Simulación con  $\alpha = 0.3$   $\beta = 0.5$   $\rho = 1$ 

En la última simulación de este bloque (Figura 2.1.12), con  $\rho$  mayor que 1, el número de clientes en el sistema muestra tendencia al aumento indefinido, con algunos descensos ocasionales cuyo efecto es rápidamente anulado por nuevos aumentos.

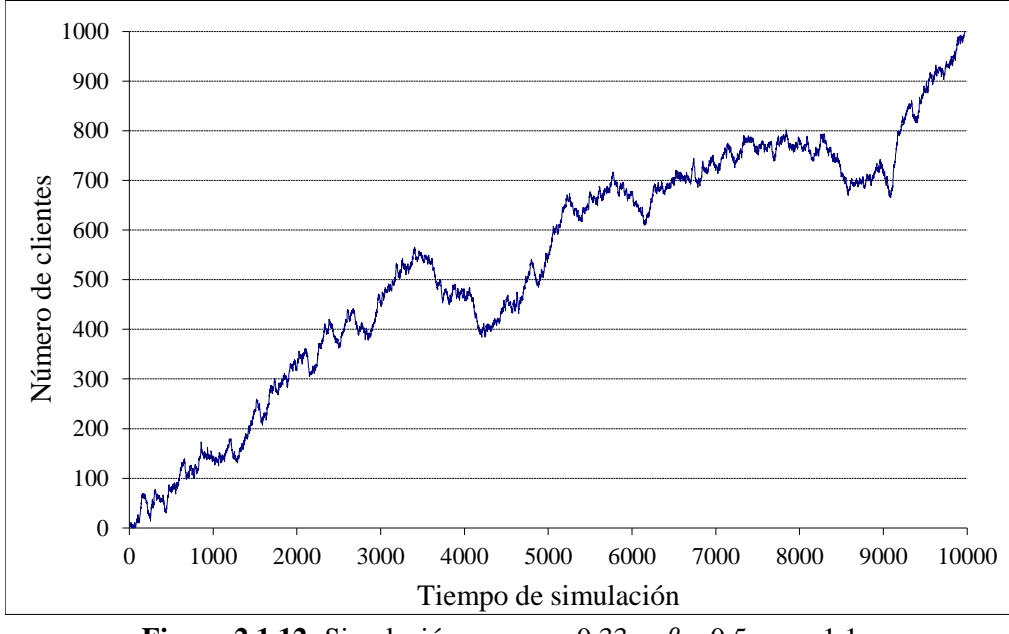

**Figura 2.1.12:** Simulación con  $\alpha = 0.33$   $\beta = 0.5$   $\rho = 1.1$ 

# **2.1.3 Simulaciones con**  $a = 16, b = 9$

Se presentan primero tres simulaciones con tráfico normal, con  $\rho$  0,2, 0,4 y 0,6 respectivamente.

En las Figuras 2.1.13 y 2.1.14 se muestran las dos primeras. En ellas el número de clientes se mantiene estable; no es muy alto teniendo en cuenta que el tamaño de las entradas es ahora 16.

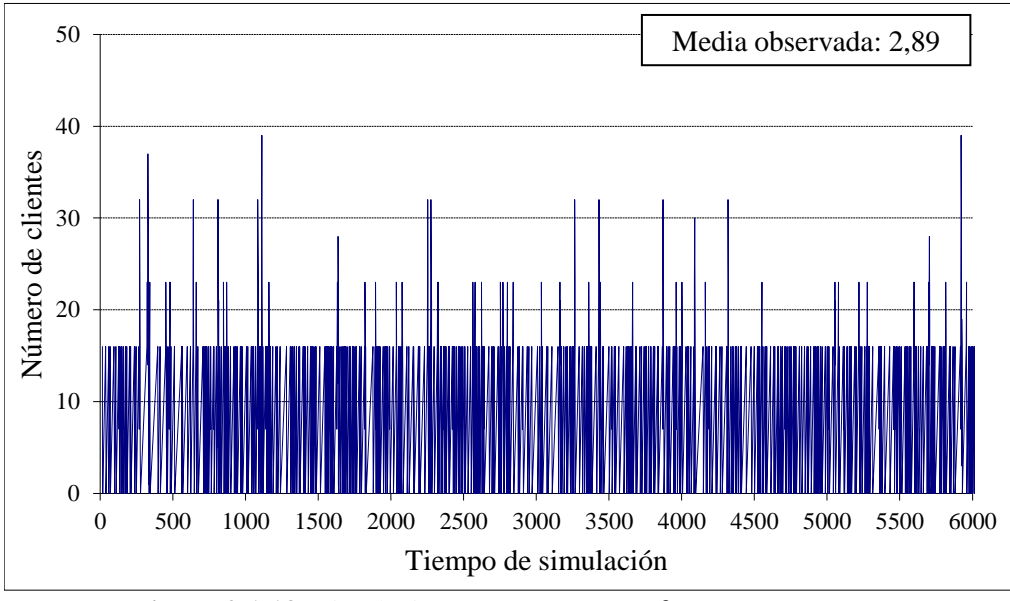

**Figura 2.1.13:** Simulación con  $\alpha = 0.09$   $\beta = 0.8$   $\rho = 0.2$ 

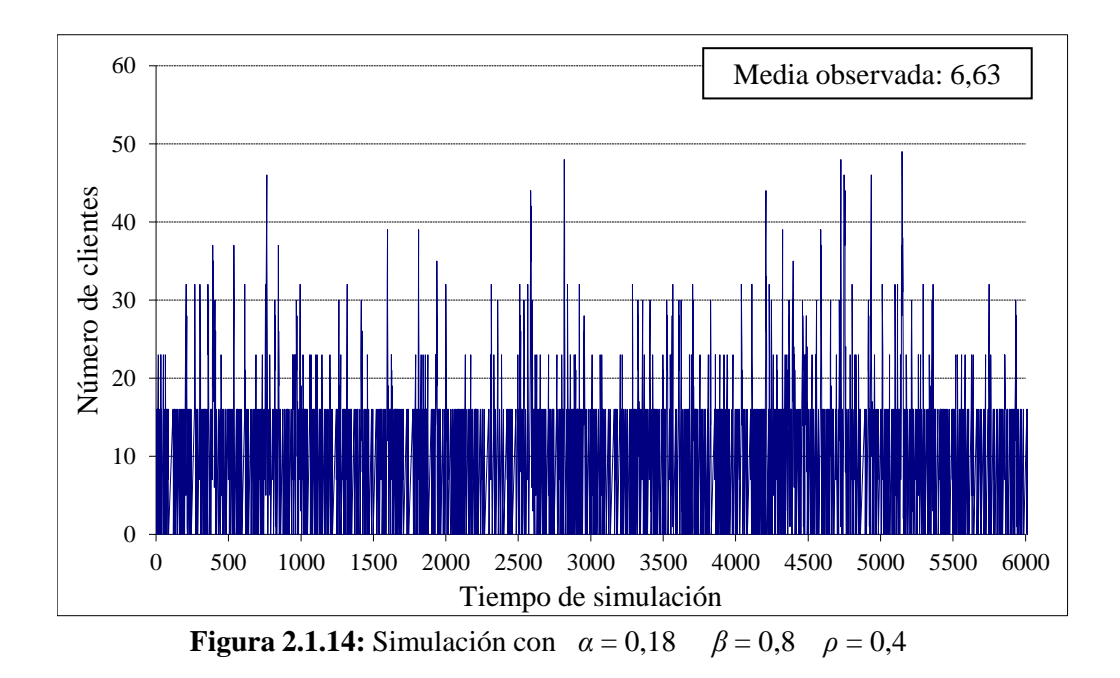

El número medio de clientes en el sistema es relativamente bajo.

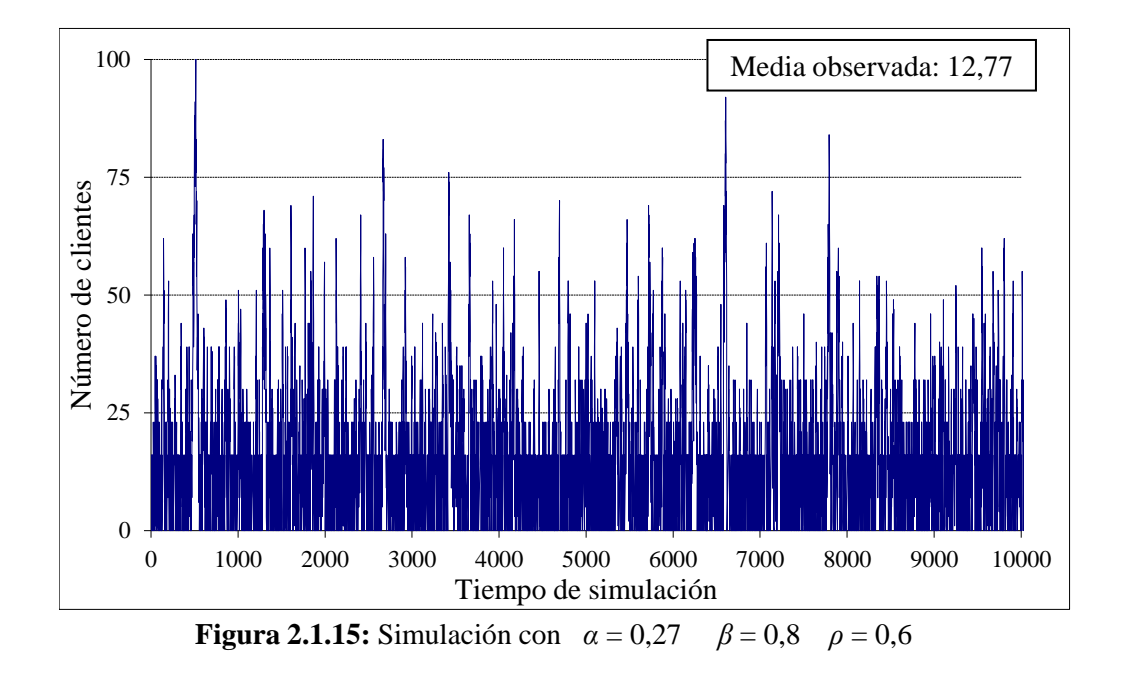

En simulación de la Figura 2.1.15 se ve que el número de clientes en el sistema es más elevado, tanto puntualmente como en media, pero aún se puede observar que el sistema se mantiene estable.

Se puede ver también que en los tres casos los tiempos de ocupación son cortos y frecuentemente el sistema se queda vacío.

En las tres simulaciones siguientes (Figuras 2.1.16, 2.1.17 y 2.1.18) hay tráfico pesado (0,8, 1 y 1,2). En la Figura 2.1.16, con intensidad de tráfico menor que 1, el número de clientes llega a aumentar mucho en ocasiones, pero todavía se observa cierta estabilidad, con periodos de ocupación no muy largos.

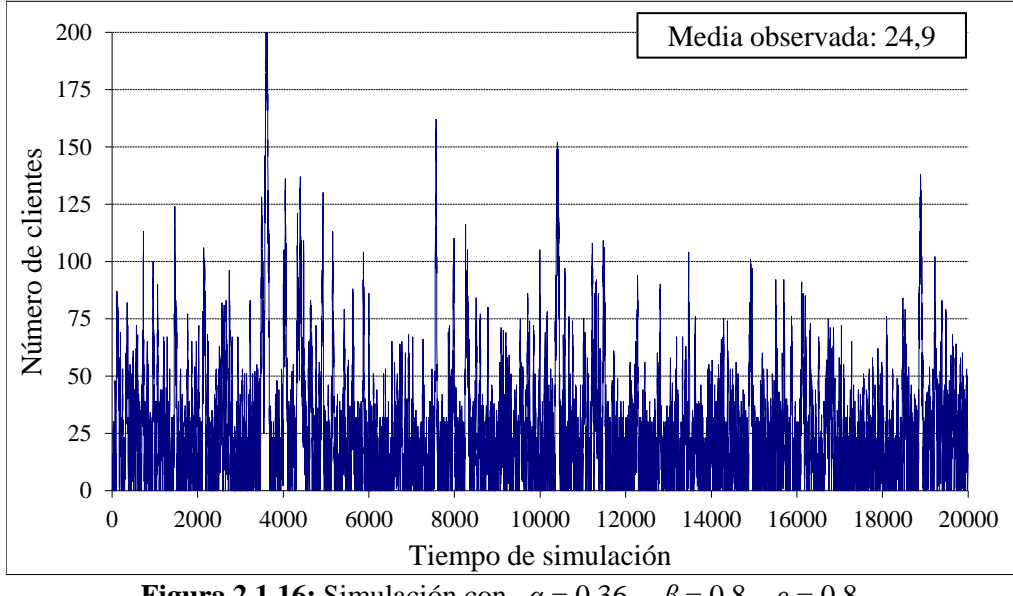

**Figura 2.1.16:** Simulación con *α* = 0,36 *β* = 0,8 *ρ* = 0,8

Con  $\rho = 1$  (Figura 2.1.17) el número de clientes fluctúa mucho, pero se mantiene siempre muy elevado. Sólo al principio el sistema llega a quedarse vacío.

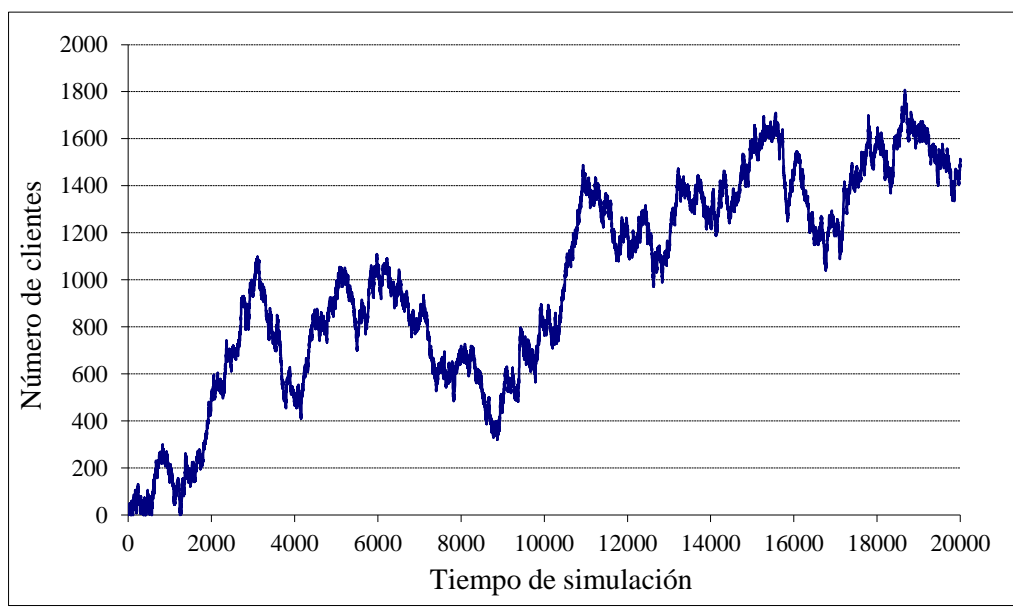

**Figura 2.1.17:** Simulación con  $\alpha = 0.45$   $\beta = 0.8$   $\rho = 1$ 

Por último, en la simulación de la Figura 2.1.18, con  $\rho$  mayor que 1, el número de clientes en el sistema aumenta indefinidamente.

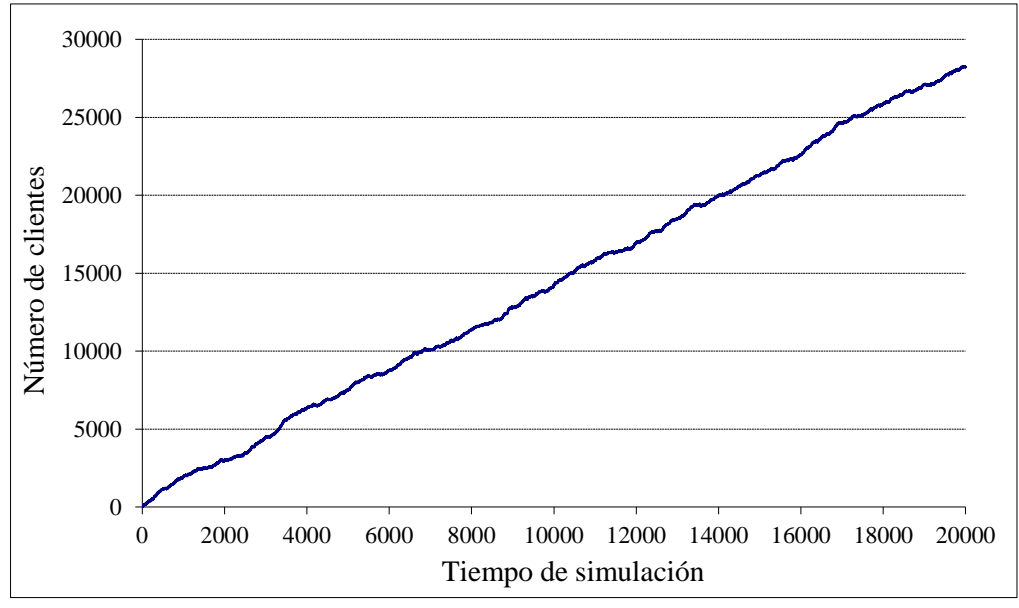

**Figura 2.1.18:** Simulación con *α* = 0,54 *β* = 0,8 *ρ* = 1,2

# **2.2 Descripción del sistema**

Este modelo también es una cadena de Markov, pues el estado del sistema en cada instante depende de su estado en el instante anterior. Pero ahora la descripción del estado del sistema en un instante dado requiere dos elementos: (*n* , *m* ), donde *n* es el número de clientes en el sistema y *m* el número de clientes que están recibiendo atención. Ha de ser  $0 < m \le n$ , si  $n > 0$ , ó (0,0).

Los clientes llegan en bloques de *a* y son atendidos en bloques de *b* si en el sistema hay al menos *b* clientes; si no, el servidor atiende a tantos clientes como haya en el sistema. Pero si llega un nuevo bloque de *a* clientes durante la realización de un servicio, no se añaden clientes al servicio en curso.

Se puede suponer que *a* y *b* son primos entre sí, pues si tuvieran un factor común *r* , el número de clientes en el sistema –y en servicio– sería siempre múltiplo de *r* y cada conjunto de *r* clientes se podría tratar como una sola unidad.

Los tiempos entre llegadas consecutivas siguen una distribución geométrica de parámetro  $\alpha$ , y son independientes entre sí. A su vez, los tiempos de servicio siguen una distribución geométrica de parámetro  $\beta$ , y también son independientes entre sí. Además, mientras haya clientes recibiendo atención, los servicios se producen independientemente de las llegadas.

Se denotará:

$$
P(O|(n,m)) = P(ni \text{ entrada ni salida}|(n,m))
$$
  
\n
$$
P(E|(n,m)) = P(\text{solo entrada }|(n,m))
$$
  
\n
$$
P(S|(n,m)) = P(\text{solo salida}|(n,m))
$$
  
\n
$$
P(ES|(n,m)) = P(\text{entrada y salida}|(n,m))
$$
\n(2.2.1)

Dependiendo del estado del sistema, estas probabilidades son:  
\n
$$
P(O|(n,m)) = \begin{cases}\n1-\alpha & \text{si } n=0 \\
(1-\alpha)(1-\beta) & \text{si } n>0\n\end{cases}
$$
\n
$$
P(E|(n,m)) = \begin{cases}\n\alpha & \text{si } n=0 \\
\alpha(1-\beta) & \text{si } n>0\n\end{cases}
$$
\n
$$
P(S|(n,m)) = \begin{cases}\n0 & \text{si } n=0 \\
(1-\alpha)\beta & \text{si } n>0\n\end{cases}
$$
\n
$$
P(ES|(n,m)) = \begin{cases}\n0 & \text{si } n=0 \\
\alpha\beta & \text{si } n>0\n\end{cases}
$$
\n(2.2.2)

Cuando el sistema está en equilibrio:

 $q(n,m) = P(n$  clientes en el sistema, de los cuales *m* reciben servicio) (2.2.3) Naturalmente, será  $q(n,m) = 0$  si  $m > n$  ó  $m > b$ . Además, hay que tener en cuenta que si se produce una salida –con o sin entrada simultánea– el servidor pasará a atender a tantos clientes como pueda (*n* ó *b* , el mínimo de estos dos).

Entonces, al estado (*n* , *m* ) se puede llegar:

- Desde (*n* , *m* ), si no ocurre ni entrada ni salida,
- Desde (*n* -*a* , *m* ), si *n* -*a* ≥ *m* y ocurre una entrada.
- Desde  $(n+x, x)$ , con  $x = 1, 2, ..., b$ , si se produce una salida, pero solo en el caso de que sea  $m = n$  ó  $m = b$ .
- Desde  $(n - a + x, x)$ , con  $x = 1, 2, ..., b$ , si se producen tanto entrada como salida, pero solo en el caso de que sea  $m = n$  ó  $m = b$  y  $n \ge a$ .

Con estas consideraciones se plantean las ecuaciones del sistema; la construcción de la matriz de transición se detalla en el apéndice I.

# **2.3 Planteamiento de las ecuaciones: caso** *a* **<** *b*

| Se disponen los posibles estados del sistema en forma de tabla: |                                                  |                |                          |  |                                                             |  |  |          |                      |                                   |
|-----------------------------------------------------------------|--------------------------------------------------|----------------|--------------------------|--|-------------------------------------------------------------|--|--|----------|----------------------|-----------------------------------|
|                                                                 | <b>Tabla 2.3.1:</b> Posibles estados del sistema |                |                          |  |                                                             |  |  |          |                      |                                   |
| $ 00\rangle$                                                    |                                                  |                |                          |  |                                                             |  |  |          |                      |                                   |
|                                                                 | $1\;1$                                           |                |                          |  |                                                             |  |  |          |                      |                                   |
|                                                                 | 2 1                                              | 2 2            |                          |  |                                                             |  |  |          |                      |                                   |
|                                                                 | 3 1                                              |                | 3 2 3 3                  |  |                                                             |  |  |          |                      |                                   |
|                                                                 |                                                  |                |                          |  |                                                             |  |  |          |                      |                                   |
|                                                                 | $a-1$ 1                                          |                | $a-1$ 2 $a-1$ 3 $\cdots$ |  | $a-1$ $a-1$                                                 |  |  |          |                      |                                   |
|                                                                 | a <sub>1</sub>                                   |                | a 2 a 3 …                |  | $a \ a-1 \ a \ a$                                           |  |  |          |                      |                                   |
|                                                                 |                                                  |                |                          |  | $a+1$ a+1 2 a+1 3 $\cdots$ a+1 a-1 a+1 a a+1 a+1            |  |  |          |                      |                                   |
|                                                                 |                                                  |                |                          |  |                                                             |  |  |          |                      |                                   |
|                                                                 | $b-1$ 1                                          | $b-1$ 2        |                          |  | $b-1$ 3 $\cdots$ $b-1$ $a-1$ $b-1$ $a$ $b-1$ $a+1$ $\cdots$ |  |  |          | $b-1$ $b-1$          |                                   |
|                                                                 | b <sub>1</sub>                                   | h <sub>2</sub> | $b \; 3 \; \cdots$       |  | $b$ $a-1$ $b$ $a$ $b$ $a+1$                                 |  |  | $\ldots$ | $b\,b-1$             | $\boldsymbol{b}$ $\boldsymbol{b}$ |
|                                                                 | $b+1$ 1                                          | $b+1$ 2        |                          |  | $b+1$ 3 $\cdots$ $b+1$ a-1 $b+1$ a $b+1$ a+1                |  |  |          | $\cdots$ b+l b-l     | $b+1$ b                           |
|                                                                 | $h+2$ 1                                          |                |                          |  | $b+2$ 2 $b+2$ 3 $\cdots$ $b+2$ $a-1$ $b+2$ $a$ $b+2$ $a+1$  |  |  |          | $\cdots$ $b+2$ $b-1$ | $b+2$ $b$                         |
|                                                                 |                                                  |                |                          |  |                                                             |  |  |          |                      |                                   |

**Tabla 2.3.1:** Posibles estados del sistema

### **2.3.1 Planteamiento de las ecuaciones por columnas**

Se plantean las ecuaciones para cada estado (*n* ,*m* ) organizándolos por columnas:

### **Columna 0:**

Solo tiene un estado, el (0,0). Le corresponde la ecuación  
\n
$$
q(0,0) = (1-\alpha) q(0,0) + (1-\alpha) \beta \sum_{x=1}^{b} q(x,x)
$$
\n(2.3.1)

### Columnas  $m \text{ con } 0 \le m \le b$ :

Se distinguen la cabecera −el elemento *q* (*m* , *m* )− y el interior de la columna −los elementos  $q(n,m)$  con  $n > m$  – para tratarlos por separado.

#### Elementos del interior:

• Si  $m < n < a+m$ : Entonces  $n-a < m$  y  $m \neq n$ , *b*. Por tanto, no se puede alcanzar este estado mediante una entrada, pues debería ser desde el estado  $(n-a, m)$ , que es imposible por ser  $n-a < m$ . Tampoco mediante una salida, pues tras producirse una salida pasan a ser atendidos *b* clientes, si los hay en el sistema, o los *n* que haya, si  $n < b$ , pero no *m* con  $m \neq n$ , *b*. Del mismo modo se razona que no se puede llegar a este estado mediante entrada y salida simultáneas. Entonces:<br>  $q(n,m) = (1 - \alpha)(1 - \beta) q(n,m) \implies q(n,m) = 0$ 

$$
q(n,m) = (1 - \alpha)(1 - \beta) q(n,m) \implies q(n,m) = 0 \tag{2.3.2}
$$

• Si  $n \ge a+m$ : Entonces  $n-a \ge m$  y  $m \ne n$ , *b*. Razonando como antes, se concluye que este estado no se puede alcanzar tras una salida ni tras entrada<br>y salida simultáneas, pero sí tras una entrada:<br> $q(n,m) = (1 - \alpha)(1 - \beta) q(n,m) + \alpha(1 - \beta) q(n - a,m) \implies$ 

y salida simultáneas, pero sí tras una entrada:  
\n
$$
q(n,m) = (1 - \alpha)(1 - \beta) q(n,m) + \alpha(1 - \beta) q(n - a, m) \implies
$$
\n
$$
\implies q(n,m) = \frac{\alpha(1 - \beta)}{1 - (1 - \alpha)(1 - \beta)} q(n - a, m)
$$

Aplicando el mismo razonamiento a  $q(n-a, m)$ , y así *k* veces, hasta que  $\operatorname{sea} n - a(k+1) < m \leq n - ak$ :

− Si *n* -*m* es múltiplo de *a* , será *m* = *n* -*ak* , es decir,

$$
n - m \text{ es múltiplo de } a, \text{ será } m = n - ak, \text{ es decir,}
$$
\n
$$
q(n,m) = q(ak + m, m) = \left[\frac{\alpha(1-\beta)}{1-(1-\alpha)(1-\beta)}\right]^k q(m,m) \quad (k \ge 0)
$$
\n(2.3.3)

$$
- Si no, n-m \notin (a) y será n-a(k+1) < m < n-ak:
$$
  

$$
q(n,m) = \left[ \frac{\alpha(1-\beta)}{1-(1-\alpha)(1-\beta)} \right]^k q(n-ak,m) = 0,
$$
 (2.3.4)

pues esta última probabilidad *q* (*n* -*ak* , *m* ), por ser *n* -*ak* -*a* < *m* , se encuentra entre las examinadas anteriormente y es nula.

#### Cabeceras de columna:

• (*m* ,*m* ) con *m* < *a* : Se puede alcanzar este estado tras una salida, pero no tras una entrada –simultánea o no con la salida–, pues entrarían *a* > *m* :  $(n, m)$  con  $m < a$ : Se puede alcanzar este estado tras una salida, <br>na entrada --simultánea o no con la salida-, pues entrarían  $a > m$ <br> $q(m, m) = (1 - \alpha)(1 - \beta) q(m, m) + (1 - \alpha)\beta \sum_{x=1}^{b} q(m + x, x)$ 

$$
q(m,m) = (1 - \alpha)(1 - \beta) q(m,m) + (1 - \alpha)\beta \sum_{x=1}^{b} q(m+x,x)
$$
 (2.3.5)

• (*a* ,*a* ) : Al estado (*a* , *a* ) se puede llegar después de cualquiera de los posibles sucesos: de cualquiera de los<br>  $\sum_{r=0}^{b} a(a + x, x) + \alpha \beta \sum_{r=0}^{b}$ 

$$
q(m, m) = (1 - \alpha)(1 - \beta) q(m, m) + (1 - \alpha)\beta \sum_{x=1}^{b} q(m + x, x)
$$
(2.3.5)  

$$
a, a) : \text{Al estado } (a, a) \text{ se puede llegar después de cualquier a de los posibles
$$
ucesos:  

$$
q(a, a) = (1 - \alpha)(1 - \beta) q(a, a) + \alpha q(0, 0) + (1 - \alpha)\beta \sum_{x=1}^{b} q(a + x, x) + \alpha\beta \sum_{x=1}^{b} q(x, x)
$$
(2.3.6)

•  $(m, m)$  con  $m > a$ : Si  $m > a$ , se puede alcanzar este estado tras una salida, con o sin entrada simultánea, pero no si ocurre solo entrada, pues el estado de procedencia debería ser (*m* -*a* , *m* ), que es imposible: , *m*) con  $m > a$ : S1  $m > a$ , se puede alcanzar este estado tras una salida,<br>n o sin entrada simultánea, pero no si ocurre solo entrada, pues el estado<br>procedencia debería ser  $(m-a, m)$ , que es imposible:<br> $(m,m) = (1-\alpha)(1-\beta) q(m,m) + ($ on  $m > a$ : Si  $m > a$ , se puede alcanzar este estado tras una salida,<br>entrada simultánea, pero no si ocurre solo entrada, pues el estado<br>encia debería ser  $(m-a, m)$ , que es imposible:<br> $= (1-\alpha)(1-\beta) q(m,m) + (1-\alpha)\beta \sum_{x=1}^{b} q(m+x, x) + \alpha\$ curre solo entrada, j<br>es imposible:<br> $\frac{b}{\sum a(m+x)+\alpha\beta} \sum_{k=1}^{b}$ Si no,  $n - m \notin (a)$ y será  $n - a(k+1) < m < n - ak$ :<br>  $q(n, m) = \left[ \frac{\alpha(1-\beta)}{1-(1-\alpha)(1-\beta)} \right]^k q(n - ak, m) = 0$ ,<br>
pues esta última probabilidad  $q(n - ak, m)$ , por ser  $n - ak - a < m$ , se<br>
encuentra entre las examinadas anteriormente y es nula.<br>
as <u>de col</u>

$$
q(m,m) = (1-\alpha)(1-\beta) q(m,m) + (1-\alpha)\beta \sum_{x=1}^{b} q(m+x,x) + \alpha\beta \sum_{x=1}^{b} q(m-a+x,x)
$$
 (2.3.7)

### **Columna** *b* **:**

estado tras una entrada, pues sería desde  $(n - a, b)$ , que es imposible:<br> $a(n - b) = (1 - \alpha)(1 - \beta) a(n - b) + (1 - \alpha) \beta \sum_{n = 1}^{b} a(n + x - x) + \alpha \beta \sum_{n = 1}^{b} a(n - a + b)$ 

\n- \n Si 
$$
b \le n < a+b
$$
: entonces  $n-a < b$ . Por tanto, no se puede llegar a este estado tras una entrada, pues sería desde  $(n-a, b)$ , que es imposible:\n  $q(n,b) = (1-\alpha)(1-\beta) q(n,b) + (1-\alpha)\beta \sum_{x=1}^{b} q(n+x, x) + \alpha\beta \sum_{x=1}^{b} q(n-a+x, x)$ \n
\n- \n Si  $n \ge a+b$ : en este caso  $n-a \ge b$ , luego sí se puede llegar tras una entrada:\n  $q(n,b) = (1-\alpha)(1-\beta)q(n,b) + \alpha(1-\beta)q(n-a,b) + (1-\alpha)\beta \sum_{x=1}^{b} q(n+x, x) + \alpha\beta \sum_{x=1}^{b} q(n-a+x, x)$ \n
\n

• Si  $n \ge a+b$ : en este caso  $n-a \ge b$ , luego sí se puede llegar tras una entrada:

$$
\sum_{x=1}^{n} 1^{x} \sum_{x=1}^{n} x^{x} = 1
$$
\n
$$
\sum_{x=1}^{n} \sum_{x=1}^{n} f(x) = \sum_{x=1}^{n} f(x) = \sum_{x=1}^{n
$$

### **2.3.2 Simplificación de las ecuaciones**

Para simplificar los sumatorios que aparecen en las ecuaciones planteadas se utilizan las expresiones halladas en el apartado anterior :

Si  $t \notin (a)$ : Para  $t = 1, ..., b-1$ :  $(t + x) - x \notin (a) \implies q(t + x, x) = 0$ . Por tanto, según (2.3.4), solo queda el último sumando:  $\mathrm{Si}$   $t \notin (a)$ :

$$
\sum_{x=1}^{b} q(t + x, x) = q(t + b, b)
$$

Si  $t \in (a)$ :  $t = ak \in (a)$ , con  $k \ge 1$ . Según (2.3.3):

$$
x=1
$$
\n
$$
(a): \quad t = ak \in (a), \text{ con } k \ge 1. \text{ Según (2.3.3):}
$$
\n
$$
(t+x)-x = ak \quad \Rightarrow
$$
\n
$$
\Rightarrow \quad q(t+x,x) = q(ak+x,x) = \left[\frac{\alpha(1-\beta)}{1-(1-\alpha)(1-\beta)}\right]^k q(x,x) \quad \Rightarrow
$$
\n
$$
\Rightarrow \quad \sum_{x=1}^b q(t+x,x) = \left[\frac{\alpha(1-\beta)}{1-(1-\alpha)(1-\beta)}\right]^k \sum_{x=1}^{b-1} q(x,x) + q(t+b,b)
$$

Aplicando esto a los sumatorios de las ecuaciones (2.3.5), (2.3.6), (2.3.7), (2.3.8) y (2.3.9):

La ecuación (2.3.5) corresponde a columnas no múltiplos de *a* . Se queda en

2.3.5) correspondence a columns no múltiplos de *a*. Se queda en  
\n
$$
q(m,m) = (1 - \alpha)(1 - \beta) q(m,m) + (1 - \alpha)\beta q(m+b,b)
$$
\n(2.3.5)

Las ecuaciones (2.3.7), (2.3.8) y (2.3.9) corresponden a columnas  $t \cot t > a$ . Cuando *t* no sea múltiplo de *a* , cada sumatorio quedará reducido a su último sumando: as ecuaciones (2.3.7), (2.3.8) y (2.3.9) corresponden a columnas *t* con *i*<br>uando *t* no sea múltiplo de *a*, cada sumatorio quedará reducido a su i<br>umando:<br> $q(m,m) = (1-\alpha)(1-\beta) q(m,m) + (1-\alpha) \beta q(m+b,b) + \alpha \beta q(m-a+b,b)$ 

umando:  
\n
$$
q(m,m) = (1-\alpha)(1-\beta) q(m,m) + (1-\alpha)\beta q(m+b,b) + \alpha\beta q(m-a+b,b)
$$
 (2.3.7)  
\n $q(n,b) = (1-\alpha)(1-\beta) q(n,b) + (1-\alpha)\beta q(n+b,b) + \alpha\beta q(n-a+b,b)$  (2.3.8)  
\n $q(n,b) = (1-\alpha)(1-\beta) q(n,b) + \alpha(1-\beta)q(n-a,b) + (1-\alpha)\beta q(n+b,b) + \alpha\beta q(n-a+b,b)$  (2.3.9)

$$
q(n,b) = (1-\alpha)(1-\beta) q(n,b) + (1-\alpha)\beta q(n+b,b) + \alpha\beta q(n-a+b,b)
$$
\n(2.3.8)

$$
q(n,b) = (1-\alpha)(1-\beta) q(n,b) + \alpha(1-\beta)q(n-a,b) + (1-\alpha)\beta q(n+b,b) + \alpha\beta q(n-a+b,b)
$$
 (2.3.9)

Pero cuando *t* sea múltiplo de *a*  $(t = ak \in (a)$ , con  $k > 1$ ), los dos sumatorios juntos con sus coeficientes se convierten en:<br>  $(1 - \alpha) B \sum_{n=0}^{b} a(a^b + x^b) + \alpha B \sum_{n=0}^{b} b^b$ 

Pero cuando *t* sea múltiplo de *a* (*t* = *ak* ∈ (*a*), con *k* > 1), los dos summatorios  
\njuntos con sus coefficients se convierten en:  
\n
$$
(1-\alpha)\beta \sum_{x=1}^{b} q(ak+x,x) + \alpha\beta \sum_{x=1}^{b} q(ak-a+x,x) =
$$
\n
$$
= (1-\alpha)\beta \left[ \left( \frac{\alpha(1-\beta)}{1-(1-\alpha)(1-\beta)} \right)^{k} \sum_{x=1}^{b-1} q(x,x) + q(ak+b,b) \right] +
$$
\n
$$
+ \alpha\beta \left[ \left( \frac{\alpha(1-\beta)}{1-(1-\alpha)(1-\beta)} \right)^{k-1} \sum_{x=1}^{b-1} q(x,x) + q(ak-a+b,b) \right] =
$$
\n
$$
= \frac{\alpha\beta}{1-(1-\alpha)(1-\beta)} \left[ \frac{\alpha(1-\beta)}{1-(1-\alpha)(1-\beta)} \right]^{k-1} \sum_{x=1}^{b-1} q(x,x) + (1-\alpha)\beta q(ak+b,b) + \alpha\beta q (a(k-1)+b,b)
$$
\nDe hecho, estos últimos cálculos son válidos para *k* = 1, de manera que también se le pueden aplicar a la ccuación (2.3.6).  
\nAsf, bastante con calcular las probabilitidades correspondientes a los estados (x, x) con 0 ≤ *x* < *b* y (*n*, *b*) con *n* ≥ *b*, pues el resto son 0 o función de éstas, según se vio en el início del aparado (2.3.1.  
\nSe simplificaría la notación poniendo:  
\n
$$
q(n,b) = q_n
$$
 para 
$$
n ≥ b
$$
  
\n
$$
q(x,x) = q_n
$$
 para 
$$
x = 0,1,...,b-1
$$
  
\n
$$
S_1 = \sum_{x=1}^{b-1} q(x,x)
$$
  
\n
$$
S_2 = \sum_{x=1}^{b-1} q(x,x)
$$
  
\n
$$
S_3 = \sum_{x=1}^{b-1} q(x,x)
$$
  
\n
$$
S_4 = \frac{\alpha(1-\beta)}{1-(1-\alpha)(1-\beta)}
$$
  
\n
$$
S_5 = \sum_{x=1}^{
$$

De hecho, estos últimos cálculos son válidos para *k* =1, de manera que también se le pueden aplicar a la ecuación (2.3.6).

Así, bastará con calcular las probabilidades correspondientes a los estados (*x* , *x* ) con  $0 \le x < b$  y  $(n, b)$  con  $n \ge b$ , pues el resto son 0 o función de éstas, según se vio en el inicio del apartado 2.3.1.

Se simplificará la notación poniendo:

simplificará la notación poniendo:  
\n
$$
q(n,b) = q_n \quad \text{para} \quad n \ge b
$$
\n
$$
q(x,x) = q_x \quad \text{para} \quad x = 0,1,\dots,b-1
$$
\n
$$
S_1 = \sum_{x=1}^{b-1} q(x,x)
$$
\n
$$
A_2 = \frac{\alpha(1-\beta)}{1-(1-\alpha)(1-\beta)}
$$
\n(2.3.10)

Resumiendo, y teniendo en cuenta que las ecuaciones con sumatorios adoptan distinta forma dependiendo de que correspondan a términos múltiplos de *a* (en las que quedarán los sumatorios completos) o no (en las que quedará solo el último sumando), quedará:

### **Ecuaciones particulares:**

**Equaciones particulares:**  
\n
$$
n = 0: \qquad q_0 = (1-\alpha) q_0 + (1-\alpha)\beta q_b + (1-\alpha)\beta S_1
$$
\n
$$
0 < n < a: \qquad q_n = (1-\alpha)(1-\beta) q_n + (1-\alpha)\beta q_{n+b}
$$
\n(2.3.12)

$$
n = 0: \t q_0 = (1-\alpha) q_0 + (1-\alpha)\beta q_b + (1-\alpha)\beta S_1
$$
  
\n
$$
0 < n < a: \t q_n = (1-\alpha)(1-\beta) q_n + (1-\alpha)\beta q_{n+b}
$$
\n(2.3.12)

$$
\mathbf{n} = \mathbf{0}: \qquad q_0 = (1-\alpha) q_0 + (1-\alpha) \beta q_h + (1-\alpha) \beta S_1 \tag{2.3.11}
$$
\n
$$
\mathbf{0} < \mathbf{n} < \mathbf{a}: \qquad q_n = (1-\alpha)(1-\beta) q_n + (1-\alpha) \beta q_{n+b} \tag{2.3.12}
$$
\n
$$
\mathbf{n} = \mathbf{a}: \qquad q_a = (1-\alpha)(1-\beta) q_a + \alpha q_0 + \alpha \beta q_b + (1-\alpha) \beta q_{a+b} + A_1 S_1 \tag{2.3.13}
$$
\n
$$
\mathbf{a} < \mathbf{n} < \mathbf{b}: \qquad \mathbf{a}: \qquad q_n = (1-\alpha)(1-\beta) q_n + \alpha \beta q_{n-a+b} + (1-\alpha) \beta q_{n+b} \tag{2.3.14}
$$
\n
$$
\mathbf{a}: \qquad \mathbf{a}: \qquad \math
$$

$$
a < n < b
$$

$$
\mathbf{a} < \mathbf{n} < \mathbf{b} : \n\mathbf{S} \mathbf{i} \quad n \notin (a) : \quad q_n = (1-\alpha)(1-\beta) \quad q_n + \alpha \beta q_{n-a+b} + (1-\alpha) \beta q_{n+b} \n\mathbf{S} \mathbf{i} \quad n = ak : \quad q_{ak} = (1-\alpha)(1-\beta) \quad q_{ak} + \alpha \beta q_{ak-a+b} + (1-\alpha) \beta q_{ak+b} + A_1 A_2^{k-1} S_1
$$
\n(2.3.15)

$$
\begin{aligned}\n\text{Si} \quad n \notin (a): \ q_n &= (1-\alpha)(1-\beta) \ q_n + \alpha \beta q_{n-a+b} + (1-\alpha) \beta \ q_{n+b} \\
\text{Si} \quad n &= ak: \ q_{ak} = (1-\alpha)(1-\beta) \ q_{ak} + \alpha \beta q_{ak-a+b} + (1-\alpha) \beta \ q_{ak+b} + A_1 A_2^{k-1} S_1\n\end{aligned}\n\tag{2.3.14}
$$

#### **Ecuación general:**

S1 
$$
n \notin (a)
$$
:  $q_n = (1-\alpha)(1-\beta) q_n + \alpha \beta q_{n-a+b} + (1-\alpha) \beta q_{n+b}$  (2.3.14)  
\nS1  $n = ak$ :  $q_{ak} = (1-\alpha)(1-\beta) q_{ak} + \alpha \beta q_{ak-a+b} + (1-\alpha) \beta q_{ak+b} + A_1 A_2^{k-1} S_1$  (2.3.15)  
\n**Ecuación general:**  
\n $n \ge a + b$ :  
\nSi  $n \notin (a)$ :  $q_n = (1-\alpha)(1-\beta) q_n + \alpha (1-\beta) q_{n-a} + \alpha \beta q_{n-a+b} + (1-\alpha) \beta q_{n+b}$  (2.3.16)  
\nSi  $n = ak$ :  $q_{ak} = (1-\alpha)(1-\beta) q_{ak} + \alpha (1-\beta) q_{ak-a} + \alpha \beta q_{ak-a+b} + (1-\alpha) \beta q_{ak+b} + A_1 A_2^{k-1} S_1$  (2.3.17)

En el próximo apartado se resolverá este sistema; después, aplicando el resultado del apartado anterior, se calcularán las probabilidades de los estados  $(n, m)$  para<br>  $0 < m < b ; n > m$ :<br>
Si  $n - m \notin (a)$ ,  $q(n,m) = 0$ 

 $0 < m < b : n > m$ 

$$
0 < m < b; n > m;
$$
\n
$$
\begin{cases}\n\text{Si } n - m \notin (a), \ q(n, m) = 0 \\
\text{Si } n - m = ak \in (a) \text{ con } k = 0, 1, 2, \cdots, \ q(ak + m, m) = A_2^k q_m\n\end{cases}
$$

# **2.3.3 Resolución de las ecuaciones**

Los dos modelos para la ecuación general  $(n \ge a + b)$  son:

– Para los múltiplos de *a* :

 1 1 2 1 (1 ) (1 )(1 ) 1 (1 ) *<sup>k</sup>* <sup>a</sup> <sup>b</sup> <sup>a</sup> <sup>b</sup> ab <sup>a</sup> <sup>b</sup> *<sup>q</sup>ak a q q ak ak a b q A A S ak b* (1 ) (1 )(1 ) 1 (1 ) 0 (2.3.18)

– Para los no múltiplos de *a* :

$$
\alpha_1 - \beta_1 q_{ak-a} + \left[ (1 - \alpha_1)(1 - \beta) - 1 \right] q_{ak} + \alpha_2 q_{ak-a+b} + (1 - \alpha_1) p_{ak+b} - A_1 A_2 \quad S_1
$$
\n
$$
\alpha_1 - \beta_1 q_{n-a} + \left[ (1 - \alpha)(1 - \beta) - 1 \right] q_n + \alpha_2 q_{n-a+b} + (1 - \alpha) \beta q_{n+b} = 0 \tag{2.3.19}
$$

La única diferencia es que la ecuación para *n* múltiplo de *a* no es homogénea,

El polinomio característico es:

luego la solución general de la homogénea es la misma para ambos modelos.  
El polinomio característico es:  

$$
P(x) = \alpha (1-\beta) + \left[ (1-\alpha)(1-\beta) - 1 \right] x^a + \alpha \beta x^b + (1-\alpha) \beta x^{a+b}
$$
(2.3.20)

Este polinomio, que es el mismo que se encontraba en el capítulo anterior, tiene una única raíz en el intervalo  $(0, 1)$  si y solo si  $a \alpha < b \beta$ , como ya se vio entonces.

Se puede poner (puesto que  $a < b$ ):  $b = ac + r$ , con  $c > 0$  y  $0 < r < a$ Entonces:

### **Lema 5**

Los elementos de la forma

raíz en el intervalo (0, 1) si y solo si *a* α < b β, como ya se vio entonces.  
\nede poner (puesto que *a* < *b*): 
$$
b = ac + r
$$
, con *c* > 0 y 0 < *r* < *a*  
\nces:  
\n5  
\nementos de la forma  
\n
$$
\begin{cases}\n q_n = u \cdot x_0^n & \text{si } n \neq r \text{ mod } a \\
 q_{ak+r} = u \cdot x_0^{ak+r} + v \cdot A_2^k & \text{si } n = ak + r \equiv r \text{ mod } a\n\end{cases}
$$
\n(2.3.21)

donde *x* <sup>0</sup> es raíz del polinomio característico, *v* una constante que se determinará con posterioridad, y *u* una constante cualquiera satisfacen las ecuaciones en diferencias {(2.3.18), (2.3.19)}.

### *Demostración*

La expresión  $q_n = u \cdot x_0^n$  con *u* constante y  $x_0$  raíz del polinomio característico es solución de la ecuación homogénea.

Entonces, los elementos definidos en (2.3.21) satisfacen los dos modelos de ecuación (homogénea o no, según sus índices), si se eligen adecuadamente las constantes *u* y *v* . Para verlo, se estudiarán por separado las ecuaciones dependiendo de que el subíndice *n* sea congruente con 0 módulo *a* , con *r* módulo *a* , o ninguna de ambas cosas:

 $\overline{\text{Si}}$   $n \neq 0 \text{ mod } a$  y  $n \neq r \text{ mod } a$ :

Como  $n \neq 0$  mod *a* corresponde la ecuación homogénea:

$$
\pm 0 \mod a \quad y \quad n \neq r \mod a:
$$
  
\n*n* ≠ 0 mod *a* correspondence la ecuación homogénea:  
\n
$$
\alpha(1-\beta)q_{n-a} + [(1-\alpha)(1-\beta)-1]q_n + \alpha\beta q_{n-a+b} + (1-\alpha)\beta q_{n+b} = 0
$$
\n(2.3.19)

Sustituyendo en ella los valores de  $q_i$  que correspondan según (2.3.21)

0 0 0 0 fores de  $q_i$  que corresp<br>por ser  $n-a \neq r \mod q$ por ser  $n - a \neq r \mod a$ <br>por ser  $n \neq r \mod a$ <br>por ser  $n \neq r \mod a$ <br>por ser  $n - a + b \neq r \mod a$ por ser  $n \neq r \mod a$ <br>por ser  $n-a+b \neq r \mod n$ <br>por ser  $n+b \neq r \mod a$  $u_{-a} = u \cdot x_0^{n-a}$  pc<br>  $= u \cdot x_0^n$  pc<br>  $u_{-a+b} = u \cdot x_0^{n-a+b}$  pc<br>  $u_{+b} = u \cdot x_0^{n+b}$  pc yendo en ella los valores de  $q_i$  que correspondan según (2.<br>  $\left| q_{n-a} = u \cdot x_0^{n-a} \right|$  por ser  $n-a \neq r \mod a$ yendo en ella los valores de  $q_i$  que correspondan según (2.<br>  $\begin{cases} q_{n-a} = u \cdot x_0^{n-a} & \text{por ser } n-a \neq r \text{ mod } a \\ q_n = u \cdot x_0^n & \text{por ser } n \neq r \text{ mod } a \end{cases}$  $\begin{cases}\n q_{n-a} &= u \cdot x_0^{n-a} \quad \text{por ser} \quad n-a \not\equiv r \bmod a \\
 q_n &= u \cdot x_0^n \quad \text{por ser} \quad n \not\equiv r \bmod a \\
 q_{n-a+b} &= u \cdot x_0^{n-a+b} \quad \text{por ser} \quad n-a+b \not\equiv r \bmod a \\
 a = u \cdot x_0^{n+b} \quad \text{por ser} \quad n+b \not\equiv r \bmod a\n\end{cases}$  $\begin{cases} q_n = u \cdot x_0^n$  por ser  $n \neq r \mod a$ <br>  $q_{n-a+b} = u \cdot x_0^{n-a+b}$  por ser  $n-a+b \neq r \mod a$ <br>  $q_{n+b} = u \cdot x_0^{n+b}$  por ser  $n+b \neq r \mod a$ **n**-a =  $u \cdot x_0^{n-a}$ <br> *n*-a =  $u \cdot x_0^{n-a}$ <br> *n* =  $u \cdot x_0^n$ <br> *n*-a+*b* =  $u \cdot x_0^{n-a+b}$  $\int_{n-a+b}^{n} = u \cdot x_0^{n-c}$ <br>  $\int_{n+b}^{n+b} = u \cdot x_0^{n+b}$ endo en ella los valores de  $q_i$  que correspon<br>  $q_{n-a} = u \cdot x_0^{n-a}$  por ser  $n-a \neq r \mod a$ ando en ella los valores de  $q_i$  que corres<br>  $q_{n-a} = u \cdot x_0^{n-a}$  por ser  $n-a \neq r$  mor<br>  $q_n = u \cdot x_0^n$  por ser  $n \neq r$  mod a  $q_{n-a} = u \cdot x_0^{n-a}$  por ser  $n-a \neq r \mod a$ <br>  $q_n = u \cdot x_0^n$  por ser  $n \neq r \mod a$ <br>  $q_{n-a+b} = u \cdot x_0^{n-a+b}$  por ser  $n-a+b \neq r \mod a$  $q_n$  =  $u \cdot x_0^n$  por ser  $n \neq r \mod a$ <br>  $q_{n-a+b}$  =  $u \cdot x_0^{n-a+b}$  por ser  $n-a+b \neq r \mod a$ <br>  $q_{n+b}$  =  $u \cdot x_0^{n+b}$  por ser  $n+b \neq r \mod a$ 

queda:

$$
\begin{vmatrix} q_{n-a+b} = u \cdot x_0^{n-a+b} & \text{por ser } n-a+b \neq r \text{ mod } a \\ q_{n+b} = u \cdot x_0^{n+b} & \text{por ser } n+b \neq r \text{ mod } a \end{vmatrix}
$$
  
queda:  

$$
\alpha(1-\beta)u x_0^{n-a} + [(1-\alpha)(1-\beta)-1]u x_0^{n} + \alpha\beta u x_0^{n-a+b} + (1-\alpha)\beta u x_0^{n+b} =
$$

$$
= u x_0^{n-a} \Big[ \alpha(1-\beta) + [(1-\alpha)(1-\beta)-1]x_0^{a} + \alpha\beta x_0^{b} + (1-\alpha)\beta x_0^{a+b} \Big] = 0
$$

por ser  $x_0$  raíz del polinomio, de modo que esta ecuación se cumple.

Si  $n = ak + r \equiv r \bmod a$ :

Por ser  $n \neq 0$  mod a corresponde la ecuación homogénea:  $n \neq 0 \mod a$ 

$$
n = ak + r \equiv r \mod a
$$
  
ser  $n \neq 0 \mod a$  corresponde la ecuación homogénea:  

$$
\alpha(1-\beta)q_{n-a} + [(1-\alpha)(1-\beta)-1]q_n + \alpha\beta q_{n-a+b} + (1-\alpha)\beta q_{n+b} = 0
$$
 (2.3.19)

Se sustituyen en ella los valores

For ser 
$$
n \neq 0
$$
 mod a correspondence is education nonlogenea:  
\n
$$
\alpha(1-\beta)q_{n-a} + [(1-\alpha)(1-\beta)-1]q_n + \alpha\beta q_{n-a+b} + (1-\alpha)\beta q_{n+b} = 0
$$
\n(2.3.19)  
\nSe substituyen en ella los valores  
\n
$$
\begin{cases}\nq_{a(k-1)+r} = u \cdot x_0^{a(k-1)+r} + v \cdot A_2^{k-1} \text{ por ser } n-a = ak+r-a = a(k-1)+r \equiv r \text{ mod } a \\
q_{ak+r} = u \cdot x_0^{ak+r} + v \cdot A_2^k \text{ por ser } n = ak + r \equiv r \text{ mod } a \\
q_{a(k-1)+r+b} = u \cdot x_0^{ak+r} + v \cdot A_2^k \text{ por ser } n - a+b = a(k+c-1)+2r \neq r \text{ mod } a \\
qa_{k+r+b} = u \cdot x_0^{ak+r+b} \text{ por ser } n+b = a(k+c)+2r \neq r \text{ mod } a\n\end{cases}
$$
\n
$$
\text{by se obtiene}
$$
\n
$$
\alpha(1-\beta)\left(ux_0^{a(k-1)+r} + vA_2^{k-1}\right) + \left[(1-\alpha)(1-\beta)-1\right]\left(ux_0^{ak+r} + vA_2^k\right) + \alpha\beta u x_0^{a(k-1)+r+b} + (1-\alpha)\beta u x_0^{ak+r+b} =
$$
\n(2.3.19)

y se obtiene

$$
\begin{aligned}\n\frac{\partial}{\partial t} \frac{n = ak + r \equiv r \mod a}{n} & \text{corresponde la ecuación homogénea:} \\
\frac{\partial}{\partial t} \frac{\partial}{\partial t} \left(1 - \beta \right) q_{n-a} + \left[ (1 - \alpha)(1 - \beta) - 1 \right] q_n + \alpha \beta q_{n-a+b} + (1 - \alpha) \beta q_{n+b} = 0\n\end{aligned}
$$
\n
$$
\begin{aligned}\n\text{e sustituyen en ella los valores} \\
q_{a(k-1)+r} &= u \cdot x_0^{a(k-1)+r} + v \cdot A_2^{k-1} \quad \text{por ser } n - a = ak + r - a = a(k-1) + r \equiv r \mod a \\
q_{a(k+1)+r+b} &= u \cdot x_0^{a(k+1)+r+b} \quad \text{por ser } n = ak + r \equiv r \mod a \\
q_{a(k-1)+r+b} &= u \cdot x_0^{a(k+1)+r+b} \quad \text{por ser } n - a + b = a(k+c) + 2r \not\equiv r \mod a \\
q_{a(k+1)+r+b} &= u \cdot x_0^{a(k+1)+r+b} \quad \text{por ser } n + b = a(k+c) + 2r \not\equiv r \mod a\n\end{aligned}
$$
\n
$$
\begin{aligned}\n\text{se obtiene} \\
q_{a(k-1)+r+b} &= u \cdot x_0^{a(k-1)+r} + vA_2^{k-1} + (1 - \alpha)(1 - \beta) - 1 \cdot \left[ (u + \alpha)^2 + u + \frac{u}{2} \right] \\
&+ \alpha \beta u x_0^{a(k-1)+r+b} + (1 - \alpha) \beta u x_0^{a(k+r+b)} = \\
&= u x_0^{a(k-1)+r} \left[ \alpha (1 - \beta) + \left[ (1 - \alpha)(1 - \beta) - 1 \right] x_0^a + \alpha \beta x_0^b + (1 - \alpha) \beta x_0^{a+b} \right] + \\
&+ vA_2^{k-1} \left[ \alpha (1 - \beta) + \left( (1 - \alpha)(1 - \beta) - 1 \right) \frac{\alpha (1 - \beta)}{1 - (1 - \alpha)(1 - \beta)} \right] = 0 \\
\text{eego también en este caso se satisface la ecuación.} \\
\text{eego también en ela l'ab e l'ab e a l'ab e a l'ab e a l'
$$

luego también en este caso se satisface la ecuación.

Si  $n = ak \equiv 0 \mod a$ :

Por ser  $n \equiv 0 \mod a$  corresponde la ecuación no homogénea:

$$
\begin{aligned}\n\text{or} \text{ ser } n &= 0 \mod a \\
\text{For} \text{ ser } n &= 0 \mod a \\
\alpha \text{ (1-}\beta) \, q_{ak-a} + \left[ (1-\alpha)(1-\beta) - 1 \right] \, q_{ak} + \alpha \beta q_{ak-a+b} + (1-\alpha) \beta \, q_{ak+b} = -A_1 A_2^{k-1} S_1\n\end{aligned}\n\tag{2.3.18}
$$

Se sustituyen en ella los valores

$$
\alpha(1-\beta) q_{ak-a} + [(1-\alpha)(1-\beta)-1] q_{ak} + \alpha \beta q_{ak-a+b} + (1-\alpha) \beta q_{ak+b} = -A_1 A_2^{k-1} S_1
$$
\n(2.3.18)  
\nSe sustituyen en ella los valores  
\n
$$
\begin{vmatrix}\n q_{a(k-1)} & = u \cdot x_0^{a(k-1)} & \text{por ser } n-a = ak-a = a(k-1) \neq r \text{ mod } a \\
 q_{ak} & = u \cdot x_0^{ak} & \text{por ser } n = ak \neq r \text{ mod } a \\
 q_{a(k-1)+b} = u \cdot x_0^{a(k+c-1)+r} + v \cdot A_2^{k+c-1} & \text{por ser } n-a+b = a(k+c-1) + r \equiv r \text{ mod } a \\
 q_{ak+b} = u \cdot x_0^{a(k+c)+r} + v \cdot A_2^{k+c} & \text{por ser } n+b = a(k+c) + r \equiv r \text{ mod } a\n\end{vmatrix}
$$
\n(2.3.18)

y quedará

$$
\operatorname{redar}\hat{a} \qquad \alpha(1-\beta)ux_0^{a(k-1)} + [(1-\alpha)(1-\beta)-1]ux_0^{ak} +
$$
\n
$$
+ \alpha\beta\Big(ux_0^{a(k+c-1)+r} + vA_2^{k+c-1}\Big) + (1-\alpha)\beta\Big(ux_0^{a(k+c)+r} + vA_2^{k+c}\Big) =
$$
\n
$$
= u x_0^{a(k-1)} \Big[ \alpha(1-\beta) + [(1-\alpha)(1-\beta)-1]x_0^a + \alpha\beta x_0^b + (1-\alpha)\beta x_0^{a+b} \Big] +
$$
\n
$$
+ vA_2^{k+c-1} \Big[ \alpha\beta + (1-\alpha)\beta A_2 \Big] =
$$
\n
$$
= 0 + vA_2^{k+c-1} \Big[ \alpha\beta + (1-\alpha)\beta \frac{\alpha(1-\beta)}{1-(1-\alpha)(1-\beta)} \Big] =
$$
\n
$$
= vA_2^{k+c-1} \Big[ \frac{\alpha\beta - \alpha\beta(1-\alpha)(1-\beta)}{1-(1-\alpha)(1-\beta)} + \frac{\alpha\beta(1-\alpha)(1-\beta)}{1-(1-\alpha)(1-\beta)} \Big] = vA_1A_2^{k+c-1}
$$

Para que se satisfaga la ecuación debe ser  
\n
$$
vA_1 A_2^{k+c-1} = -A_1 A_2^{k-1} S_1 \implies v = -S_1 A_2^{-c}
$$
  $(b = ac + r)$ 

Y con este valor de *v* :

on este valor de *v*:  
\n
$$
\begin{cases}\n q_n = u \cdot x_0^n & \text{si } n \neq r \text{ mod } a \\
 q_{a k + r} = u \cdot x_0^{a k + r} - S_1 A_2^{k - c} & \text{si } n = a k + r \equiv r \text{ mod } a\n\end{cases}
$$
\n
$$
(2.3.22)
$$

es solución para los dos modelos de la ecuación general para cualquier constante *u* .

Q.E.D.

Con esto, se obtiene la distribución estacionaria (si existe) para el sistema.

### **Teorema 3**

El sistema descrito por las ecuaciones 2.3.11 - 2.3.17 en el inicio de este capítulo, para  $a < b$ , es estacionario si y solo si  $a \alpha < b \beta$ . En este caso:

- $(i)$  Para  $n \ge a + b$ , la probabilidad de que haya *n* clientes en el sistema viene dada por la expresión (2.3.22).
- (*ii* ) Para *n* < *a* +*b* , la probabilidad viene dada por la solución del sistema

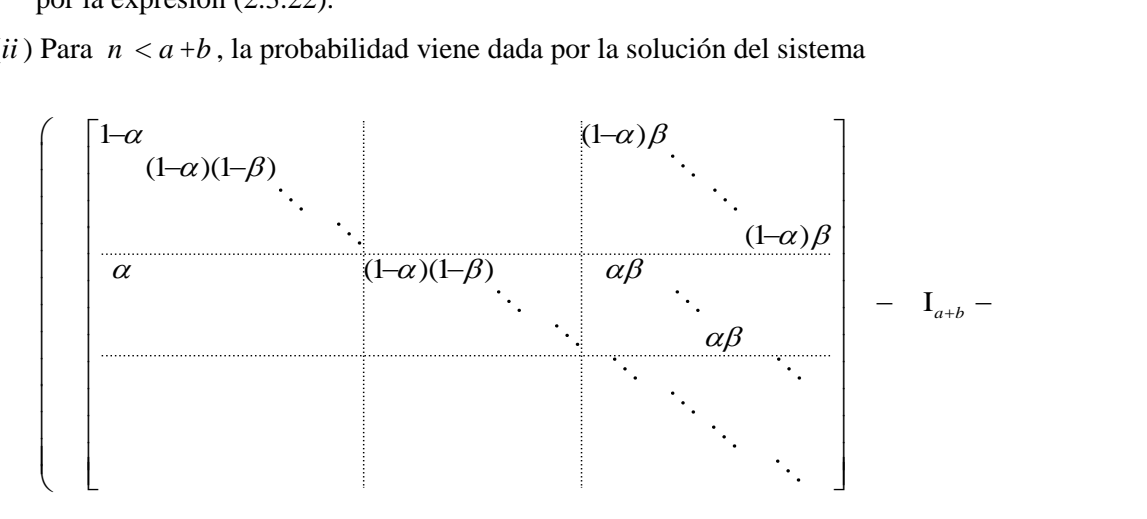

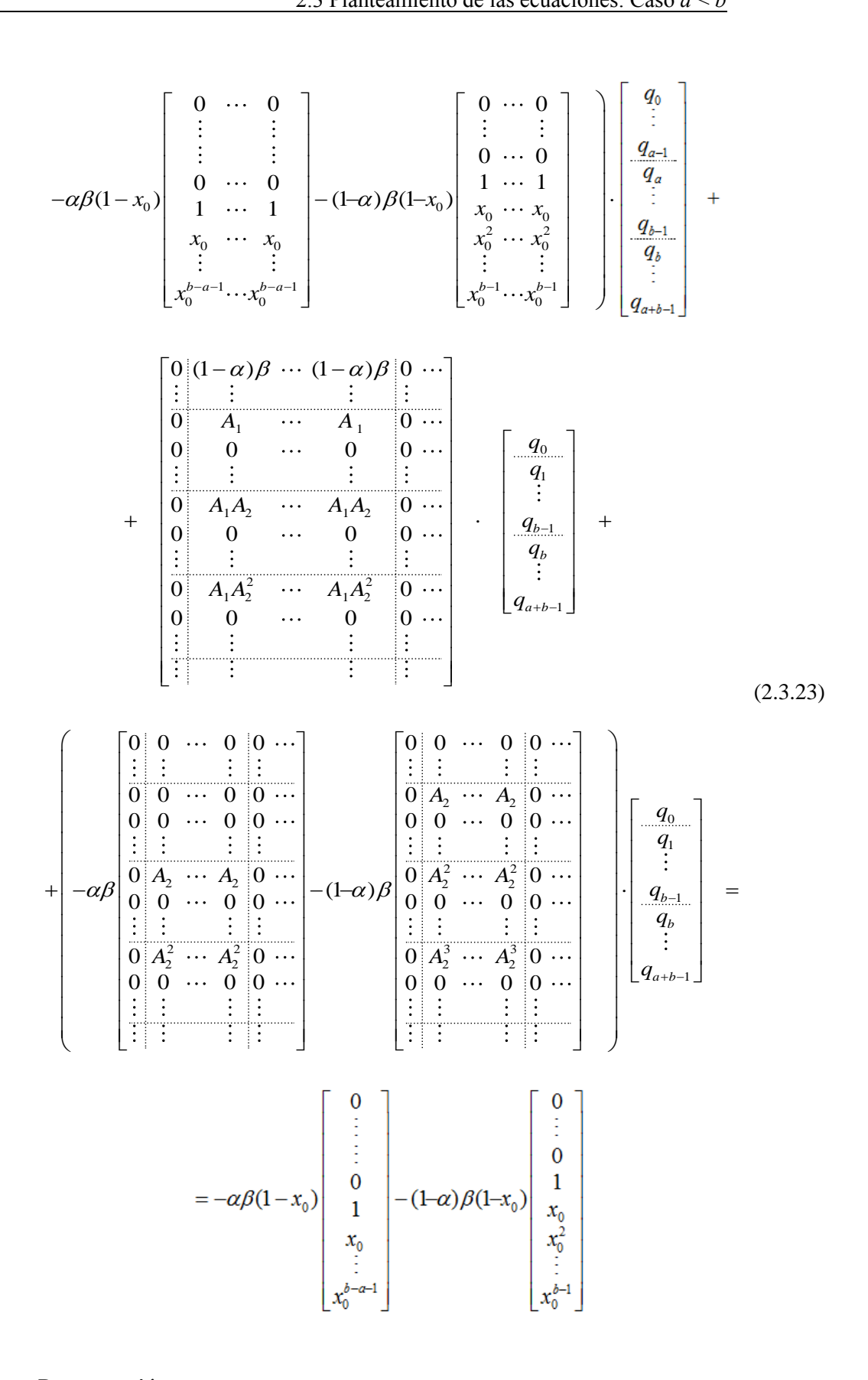

### *Demostración*

Se parte de la solución dada por el lema anterior para las ecuaciones en diferencias.

Si  $a \alpha \geq b \beta$ , el polinomio característico  $P(x)$  no tiene raíces en (0,1). Por tanto, la solución general hallada en el lema no da lugar a una serie absolutamente convergente y el sistema no puede ser estacionario.

Si *a*  $\alpha$  < *b*  $\beta$ , hay una única raíz de *P* en (0,1); sea ésta *x*<sub>0</sub>. Entonces, para *u* positivo, la serie  $\frac{\infty}{\infty}$   $\frac{\infty}{\infty}$ 

$$
\sum_{n=a+b}^{\infty} q_n = \sum_{n=a+b}^{\infty} u \cdot x_0^n
$$

es convergente y de términos positivos. En este caso:

 $(i)$  Ya se ha visto que si  $x_0$  es raíz del polinomio (2.3.20), entonces para cualquier constante *u* la sucesión definida por (2.3.22) es solución de las ecuaciones (2.3.18) y (2.3.19), que son las (2.3.16) y (2.3.17) con sus términos reordenados.

Para determinar el valor adecuado de *u*, se toman estos valores como solución para  $n \ge a+b$ .

Utilizaremos la notación:

para 
$$
n \ge a+b
$$
.  
\nmos la notación:  
\n $q(n,b) = q_n$  para  $n \ge b$   
\n $q(x,x) = q_x$  para  $x = 0,1, \dots, b-1$   
\n $S_0 = \sum_{x=0}^{a+b-1} q(x,x)$   $S_1 = \sum_{x=1}^{b-1} q(x,x)$   
\n $A_1 = \frac{\alpha \beta}{1-(1-\alpha)(1-\beta)}$   $A_2 = \frac{\alpha(1-\beta)}{1-(1-\alpha)(1-\beta)}$   
\nde las probabilidade ha de ser 1:  
\n $q(0,0) + \sum_{\substack{m=1 \text{ min} \\ \text{Colummas } 1, \dots, b-1}} \sum_{\substack{m=1 \text{ min} \\ \text{Colummas } 1, \dots, b-1}}^{\infty} q(n,m) + \sum_{\substack{m=1 \text{ min} \\ \text{Colummas } 1, \dots, b-1}}^{\infty} q(n,b) = 1$   
\nIt érmino es  $q(0,0) = q_0$   
\ngundo término (columns 1, ..., b-1), se agrupan los elementos del  
\no interior en bloques de a sumandos:  
\n $\sum_{m=1}^{b-1} \sum_{n=m}^{\infty} q(n,m) =$   
\n $[q(m+a k, m) + q(m+a k+1, m) + q(m+a k+2, m) + \dots + q(m+a k+(a-1), m + 1]$ 

La suma de las probabilidades ha de ser 1:

$$
q(0,0) + \sum_{\substack{m=1 \ m \equiv n \pmod{1} \\ \text{Columns } 1, \dots, b-1}}^{\infty} \frac{q(n,m)}{\sum_{\substack{n=1 \ \text{Columna } b}}^{\infty} q(n,b) = 1
$$
 (2.3.24)

El primer término es  $q(0,0) = q_0$ 

En el segundo término (columnas 1, …, *b* -1), se agrupan los elementos del sumatorio interior en bloques de *a* sumandos:  $q(0, 0) = q_0$ <br> *o* (columnas 1, ...,<br>
bloques de *a* suma<br>  $\sum_{n=1}^{b-1} \sum_{n=1}^{\infty} q(n, m)$ 

$$
\sum_{m=1}^{b-1}\sum_{n=m}^{\infty}q(n,m)=
$$

sumatorio interior en bloques de *a* sumandos:  
\n
$$
\sum_{m=1}^{b-1} \sum_{n=m}^{\infty} q(n, m) =
$$
\n
$$
= \sum_{m=1}^{b-1} \sum_{k=0}^{\infty} [q(m+ak,m) + q(m+ak+1, m) + q(m+ak+2, m) + \dots + q(m+ak+(a-1), m)] \quad (2.3.25)
$$

Para cada *k* , solo el primero de los sumandos individuales cumple que *n* -*m*  sea múltiplo de *a* . El resto de los sumandos, por tanto, son nulos (según razonamos en 2.3.2), y el primero vale:

2.3.2), y or prime to vac.  

$$
q(m+ak,m) = \left[\frac{\alpha(1-\beta)}{1-(1-\alpha)(1-\beta)}\right]^k q(m,m)
$$
(2.3.26)

Queda:

$$
\sum_{m=1}^{b-1} \sum_{k=0}^{\infty} q(m+ak,m) = \sum_{m=1}^{b-1} \sum_{k=0}^{\infty} \left[ \frac{\alpha(1-\beta)}{1-(1-\alpha)(1-\beta)} \right]^k q(m,m) =
$$
\n
$$
= \sum_{m=1}^{b-1} \sum_{k=0}^{\infty} A_2^k q_m = \sum_{m=1}^{b-1} q_m \frac{1}{1-A_2} = \frac{S_1}{1-A_2}
$$
\n(2.3.27)

En el tercer término (columna *b* ) se separan los *a* primeros sumandos y el resto se agrupan como antes:

$$
\underset{n=b}{\sum_{n=b}^{\infty} q(n,b)} = \sum_{n=b}^{\infty} q_n = \sum_{n=b}^{b+a-1} q_n + \sum_{n=b+a}^{\infty} q_n =
$$
\n
$$
= \sum_{n=b}^{b+a-1} q_n + \sum_{k=1}^{\infty} \left[ q_{b+ak} + q_{b+ak+1} + q_{b+ak+2} + \dots + q_{b+ak+(a-1)} \right]
$$
\n(2.3.28)

Teniendo en cuenta que 
$$
b = ac + r
$$
 y sustituyendo cada probabilidad por su valor:  
\n
$$
q_{b+ak} = q_{ac+ak+r} = u \cdot x_0^{ac+ak+r} - S_1 A_2^{c+k-c} = u \cdot x_0^{ac+ak+r} - S_1 A_2^k
$$
\n
$$
q_{b+ak+j} = q_{ac+ak+r+j} = u \cdot x_0^{ac+ak+r+j} \quad \text{para} \quad j = 1, 2, \dots a - 1
$$
\n(2.3.30)

$$
q_{b+ak+j} = q_{ac+ak+r+j} = u \cdot x_0^{ac+ak+r+j} \quad \text{para} \quad j = 1, 2, \dots a-1 \tag{2.3.30}
$$

Quedará:  
\n
$$
\sum_{n=b}^{b+a-1} q_n + \sum_{k=1}^{\infty} \left[ q_{ak+ac+r} + q_{ak+ac+r+1} + q_{ak+ac+r+2} + \cdots + q_{ak+ac+r+(a-1)} \right] =
$$
\n
$$
= \sum_{n=b}^{b+a-1} q_n + \sum_{k=1}^{\infty} \left[ u x_0^{ak+ac+r} - S_1 A_2^k + u x_0^{ak+ac+r+1} + u x_0^{ak+ac+r+2} + \cdots + u x_0^{ak+ac+r+(a-1)} \right] = (2.3.31)
$$
\n
$$
= \sum_{n=b}^{b+a-1} q_n + \sum_{k=1}^{\infty} \left[ u x_0^{ak+ac+r} + u x_0^{ak+ac+r+1} + u x_0^{ak+ac+r+2} + \cdots + u x_0^{ak+ac+r+(a-1)} \right] - \sum_{k=1}^{\infty} S_1 A_2^k
$$

$$
\text{Reagrupando y sumando las series geométricas:} \\ \sum_{n=b}^{b+a-1} q_n + \sum_{m=0}^{\infty} u x_0^{b+a+m} - \sum_{k=1}^{\infty} S_1 A_2^k = \sum_{n=b}^{b+a-1} q_n + \frac{u x_0^{b+a}}{1 - x_0} - \frac{S_1 A_2}{1 - A_2} \tag{2.3.32}
$$

$$
q_{b+ak} = q_{ac+ak+r} = u \cdot x_0^{ac+ak+r} - S_1 A_2^{c+k-c} = u \cdot x_0^{ac+ak+r} - S_1 A_2^{k}
$$
\n(2.3.29)  
\n
$$
q_{b+ak+1} = q_{ac+ak+rt+1} = u \cdot x_0^{ac+ak+rt} - S_1 A_2^{k+2} = u \cdot x_0^{ac+ak+r+1}
$$
\n(2.3.30)  
\nQuedará:  
\n
$$
\sum_{n=0}^{b+2-1} q_n + \sum_{k=1}^{\infty} \left[ q_{ak+ac+r} + q_{ak+ac+rt+1} + q_{ak+ac+rt+2} + \cdots + q_{ak+ac+rt+2} + \cdots + q_{ak+ac+rt+1} - 1 \right] =
$$
\n
$$
= \sum_{n=0}^{b+2-1} q_n + \sum_{k=1}^{\infty} \left[ ux_0^{ak+ac+r} - S_1 A_2^{k} + uv_0^{ak+ac+rt+1} + ux_0^{ak+ac+rt+2} + \cdots + ux_0^{ak+ac+rt+1} - 1 \right] - \sum_{k=1}^{\infty} S_1 A_2^{k}
$$
\n\nReargrupando y sumando las series geométricas:  
\n
$$
\sum_{n=0}^{b+2-1} q_n + \sum_{n=0}^{\infty} \left[ ux_0^{ak+ac+r} + ux_0^{ak+ac+rt+1} + ux_0^{ak+ac+rt+2} + \cdots + ux_0^{ak+ac+rt+1} - 1 \right] - \sum_{k=1}^{\infty} S_1 A_2^{k}
$$
\n\nReargrupando y sumando las series geométricas:  
\n
$$
\sum_{n=0}^{b+2-1} q_n + \sum_{n=0}^{\infty} u_n b_n^{k+2} - \sum_{k=1}^{\infty} S_1 A_2^{k} = \sum_{n=0}^{b+2-1} q_n + \frac{ux_0^{b+2}}{1-x_0} - \frac{S_1 A_2}{1 - A_2}
$$
\n(2.3.32)  
\nAsf, la ecuación (2.3.24) completea debe ser:  
\n
$$
q_0 + \sum_{n=0}^{b+2-1} q_n + \frac{ux_0^{b+2}}{1-x_0} - \frac
$$

Como se ha indicado con anterioridad, se denota  $S_0 = \sum_{n=0}^{a+b-1}$  $0 - \sum_{n=0}$  $\sum_{n=0}$   $q_n$  $S_0 = \sum_{a+b-1}^{a+b-1} q$  $=\sum_{n=0}^{a+b}$ 

con esto, los término<br>  $-\sin n \neq r \mod a$ :

Y con esto, los términos 
$$
q_{a+b}
$$
,  $q_{a+b+1}$ ,  $q_{a+b+2}$ ,  $\cdots$  toman el valor  
\n- si  $n \neq r \mod a$ :  
\n
$$
q_n = ux_0^n = \frac{1-x_0}{x_0^{a+b}} \left(1 - S_0\right) x_0^n = x_0^{n-(a+b)} \left(1 - x_0\right) \left(1 - S_0\right)
$$
\n(2.3.34)  
\n- si  $n = ak+r \equiv r \mod a$ :  
\n
$$
q_n = u x_0^{ak+r} = r \mod a
$$
\n(2.3.35)

$$
a_{u+v} = a_{u+v} = a_{u
$$

si mod :

*n ak r r a*

*ak r*

 $(ii)$  Para determinar las probabilidades  $q_0, q_1, \ldots, q_{a+b-1}$ , se sustituye el valor hallado para  $q_n$  con  $n \ge a+b$  en las  $a+b$  ecuaciones particulares (el sistema {(2.3.11) - (2.3.15)} ), que se escribe a continuación en forma<br>matricial:<br> $\left[\begin{array}{c} q_{0} \end{array}\right] \left[\begin{array}{c} \boxed{1-\alpha} & (1-\alpha)\beta \\ (1-\alpha)(1-\beta) \end{array}\right]$ matricial:

*q ux S A x x S S A*

0 1 2 0 0 0 1 2

1 1 *ak r k c ak r a b k c*

( )

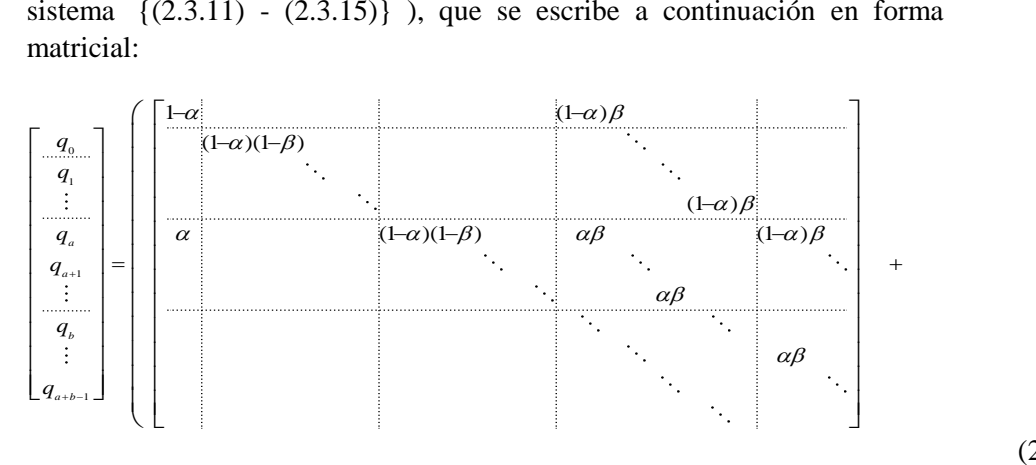

(2.3.36)

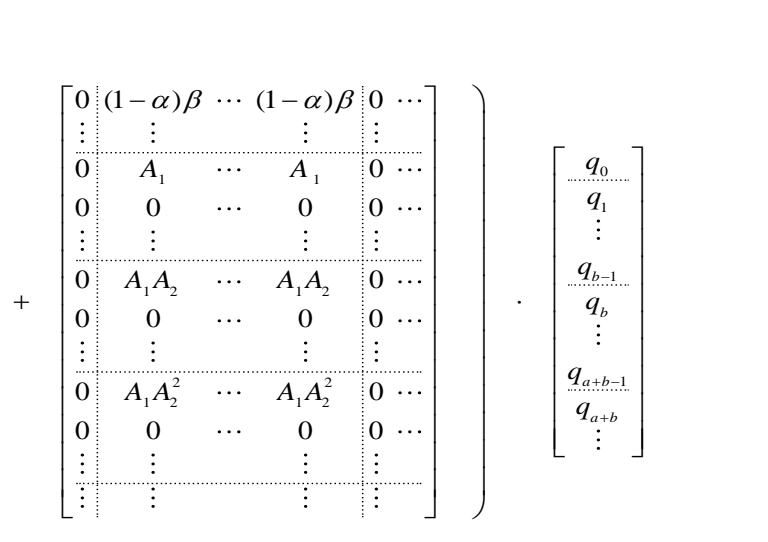

(recuérdese que  $S_1 = q_1 + \cdots + q_{b-1}$  y que por la estructura del sistema la segunda matriz solo tiene términos no nulos en las filas múltiplos de *a* ).

Las ecuaciones correspondientes a  $q_n$  con  $n \notin (a)$  tienen a lo sumo tres términos en el segundo miembro. Si se numeran las ecuaciones según el subíndice del primer miembro, los subíndices de los términos del segundo para la ecuación *n* , en orden creciente, son *n* y *n* +*b* para las ecuaciones 0, 1, ..., *a* -1, y estos mismos más *n* -*a* +*b* para el resto.

Para  $q_n$  con  $n = ak \in (a)$  hay que añadir a esos términos los de la segunda matriz, correspondientes a los subíndices 1, 2, ... , *b* -1. Además, para  $n = a$ , también hay un término en  $q_0$ .

En el primer bloque de ecuaciones, de  $\theta$  a  $a - 1$ , ninguno de los subíndices del segundo miembro sobrepasa *a* +*b* -1 y por tanto no hay que hacer en ellas ninguna sustitución.

En las ecuaciones de *a* a  $2a-1$ , solo hay que sustituir el término con subíndice  $n+b$ .

Por último, en las ecuaciones de  $2a-1$  a  $a+b-1$  hay que reemplazar los términos con subíndices  $n - a + b$  y  $n + b$ .

En estos casos, en lugar de 
$$
q_{n-a+b}
$$
 y  $q_{n+b}$  habrá que poner:  
\n
$$
\begin{cases}\n q_{n-a+b} = (1-S_0)(1-x_0) x_0^{n-2a} \\
 q_{n+b} = (1-S_0)(1-x_0) x_0^{n-a}\n\end{cases}
$$
\nsi  $n \notin (a)$  (2.3.37)

o bien

$$
\begin{cases}\n q_{a+b} = (1 - S_0)(1 - x_0) x_0^{a} \\
 q_{ak-a+b} = (1 - S_0)(1 - x_0) x_0^{ak-2a} - S_1 A_2^{k-1} \\
 q_{ak+b} = (1 - S_0)(1 - x_0) x_0^{ak-a} - S_1 A_2^k\n\end{cases}\n\text{ si } n = ak \in (a)
$$
\n(2.3.38)\n  
\n1.00 en cuenta que\n
$$
S_0 = q_0 + q_1 + q_2 + \cdots + q_{a+b-1}
$$

Teniendo en cuenta que

y que los coeficientes que acompañan a *q <sup>n</sup>* -*<sup>a</sup>* <sup>+</sup>*<sup>b</sup>* y *q <sup>n</sup>* <sup>+</sup>*<sup>b</sup>* son respectivamente  $\alpha\beta$  y  $(1-\alpha)\beta$ , las correspondientes sustituciones equivalen a sumar las expresiones matriciales:

1. 
$$
i
$$
  $j$   $k$   $k$  <

y

$$
\begin{bmatrix} x_0^{b-a-1} & \cdots & x_0^{b-a-1} \end{bmatrix} \begin{bmatrix} q_0 \\ q_{a+b-1} \end{bmatrix} \begin{bmatrix} x_0^{b-a-1} \\ x_0^{b-a-1} \end{bmatrix}
$$
  
\n
$$
-(1-\alpha)\beta(1-x_0) \begin{bmatrix} 0 & \cdots & 0 \\ 1 & \cdots & 1 \\ 1 & \cdots & 1 \\ x_0 & \cdots & x_0 \\ x_0^2 & \cdots & x_0^2 \\ \vdots & \vdots & \vdots \\ x_0^{b-1} & \cdots & x_0^{b-1} \end{bmatrix} \begin{bmatrix} q_0 \\ q_a \\ q_{a+1} \\ q_{a+2} \\ q_{a+2} \\ \vdots \\ q_{a+b-1} \end{bmatrix} + (1-\alpha)\beta(1-x_0) \begin{bmatrix} 0 \\ 0 \\ 1 \\ x_0 \\ x_0^2 \\ \vdots \\ x_0^{b-1} \end{bmatrix}
$$
 (2.3.40)

por las sustituciones con  $n \notin (a)$ , más

r las sustituciones con 
$$
n \notin (a)
$$
, más  
\n
$$
\begin{bmatrix}\n0 & 0 & \cdots & 0 & 0 & \cdots \\
\vdots & \vdots & \vdots & \vdots & & \vdots & \vdots \\
0 & 0 & \cdots & 0 & 0 & \cdots \\
0 & 0 & \cdots & 0 & 0 & \cdots \\
\vdots & \vdots & \vdots & \vdots & & \vdots & \vdots \\
0 & A_2 & \cdots & A_2 & 0 & \cdots \\
\vdots & \vdots & \vdots & \vdots & & \vdots & \vdots \\
0 & A_2 & \cdots & A_2 & 0 & \cdots \\
\vdots & \vdots & \vdots & \vdots & & \vdots & \vdots \\
0 & A_2^2 & \cdots & A_2^2 & 0 & \cdots \\
\vdots & \vdots & \vdots & & \vdots & & \vdots \\
0 & A_2^2 & \cdots & A_2^2 & 0 & \cdots \\
\vdots & \vdots & \vdots & & \vdots & & \vdots \\
0 & 0 & \cdots & 0 & 0 & \cdots \\
\vdots & \vdots & & \vdots & & \vdots & \vdots \\
0 & 0 & \cdots & 0 & 0 & \cdots \\
\vdots & \vdots & & \vdots & & \vdots & \vdots \\
0 & 0 & \cdots & 0 & 0 & \cdots \\
\vdots & \vdots & & \vdots & & \vdots & \vdots \\
0 & 0 & \cdots & 0 & 0 & \cdots \\
\vdots & \vdots & & \vdots & & \vdots & \vdots \\
0 & 0 & \cdots & 0 & 0 & \cdots \\
\vdots & \vdots & & \vdots & & \vdots & \vdots \\
0 & 0 & \cdots & 0 & 0 & \cdots \\
\vdots & \vdots & & \vdots & & \vdots & \vdots \\
0 & 0 & \cdots & 0 & 0 & \cdots \\
\vdots & \vdots & & \vdots & & \vdots & \vdots \\
0 & 0 & \cdots & 0 & 0 & \cdots \\
\vdots & \vdots & & \vdots & & \vdots & \vdots \\
0 & 0 & \cdots & 0 & 0 & \cdots \\
\vdots & \vdots & & \vdots & & \vdots & \vdots \\
0 & 0 & \cdots & 0 & 0 & \cdots \\
\end{bmatrix}
$$
\n(2.3.41)

por las sustituciones con  $n = ak \in (a)$  y eliminar las columnas desde  $a + b$ en adelante de la matriz original del sistema. Reagrupando términos, queda el sistema indicado en el enunciado del teorema.

Q.E.D.

Tanto la raíz del polinomio característico como la solución del sistema de ecuaciones se obtienen por métodos computacionales.

Con el fin de mostrar la metodología empleada, se expone a continuación la resolución completa de un caso particular sencillo.

### **2.3.4 Ejemplo de resolución**

Supongamos que los clientes llegan en bloques de 2 y son atendidos en bloques de 3:  $a = 2$  y  $b = 3$ . Sean  $\alpha$  y  $\beta$  los parámetros que rigen las distribuciones de los tiempos entre entradas y de los tiempos de atención, respectivamente, y supongamos que son tales que el sistema es estacionario, es decir, que  $a\alpha < b\beta$ .

Las ecuaciones particulares son:

as ecuaciones particulares son:  
\n
$$
n = 0: \quad q_0 = (1 - \alpha) \, q_0 + (1 - \alpha) \, \beta \, q_3 + (1 - \alpha) \, \beta S_1 \tag{E3.0}
$$

as ecuaciones particulares son:  
\n
$$
n = 0
$$
:  $q_0 = (1 - \alpha) q_0 + (1 - \alpha) \beta q_3 + (1 - \alpha) \beta S_1$  (E3.0)  
\n $n = 1$ :  $q_1 = (1 - \alpha)(1 - \beta) q_1 + (1 - \alpha) \beta q_4$  (E3.1)

as ecuaciones particulares son:  
\n
$$
n = 0: \quad q_0 = (1 - \alpha) q_0 + (1 - \alpha) \beta q_3 + (1 - \alpha) \beta S_1
$$
\n(E3.0)  
\n
$$
n = 1: \quad q_1 = (1 - \alpha)(1 - \beta) q_1 + (1 - \alpha) \beta q_4
$$
\n(E3.1)  
\n
$$
n = 2: \quad q_2 = \alpha q_0 + (1 - \alpha)(1 - \beta) q_2 + \alpha \beta q_3 + (1 - \alpha) \beta q_5 + A_1 S_1
$$
\n(E3.2)  
\n
$$
3 \le n < 5: \quad q_3 = (1 - \alpha)(1 - \beta) q_3 + \alpha \beta q_4 + (1 - \alpha) \beta q_6
$$
\n(E3.3)  
\n
$$
q_4 = (1 - \alpha)(1 - \beta) q_4 + \alpha \beta q_5 + (1 - \alpha) \beta q_7 + A_1 A_2 S_1
$$
\n(E3.4)

$$
3 \le n < 5: \quad q_3 = (1 - \alpha)(1 - \beta) \, q_3 + \alpha \, \beta \, q_4 + (1 - \alpha) \beta \, q_6 \tag{E3.3}
$$

$$
q_3 = (1 - \alpha)(1 - \beta) q_3 + \alpha \beta q_4 + (1 - \alpha) \beta q_6
$$
 (E3.3)  
\n
$$
q_4 = (1 - \alpha)(1 - \beta) q_4 + \alpha \beta q_5 + (1 - \alpha) \beta q_7 + A_1 A_2 S_1
$$
 (E3.4)

y las ecuaciones generales, para *n* ≥ 5:

$$
3 \le n < 5: \quad q_3 = (1 - \alpha)(1 - \beta) \, q_3 + \alpha \, \beta \, q_4 + (1 - \alpha) \beta \, q_6 \tag{E3.3}
$$
\n
$$
q_4 = (1 - \alpha)(1 - \beta) \, q_4 + \alpha \, \beta \, q_5 + (1 - \alpha) \beta \, q_7 + A_1 A_2 S_1 \tag{E3.4}
$$
\n
$$
y \text{ has ecuaciones generales, para } n \ge 5:
$$
\n
$$
n \notin (2): \quad q_n = \alpha (1 - \beta) \, q_{n-2} + (1 - \alpha)(1 - \beta) \, q_n + \alpha \, \beta \, q_{n+1} + (1 - \alpha) \beta \, q_{n+3} \tag{E3.5}
$$
\n
$$
n = 2k \in (2): \quad q_{2k} = \alpha (1 - \beta) \, q_{2k-2} + (1 - \alpha)(1 - \beta) \, q_{2k} + \alpha \, \beta \, q_{2k+1} + (1 - \alpha) \beta \, q_{2k+3} + A_1 A_2^{k-1} S_1 \tag{E3.6}
$$

$$
n = 2k \in (2): \quad q_{2k} = \alpha \left(1 - \beta\right) q_{2k-2} + (1 - \alpha) \left(1 - \beta\right) q_{2k} + \alpha \beta \ q_{2k+1} + (1 - \alpha) \beta \ q_{2k+3} + A_1 A_2^{k-1} S_1 \tag{E3.6}
$$

El polinomio característico

$$
P(x) = \alpha (1 - \beta) + [(1 - \alpha)(1 - \beta) - 1] x^2 + \alpha \beta x^3 + (1 - \alpha) \beta x^5
$$
\n(E3.7)

tendrá una única raíz en  $(0,1)$ ; sea ésta  $x<sub>0</sub>$ .

En este caso, al expresar  $b = ac + r$  queda  $3 = 2 \cdot 1 + 1$ , es decir  $c = 1$  y  $r = 1$ :

Entonces:

once:  
\n
$$
q_n = (1 - S_0) \frac{1 - x_0}{x_0^{a+b}} x_0^n \quad \forall n \ge a+b=5, n \in (2)
$$
\n
$$
q_n = (1 - S_0) \frac{1 - x_0}{x_0^{a+b}} x_0^n - S_1 A_2^{k-c} \quad \text{para} \quad n = ak + 1 \ge a+b=5, n \notin (2)
$$
\n(E3.9)

$$
q_n = (1 - S_0) \frac{1 - x_0}{x_0^{a+b}} x_0^n - S_1 A_2^{k-c} \quad \text{para} \quad n = ak + 1 \ge a + b = 5, n \notin (2)
$$
 (E3.9)  
en este caso resulta:  

$$
q_{2k+1} = (1 - S_0) (1 - x_0) x_0^{2k-4} - S_1 A_2^{k-1} \quad \text{para} \quad n = 2k + 1 \ge 5 \quad (k \ge 2)
$$
 (E3.10)

que en este caso resulta:

$$
q_{2k+1} = (1 - S_0) \frac{1}{x_0^{a+b}} \frac{x_0 - S_1 x_2}{x_0^{a+b}} = \frac{1}{2} \frac{1}{2} \frac{1
$$

que en este caso resulta:  
\n
$$
q_{2k+1} = (1 - S_0) (1 - x_0) x_0^{2k-4} - S_1 A_2^{k-1} \quad \text{para} \quad n = 2k + 1 \ge 5 \quad (k \ge 2)
$$
\n
$$
q_{2k} = (1 - S_0) (1 - x_0) x_0^{2k-5} \quad \text{para} \quad n = 2k \ge 5 \quad (k \ge 3)
$$
\n(E3.11)

\ndonde  $S_0 = q_0 + q_1 + q_2 + q_3 + q_4$  y  $S_1 = q_1 + q_2$ .

En las ecuaciones particulares se sustituyen  $q_5$ ,  $q_6$  y  $q_7$  por sus valores generales, y también para mayor claridad *S*<sub>0</sub>:

$$
q_5 = (1 - x_0) \left[ 1 - (q_0 + q_1 + q_2 + q_3 + q_4) \right] - S_1 A_2 \quad (n = 5 = 2k + 1 \text{ con } k = 2)
$$
 (E3.5)

$$
q_6 = (1 - (q_0 + q_1 + q_2 + q_3 + q_4))(1 - x_0)x_0 \quad (n = 2k \text{ con } k = 3)
$$
 (E3.6)

2.3 Planteamiento de las ecuaciones: Caso 
$$
a < b
$$
  
\n $q_5 = (1 - x_0) [1 - (q_0 + q_1 + q_2 + q_3 + q_4)] - S_1 A_2$   $(n = 5 = 2k + 1 \text{ con } k = 2)$  (E3.5)  
\n $q_6 = (1 - (q_0 + q_1 + q_2 + q_3 + q_4)) (1 - x_0) x_0$   $(n = 2k \text{ con } k = 3)$  (E3.6)  
\n $q_7 = (1 - x_0) x_0^2 [1 - (q_0 + q_1 + q_2 + q_3 + q_4)] - S_1 A_2^2$   $(n = 7 = 2k + 1 \text{ con } k = 3)$  (E3.7)  
\n $q_0 = (1 - \alpha) q_0 + (1 - \alpha) \beta q_3 + (1 - \alpha) \beta (q_1 + q_2)$  (E3.0)  
\n $q_1 = (1 - \alpha)(1 - \beta) q_1 + (1 - \alpha) \beta q_4$  (E3.1)

y queda:

queda:  
\n
$$
q_0 = (1-\alpha)q_0 + (1-\alpha)\beta q_3 + (1-\alpha)\beta(q_1 + q_2)
$$
 (E3.0)

$$
q_0 = (1-\alpha)q_0 + (1-\alpha)\beta q_3 + (1-\alpha)\beta(q_1 + q_2)
$$
\n(E3.0)  
\n
$$
q_1 = (1-\alpha)(1-\beta) q_1 + (1-\alpha)\beta q_4
$$
\n(E3.1)

$$
q_{0} = (1-\alpha)q_{0} + (1-\alpha)\beta q_{3} + (1-\alpha)\beta(q_{1} + q_{2})
$$
\n(E3.0)  
\n
$$
q_{1} = (1-\alpha)(1-\beta) q_{1} + (1-\alpha)\beta q_{4}
$$
\n(E3.1)  
\n
$$
q_{2} = \alpha q_{0} + (1-\alpha)(1-\beta) q_{2} + \alpha \beta q_{3} + (1-\alpha)\beta (1-x_{0})[1-(q_{0}+q_{1}+q_{2}+q_{3}+q_{4})] -
$$
\n
$$
-(1-\alpha)\beta A_{2}(q_{1}+q_{2}) + A_{1}(q_{1}+q_{2})
$$
\n(E3.2)  
\n
$$
q_{3} = (1-\alpha)(1-\beta) q_{3} + \alpha \beta q_{4} + (1-\alpha)\beta (1-x_{0})x_{0}[1-(q_{0}+q_{1}+q_{2}+q_{3}+q_{4})] \qquad (E3.3)\n
$$
q_{4} = (1-\alpha)(1-\beta) q_{4} + \alpha \beta (1-x_{0})[1-(q_{0}+q_{1}+q_{2}+q_{3}+q_{4})] - \alpha \beta A_{2}(q_{1}+q_{2}) +
$$
\n
$$
+(1-\alpha)\beta (1-x_{0})x_{0}^{2}[1-(q_{0}+q_{1}+q_{2}+q_{3}+q_{4})] - (1-\alpha)\beta A_{2}^{2}(q_{1}+q_{2}) + A_{3}A_{4}(q_{1}+q_{2})
$$
\n(E3.4)
$$

$$
-(I-\alpha) \beta A_2 (q_1 + q_2) + A_1 (q_1 + q_2)
$$
  
\n
$$
q_3 = (I-\alpha)(I-\beta) q_3 + \alpha \beta q_4 + (I-\alpha) \beta (I-x_0)x_0 [1 - (q_0+q_1+q_2+q_3+q_4)]
$$
(E3.3)  
\n
$$
q_4 = (I-\alpha)(I-\beta) q_4 + \alpha \beta (I-x_0) [1 - (q_0+q_1+q_2+q_3+q_4)] - \alpha \beta A_2 (q_1+q_2) +
$$
  
\n
$$
+ (I-\alpha) \beta (I-x_0) z_1^2 [1 - (q_0+q_1+q_2+q_3+q_4)] - \alpha \beta A_2 (q_1+q_2) +
$$
(E3.4)

$$
-(I-\alpha)\beta A_2 (q_1+q_2) + A_1 (q_1+q_2)
$$
  
\n
$$
q_3 = (I-\alpha)(I-\beta) q_3 + \alpha \beta q_4 + (I-\alpha) \beta (I-x_0)x_0 [1 - (q_0+q_1+q_2+q_3+q_4)]
$$
(E3.3)  
\n
$$
q_4 = (I-\alpha)(I-\beta) q_4 + \alpha \beta (I-x_0) [1 - (q_0+q_1+q_2+q_3+q_4)] - \alpha \beta A_2 (q_1+q_2) +
$$
  
\n
$$
+(I-\alpha) \beta (I-x_0)x_0^2 [1 - (q_0+q_1+q_2+q_3+q_4)] - (I-\alpha) \beta A_2^2 (q_1+q_2) + A_1 A_2 (q_1+q_2)
$$
(E3.4)

Reordenando:

denando:  
\n
$$
-\alpha q_0 + (1-\alpha)\beta q_3 + (1-\alpha)\beta(q_1 + q_2) = 0
$$
\n(E3.0)

$$
-\alpha q_0 + (1-\alpha)\beta q_3 + (1-\alpha)\beta(q_1 + q_2) = 0
$$
\n(E3.0)  
\n
$$
[(1-\alpha)(1-\beta) - 1]q_1 + (1-\alpha)\beta q_4 = 0
$$
\n(E3.1)

$$
[(1-\alpha)(1-\beta)-1] q_1 + (1-\alpha) \beta q_4 = 0
$$
\n
$$
\alpha q_0 + [(1-\alpha)(1-\beta)-1] q_2 + \alpha \beta q_3 - (1-\alpha) \beta (1-x_0) (q_0+q_1+q_2+q_3+q_4) - (1-\alpha) \beta A_2 (q_1+q_2) + A_1 (q_1+q_2) = -(1-\alpha) \beta (1-x_0)
$$
\n
$$
[(1-\alpha)(1-\beta)-1] q_3 + \alpha \beta q_4 - (1-\alpha) \beta (1-x_0) x_0 (q_0+q_1+q_2+q_3+q_4) =
$$
\n
$$
= (1-\alpha) \beta (1-x_0) \tag{E3.3}
$$

$$
-(1-\alpha)\beta A_2 (q_1+q_2) + A_1 (q_1+q_2) = -(1-\alpha)\beta (1-x_0)
$$
  
\n
$$
[(1-\alpha)(1-\beta)-1]q_3 + \alpha \beta q_4 - (1-\alpha)\beta (1-x_0)x_0 (q_0+q_1+q_2+q_3+q_4) =
$$
  
\n
$$
= -(1-\alpha)\beta (1-x_0)x_0
$$
  
\n
$$
[(1-\alpha)(1-\beta)-1]q_4 - \alpha \beta (1-x_0)(q_0+q_1+q_2+q_3+q_4) -
$$
  
\n
$$
(1-\alpha)\beta (1-x_0)x_1^2 (q_0+q_1+q_2+q_3+q_4)
$$
 (E3.3)

$$
= -(1-\alpha)\beta (1-x_0)x_0
$$
\n
$$
= -(1-\alpha)\beta (1-x_0)x_0
$$
\n
$$
[(1-\alpha)(1-\beta)-1]q_4 - \alpha\beta(1-x_0)(q_0+q_1+q_2+q_3+q_4) -
$$
\n
$$
-(1-\alpha)\beta (1-x_0)x_0^2 (q_0+q_1+q_2+q_3+q_4) -
$$
\n
$$
-\alpha\beta A_2(q_1+q_2) - (1-\alpha)\beta A_2^2 (q_1+q_2) + A_1A_2(q_1+q_2) =
$$
\n
$$
= -\alpha\beta(1-x_0) - (1-\alpha)\beta (1-x_0)x_0^2
$$
\n(B3.4)

Ponemos el sistema {(E3.0), (E3.1), (E3.2), (E3.3), (E3.4)} en forma matricial:  
\n
$$
\begin{bmatrix}\n-\alpha & 0 & 0 & (1-\alpha)\beta & 0 \\
0 & (1-\alpha)(1-\beta)-1 & 0 & 0 & (1-\alpha)\beta \\
\alpha & 0 & (1-\alpha)(1-\beta)-1 & \alpha\beta & 0 \\
0 & 0 & 0 & (1-\alpha)(1-\beta)-1 & \alpha\beta \\
0 & 0 & 0 & 0 & (1-\alpha)(1-\beta)-1\n\end{bmatrix}\n\begin{bmatrix}\nq_0 \\
q_1 \\
q_2 \\
q_3 \\
q_4\n\end{bmatrix}
$$

$$
-\alpha\beta(1-x_0)\begin{bmatrix}0 & 0 & 0 & 0 & 0 \\ 0 & 0 & 0 & 0 & 0 \\ 0 & 0 & 0 & 0 & 0 \\ 0 & 0 & 0 & 0 & 0 \\ 1 & 1 & 1 & 1 & 1 \end{bmatrix}\begin{bmatrix}q_0 \\ q_1 \\ q_2 \\ q_3 \\ q_4 \end{bmatrix} - (1-\alpha)\beta(1-x_0)\begin{bmatrix}0 & 0 & 0 & 0 & 0 \\ 0 & 0 & 0 & 0 & 0 \\ x_0 & x_0 & x_0 & x_0 & x_0 \\ x_0^2 & x_0^2 & x_0^2 & x_0^2 & x_0^2 \end{bmatrix}\begin{bmatrix}q_0 \\ q_1 \\ q_2 \\ q_3 \\ q_4 \end{bmatrix} + \begin{bmatrix}0 & (1-\alpha)\beta & (1-\alpha)\beta & 0 & 0 \\ 0 & 0 & 0 & 0 & 0 \\ 0 & 0 & 0 & 0 & 0 \\ 0 & 0 & 0 & 0 & 0 \\ 0 & 0 & 0 & 0 & 0 \\ 0 & 0 & 0 & 0 & 0 \end{bmatrix}\begin{bmatrix}q_0 \\ q_1 \\ q_2 \\ q_3 \\ q_4 \end{bmatrix} - \alpha\beta\begin{bmatrix}0 & 0 & 0 & 0 & 0 \\ 0 & 0 & 0 & 0 & 0 \\ 0 & 0 & 0 & 0 & 0 \\ 0 & 0 & 0 & 0 & 0 \\ 0 & 0 & 0 & 0 & 0 \\ 0 & 0 & 0 & 0 & 0 \\ 0 & 0 & 0 & 0 & 0 \\ 0 & 0 & 0 & 0 & 0 \\ 0 & 0 & 0 & 0 & 0 \end{bmatrix}\begin{bmatrix}q_0 \\ q_1 \\ q_2 \\ q_3 \\ q_4 \end{bmatrix} - (1-\alpha)\beta(1-x_0)\begin{bmatrix}0 \\ 0 \\ 0 \\ 0 \\ 0 \\ 0 \end{bmatrix}\begin{bmatrix}0 \\ q_2 \\ q_3 \\ q_4 \end{bmatrix} - (1-\alpha)\beta(1-x_0)\begin{bmatrix}0 \\ 0 \\ 0 \\ 0 \\ 0 \\ 0 \\ 0 \end{bmatrix}
$$

Para valores concretos de  $\alpha$  y  $\beta$ , y con ayuda del programa MAPLE, se calcula la raíz del polinomio característico y se resuelve el sistema de ecuaciones precedente; al final del capítulo se muestran los resultados obtenidos y se comparan con los observados en las simulaciones.

# **2.4 Planteamiento de las ecuaciones: caso** *a* **>** *b*

Se disponen los posibles estados del sistema en forma de tabla:

**Tabla 2.4.1:** Posibles estados del sistema

```
0 0
                            \begin{array}{c} 1 & 1 \\ 2 & 1 \end{array}\begin{bmatrix} 1 & 1 \\ 2 & 1 \\ 2 & 1 \end{bmatrix} 2 2
                             \begin{array}{ccc} 1 & 1 & 1 \\ 2 & 1 & 2 & 2 \\ 3 & 1 & 3 & 2 \\ 3 & 3 & 3 \end{array}\begin{array}{ccccccccc}\n3 & 1 & & 3 & 2 & & 3 & 3 \\
\vdots & & \vdots & & \vdots & & \vdots & \ddots \\
1 & 1 & & b-1 & 2 & & b-1 & 3 & & \cdots & b-1 & b-1 \\
b & 1 & & b & 2 & & b & 3 & & b+1 & b-1\n\end{array}\vdots \vdots \vdots \vdots<br>
1 \quad b-1 \quad 2 \quad b-1 \quad 3 \quad \cdots \quad b-1 \quad b-1<br>
1 \quad b \quad 2 \quad b \quad 3 \quad \cdots \quad b \quad b-1<br>
1 \quad b+1 \quad 2 \quad b+1 \quad 2 \quad b+1 \quad b+1 \quad 1\begin{array}{ccccccc}\n1 & 1 & b-1 & 2 & b-1 & 3 & \cdots & b-1 & b-1 \\
b & 1 & b & 2 & b & 3 & \cdots & b & b-1 & b \\
1 & 1 & b+1 & 2 & b+1 & 3 & \cdots & b+1 & b-1 & b+1\n\end{array}1 1 b+1 2 b+1 3 \cdots b+1 b-1 b+1<br>
\vdots \vdots \vdots \vdots \vdots<br>
1 1 a-1 2 a-1 3 \cdots a-1 b-1 a-1\vdots \vdots \vdots a-1 3 \cdots a-1 b-1<br>1 a 2 a 3 \cdots a b-1<br>1 a 1 a 2 a 3 \cdots a b-11 1 a-1 2 a-1 3 \cdots a-1 b-1 a-1<br>
a 1 a 2 a 3 \cdots a b-1 a<br>
1 1 a+1 2 a+1 3 \cdots a+1 b-1 a+1<br>
2 1 a 2 a a 2 2 a a 2 a a a a aa \ 1 \quad a \ 2 \quad a \ 3 \quad \cdots \quad a \ b-1 \quad a<br>
a+1 \ 2 \quad a+1 \ 3 \quad \cdots \quad a+1 \ b-1 \quad a+1<br>
a+2 \ 2 \quad a+2 \ 3 \quad \cdots \quad a+2 \ b-1 \quad a+231 32 33<br>
\vdots \vdots \vdots \vdots<br>
-11 b-12 b-13 \cdots b-1 b-1b\,b-1b-1 b-1 2 b-1 3 \cdots b-1 b-1<br>
b 1 b 2 b 3 \cdots b b-1 b b<br>
b+1 1 b+1 2 b+1 3 \cdots b+1 b-1 b+1 b+1 1 b+1 2 b+1 3 \cdots b+1 b-1 b+1 b<br>
\vdots \vdots \vdots \vdots \vdots \vdots \vdots<br>
-1 1 a-1 2 a-1 3 \cdots a-1 b-1 a-1 ba\;b-1a-1 a-1 a-1 a-1 a-1 b-1 a-1 b<br>
a-1 a-2 a-3 \cdots a b-1 a b<br>
a+1 a+1 a+1 a+1 b<br>
a-2 a-3 \cdots a+1 b-1 a+1 ba \begin{bmatrix} a & 1 & a & 2 & a & 3 & \cdots & a & b-1 & a & b \\ a+1 & 1 & a+1 & 2 & a+1 & 3 & \cdots & a+1 & b-1 & a+1 & b \\ a+2 & 1 & a+2 & 2 & a+2 & 3 & \cdots & a+2 & b-1 & a+2 & b \end{bmatrix}\begin{array}{ccccccccc}\n3 & 1 & & 3 & 2 & & 3 & 3 \\
\vdots & & \vdots & & \vdots & & \vdots \\
b-1 & 1 & & b-1 & 2 & & b-1 & 3 & & \cdots & b-1 & b\n\end{array}\begin{array}{ccccccccccc}\n & 1 & 1 & b & -1 & 2 & b & -1 & 3 & \cdots & b & -1 & b & -1 \\
b & 1 & b & 2 & b & 3 & \cdots & b & b & -1 & b & b \\
b & 1 & b & 1 & b & 3 & \cdots & b & b & -1 & b & b \\
b & 1 & b & 1 & b & 2 & b & 1 & 2 & b & 1 & b & 1 & b & 1 & b\n\end{array}b-1 1 b-1 2 b-1 3 ··· b-1 b-1<br>
b 1 b 2 b 3 ··· b b-1 b b<br>
b+1 1 b+1 2 b+1 3 ··· b+1 b-1 b+1 b
                      b+1 1 b+1 2 b+1 3 \cdots b+1 b-1 b+1 b<br>
\vdots \vdots \vdots \vdots \vdots \vdots \vdots<br>
a-1 1 a-1 2 a-1 3 \cdots a-1 b-1 a-1 b\begin{array}{ccccccc}\n\vdots & \vdots & \vdots & & \vdots & & \vdots \\
a-1 & a-1 & 2 & a-1 & 3 & \cdots & a-1 & b-1 & a-1 & b \\
a-1 & a-2 & a-3 & \cdots & a-b-1 & a-b \\
a+1 & a-1 & a-1 & a-b & a-b-1 & a-b\n\end{array}a -1 1 a -1 2 a -1 3 ··· a -1 b -1 a -1 b<br>
a 1 a 2 a 3 ··· a b -1 a b<br>
a +1 1 a +1 2 a +1 3 ··· a +1 b -1 a +1 b
                     a 1 a 2 a 3 ··· a b-1 a b<br>
a+1 1 a+1 2 a+1 3 ··· a+1 b-1 a+1 b<br>
a+2 1 a+2 2 a+2 3 ··· a+2 b-1 a+2 b
```
# **2.4.1 Planteamiento de las ecuaciones por columnas**

Como en el caso *a* < *b* , se plantean las ecuaciones para cada estado según las columnas de la tabla. Su deducción es muy parecida, pero hay algunos detalles distintos por ser ahora  $a > b$ :

### **Columna 0:**

Solo tiene un estado, el (0,0). Le corresponde la ecuación  
\n
$$
q(0,0) = (1-\alpha) q(0,0) + (1-\alpha) \beta \sum_{x=1}^{b} q(x,x)
$$
\n(2.4.1)

#### **Columnas** *m* con  $0 \le m \le b$ :

Se distinguen la cabecera −el elemento *q* (*m* , *m* )− y el interior de la columna −los elementos  $q(n,m)$  con  $n > m$  –; y se tratan por separado.

Elementos del interior:

• Si  $m < n < a+m$ : entonces  $n-a < m$  y  $m \neq n$ , *b*. Por tanto, no se puede alcanzar este estado mediante una entrada, pues debería ser desde el estado  $(n-a, m)$ , que es imposible por ser  $n-a < m$ . Tampoco mediante una salida, pues tras producirse una salida pasan a ser atendidos *b* clientes, si los hay en el sistema, o los *n* que haya, si  $n < b$ , pero no *m* con  $m \neq n$ , *b*. Del mismo modo se razona que no se puede llegar a este estado mediante entrada y salida simultáneas. Entonces: er mismo modo se razona que no se puede negar a estributada y salida simultáneas. Entonces:<br> $q(n,m) = (1-\alpha)(1-\beta) q(n,m) \implies q(n,m) = 0$ 

$$
q(n,m) = (1 - \alpha)(1 - \beta) q(n,m) \Rightarrow q(n,m) = 0 \tag{2.4.2}
$$

• Si  $n \ge a+m$ : entonces  $n-a \ge m$  y  $m \ne n$ , *b*. Razonando como antes, se concluye que este estado no se puede alcanzar tras una salida ni tras entrada y salida simultáneas, pero sí tras una entrada: fictive que este estado no se puede ateanzar tras una sanda m tras estada simultáneas, pero sí tras una entrada:<br> $q(n,m) = (1 - \alpha)(1 - \beta) q(n,m) + \alpha(1 - \beta) q(n - a,m) \implies$ 

$$
q(n,m) = (1 - \alpha)(1 - \beta) q(n,m) + \alpha(1 - \beta) q(n - a, m) \implies
$$
  

$$
\Rightarrow q(n,m) = \frac{\alpha(1 - \beta)}{1 - (1 - \alpha)(1 - \beta)} q(n - a, m)
$$

Se aplica el mismo razonamiento a  $q(n-a, m)$ , y así  $k$  veces, hasta que sea  $n - a(k+1) < m \leq n - ak$ :

Si  $n-m$  es múltiplo de  $a$ , será  $m = n - ak$ , es decir,

$$
-a(k+1) < m \le n - ak:
$$
  
\ni n-m es múltiplo de *a*, será  $m = n - ak$ , es decir,  
\n
$$
q(n,m) = q(ak+m,m) = \left[\frac{\alpha(1-\beta)}{1-(1-\alpha)(1-\beta)}\right]^k q(m,m) \quad (k \ge 0)
$$
\n(2.4.3)

Si no,  $n-m \notin (a)$ 

ino, *n* − *m* ∉ (*a*) , y será *n* − *a*(*k*+1) < *m* < *n* − *ak*:  
\n
$$
q(n,m) = \left[\frac{\alpha(1-\beta)}{1-(1-\alpha)(1-\beta)}\right]^k q(n-ak,m) = 0,
$$
\n(2.4.4)  
\nues esta última probabilidad *q* (*n* − *ak*, *m*), por ser *n* − *ak* − *a* < *m*, se  
\nncuentra entre las examinadas anteriormente y es nula.  
\nas de columna:  
\n*m*, *m*): como *m* < *b* < *a*, se puede alcanzar este estado tras una salida, pero  
\no tras una entrada –simultánea o no con la salida–, pues entrarían *a* > *m*:  
\n
$$
q(m,m) = (1-\alpha)(1-\beta) q(m,m) + (1-\alpha)\beta \sum_{x=1}^{b} q(m+x,x)
$$
\n(2.4.5)

pues esta última probabilidad  $q(n - ak, m)$ , por ser  $n - ak - a < m$ , se encuentra entre las examinadas anteriormente y es nula.

Cabeceras de columna:

 $\bullet$  (*m*, *m*): como  $m < b < a$ , se puede alcanzar este estado tras una salida, pero no tras una entrada –simultánea o no con la salida–, pues entrarían *a* > *m* :

*m*, *m* ): como *m* < *b* < *a*, se puede alcanzar este estado tras una salida, pero o tras una entrada –simultánea o no con la salida–, pues entrarían 
$$
a > m
$$
 :  $q(m, m) = (1 - \alpha)(1 - \beta) q(m, m) + (1 - \alpha)\beta \sum_{x=1}^{b} q(m + x, x)$  (2.4.5)

### **Columna** *b* **:**

• Si *n* < *a* : entonces *n* -*a* < 0. Por tanto, no se puede llegar a este estado tras una entrada, pues sería desde (*n* -*a* , *b* ), que es imposible. Tampoco tras entrada y salida simultáneas, pues sería desde el estado  $(n - a + x, x)$ , también<br>imposible por ser  $n - a + x < x$ . Queda:<br> $q(n,b) = (1 - \alpha)(1 - \beta) q(n,b) + (1 - \alpha)\beta \sum_{x=1}^{b} q(n + x, x)$ imposible por ser  $n - a + x < x$ . Queda:

By the same equation, we have:

\n
$$
q(n, b) = (1 - \alpha)(1 - \beta) \cdot q(n, b) + (1 - \alpha)\beta \sum_{x=1}^{b} q(n + x, x)
$$
\n(2.4.6)

• Si  $n = a$ : al estado  $(a, b)$  se puede llegar desde cualquiera de los posibles sucesos: e cualquiera de los j<br>  $\sum_{n=0}^{b} a(a + x, x) + \alpha \beta \sum_{n=0}^{b} a(n+1, x)$ 

$$
q(n,b) = (1 - \alpha)(1 - \beta) q(n,b) + (1 - \alpha)\beta \sum_{x=1}^{b} q(n + x, x)
$$
 (2.4.6)  
\nSi  $n = a$ : al estado  $(a, b)$  se puede llegar desde cualquier a de los posibles  
\nsucesos:  
\n
$$
q(a,b) = (1-\alpha)(1-\beta) q(a,b) + \alpha q(0,0) + (1-\alpha)\beta \sum_{x=1}^{b} q(a + x, x) + \alpha\beta \sum_{x=1}^{b} q(x, x)
$$
 (2.4.7)

estado tras una entrada, pues sería desde  $(n-a, b)$ , que es imposible:<br>  $a(n, b) = (1, \alpha)(1, \beta) a(n, b) + (1, \alpha) \beta \sum_{n=1}^{b} a(n, x, x) + \alpha \beta \sum_{n=1}^{b} a(n, a)$ 

• Si 
$$
a \le n < a+b
$$
: entonces  $n-a < b$ . Por tanto, no se puede llegar a este  
estado tras una entrada, pues sería desde  $(n-a, b)$ , que es imposible:  
 $q(n,b) = (1-\alpha)(1-\beta) q(n,b) + (1-\alpha)\beta \sum_{x=1}^{b} q(n+x, x) + \alpha\beta \sum_{x=1}^{b} q(n-a+x, x)$  (2.4.8)

• Si  $n \ge a+b$ : en este caso  $n-a \ge b$ , luego sí se puede llegar tras una entrada:  $q(n,b) = (1-\alpha)(1-\beta) q(n,b) + (1-\alpha)\beta \sum_{x=1}^{b} q(n+x, x) + \alpha\beta \sum_{x=1}^{b} q(n-a+x, x)$  (2.4.8)<br>
Si  $n \ge a+b$ : en este caso  $n-a \ge b$ , luego sí se puede llegar tras una entrada:<br>  $(n,b) = (1-\alpha)(1-\beta)q(n,b)+\alpha(1-\beta)q(n-a,b)+(1-\alpha)\beta \sum_{x=1}^{b} q(n+x, x) + \alpha\beta \sum_{x=1}^{b} q(n$ *b b*  $q(n,b) = (1-\alpha)(1-\beta) q(n,b) + (1-\alpha)\beta \sum_{x=1}^{\infty} q(n+x, x) + \alpha\beta \sum_{x=1}^{\infty} q(n-a+x, x)$ <br>
Si  $n \ge a+b$ : en este caso  $n-a \ge b$ , luego sí se puede llegar tras una entrada:<br>  $q(n,b) = (1-\alpha)(1-\beta)q(n,b) + \alpha(1-\beta)q(n-a,b)+(1-\alpha)\beta \sum_{x=1}^{b} q(n+x, x) + \alpha\beta \sum_{x=1}^{b} q(n-a+x$ (2.4.9)

### **2.4.2 Simplificación de las ecuaciones**

Se simplifican los sumatorios que aparecen en las ecuaciones planteadas utilizando las expresiones halladas en el apartado anterior:

Si  $t \notin (a)$ :

$$
t \notin (a)
$$
:  
\nPara  $t = 1, ..., b-1$ :  $(t+x)-x \notin (a) \implies q(t+x,x) = 0$   
\nEntonces, solo queda el último sumando: 
$$
\sum_{x=1}^{b} q(t+x,x) = q(t+b,b)
$$

Si

$$
q(n,b) = (1-\alpha)(1-\beta) q(n,b) + (1-\alpha)\beta \sum_{x=1}^{b} q(n+x, x) + \alpha\beta \sum_{x=1}^{b} q(n-a+x, x)
$$
  
\n• Si  $n \ge a+b$ : en este caso  $n-a \ge b$ , luego sí se puede llegar tras una en  
\n $q(n,b) = (1-\alpha)(1-\beta)q(n,b)+\alpha(1-\beta)q(n-a,b)+(1-\alpha)\beta \sum_{x=1}^{b} q(n+x, x) + \alpha\beta \sum_{x=1}^{b} q(n-\alpha)$   
\n**2 Simplification de las ecuaciones**  
\nsimplifica  
\n $l \ne (a)$ :  
\n  
\nPara  $t = 1, ..., b-1$ :  $(t+x) - x \ne (a) \Rightarrow q(t+x, x) = 0$   
\n  
\nEntonces, solo queda el último sumando:  $\sum_{x=1}^{b} q(t+x, x) = q(t+b,b)$   
\n $t = ak \in (a)$ , con  $k \ge 1$ :  
\n $(t+x) - x = ak \Rightarrow$   
\n $\Rightarrow q(t+x, x) = q(ak+x, x) = \left[ \frac{\alpha(1-\beta)}{1-(1-\alpha)(1-\beta)} \right]^k q(x, x) \Rightarrow$   
\n $\Rightarrow \sum_{x=1}^{b} q(t+x, x) = \left[ \frac{\alpha(1-\beta)}{1-(1-\alpha)(1-\beta)} \right]^k \sum_{x=1}^{b-1} q(x, x) + q(t+b,b)$ 

Aplicando esto a los sumatorios de las ecuaciones (2.4.5), (2.4.6), (2.4.7), (2.4.8) y (2.4.9):

En las ecuaciones (2.4.5), (2.4.6) y (2.4.8) el primer índice no es múltiplo de *a*. Se quedan, respectivamente, en<br>  $q(m,m) = (1 - \alpha)(1 - \beta) q(m,m) + (1 - \alpha)\beta q(m + b,b)$ quedan, respectivamente, en

$$
q(m,m) = (1 - \alpha)(1 - \beta) q(m,m) + (1 - \alpha)\beta q(m + b,b)
$$
\n(2.4.5)

a, respectively, respectively, the  
\n
$$
q(m,m) = (1 - \alpha)(1 - \beta) q(m,m) + (1 - \alpha)\beta q(m + b, b)
$$
 (2.4.5)  
\n $q(n,b) = (1 - \alpha)(1 - \beta) q(n,b) + (1 - \alpha)\beta q(n + b, b)$  (2.4.6)  
\n $q(n,b) = (1-\alpha)(1-\beta) q(n,b) + (1-\alpha)\beta q(n+b,b) + \alpha\beta q(n-a+b,b)$  (2.4.8)

$$
q(n,b) = (1-\alpha)(1-\beta) q(n,b) + (1-\alpha)\beta q(n+b,b) + \alpha\beta q(n-a+b,b)
$$
\n(2.4.8)

En las ecuaciones (2.4.7) y (2.4.9) el primer índice es de la forma *ak* . Los dos sumatorios juntos se convierten en

En las ecuaciones (2.4.7) y (2.4.9) el primer índice es de la forma ak. Los dos  
\nsumatorios juntos se convierten en  
\n
$$
(1-\alpha)\beta \sum_{x=1}^{b} q(ak+x,x) + \alpha \beta \sum_{x=1}^{b} q(ak-a+x,x) =
$$
\n
$$
= (1-\alpha)\beta \left[ \left( \frac{\alpha(1-\beta)}{1-(1-\alpha)(1-\beta)} \right)^k \sum_{x=1}^{b-1} q(x,x) + q(ak+b,b) \right] +
$$
\n
$$
+ \alpha \beta \left[ \left( \frac{\alpha(1-\beta)}{1-(1-\alpha)(1-\beta)} \right)^{k-1} \sum_{x=1}^{b-1} q(x,x) + q(ak-a+b,b) \right] =
$$
\n
$$
= \frac{\alpha \beta}{1-(1-\alpha)(1-\beta)} \left[ \frac{\alpha(1-\beta)}{1-(1-\alpha)(1-\beta)} \right]^{k-1} \sum_{x=1}^{b-1} q(x,x) + (1-\alpha)\beta q(ak+b,b) + \alpha \beta q(a(k-1)+b,b)
$$

Así, bastará con calcular las probabilidades correspondientes a los estados  $(x, x)$ con  $0 \le x < b$  y  $(n, b)$  con  $n \ge b$ , pues el resto son 0 o función de éstas, según vimos en el inicio del apartado 2.4.1.

De nuevo se utiliza la notación:

nevo se utiliza la notación:  
\n
$$
q(n,b) = q_n
$$
 para  $n \ge b$   $q(x,x) = q_x$  para  $x = 0,1, \dots, b$   
\n
$$
A_1 = \frac{\alpha \beta}{1 - (1 - \alpha)(1 - \beta)}
$$

$$
A_2 = \frac{\alpha (1 - \beta)}{1 - (1 - \alpha)(1 - \beta)}
$$
\n
$$
S_0 = \sum_{x=0}^{a+b-1} q(x,x)
$$

$$
S_1 = \sum_{x=1}^{b-1} q(x,x)
$$

Resumiendo, y teniendo en cuenta que las ecuaciones con sumatorios adoptan distinta forma dependiendo de que correspondan a términos múltiplos de *a* (en las que quedarán los sumatorios completos) o no (en las que quedará solo el último sumando), quedará: q(x, x)<br>
y teniendo en cuenta<br>
dependiendo de que con<br>
los sumatorios complet<br>
dará:<br>
<br>  $q_0 = (1-\alpha) q_0 + (1-\alpha)$ <br>  $q_n = (1-\alpha)(1-\beta) q_n$ <br>  $q_a = \alpha q_0 + \alpha \beta q_b$ <br>  $q_n = \alpha \beta q_{n-a+b} + (1-\alpha)$ <br>
<br> **ITERE:**<br>
<br>  $q_n = \alpha (1-\beta) q_{n-a} + \alpha \beta q_{n-a}$ <br>
<br>
aparta

### **Ecuaciones particulares:**

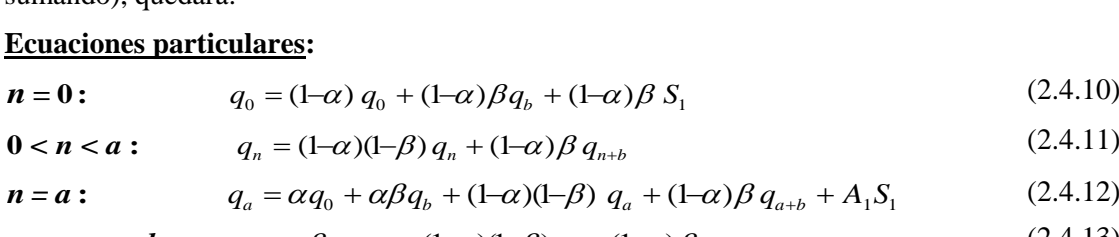

$$
\mathbf{0} < \mathbf{n} < \mathbf{a} : \qquad q_n = (1-\alpha)(1-\beta) \, q_n + (1-\alpha)\beta \, q_{n+b} \tag{2.4.11}
$$

$$
\mathbf{0} < \mathbf{n} < \mathbf{a} : \qquad q_n = (1-\alpha)(1-\beta) \, q_n + (1-\alpha)\beta \, q_{n+b} \tag{2.4.11}
$$
\n
$$
\mathbf{n} = \mathbf{a} : \qquad q_a = \alpha q_0 + \alpha \beta q_b + (1-\alpha)(1-\beta) \, q_a + (1-\alpha)\beta \, q_{a+b} + A_1 S_1 \tag{2.4.12}
$$
\n
$$
\mathbf{a} < \mathbf{n} < \mathbf{a} + \mathbf{b} : \qquad q_n = \alpha \beta q_{n-a+b} + (1-\alpha)(1-\beta) \, q_n + (1-\alpha)\beta \, q_{n+b} \tag{2.4.13}
$$

$$
\mathbf{a} < \mathbf{n} < \mathbf{a} + \mathbf{b} : \qquad q_n = \alpha \beta q_{n-a+b} + (1-\alpha)(1-\beta) \, q_n + (1-\alpha) \beta \, q_{n+b} \tag{2.4.13}
$$

### **Ecuación general:**

$$
n = a: \t q_a = \alpha q_0 + \alpha \beta q_b + (1-\alpha)(1-\beta) q_a + (1-\alpha)\beta q_{a+b} + A_1 S_1 \t (2.4.12)
$$
  
\n
$$
a < n < a+b: \t q_n = \alpha \beta q_{n-a+b} + (1-\alpha)(1-\beta) q_n + (1-\alpha)\beta q_{n+b} \t (2.4.13)
$$
  
\n**Equation General:**  
\n
$$
n \ge a+b: \t \text{Si } n \notin (a): \t q_n = \alpha(1-\beta) q_{n-a} + \alpha \beta q_{n-a+b} + (1-\alpha)(1-\beta) q_n + (1-\alpha)\beta q_{n+b} \t (2.4.14)
$$
  
\n
$$
\text{Si } n = ak: \t q_{ak} = \alpha(1-\beta) q_{ak-a} + \alpha \beta q_{ak-a+b} + (1-\alpha)(1-\beta) q_{ak} + (1-\alpha)\beta q_{ak+b} + A_1 A_2^{k-1} S_1 \t (2.4.15)
$$

En el próximo apartado se resuelve este sistema; después, aplicando el resultado del

apartado anterior, se calculan las probabilidade de los estados 
$$
(n, m)
$$
 para  
\n $0 < m < b; n > m$ :  
\nSi  $n - m \notin (a)$ ,  $q(n,m) = 0$   
\nSi  $n - m = ak \in (a)$  con  $k = 0,1,2,\dots$ ,  $q(ak + m, m) = A_2^k q_m$ 

### **2.4.3 Resolución de las ecuaciones**

Hay dos modelos para la ecuación general (*n* ≥ *a* + *b* ):

– Para los múltiplos de *a* :

s models para la ecuación general (*n* ≥ *a* + *b*):  
\nlos múltiplos de *a* :  
\n
$$
\alpha(1-\beta) q_{ak-a} + \alpha \beta q_{ak-a+b} + [(1-\alpha)(1-\beta) - 1] q_{ak} + (1-\alpha)\beta q_{ak+b} = -A_1 A_2^{k-1} S_1
$$
\n(2.4.16)

– Para los no múltiplos de *a* :

$$
\alpha(1-\beta) q_{ak-a} + \alpha \beta q_{ak-a+b} + [(1-\alpha)(1-\beta) - 1] q_{ak} + (1-\alpha) \beta q_{ak+b} = -A_1 A_2^{k-1} S_1 \qquad (2.4.16)
$$
  
los no múltiplos de *a*:  

$$
\alpha(1-\beta) q_{n-a} + \alpha \beta q_{n-a+b} + [(1-\alpha)(1-\beta) - 1] q_n + (1-\alpha) \beta q_{n+b} = 0 \qquad (2.4.17)
$$

La única diferencia es que la ecuación para *n* múltiplo de *a* no es homogénea, luego la solución general de la homogénea es la misma para ambos modelos.

El polinomio característico es:

$$
P(x) = \alpha (1-\beta) + \alpha \beta x^{b} + [(1-\alpha)(1-\beta)-1]x^{a} + (1-\alpha)\beta x^{a+b}
$$
\n(2.4.18)

Este polinomio es el mismo que se encontraba en el capítulo anterior; tiene una única raíz en el intervalo  $(0, 1)$  si y solo si  $a \alpha < b \beta$  (Lemas 3 y 4 del capítulo 1).

### **Lema 6**

Los elementos de la forma

$$
\begin{cases}\n q_n = u \cdot x_0^n & \text{si } n \neq b \bmod a \\
 q_{a k+b} = u \cdot x_0^{a k+b} + v \cdot A_2^k & \text{si } n = a k+b \equiv b \bmod a\n\end{cases}
$$
\n(2.4.19)

donde  $x_0$  es la única raíz en  $(0, 1)$  del polinomio característico,  $v$  una constante que se determinará con posterioridad, y *u* una constante cualquiera satisfacen las ecuaciones en diferencias {(2.4.16), (2.4.17)}.

### *Demostración*

La solución general de la ecuación homogénea es de la forma con *u* constante.  $q_n = u \cdot x_0^n$ 

Veamos que, entonces, los elementos

\n
$$
q_n = u \cdot x_0^n \qquad \text{si} \quad n \neq b \text{ mod } a
$$
\n
$$
q_{ak+b} = u \cdot x_0^{ak+b} + v \cdot A_2^k \quad \text{si} \quad n = ak + b \equiv b \text{ mod } a
$$

satisfacen los dos modelos de ecuación (homogénea o no, según sus índices), si se eligen adecuadamente las constantes *u* y *v* . Para ello, se estudian por separado las ecuaciones dependiendo de que el subíndice *n* sea congruente con 0 módulo *a* , con *b* módulo *a* , o ninguna de ambas cosas:  $q_{n_k} = a \cdot x_0$ <br>  $q_{ak+b} = u \cdot x_0^{ak+b} + v \cdot A_2^k$  si  $n = ak + b \equiv b \mod a$ <br>
acen los dos modelos de ecuación (homogénea o no, según sus índi-<br>
eligen adecuadamente las constantes  $u \mid y \mid v$ . Para ello, se estudiar<br>
ado las ecuaciones de

Si  $n \neq 0 \mod a$  y  $n \neq b \mod a$ :

Como  $n \neq 0$  mod *a* corresponde la ecuación homogénea:

$$
\alpha\left(1-\beta\right)q_{n-a} + \alpha\beta q_{n-a+b} + \left[(1-\alpha)(1-\beta)-1\right]q_n + (1-\alpha)\beta q_{n+b} = 0
$$

Sustituyendo en ella los valores

x,  $x_{\rm q}$ ሓ  $\lambda_{\rm p}$ res<br>por ser  $n-a \neq b$  mod por ser  $n-a \neq b \mod a$ <br>por ser  $n \neq b \mod a$ <br>por ser  $n-a+b \neq b \mod a$ por ser  $n \neq b \mod a$ <br>por ser  $n-a+b \neq b \mod a$ <br>por ser  $n+b \neq b \mod a$  $\begin{aligned} &\eta_{n-a} &= u \cdot x_0^{n-a} & \text{po} \\ &\eta_n &= u \cdot x_0^n & \text{po} \\ &\eta_{n-a+b} &= u \cdot x_0^{n-a+b} & \text{po} \\ &\eta_{n+b} &= u \cdot x_0^{n+b} & \text{po} \end{aligned}$ and the distribution of  $q_{n-a} = u \cdot x_0^{n-a}$  for set  $n-a \neq b \mod a$ <br>  $\left(q_{n-a} = u \cdot x_0^{n-a} \text{ for } \text{ser } n-a \neq b \mod a\right)$ and en ella los valores<br>  $\begin{cases} q_{n-a} = u \cdot x_0^{n-a} & \text{por ser } n-a \\ q_n = u \cdot x_0^n & \text{por ser } n \neq 0 \end{cases}$  $\begin{cases} q_{n-a} = u \cdot x_0^{n-a} & \text{por ser } n-a \neq b \text{ mod } a \\ q_n = u \cdot x_0^n & \text{por ser } n \neq b \text{ mod } a \\ q_{n-a+b} = u \cdot x_0^{n-a+b} & \text{por ser } n-a+b \neq b \text{ mod } a \end{cases}$  $\begin{cases}\n q_n = u \cdot x_0^n \quad \text{por ser} \quad n \neq b \bmod a \\
 q_{n-a+b} = u \cdot x_0^{n-a+b} \quad \text{por ser} \quad n-a+b \neq b \bmod a \\
 q_{n+b} = u \cdot x_0^{n+b} \quad \text{por ser} \quad n+b \neq b \bmod a\n\end{cases}$ *n*-*a* = *u* ·  $x_0^{n-a}$ <br> *n<sub>n</sub>* = *u* ·  $x_0^{n}$ <br> *n*<sub>*n*</sub> = *u* ·  $x_0^{n}$ <br> *n<sub>n-a+b</sub>* = *u* ·  $x_0^{n}$  $q_{n-a+b} = u \cdot x_0^{n-a}$ <br>  $q_{n+b} = u \cdot x_0^{n+a}$ do en ella los valores<br>  $q_{n-a} = u \cdot x_0^{n-a}$  por ser  $n-a \neq b \mod a$ *i d n*-*a* **e** *u* ·  $x_0^{n-a}$  **por ser** *n*-*a* <br> $\begin{cases} q_{n-a} = u \cdot x_0^{n-a} & \text{por ser } n-a \\ q_n = u \cdot x_0^n & \text{por ser } n \neq b \end{cases}$  $\begin{cases} q_{n-a} = u \cdot x_0^{n-a} & \text{por ser } n-a \neq b \text{ mod } a \\ q_n = u \cdot x_0^n & \text{por ser } n \neq b \text{ mod } a \\ q_{n-a+b} = u \cdot x_0^{n-a+b} & \text{por ser } n-a+b \neq b \text{ mod } a \end{cases}$ *q<sub>n</sub>* =  $u \cdot x_0^n$  por ser  $n \neq b \mod a$ <br> *q<sub>n-a+b</sub>* =  $u \cdot x_0^{n-a+b}$  por ser  $n-a+b \neq b \mod a$ <br> *q<sub>n+b</sub>* =  $u \cdot x_0^{n+b}$  por ser  $n+b \neq b \mod a$ 

queda:

queda:  
\n
$$
\alpha(1-\beta)u x_0^{n-a} + \alpha\beta u x_0^{n-a+b} + [(1-\alpha)(1-\beta)-1]u x_0^{n} + (1-\alpha)\beta u x_0^{n+b} =
$$
\n
$$
= u x_0^{n-a} [\alpha(1-\beta) + [(1-\alpha)(1-\beta)-1]x_0^{a} + \alpha\beta x_0^{b} + (1-\alpha)\beta x_0^{a+b}] = 0
$$
\nwhere *α < n* and *α* are the series of *α* and *α* are the series of *α* and *α* are the series of

por ser  $x_0$  raíz del polinomio, de modo que la ecuación se cumple para cualquier *u* .

por ser mod

Si  $n = ak + b \equiv b \mod a$ :

Por ser  $n \neq 0$  mod *a* corresponde la ecuación homogénea:

$$
r n ≠ 0 \text{ mod } a \text{ corresponde la ecuación homogénea:}
$$
  
 
$$
\alpha(1-\beta)q_{n-a} + \alpha\beta q_{n-a+b} + [(1-\alpha)(1-\beta)-1]q_n + (1-\alpha)\beta q_{n+b} = 0
$$
 (2.4.17)

Sustituimos en ella los valores

*nab n b*

$$
\alpha(1-\beta) q_{n-a} + \alpha \beta q_{n-a+b} + [(1-\alpha)(1-\beta) - 1] q_n + (1-\alpha) \beta q_{n+b} = 0
$$
\n
$$
\begin{cases}\nq_{a(k-1)+b} = u \cdot x_0^{a(k-1)+b} + v \cdot A_2^{k-1} & \text{por ser } n-a = ak+b-a = a(k-1)+b \equiv b \mod a \\
q_{ak+b} = u \cdot x_0^{ak+b} + v \cdot A_2^k & \text{por ser } n = ak + b \equiv b \mod a \\
q_{a(k-1)+b+b} = u \cdot x_0^{a(k-1)+b+b} & \text{por ser } n = ak + b \equiv b \mod a \\
q_{ak+b+b} = u \cdot x_0^{ak+b+b} & \text{por ser } n \rightarrow ab + 2b \not\equiv b \mod a \\
q_{ak+b+b} = u \cdot x_0^{ak+b+b} & \text{por ser } n+b = ak + 2b \not\equiv b \mod a\n\end{cases}
$$
\n(2.4.17)

y obtendremos

$$
\begin{aligned}\n\mathcal{L}_{a+b} &= u \cdot x_0^{a+b+b} \qquad \text{por ser } n+b = ak + 2b \neq b \text{ mod } a \\
\text{tendremos} \\
\alpha (1-\beta) \Big( ux_0^{a(k-1)+b} + vA_2^{k-1} \Big) + \alpha \beta u \, x_0^{a(k-1)+b+b} + \\
&\quad + \Big[ (1-\alpha)(1-\beta)-1 \Big] \Big( ux_0^{a(k+1)} + vA_2^k \Big) + (1-\alpha)\beta u \, x_0^{a(k+1)+b} = \\
&= u \, x_0^{a(k-1)+b} \Big[ \alpha (1-\beta) + \Big[ (1-\alpha)(1-\beta) - 1 \Big] x_0^a + \alpha \beta x_0^b + (1-\alpha)\beta x_0^{a+b} \Big] + \\
&\quad + vA_2^{k-1} \Big[ \alpha (1-\beta) + \Big( (1-\alpha)(1-\beta) - 1 \Big) A_2 \Big] = \\
&= 0 + vA_2^{k-1} \Big[ \alpha (1-\beta) + \Big( (1-\alpha)(1-\beta) - 1 \Big) \frac{\alpha (1-\beta)}{1 - (1-\alpha)(1-\beta)} \Big] = 0\n\end{aligned}
$$

luego también en este caso se satisface la ecuación.

 $\overline{\text{Si}}$   $n = ak \equiv 0 \mod a$ :

Por ser  $n \equiv 0 \mod a$  corresponde la ecuación no homogénea:

$$
Si n = ak ≡ 0 mod a:
$$
\nPor ser n ≡ 0 mod a corresponde la ecuación no homogénea:

\n
$$
\alpha(1-\beta) q_{ak-a} + \alpha\beta q_{ak-a+b} + [(1-\alpha)(1-\beta) - 1] q_{ak} + (1-\alpha)\beta q_{ak+b} = -A_1 A_2^{k-1} S_1 \quad (2.4.16)
$$
\nSubstituimos en ella los valores

\n
$$
\begin{vmatrix}\n q_{a(k-1)} &= u \cdot x_0^{a(k-1)} & \text{por ser } n-a = ak-a = a(k-1) \neq b \text{ mod } a \\
 a &= u \cdot x^{ak} & \text{por ser } n = ak \neq b \text{ mod } a\n \end{vmatrix}
$$

$$
\alpha(1-\beta) q_{ak-a} + \alpha \beta q_{ak-a+b} + [(1-\alpha)(1-\beta)-1] q_{ak} + (1-\alpha) \beta q_{ak+b} = -A_1 A_2^{k-1} S_1 \quad (2.4.1)
$$
  
\nSustituimos en ella los valores  
\n
$$
\begin{cases}\n q_{a(k-1)} = u \cdot x_0^{a(k-1)} & \text{por ser } n-a = ak-a = a(k-1) \neq b \text{ mod } a \\
 q_{ak} = u \cdot x_0^{ak} & \text{por ser } n = ak \neq b \text{ mod } a \\
 q_{a(k-1)+b} = u \cdot x_0^{a(k-1)+b} + v \cdot A_2^{k-1} & \text{por ser } n-a+b = a(k-1)+b \neq b \text{ mod } a \\
 q_{ak+b} = u \cdot x_0^{ak+b} + v \cdot A_2^k & \text{por ser } n+b = ak + b \neq b \text{ mod } a\n\end{cases}
$$
  
\ny quedará  
\n
$$
\alpha(1-\beta)ux_0^{a(k-1)} + \alpha \beta (ux_0^{a(k-1)+b} + vA_2^{k-1}) +
$$
  
\n
$$
+ [(1-\alpha)(1-\beta)-1]ux_0^{ak} + (1-\alpha) \beta (ux_0^{ak+b} + vA_2^k) =
$$

y quedará

= 
$$
u \cdot x_0^{ak+b} + v \cdot A_2^k
$$
 por ser  $n + b = ak + b \equiv b \mod a$   
\n $\alpha (1-\beta)ux_0^{a(k-1)} + \alpha \beta (ux_0^{a(k-1)+b} + vA_2^{k-1}) +$   
\n+  $[(1-\alpha)(1-\beta)-1]ux_0^{ak} + (1-\alpha)\beta (ux_0^{ak+b} + vA_2^k) =$ 

+ 
$$
[(1-\alpha)(1-\beta)-1]ux_0^{ak} + (1-\alpha)\beta (ux_0^{ak+b} + vA_2^k) =
$$
  
\n=  $u x_0^{a(k-1)} [\alpha(1-\beta) + [(1-\alpha)(1-\beta) - 1]x_0^a + \alpha\beta x_0^b + (1-\alpha)\beta x_0^{a+b}] +$   
\n+  $vA_2^{k-1} [\alpha\beta + (1-\alpha)\beta A_2] =$ 

$$
= 0 + vA_2^{k-1} \left[ \alpha \beta + (1-\alpha)\beta \frac{\alpha(1-\beta)}{1-(1-\alpha)(1-\beta)} \right] =
$$
  
= 
$$
vA_2^{k-1} \left[ \frac{\alpha \beta - \alpha \beta (1-\alpha)(1-\beta)}{1-(1-\alpha)(1-\beta)} + \frac{\alpha \beta (1-\alpha)(1-\beta)}{1-(1-\alpha)(1-\beta)} \right] = vA_1 A_2^{k-1}
$$

Para que se satisfaga la ecuación debe ser  

$$
vA_1 A_2^{k-1} = -A_1 A_2^{k-1} S_1 \implies v = -S_1
$$

Así,

$$
vA_1 A_2^{k-1} = -A_1 A_2^{k-1} S_1 \implies v = -S_1
$$
  
\n
$$
\begin{cases}\n q_n = u \cdot x_0^n & \text{si } n \neq b \text{ mod } a \\
 q_{a^{k+b}} = u \cdot x_0^{a^{k+b}} - S_1 A_2^k & \text{si } n = ak + b \equiv b \text{ mod } a\n\end{cases} (n \ge a + b)
$$

es solución para los dos modelos de la ecuación general para cualquier constante *u* .

Q.E.D.

### **Teorema 4**

El sistema descrito en el inicio de esta sección (ecuaciones {(2.4.10) - (2.4.15)} es estacionario si y solo si  $a \alpha < b \beta$ . En este caso:  $\begin{cases} \frac{1}{2}n & \text{if } a \leq 0 \\ q_{a k + b} = u \leq 0 \end{cases}$  solución para los constante *u*.<br> **14**<br>
a descrito en el inici<br>
rio si y solo si *a*  $\alpha$  <<br>  $n \geq a + b$ , la probabilica

 $(i)$  Para  $n \ge a + b$ , la probabilidad de que haya *n* clientes en el sistema es

\n
$$
\text{Poisson} = \begin{cases}\n \text{Poisson} & \text{if } n = 0, \ldots, n \text{ and } n = 0, \ldots, n \text{ and } n = 0, \ldots, n \text{ and } n = 0, \ldots, n \text{ and } n \text{ and } n \
$$

donde  $x_0$  es la raíz del polinomio (2.4.18) en (0,1).

(*ii* ) Para *n* < *a* +*b* , la probabilidad viene dada por la solución del sistema

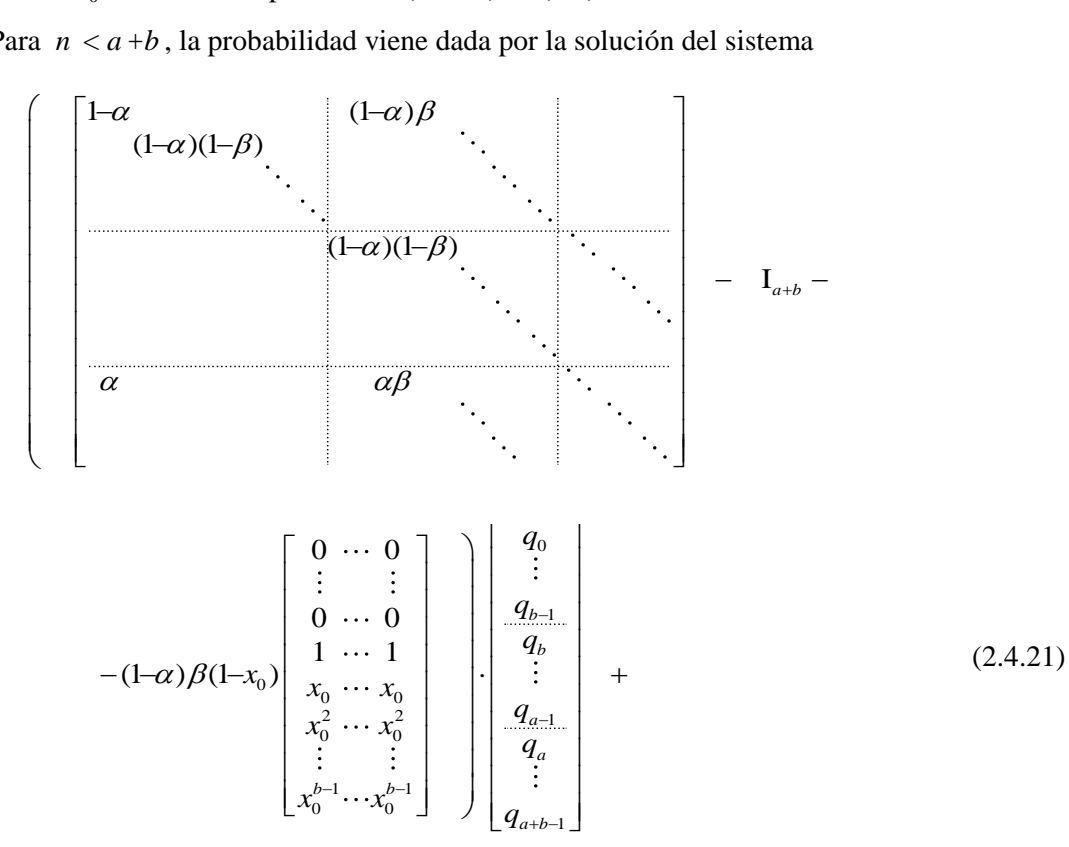

0 1 1 1 1 1 0 (1 ) (1 ) 0 0 0 0 0 0 0 0 0 0 0 0 0 0 0 *b b a b q q q A A <sup>q</sup> q* <sup>a</sup> <sup>b</sup> <sup>a</sup> <sup>b</sup> 0 1 1 2 2 1 0 0 0 0 (1 ) 0 0 0 0 0 0 0 0 0 0 *b b a b q q q A A <sup>q</sup> q* <sup>a</sup> <sup>b</sup> 0 0 2 0 1 0 0 0 1 (1 ) (1 ) *b x x x x* <sup>a</sup> <sup>b</sup> 

### *Demostración*

Se considera la solución dada por el lema anterior para las ecuaciones en diferencias.

Si  $a \alpha \geq b \beta$ ,  $P(x)$  no tiene raíces en (0,1). Entonces no es posible que el sistema sea estacionario, pues ninguna solución de la ecuación en diferencias genera un conjunto de probabilidades.

Si *a*  $\alpha$  < *b*  $\beta$ , hay una única raíz de *P* en (0,1); sea ésta  $x_0$ . Entonces, para *u* 

positivo, la serie  $\sum q_n = \sum u x_0^n$  será convergente y de términos positivos.  $\frac{\infty}{\infty}$   $\frac{\infty}{\infty}$  $\sum_{n=a+b}^{\infty} q_n = \sum_{n=a+b}^{\infty} u \cdot x_0^n$  $q_n = \sum u \cdot x$ 

En este caso:

(*i*) Si  $x_0$  es raíz del polinomio (2.4.18), entonces para cualquier constante *u*<br>
la sucesión<br>  $\begin{cases} q_n = u \cdot x_0^n & \text{si } n \neq b \text{ mod } a \\ u = u \cdot x_0^{a k + b} & \text{si } n = v b + b = b \text{ mod } a \end{cases}$  ( $n \ge a + b$ ) la sucesión

es raíz del polinomio (2.4.18), entonces para cualquier constante *u*  
esión  

$$
\begin{cases} q_n = u \cdot x_0^n & \text{si } n \neq b \text{ mod } a \\ q_{a k + b} = u \cdot x_0^{a k + b} - S_1 A_2^k & \text{si } n = a k + b \equiv b \text{ mod } a \end{cases} \qquad (n \ge a + b)
$$

es solución de la ecuación en diferencias (2.4.17).

Para determinar u, se toman estos valores como solución para  $n \ge a+b$ . Recordemos la notación:

$$
q(n,b) = q_n \quad \text{para} \quad n \ge b
$$
  
\n
$$
q(x, x) = q_x \quad \text{para} \quad x = 0, 1, \dots, b - 1
$$
  
\n
$$
S_1 = \sum_{x=1}^{b-1} q(x, x)
$$
  
\n
$$
A_1 = \frac{\alpha \beta}{1 - (1 - \alpha)(1 - \beta)}
$$
  
\n
$$
A_2 = \frac{\alpha(1 - \beta)}{1 - (1 - \alpha)(1 - \beta)}
$$

La suma de las probabilidade s ha de ser 1:  
\n
$$
q(0,0) + \sum_{m=1}^{b-1} \sum_{n=m}^{\infty} q(n,m) + \sum_{n=b}^{\infty} q(n,b) = 1
$$
\nColumnas 1, ..., b-1

El primer término es  $q(0,0) = q_0$ 

En el segundo término (columnas 1, …, *b* -1), se agrupan los elementos del sumatorio interior en bloques de *a* sumandos:  $q(0, 0) = q_0$ <br> *p* (columnas 1, ...,<br>
bloques de *a* suma<br>  $\sum_{n=1}^{p-1} \sum_{n=1}^{\infty} q(n, m)$ 

En el segundo término (columnas 1, ..., *b*-1), se agrupan los elementos del  
sumatorio interior en bloques de *a* sumandos:  

$$
\sum_{m=1}^{b-1} \sum_{n=m}^{\infty} q(n, m) =
$$

$$
= \sum_{m=1}^{b-1} \sum_{k=0}^{\infty} [q(m+ak,m) + q(m+ak+1,m) + q(m+ak+2,m) + \cdots + q(m+ak+(a-1),m)]
$$

Para cada *k* , solo el primero de los sumandos individuales cumple que *n* -*m*  sea múltiplo de *a* . El resto de los sumandos, por tanto, son nulos, y el primero vale:

$$
q(m+ak,m) = \left[\frac{\alpha(1-\beta)}{1-(1-\alpha)(1-\beta)}\right]^k q(m,m)
$$

Queda:

$$
q(m+ak,m) = \left[ \frac{1}{1-(1-\alpha)(1-\beta)} \right] q(m,m)
$$
  

$$
\sum_{m=1}^{b-1} \sum_{k=0}^{\infty} q(m+ak,m) = \sum_{m=1}^{b-1} \sum_{k=0}^{\infty} \left[ \frac{\alpha(1-\beta)}{1-(1-\alpha)(1-\beta)} \right]^k q(m,m) =
$$
  

$$
= \sum_{m=1}^{b-1} \sum_{k=0}^{\infty} A_2^k q_m = \sum_{m=1}^{b-1} q_m \frac{1}{1-A_2} = \frac{S_1}{1-A_2}
$$

En el tercer término (columna *b* ) se separan los *a* primeros sumandos y el

resto se agrupan como antes:  
\n
$$
\sum_{n=b}^{\infty} q(n,b) = \sum_{n=b}^{\infty} q_n = \sum_{n=b}^{b+a-1} q_n + \sum_{n=b+a}^{\infty} q_n =
$$
\n
$$
= \sum_{n=b}^{b+a-1} q_n + \sum_{k=1}^{\infty} \left[ q_{b+ak} + q_{b+ak+1} + q_{b+ak+2} + \dots + q_{b+ak+(a-1)} \right]
$$

Se sustituye cada probabilidad por su valor:

0 1 2 *b ak k q u x S A b ak* <sup>0</sup> para 1,2, 1 *ak b j q u x b ak j j a*

primero vale:  
\n
$$
q(m+ak,m) = \left[\frac{\alpha(1-\beta)}{1-(1-\alpha)(1-\beta)}\right]^k q(m,m)
$$
\nQueda:  
\n
$$
\sum_{m=1}^{b-1} \sum_{k=0}^{\infty} q(m+ak,m) = \sum_{m=1}^{b-1} \sum_{k=0}^{\infty} \left[\frac{\alpha(1-\beta)}{1-(1-\alpha)(1-\beta)}\right]^k q(m,m) =
$$
\n
$$
= \sum_{m=1}^{b-1} \sum_{k=0}^{\infty} A_2^k q_m = \sum_{m=1}^{b-1} q_m \frac{1}{1-A_2} = \frac{S_1}{1-A_2}
$$
\nEn el tercer término (columna b) se separan los a primeros sumandos y el  
\nresto se agrupan como antes:  
\n
$$
\sum_{n=b}^{\infty} q(n,b) = \sum_{n=b}^{\infty} q_n = \sum_{n=b}^{b+a-1} q_n + \sum_{n=b+a}^{\infty} q_n =
$$
\n
$$
= \sum_{n=b}^{b+a-1} q_n + \sum_{k=1}^{\infty} \left[q_{b+ak} + q_{b+ak+1} + q_{b+ak+2} + \dots + q_{b+ak+(a-1)}\right]
$$
\nSe sustituye cada probabilidad por su valor:  
\n
$$
q_{b+ak} = u \cdot x_0^{b+ak} - S_1 A_2^k
$$
\n
$$
q_{b+ak+j} = u \cdot x_0^{a+b+j} \quad \text{para } j = 1, 2, \dots a - 1
$$
\nQueda:  
\n
$$
\sum_{n=b}^{b+a-1} q_n + \sum_{k=1}^{\infty} \left[q_{ak+b} + q_{ak+b+1} + q_{ak+b+2} + \dots + q_{ak+b+(a-1)}\right] =
$$
\n
$$
= \sum_{n=b}^{b+a-1} q_n + \sum_{k=1}^{\infty} \left[u x_0^{a+b} - S_1 A_2^k + u x_0^{a+b+1} + u x_0^{a+b+2} + \dots + u x_0^{a+b+(a-1)}\right] =
$$
\n
$$
= \sum_{n=b}^{b+a-1} q_n + \sum_{k=1}^{\infty} \left[u x_0^{a+b} - S_1 A_2^k + u x_0^{a+b+1}
$$

Reagrupando y sumando las series geométricas:  
\n
$$
\sum_{n=b}^{b+a-1} q_n + \sum_{m=0}^{\infty} ux_0^{b+a+m} - \sum_{k=1}^{\infty} S_1 A_2^k = \sum_{n=b}^{b+a-1} q_n + \frac{ux_0^{b+a}}{1-x_0} - \frac{S_1 A_2}{1-A_2}
$$

Así, debe ser:

lebe ser:  
\n
$$
q_0 + \frac{S_1}{1 - A_2} + \sum_{n=b}^{b+a-1} q_n + \frac{ux_0^{b+a}}{1 - x_0} - \frac{S_1 A_2}{1 - A_2} = 1 \implies
$$
\n
$$
q_0 + S_1 + \sum_{n=b}^{b+a-1} q_n + \frac{ux_0^{b+a}}{1 - x_0} = 1 \implies \sum_{n=0}^{a+b-1} q_n + \frac{ux_0^{b+a}}{1 - x_0} = 1 \implies
$$
\n
$$
\implies \frac{ux_0^{b+a}}{1 - x_0} = 1 - \sum_{n=0}^{a+b-1} q_n \implies u = \frac{1 - x_0}{x_0^{a+b}} \left[1 - \sum_{n=0}^{a+b-1} q_n\right]
$$

Para simplificar la escritura, pongamos<br>
Con esto, los términos  $q_{a+b}$ ,  $q_{a+b+1}$ ,  $q_{a+b+1}$ ,  $q_{a+b+1}$ ,  $n \neq b \mod a$ :<br>  $1-x_0 \left[ \begin{array}{cc} a+b-1 \end{array} \right]$  $0 - \sum_{n=0}$  $\sum_{n=0}$   $\mathcal{A}_n$  $S_0 = \sum_{a+b-1}^{a+b-1} q_a$  $=$   $\sum_{n=0}$ 

That simplification is determined, propagators

\n
$$
S_{0} = \sum_{n=0}^{n} q_{n}
$$
\nCon esto, los términos

\n
$$
q_{a+b}, q_{a+b+1}, q_{a+b+2}, \cdots \text{ to man el valor}
$$
\n
$$
-si \quad n \neq b \mod a:
$$
\n
$$
q_{n} = ux_{0}^{n} = \frac{1-x_{0}}{x_{0}^{a+b}} \left[ 1 - \sum_{n=0}^{a+b-1} q_{n} \right] x_{0}^{n} = x_{0}^{n-(a+b)} \left( 1-x_{0} \right) \left( 1 - S_{0} \right)
$$
\n
$$
-si \quad n = ak + b \equiv b \mod a:
$$
\n
$$
q_{ak+b} = ux_{0}^{ak+b} - S_{1}A_{2}^{k} = x_{0}^{ak+b-(a+b)} \left( 1-x_{0} \right) \left( 1 - S_{0} \right) - S_{1}A_{2}^{k}
$$

 $(iii)$  Para determinar las probabilidades  $q_0$ ,  $q_1$ , ...  $q_{a+b-1}$ , se sustituye el valor hallado para  $q_n$  con  $n \ge a+b$  en las  $a+b$  ecuaciones particulares (el sistema {(2.4.10) - (2.4.13)} ), que se escribe a continuación en forma matricial: ara  $q_n$  con  $n \ge a+b$  en las  $a+b$  ecuaciones particulares (el {(2.4.10) - (2.4.13)} ), que se escribe a continuación en forma<br>  $\left(\begin{array}{ccc} \boxed{1-\alpha} & (1-\alpha)\beta \\ (1-\alpha)(1-\beta) & \ddots \end{array}\right)$ *n* con *n*  $\ge$  *a* +*b* en las *a* +*b* ecuacion<br>0) - (2.4.13)} ), que se escribe a cont<br> $\frac{\alpha}{(1-\alpha)(1-\beta)}$   $\qquad \qquad$ 

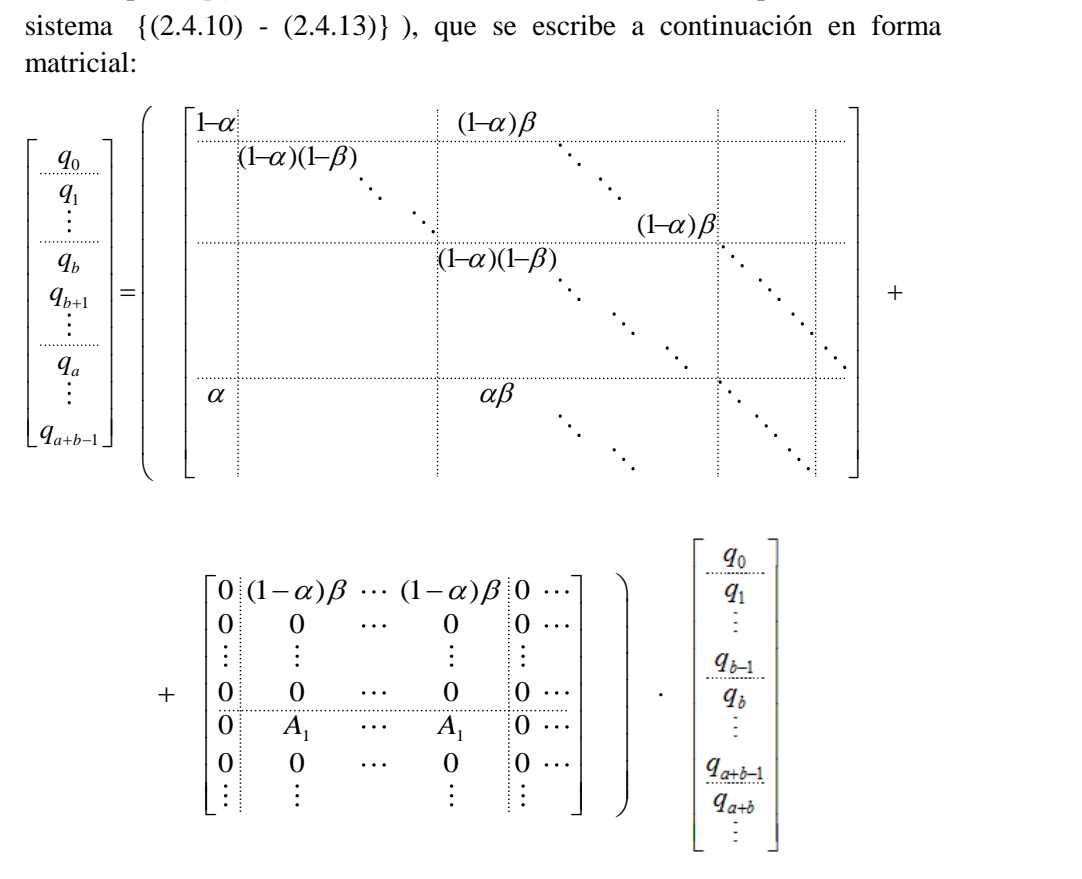

(Recuérdese que  $S_1 = q_1 + \cdots + q_{b-1}$  y que por la estructura del sistema la segunda matriz solo tiene términos no nulos en las filas 0 y *a* ).

Las ecuaciones correspondientes a  $q_n$  con  $n \notin (a)$  tienen a lo sumo tres términos en el segundo miembro. Si se numeran las ecuaciones según el subíndice del primer miembro, los subíndices de los términos del segundo para la ecuación *n* , en orden creciente, son *n* y *n* +*b* para las ecuaciones 0, 1, ..., *a* -1, y estos mismos más *n* -*a* +*b* para el resto.

Para *q<sub>a</sub>* hay que añadir a esos términos los de la segunda matriz, correspondientes a los subíndices 1, 2, ..., *b* -1 y el término en *q*<sub>0</sub>.

En el primer bloque de ecuaciones, de  $\theta$  a  $a - 1$ , ninguno de los subíndices del segundo miembro sobrepasa *a* +*b* -1 y por tanto no hay que hacer en ellas ninguna sustitución.

En el resto, solo hay que sustituir el término con subíndice  $n + b$ .

En este caso, en lugar de *q <sup>n</sup>* <sup>+</sup>*b* habrá que poner:  $q_{n+b} = (1-S_0)(1-x_0) x_0^{n-a}$ 

o bien

$$
q_{n+b} = (1 - S_0)(1 - x_0) x_0^{n}
$$
 si  $n \notin (a)$   

$$
q_{ak+b} = (1 - S_0)(1 - x_0) x_0^{ak-a} - S_1 A_2^k
$$
 si  $n = ak \in (a)$ 

 $s_{n+b} = (1-S_0)(1-x_0) x_0^{n-a}$  si  $n \notin (a)$ 

pero en esta última situación solo está *n* = *a*, por ser *a* > *b*, y será:<br>  $q_{a+b} = (1-S_0)(1-x_0) - S_1A_2$ 

$$
q_{_{a+b}} = (1 - S_{_0})(1 - x_{_0}) - S_{_1}A_{_2}
$$

Teniendo en cuenta que

 $S_0 = q_0 + q_1 + q_2 + \cdots + q_{a+b-1}$ 

y que el coeficiente que acompaña a  $q_{n+b}$  es  $(1-\alpha)\beta$ , las correspondientes sustituciones equivalen a sumar la expresión matricial: nente que acompaña a  $q_{n+b}$  es  $(1-\alpha)\beta$ , las<br>stituciones equivalen a sumar la expresión matricial:<br> $\begin{bmatrix} 0 & \cdots & 0 \\ \vdots & & \vdots \end{bmatrix} \begin{bmatrix} q_0 \\ \vdots \end{bmatrix}$ 

trrespondientes sustituciones equivalen a sumar la expresión matricial:

\n
$$
-(1-\alpha)\beta(1-x_0)\begin{bmatrix}\n0 & \cdots & 0 \\
\vdots & & \vdots \\
0 & \cdots & 0 \\
1 & \cdots & 1 \\
x_0 & \cdots & x_0 \\
x_0^2 & \cdots & x_0^2 \\
\vdots & & \vdots \\
x_0^{b-1} & \cdots & x_0^{b-1}\end{bmatrix}\begin{bmatrix}\nq_0 \\
q_{a-1} \\
q_{a-1} \\
q_{a+1} \\
q_{a+2} \\
q_{a+2} \\
\vdots \\
q_{a+b}\end{bmatrix} + (1-\alpha)\beta(1-x_0)\begin{bmatrix}\n0 \\
1 \\
x_0 \\
x_0 \\
x_0^2 \\
\vdots \\
x_0^{b-1}\end{bmatrix}
$$

por las sustituciones con  $n \notin (a)$ , más

$$
-(1-\alpha)\beta\begin{bmatrix}0 & 0 & \cdots & 0 & 0 & \cdots \\ \vdots & \vdots & \cdots & \vdots & \vdots & \vdots \\ 0 & 0 & \cdots & 0 & 0 & \cdots \\ 0 & A_2 & \cdots & A_2 & 0 & \cdots \\ 0 & 0 & \cdots & 0 & 0 & \cdots \\ \vdots & \vdots & \vdots & \vdots & \vdots & \vdots \end{bmatrix}\begin{bmatrix}q_0 \\ \vdots \\ q_{b-1} \\ \vdots \\ q_{b-1} \\ \vdots \\ q_{a+b-1} \end{bmatrix}
$$

por la sustitución con  $n = a$  y eliminar las columnas desde  $a + b$  en adelante de la matriz original del sistema. Reagrupando términos, queda el sistema indicado en el enunciado del teorema.

Q.E.D.

Tanto la raíz del polinomio característico como la solución del sistema de ecuaciones se obtienen por métodos computacionales.

Con el fin de mostrar la metodología empleada, se expone a continuación la resolución completa de un caso particular sencillo.

### **2.4.4 Ejemplo de resolución**

Se supone que los clientes llegan en bloques de 5 y son atendidos en bloques de 3:  $a = 5$  y  $b = 3$ . Sean  $\alpha$  y  $\beta$  los parámetros que rigen las distribuciones de los tiempos entre entradas y de los tiempos de atención, respectivamente, y supongamos que son tales que el sistema es estacionario, es decir, que  $a\alpha < b\beta$ .<br>
Las ecuaciones particulares son:<br>  $n = 0$ :  $q_0 = (1 - \alpha) q_0 + (1 - \alpha) \beta q_3 + (1 - \alpha) \beta S_1$ 

Las ecuaciones particulares son:

\n
$$
n = 0: \quad q_0 = (1 - \alpha) \, q_0 + (1 - \alpha) \, \beta \, q_3 + (1 - \alpha) \, \beta S_1
$$
\n(E4.0)

\n
$$
n = 1: \quad q_1 = (1 - \alpha)(1 - \beta) \, q_1 + (1 - \alpha) \, \beta \, q_4
$$
\n(E4.1)

\n
$$
n = 2: \quad (1 - \alpha)(1 - \beta) \, n + (1 - \alpha) \, \beta \, n \tag{E4.2}
$$

$$
n = 1: \quad q_1 = (1 - \alpha)(1 - \beta) \, q_1 + (1 - \alpha) \beta \, q_4 \tag{E4.1}
$$

n = 0: 
$$
q_0 = (1 - \alpha) q_0 + (1 - \alpha) \beta q_3 + (1 - \alpha) \beta S_1
$$
 (E4.0)  
\nn = 1:  $q_1 = (1 - \alpha)(1 - \beta) q_1 + (1 - \alpha) \beta q_4$  (E4.1)  
\nn = 2:  $q_2 = (1 - \alpha)(1 - \beta) q_2 + (1 - \alpha) \beta q_5$  (E4.2)  
\nn = 3:  $q_3 = (1 - \alpha)(1 - \beta) q_3 + (1 - \alpha) \beta q_6$  (E4.3)

$$
n = 3: \quad q_3 = (1 - \alpha)(1 - \beta) \, q_3 + (1 - \alpha) \beta \, q_6 \tag{E4.3}
$$

$$
n = 2: \quad q_2 = (1 - \alpha)(1 - \beta) \quad q_2 + (1 - \alpha) \beta \quad q_5 \tag{E4.2}
$$
\n
$$
n = 3: \quad q_3 = (1 - \alpha)(1 - \beta) \quad q_3 + (1 - \alpha) \beta \quad q_6 \tag{E4.3}
$$
\n
$$
n = 4 \quad q_4 = (1 - \alpha)(1 - \beta) \quad q_4 + (1 - \alpha) \beta \quad q_7 \tag{E4.4}
$$
\n
$$
n = 5: \quad q_5 = (1 - \alpha)(1 - \beta) \quad q_5 + \alpha \quad q_0 + \alpha \beta q_3 + (1 - \alpha) \beta \quad q_8 + A_1 \quad S_1 \tag{E4.5}
$$
\n
$$
6 \le n < 8: \quad q_6 = (1 - \alpha)(1 - \beta) \quad q_6 + (1 - \alpha) \beta \quad q_9 + \alpha \beta \quad q_4 \tag{E4.6}
$$
\n
$$
q_1 = (1 - \alpha)(1 - \beta) \quad q_2 + (1 - \alpha) \beta \quad q_3 + \alpha \beta \quad q_4 \tag{E4.7}
$$

$$
n = 5: \t q_5 = (1 - \alpha)(1 - \beta) q_5 + \alpha q_0 + \alpha \beta q_3 + (1 - \alpha) \beta q_8 + A_1 S_1
$$
\n(24.5)  
\n
$$
6 \le n < 8: \t q_6 = (1 - \alpha)(1 - \beta) q_6 + (1 - \alpha) \beta q_9 + \alpha \beta q_4
$$
\n(24.6)  
\n
$$
q_7 = (1 - \alpha)(1 - \beta) q_7 + (1 - \alpha) \beta q_{10} + \alpha \beta q_5
$$
\n(24.7)

$$
6 \le n < 8: \quad q_6 = (1 - \alpha)(1 - \beta) \, q_6 + (1 - \alpha) \beta \, q_9 + \alpha \beta \, q_4 \tag{E4.6}
$$
\n
$$
q_7 = (1 - \alpha)(1 - \beta) \, q_7 + (1 - \alpha) \beta \, q_{10} + \alpha \beta \, q_5 \tag{E4.7}
$$
\na ecuación general, para  $n \ge 8$ :\n
$$
\notin (5): \quad q_n = (1 - \alpha)(1 - \beta) \, q_n + \alpha (1 - \beta) \, q_{n-5} + \alpha \beta \, q_{n-2} + (1 - \alpha) \beta \, q_{n+3} \tag{E4.8}
$$
\n
$$
5 \le n \le n - (1 - \alpha)(1 - \beta) \, q_n + \alpha (1 - \beta) \, q_{n-5} + \alpha \beta \, q_{n-2} + (1 - \alpha) \beta \, q_{n+3} \tag{E4.9}
$$

$$
q_7 = (1 - \alpha)(1 - \beta) q_7 + (1 - \alpha)\beta q_{10} + \alpha\beta q_5
$$
 (E4.7)

y la ecuación general, para *n* ≥ 8:

$$
6 \le n < 8: \quad q_6 = (1 - \alpha)(1 - \beta) \, q_6 + (1 - \alpha) \beta \, q_9 + \alpha \, \beta \, q_4 \tag{E4.6}
$$
\n
$$
q_7 = (1 - \alpha)(1 - \beta) \, q_7 + (1 - \alpha) \beta \, q_{10} + \alpha \, \beta \, q_5 \tag{E4.7}
$$
\nwhere  $n \in (5)$ :  $q_n = (1 - \alpha)(1 - \beta) \, q_n + \alpha(1 - \beta) \, q_{n-5} + \alpha \, \beta \, q_{n-2} + (1 - \alpha) \beta \, q_{n+3} \tag{E4.8}$ 

\n
$$
n \in (5): \quad q_n = (1 - \alpha)(1 - \beta) \, q_n + \alpha(1 - \beta) \, q_{n-5} + \alpha \, \beta \, q_{n-2} + (1 - \alpha) \beta \, q_{n+3} \tag{E4.9}
$$
\n
$$
n \in (5): \quad q_n = (1 - \alpha)(1 - \beta) \, q_n + \alpha(1 - \beta) \, q_{n-5} + \alpha \, \beta \, q_{n-2} + (1 - \alpha) \beta \, q_{n+3} \tag{E4.9}
$$

$$
q_7 = (1 - \alpha)(1 - \beta) q_7 + (1 - \alpha)\beta q_{10} + \alpha \beta q_5
$$
 (E4.7)  
\ny la ecuación general, para  $n \ge 8$ :  
\n $n \notin (5): q_n = (1 - \alpha)(1 - \beta) q_n + \alpha (1 - \beta) q_{n-5} + \alpha \beta q_{n-2} + (1 - \alpha)\beta q_{n+3}$  (E4.8)  
\n $n \in (5): q_{5k} = (1 - \alpha)(1 - \beta) q_{5k} + \alpha (1 - \beta) q_{5k-5} + \alpha \beta q_{5k-2} + (1 - \alpha)\beta q_{5k+3} + A_1 A_2^{k-1} S_1$  (E4.9)

El polinomio característico

polinomio característico  
\n
$$
P(x) = \alpha (1 - \beta) + \alpha \beta x^3 + [(1 - \alpha)(1 - \beta) - 1] x^5 + (1 - \alpha) \beta x^8
$$
\n(E4.10)

tendrá una única raíz en  $(0,1)$ ; sea ésta  $x_0$ .

Para  $n \geq 8$ :

$$
a_n = (1 - S_0)(1 - x_0)x_0^{n - (a+b)} \quad \forall \ n \ge a+b, n \ne b \ \text{mod} \ a
$$
 (E4.11)

tendrá una única raíz en (0,1); sea ésta 
$$
x_0
$$
.  
\nPara  $n \ge 8$ :  
\n
$$
q_n = (1 - S_0)(1 - x_0)x_0^{n-(a+b)} \quad \forall n \ge a+b, n \ne b \mod a
$$
\n
$$
q_{ak+b} = (1 - S_0)(1 - x_0)x_0^{ak-a} - S_1 A_2^k \quad \text{para} \quad n \ge a+b \text{ con } n = ak + b \equiv b \mod a \quad (E4.12)
$$

que en este caso resulta:

este caso resulta:  
\n
$$
q_n = (1 - S_0)(1 - x_0)x_0^{n-8} \quad \text{para } n \neq 3 \text{ mod } 5 \quad , \quad n \geq 8 \tag{E4.13}
$$

n este caso resulta:  
\n
$$
q_n = (1 - S_0)(1 - x_0)x_0^{n-8}
$$
 para  $n \neq 3 \mod 5$ ,  $n \geq 8$  (E4.13)  
\n $q_{5k+3} = (1 - S_0)(1 - x_0)x_0^{5k-5} - S_1A_2^k$  para  $n = 5k + 3 \equiv 3 \mod 5, k \geq 1$  (E4.14)  
\n $S_0 = q_0 + q_1 + q_2 + q_3 + q_4 + q_5 + q_6 + q_7$ ;  $S_1 = q_1 + q_2$ 

con

$$
S_0 = q_0 + q_1 + q_2 + q_3 + q_4 + q_5 + q_6 + q_7 \quad ; \quad S_1 = q_1 + q_2
$$

En las ecuaciones particulares se sustituyen  $q_8$ ,  $q_9$  y  $q_{10}$  por sus valores generales, y también para mayor claridad  $S_0$  y  $S_1$ :

$$
q_8 = \left[1 - \left(q_0 + q_1 + q_2 + q_3 + q_4 + q_6 + q_7\right)\right](1 - x_0) - S_1 A_2 \quad (8 = 5k + 3 \text{ con } k = 1) \tag{E4.8}
$$
  
\n
$$
q_9 = \left[1 - \left(q_0 + q_1 + q_2 + q_3 + q_4 + q_6 + q_7\right)\right](1 - x_0) x_0 \quad (9 \neq 3 \text{ mod } 5) \tag{E4.9}
$$
  
\n
$$
q_{10} = \left[1 - \left(q_0 + q_1 + q_2 + q_3 + q_4 + q_6 + q_7\right)\right](1 - x_0) x_0^2 \quad (10 \neq 3 \text{ mod } 5) \tag{E4.10}
$$

$$
q_9 = \left[1 - \left(q_0 + q_1 + q_2 + q_3 + q_4 + q_6 + q_7\right)\right](1 - x_0)x_0 \quad (9 \neq 3 \mod 5)
$$
 (E4.9)

$$
q_{10} = \left[1 - \left(q_0 + q_1 + q_2 + q_3 + q_4 + q_6 + q_7\right)\right](1 - x_0)x_0^2 \quad (10 \neq 3 \mod 5)
$$
 (E4.10)

y queda:

$$
q_0 = (1 - \alpha) q_0 + (1 - \alpha) \beta q_3 + (1 - \alpha) \beta (q_1 + q_2)
$$
\n
$$
q_1 = (1 - \alpha)(1 - \beta) q_1 + (1 - \alpha) \beta q_4
$$
\n(E4.1)

$$
q_1 = (1 - \alpha)(1 - \beta) q_1 + (1 - \alpha) \beta q_4
$$
 (E4.1)

$$
q_0 = (1 - \alpha) q_0 + (1 - \alpha) p q_3 + (1 - \alpha) p (q_1 + q_2)
$$
\n
$$
q_1 = (1 - \alpha)(1 - \beta) q_1 + (1 - \alpha) \beta q_4
$$
\n
$$
q_2 = (1 - \alpha)(1 - \beta) q_2 + (1 - \alpha) \beta q_5
$$
\n
$$
q_3 = (1 - \alpha)(1 - \beta) q_3 + (1 - \alpha) \beta q_6
$$
\n(E4.3)

$$
q_3 = (1 - \alpha)(1 - \beta) q_3 + (1 - \alpha) \beta q_6
$$
 (E4.3)

$$
q_2 = (1 - \alpha)(1 - \beta) q_2 + (1 - \alpha)\beta q_5
$$
\n
$$
q_3 = (1 - \alpha)(1 - \beta) q_3 + (1 - \alpha)\beta q_6
$$
\n
$$
q_4 = (1 - \alpha)(1 - \beta) q_4 + (1 - \alpha)\beta q_7
$$
\n(E4.4)

Equation 2

\nEn las ecuaciones particulares se sustituyen 
$$
q_8
$$
,  $q_9$  y  $q_{10}$  por sus valores  
generales, y también para mayor claridad  $S_0$  y  $S_1$ :

\n
$$
q_8 = [1 - (q_0 + q_1 + q_2 + q_3 + q_4 + q_6 + q_7)](1 - x_0) - S_1A_2
$$
 (8 = 5k + 3 con k = 1) (E4.8)

\n
$$
q_9 = [1 - (q_0 + q_1 + q_2 + q_3 + q_4 + q_6 + q_7)](1 - x_0) x_0
$$
 (9 ≠ 3mod 5) (E4.9)

\n
$$
q_{10} = [1 - (q_0 + q_1 + q_2 + q_3 + q_4 + q_6 + q_7)](1 - x_0) x_0^2
$$
 (10 ≠ 3mod 5) (E4.10)

\ny quada:

\nqueda:

\n
$$
q_0 = (1 - \alpha) q_0 + (1 - \alpha) \beta q_3 + (1 - \alpha) \beta (q_1 + q_2)
$$
 (E4.0)

\n
$$
q_1 = (1 - \alpha)(1 - \beta) q_1 + (1 - \alpha) \beta q_4
$$
 (E4.1)

\n
$$
q_2 = (1 - \alpha)(1 - \beta) q_3 + (1 - \alpha) \beta q_5
$$
 (E4.2)

\n
$$
q_3 = (1 - \alpha)(1 - \beta) q_3 + (1 - \alpha) \beta q_6
$$
 (E4.3)

\n
$$
q_4 = (1 - \alpha)(1 - \beta) q_3 + (1 - \alpha) \beta q_7
$$
 (E4.4)

\n
$$
q_5 = (1 - \alpha)(1 - \beta) q_5 + \alpha q_0 + \alpha \beta q_3 + (1 - \alpha) \beta (1 - x_0)[1 - (q_0 + q_1 + q_2 + q_3 + q_4 + q_5 + q_6 + q_7)] - (1 - \alpha) \beta q_5
$$
 (E4.5) 
$$
- (1 - \alpha) \beta A_2 (q_1 + q_2) + A_1 (q_1 + q_2)
$$
 (E4.5) 
$$
-
$$

$$
q_6 = (1-\alpha)(1-\beta) q_6 + \alpha \beta q_4 + (1-\alpha) \beta (1-x_0)x_0 \left[ 1 - \left( q_0 + q_1 + q_2 + q_3 + q_4 + q_5 + q_6 + q_7 \right) \right] \tag{E4.6}
$$

$$
-(1-a) \beta A_2 (q_1+q_2) + A_1 (q_1+q_2)
$$
  
\n
$$
q_6 = (1-a) (1-\beta) q_6 + \alpha \beta q_4 + (1-\alpha) \beta (1-x_0)x_0 \left[ 1 - (q_0+q_1+q_2+q_3+q_4+q_5+q_6+q_7) \right] \quad \text{(E4.6)}
$$
  
\n
$$
q_7 = (1-\alpha) (1-\beta) q_7 + \alpha \beta q_5 + (1-\alpha) \beta (1-x_0)x_0^2 \left[ 1 - (q_0+q_1+q_2+q_3+q_4+q_5+q_6+q_7) \right] \quad \text{(E4.7)}
$$

Reordenando:

$$
\begin{aligned}\n\text{ordenando:} \\
-\alpha q_0 + (1 - \alpha)\beta q_3 + (1 - \alpha)\beta \left( q_1 + q_2 \right) &= 0\n\end{aligned} \tag{E4.0}
$$

$$
-\alpha q_0 + (1 - \alpha)\beta q_3 + (1 - \alpha)\beta (q_1 + q_2) = 0
$$
\n
$$
[(1 - \alpha)(1 - \beta) - 1]q_1 + (1 - \alpha)\beta q_4 = 0
$$
\n(E4.1)

$$
[(1 - \alpha)(1 - \beta) - 1]q_1 + (1 - \alpha)\beta q_4 = 0
$$
(E4.1)  

$$
[(1 - \alpha)(1 - \beta) - 1]q_2 + (1 - \alpha)\beta q_5 = 0
$$
(E4.2)

$$
[(1-\alpha)(1-\beta)-1]q_2 + (1-\alpha)\beta q_5 = 0
$$
(E4.2)  

$$
[(1-\alpha)(1-\beta)-1]q_3 + (1-\alpha)\beta q_6 = 0
$$
(E4.3)

$$
[(1-\alpha)(1-\beta)-1]q_3 + (1-\alpha)\beta q_6 = 0
$$
(E4.3)  

$$
[(1-\alpha)(1-\beta)-1]q_4 + (1-\alpha)\beta q_7 = 0
$$
(E4.4)

$$
\begin{aligned}\n\left[ (1-\alpha)(1-\beta) - 1 \right] q_3 + (1-\alpha)\beta q_6 &= 0 & \text{(E4.3)} \\
\left[ (1-\alpha)(1-\beta) - 1 \right] q_4 + (1-\alpha)\beta q_7 &= 0 & \text{(E4.4)} \\
\alpha q_0 + \alpha \beta q_3 + \left[ (1-\alpha)(1-\beta) - 1 \right] q_5 - (1-\alpha)\beta (1-x_0)(q_0 + q_1 + q_2 + q_3 + q_4 + q_5 + q_6 + q_7) - \\
&\quad - (1-\alpha)\beta A_2 (q_1 + q_2) + A_1 (q_1 + q_2) = -(1-\alpha)\beta (1-x_0) \\
\alpha \beta q_4 + \left[ (1-\alpha)(1-\beta) - 1 \right] q_6 - (1-\alpha)\beta (1-x_0)x_0 (q_0 + q_1 + q_2 + q_3 + q_4 + q_5 + q_6 + q_7) = \\
&= -(1-\alpha)\beta (1-x_0)x_0\n\end{aligned}\n\tag{E4.6}
$$

$$
\alpha q_0 + \alpha \beta q_3 + [(1-\alpha)(1-\beta)-1] q_5 - (1-\alpha)\beta (1-x_0)(q_0+q_1+q_2+q_3+q_4+q_5+q_6+q_7) -
$$
\n
$$
- (1-\alpha)\beta A_2 (q_1+q_2) + A_1 (q_1+q_2) = -(1-\alpha)\beta (1-x_0)
$$
\n
$$
\alpha \beta q_4 + [(1-\alpha)(1-\beta)-1] q_6 - (1-\alpha)\beta (1-x_0)x_0 (q_0+q_1+q_2+q_3+q_4+q_5+q_6+q_7) =
$$
\n
$$
= -(1-\alpha)\beta (1-x_0)x_0
$$
\n
$$
\alpha \beta q_5 + [(1-\alpha)(1-\beta)-1] q_7 - (1-\alpha)\beta (1-x_0)x_0^2 (q_0+q_1+q_2+q_3+q_4+q_5+q_6+q_7) =
$$
\n
$$
= -(1-\alpha)\beta (1-x_0)x_0^2
$$
\n(E4.7)

$$
\alpha \beta q_4 + [(1-\alpha)(1-\beta)-1] q_6 - (1-\alpha) \beta (1-x_0)x_0 (q_0+q_1+q_2+q_3+q_4+q_5+q_6+q_7) =
$$
\n
$$
= -(1-\alpha) \beta (1-x_0)x_0
$$
\n
$$
\alpha \beta q_5 + [(1-\alpha)(1-\beta)-1] q_7 - (1-\alpha) \beta (1-x_0)x_0^2 (q_0+q_1+q_2+q_3+q_4+q_5+q_6+q_7) =
$$
\n
$$
= -(1-\alpha) \beta (1-x_0)x_0^2
$$
\n(E4.7)

Se pone el sistema {( E4.0) - (E4.7)} en forma matricial:

|          |          |                                                                                                    |                                  |                                                                                                    |                                                                                                    |                   |                |                                                                                                    |                                                                        | $\begin{array}{c cccccc} -\alpha & 0 & 0 & (1-\alpha)\beta & 0 & 0 & 0 & 0 \\ 0 & (1-\alpha)(1-\beta)-1 & 0 & 0 & (1-\alpha)\beta & 0 & 0 & 0 \\ 0 & 0 & (1-\alpha)(1-\beta)-1 & 0 & 0 & (1-\alpha)\beta & 0 & 0 \\ 0 & 0 & 0 & (1-\alpha)(1-\beta)-1 & 0 & 0 & (1-\alpha)\beta & 0 \\ 0 & 0 & 0 & (1-\alpha)(1-\beta)-1 & 0 & 0 & (1-\alpha)\beta & 0 \\ 0 & 0 & (1-\alpha)(1-\beta)-1 & 0 & 0 & (1-\alpha)(1-\beta)-1 & 0 \\$ |
|----------|----------|----------------------------------------------------------------------------------------------------|----------------------------------|----------------------------------------------------------------------------------------------------|----------------------------------------------------------------------------------------------------|-------------------|----------------|----------------------------------------------------------------------------------------------------|------------------------------------------------------------------------|----------------------------------------------------------------------------------------------------|
|          |          |                                                                                                    |                                  |                                                                                                    |                                                                                                    |                   |                |                                                                                                    |                                                                        |                                                                                                    |
|          |          |                                                                                                    |                                  |                                                                                                    |                                                                                                    |                   |                |                                                                                                    |                                                                        |                                                                                                    |
|          |          |                                                                                                    |                                  |                                                                                                    |                                                                                                    |                   |                |                                                                                                    |                                                                        |                                                                                                    |
|          |          |                                                                                                    |                                  |                                                                                                    |                                                                                                    |                   |                |                                                                                                    |                                                                        |                                                                                                    |
|          |          |                                                                                                    |                                  |                                                                                                    |                                                                                                    |                   |                |                                                                                                    |                                                                        |                                                                                                    |
|          |          |                                                                                                    |                                  |                                                                                                    |                                                                                                    |                   |                |                                                                                                    |                                                                        |                                                                                                    |
| $\bf{0}$ |          | $\begin{array}{ccccccc} 0 & & & 0 & & & \alpha\beta \ & 0 & & & 0 & & 0 \ & 0 & & & & 0 & \ 0 & & & & 0 & & & 0 \end{array}$                                                                                                    |                                  | $\bf{0}$                                                                                                    |                                                                                                    |                   |                |                                                                                                    | 0 $(1-\alpha)(1-\beta)-1$ 0<br>$\alpha\beta$ 0 $(1-\alpha)(1-\beta)-1$ |                                                                                                    |
|          |          |                                                                                                    |                                  |                                                                                                    |                                                                                                    |                   |                |                                                                                                    |                                                                        |                                                                                                    |
|          |          | $\overline{0}$<br>$\boldsymbol{0}$<br>$\overline{0}$<br>$\boldsymbol{0}$<br>$+$<br>$\overline{0}$<br>$\boldsymbol{0}$<br>$\boldsymbol{0}$<br>$\overline{0}$                                                                                                    | $\mathbf{0}$                     | $(1-\alpha)\beta$ $(1-\alpha)\beta$<br>$\begin{bmatrix} 1-\alpha & \mu & \mu & \mu & \mu & \mu & \mu \\ 0 & 0 & 0 & 0 & 0 & 0 & 0 \\ 0 & 0 & 0 & 0 & 0 & 0 & 0 \\ 0 & 0 & 0 & 0 & 0 & 0 & 0 \\ 0 & 0 & 0 & 0 & 0 & 0 & 0 \\ 0 & 0 & 0 & 0 & 0 & 0 & 0 \\ A_1 & A_1 & 0 & 0 & 0 & 0 & 0 \\ 0 & 0 & 0 & 0 & 0 & 0 & 0 \\ 0 & 0 & 0 & 0 & 0 & 0 & 0 \\ 0 & 0 & 0 & 0 & 0 & 0 & 0 \\$<br>$\overline{\mathbf{0}}$ |                                                                                                    | $0\quad 0\quad 0$ | $\overline{0}$ | 0 0 0 0 0 $ q_0 $<br>$q_{7}$                                                                         |                                                                        |                                                                                                    |
|          | $\Omega$ | $-(1-\alpha)\beta\begin{bmatrix} 0 & 0 & 0 & 0 & 0 & 0 \\ 0 & 0 & 0 & 0 & 0 & 0 \\ 0 & 0 & 0 & 0 & 0 & 0 \\ 0 & 0 & 0 & 0 & 0 & 0 \\ 0 & 0 & 0 & 0 & 0 & 0 \\ 0 & A_2 & A_2 & 0 & 0 & 0 \\ 0 & 0 & 0 & 0 & 0 & 0 \\ 0 & 0 & 0 & 0 & 0 & 0 \\ 0 & 0 & 0 & 0 & 0 & 0 \\ 0 & 0 & 0 & 0 & 0 & 0 \\ 0 & 0 & 0 & 0 & 0 & 0 \\ 0 & 0 & 0$<br>$\overline{0}$<br>$\mathbf{0}$ | $\boldsymbol{0}$<br>$\mathbf{0}$ | $\boldsymbol{0}$<br>$0$   <br>$\boldsymbol{0}$<br>$\overline{0}$<br>$\begin{array}{c} 0 \\ 0 \\ 0 \end{array}$<br>$\mathbf{0}$<br> 0 <br>$\boldsymbol{0}$<br>$\boldsymbol{0}$<br>$\mathbf 0$                                                                                                    | $q_{0}$<br>$q_{1}$<br>$0 \parallel q_2$<br>$\begin{array}{c c} 0 & q_3 \ 0 & q_4 \end{array}$<br>$q_{5}$<br>$q_{\scriptscriptstyle 6}$<br>$q_{7}$ |                   |                | = $-(1-\alpha)\beta(1-x_0)$<br>$\begin{bmatrix} 0 \\ 0 \\ 0 \\ 0 \\ 1 \\ x_0 \\ x_0^2 \end{bmatrix}$ |                                                                        |                                                                                                    |

Para valores concretos de  $\alpha$  y  $\beta$ , y con ayuda del programa MAPLE, se calcula la raíz del polinomio característico y se resuelve el sistema de ecuaciones precedente; al final del capítulo se muestran los resultados obtenidos y se comparan con los observados en las simulaciones.

# **2.5 Comparación entre los resultados teóricos y las simulaciones**

En este apartado se comparan las frecuencias observadas en las simulaciones con las probabilidades teóricas obtenidas resolviendo las ecuaciones anteriores.

Se presentan los cálculos realizados para  $a = 2$ ,  $b = 3$ , para  $a = 5$ ,  $b = 3$ , y para  $a = 16$ , *b* =9, con algunos de los casos simulados en el apartado 2.1, y siempre con intensidad de tráfico menor que 1. Para cada conjunto de parámetros se muestran las probabilidades teóricas calculadas y la esperanza teórica obtenida sumando la serie, más las frecuencias relativas observadas con distintas longitudes de simulación y la media muestral observada en cada simulación.

# **2.5.1 Cálculos para**  $a = 2, b = 3$

Como se indicó en el apartado 2.1.1, en que se mostraban las simulaciones realizadas, el parámetro  $\beta$  permanece fijo con valor 0,7, mientras  $\alpha$  varía de manera que  $\rho$  aumente sin llegar a 1.

Para obtener las probabilidades teóricas, se calcula en primer lugar la única raíz del polinomio característico en el intervalo (0,1). Este valor se precisa para resolver el sistema de ecuaciones  $\{(E3.0) - (E3.4)\}\$ , que proporcionará las probabilidades teóricas desde  $q_0$  hasta  $q_4$  (es decir, para  $n < a + b = 5$ ). Los valores así calculados se sustituyen en la expresión general para  $q_n$  con  $n \ge 5$ , junto con la raíz del polinomio, y de este modo se obtienen estas últimas.

Recuérdese que los elementos  $q_n$  así obtenidos *no son* las probabilidades de "*n* clientes en el sistema", sino las probabilidades de "*n* clientes en el sistema, de los cuales  $min(n, b)$  están recibiendo atención (es decir, las correspondientes a la diagonal superior y la columna *b* de la tabla 2.3.1, según a la notación indicada en (2.3.10)). Las probabilidades correspondientes a las columnas interiores de la tabla se calculan a partir de las de la diagonal superior, mediante las fórmulas (2.3.3) y (2.3.4); por último, la probabilidad de "*n* clientes en el sistema" (que en lo sucesivo se denotará por *Q <sup>n</sup>* ) se obtiene sumando las probabilidades de "*n* clientes en el sistema, de los cuales *m* están recibiendo atención" con  $m \leq n$ . Se resume a continuación, para mayor claridad, la notación y las fórmulas:

P(*n* clientes en el sistema, de los cuales *m* están recibiendo atención)

$$
q(n,m) = P(n \text{ clients en el sistema, de los cuales } m \text{ están recibiendo atención})
$$
\n
$$
q_n = q(n,n) \text{ para } n < b \qquad q_n = q(n,b) \text{ para } n \ge b
$$
\n
$$
q(n,m) = \begin{cases} 0 & \text{si } n-m \notin (a) \\ A_2^k q(m,m) & \text{si } n-m = ak \quad (k \ge 0) \end{cases}
$$
\n
$$
q_n = \begin{cases} (1-S_0)(1-x_0)x_0^{n-(a+b)} & \text{si } n \neq r \text{ mod } a \\ (1-S_0)(1-x_0)x_0^{n-(a+b)} - S_1A_2^{k-c} & \text{si } n = ak + r \end{cases} \quad (n \ge a+b; b = ac+r)
$$
\n
$$
Q_0 = q_0 = q(0,0) \quad ; \quad Q_n = \sum_{m=1}^{\min(n,b)} q(n,m) \text{ para } n > 0
$$
Presentamos para cada caso los resultados numéricos, incluida la raíz del polinomio, junto con los gráficos correspondientes, así como las medias observadas en las simulaciones y las esperanzas teóricas calculadas.

#### **Resultados para**  $\alpha = 0.2$   $\beta = 0.7$   $\rho = 0.19$   $x_0 = 0.2916$

La resolución –con MAPLE– del sistema lineal proporciona los valores  $q_0, q_1, q_2$ , *q* <sup>3</sup> y *q* <sup>4</sup> . Aplicando posteriormente las fórmulas (2.3.3) y (2.3.4) se obtiene la sucesión  $\{Q_n\}$ .

Los cinco primeros términos son:

$$
Q_0 = 0,7159
$$
  
\n $Q_1 = 0,0031$   
\n $Q_2 = 0,2481$   
\n $Q_3 = 0,0047$   
\n $Q_4 = 0,0238$ 

Su suma vale 0,9957, y se observa que los términos *impares* apenas contribuyen a la suma (en este caso, con  $a = 2$  y  $b = 3$ , tenemos  $c = 1$  y  $r = 1$ ).

El resto de los términos de la sucesión se obtienen con

y 2 5 0 0 0 2 1 5 <sup>1</sup> 0 0 0 1 2 1 1 2 1 1 si 2 (2) 5 ; 2 ( ,3) 1 1 si 2 1 (2) <sup>S</sup> *k <sup>n</sup> k k S x x n k n k q q n S x x S A n k q q* min( ,3)

$$
\boldsymbol{\mathrm{y}}
$$

$$
Q_0 = q_0 = q(0,0)
$$
;  $Q_n = \sum_{m=1}^{\min(n,3)} q(n,m)$  para  $n > 0$ 

Los resultados numéricos obtenidos se muestran en la tabla 2.5.1, a la vez que las frecuencias relativas observadas en simulaciones de 1000, 5000 y 10000 unidades de tiempo. El ajuste, como se aprecia en las Figuras 2.5.1, 2.5.2 y 2.5.3 es bastante bueno incluso en la simulación de 1000 unidades de tiempo. La intensidad de tráfico es muy baja y la probabilidad de que el sistema esté vacío (0 clientes) resulta alta.

**Tabla 2.5.1:** Probabilidades teóricas y frecuencias relativas observadas en simulaciones de 1000, 5000 y 10000 unidades de tiempo para  $a=2$ ,  $b=3$ ,  $\alpha = 0.2, \beta = 0.7$ .

| Número de |            | Frec. Relativa |             |              |
|-----------|------------|----------------|-------------|--------------|
| clientes  | $T = 1000$ | $T = 5000$     | $T = 10000$ | Probabilidad |
| 0         | 0,7343     | 0,7265         | 0,7182      | 0,7159       |
| 1         | 0,0020     | 0,0028         | 0,0029      | 0,0031       |
| 2         | 0,2308     | 0,2399         | 0,2489      | 0,2481       |
| 3         | 0,0060     | 0,0018         | 0,0016      | 0,0047       |
| 4         | 0,0219     | 0,0250         | 0,0257      | 0,0238       |
| 5         | 0,0000     | 0,0004         | 0,0002      | 0,0000       |
| 6         | 0,0040     | 0,0032         | 0,0023      | 0,0065       |
| 7         | 0,0000     | 0,0000         | 0,0000      | 0,0000       |
| 8         | 0,0010     | 0,0004         | 0,0002      | 0,0005       |
| Media     | 0,6010     | 0,6124         | 0,6246      | 0,6635       |

En las Figuras 2.5.1, 2.5.2 y 2.5.3 se ve la comparación entre frecuencias observadas y probabilidades teóricas. Se observa que las probabilidades correspondientes a términos impares (congruentes con  $r = 1$  módulo  $a = 2$ ) son bajas en comparación con las correspondientes a términos pares. Esto es así tanto en los términos iniciales, obtenidos a partir de la resolución del sistema lineal, como en los sucesivos, calculados a partir de la fórmula general.

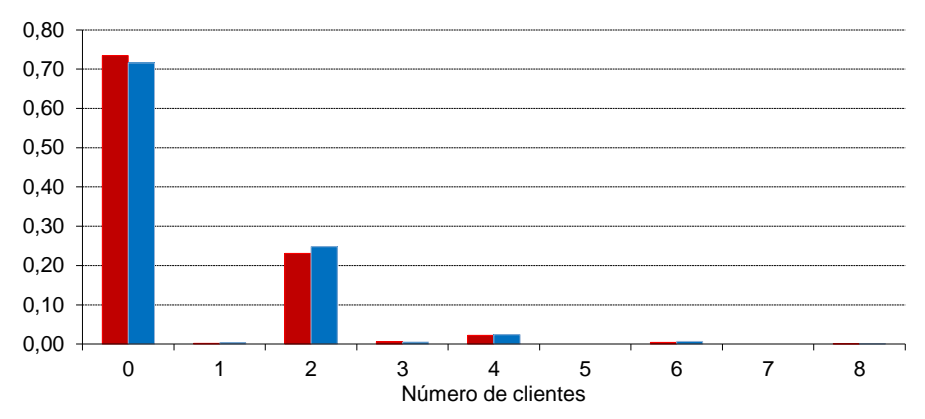

**Figura 2.5.1:** Probabilidades teóricas (azul) y frecuencias relativas observadas (rojo) en la simulación de 1000 unidades de tiempo para *a* =2, *b* =3, *α* =0,2, *β* =0,7.

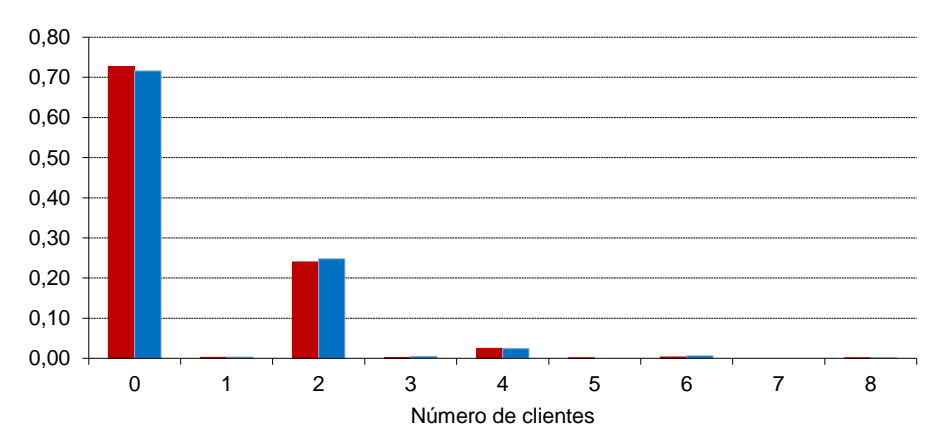

**Figura 2.5.2:** Probabilidades teóricas (azul) y frecuencias relativas observadas (rojo) en la simulación de 5000 unidades de tiempo para *a* =2, *b* =3, *α* =0,2, *β* =0,7.

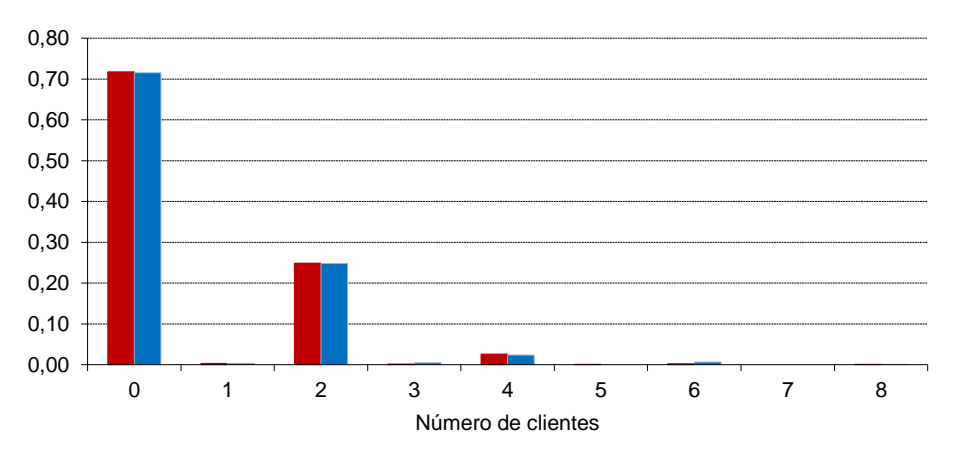

**Figura 2.5.3:** Probabilidades teóricas (azul) y frecuencias relativas observadas (rojo) en la simulación de 10000 unidades de tiempo para *a* =2, *b* =3, *α* =0,2, *β* =0,7.

**Resultados para**  $\alpha = 0.5$  **b**  $\beta = 0.7$  **p** = 0.48  **= 0,4837**

El mecanismo de cálculo de las probabilidades teóricas es el mismo que en el caso anterior. Obtenemos, para los cinco primeros términos:

$$
Q_0 = 0,3303
$$
  $Q_1 = 0,0169$   $Q_3 = 0,0360$   
 $Q_2 = 0,4219$   $Q_4 = 0,1156$ 

Estos cinco términos suman 0,9208; igual que antes, se puede observar que la mayor contribución a la suma la aportan los términos pares.

La tabla 2.5.2 muestra los resultados numéricos y las frecuencias relativas observadas en las simulaciones de 1000, 5000 y 10000 unidades de tiempo.

| Número de |            | Frec. Relativa |             |              |
|-----------|------------|----------------|-------------|--------------|
| clientes  | $T = 1000$ | $T = 5000$     | $T = 10000$ | Probabilidad |
| 0         | 0,3632     | 0,3411         | 0.3353      | 0.3303       |
| 1         | 0.0121     | 0.0222         | 0.0196      | 0.0169       |
| 2         | 0.4427     | 0,4321         | 0,4304      | 0,4219       |
| 3         | 0,0241     | 0,0280         | 0,0298      | 0,0360       |
| 4         | 0,1046     | 0,1218         | 0,1214      | 0,1156       |
| 5         | 0.0070     | 0.0154         | 0.0156      | 0,0040       |
| 6         | 0,0262     | 0,0252         | 0,0288      | 0,0523       |
| 7         | 0.0060     | 0,0050         | 0,0054      | 0,0054       |
| 8         | 0,0080     | 0,0060         | 0,0078      | 0,0115       |
| 9         | 0,0030     | 0,0006         | 0,0018      | 0,0020       |
| 10        | 0,0030     | 0,0018         | 0,0027      | 0,0026       |
| 11        | 0,0000     | 0,0002         | 0,0003      | 0,0006       |
| 12        | 0,0000     | 0,0006         | 0,0010      | 0,0006       |
| Media     | 1,7445     | 1,8014         | 1,8653      | 2,0121       |

**Tabla 2.5.2:** Probabilidades teóricas y frecuencias relativas observadas en simulaciones de 1000, 5000 y 10000 unidades de tiempo para  $a=2$ ,  $b=3$ ,  $a = 0, 5, 8 - 0.7$ 

Se ve también que los términos pares son comparativamente altos con respecto a los impares. Pero ahora, con intensidad de tráfico un poco más alta, la mayor contribución se reparte entre las probabilidades de 0 y 2 clientes, siendo esta última algo más grande, lo que no ocurría en el caso anterior. Empieza a ser relevante además la probabilidad de 4 clientes en el sistema. También se ve que hay más diferencia entre frecuencias relativas y probabilidades teóricas para menor tiempo de simulación. Esto queda mejor ilustrado en las figuras 2.5.4, 2.5.5 y 2.5.6, que muestran la misma información de manera gráfica.

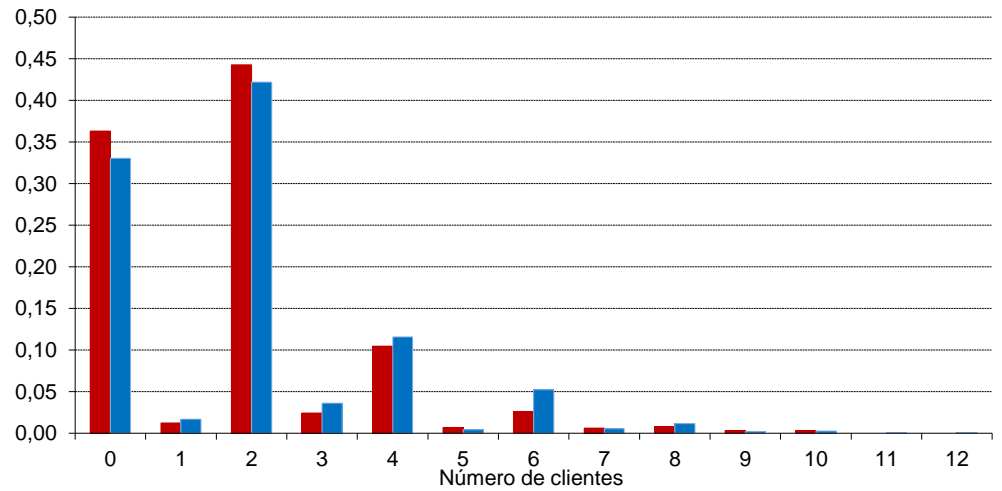

**Figura 2.5.4:** Probabilidades teóricas (azul) y frecuencias relativas observadas (rojo) en la simulación de 1000 unidades de tiempo para  $a=2$ ,  $b=3$ ,  $\alpha=0.5$ ,  $\beta=0.7$ .

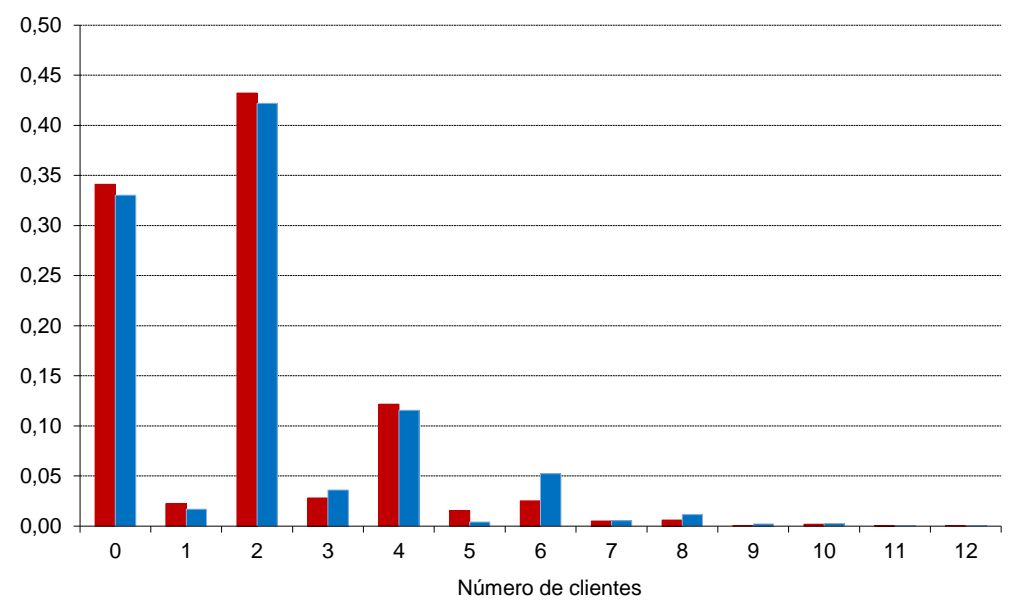

**Figura 2.5.5:** Probabilidades teóricas (azul) y frecuencias relativas observadas (rojo) en la simulación de 5000 unidades de tiempo para *a* =2, *b* =3, *α* =0,5, *β* =0,7.

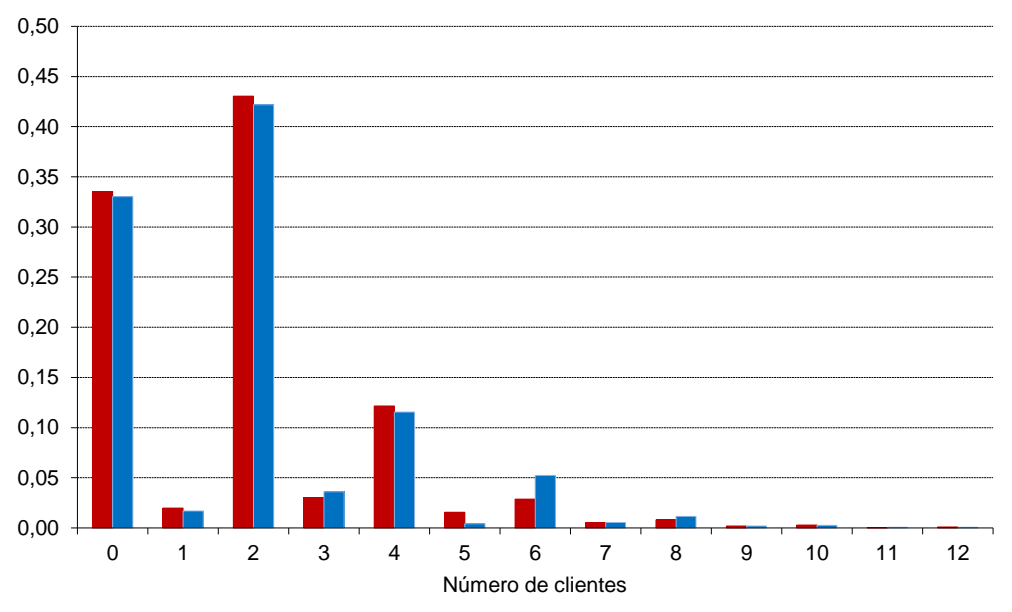

**Figura 2.5.6:** Probabilidades teóricas (azul) y frecuencias relativas observadas (rojo) en la simulación de 10000 unidades de tiempo para  $a=2$ ,  $b=3$ ,  $\alpha=0.5$ ,  $\beta=0.7$ .

## **2.5.2 Cálculos para**  $a = 5, b = 3$

Ahora el parámetro  $\beta$  permanece fijo con valor 0,5, mientras  $\alpha$  varía de manera que  $\rho$  aumente sin llegar a 1.

Los cálculos se efectúan igual que en el apartado anterior; únicamente cambian el grado del polinomio característico y la dimensión del sistema de ecuaciones.

#### **Resultados para**  $\alpha = 0.12$   $\beta = 0.5$   $\rho = 0.4$   $x_0 = 0.7387$

**Resultados para** 
$$
\alpha = 0.12
$$
  $\beta = 0.5$   $\rho = 0.4$   $x_0 = 0.7387$   
\nLa expresión general de  $q_n$  para  $n \ge 8$  es ahora  
\n $q_n = q(n,3) = \begin{cases} (1-S_0)(1-x_0)x_0^{n-8} & \text{si } n \ne 3 \text{ mod } 5 \\ (1-S_0)(1-x_0)x_0^{5k+3-8} - S_1A_2^k & \text{si } n = 5k+3 \equiv 3 \text{ mod } 5 \end{cases}$   $n \ge 8$ ;  $k \ge 1$   
\ncon  $S_0 = q_0 + q_1 + q_2 + q_3 + q_4 + q_5 + q_6 + q_7$ 

con  $S_0 = q_0 + q_1 + q_2 + q_3 + q_4 + q_5 + q_6 + q_7$ 

Los primeros términos de la sucesión de probabilidades son:

$$
Q_0 = 0.5436
$$
  $Q_2 = 0.1190$   $Q_4 = 0.0209$   $Q_6 = 0.0181$   
\n $Q_1 = 0.0164$   $Q_3 = 0.0128$   $Q_5 = 0.1514$   $Q_7 = 0.0394$ 

Su suma es  $\,\,\,\,$  0,9216 ; el mayor aporte procede de los elementos  $Q$ <sub>0</sub>,  $Q$ <sub>2</sub> y  $Q$ <sub>5</sub>.

La tabla 2.5.3 muestra los resultados numéricos teóricos y los observados en simulaciones de 1000, 5000 y 10000 unidades de tiempo.

**Tabla 2.5.3:** Probabilidades teóricas y frecuencias relativas observadas en simulaciones de 1000, 5000 y 10000 unidades de tiempo para  $a=5$ ,  $b=3$ ,  $\alpha = 0.12, \beta = 0.5.$ 

| Número de               |            | Frec. Relativa |             |              |
|-------------------------|------------|----------------|-------------|--------------|
| clientes                | $T = 1000$ | $T = 5000$     | $T = 10000$ | Probabilidad |
| $\bf{0}$                | 0,5733     | 0,5892         | 0,5592      | 0,5436       |
| $\mathbf{1}$            | 0,0099     | 0,0196         | 0,0184      | 0,0164       |
| $\mathbf{2}$            | 0,1178     | 0,0970         | 0,1104      | 0,1190       |
| 3                       | 0,0099     | 0,0110         | 0,0076      | 0,0128       |
| $\overline{\mathbf{4}}$ | 0,0158     | 0,0290         | 0,0261      | 0,0209       |
| 5                       | 0,1634     | 0,1295         | 0,1431      | 0,1514       |
| 6                       | 0,0158     | 0,0170         | 0,0133      | 0,0181       |
| 7                       | 0,0307     | 0,0420         | 0,0446      | 0,0394       |
| 8                       | 0,0119     | 0,0050         | 0,0082      | 0,0060       |
| 9                       | 0,0168     | 0,0124         | 0,0121      | 0,0151       |
| 10                      | 0,0119     | 0,0150         | 0,0162      | 0,0112       |
| 11                      | 0,0040     | 0,0034         | 0,0072      | 0,0084       |
| 12                      | 0,0139     | 0,0086         | 0,0112      | 0,0075       |
| 13                      | 0,0000     | 0,0030         | 0,0030      | 0,0030       |
| 14                      | 0,0010     | 0,0022         | 0,0047      | 0,0033       |
| 15                      | 0,0030     | 0,0034         | 0,0035      | 0,0025       |
| 16                      | 0,0000     | 0,0018         | 0,0016      | 0,0018       |
| 17                      | 0,0010     | 0,0022         | 0,0024      | 0,0015       |
| 18                      | 0,0000     | 0,0010         | 0,0010      | 0,0008       |
| 19                      | 0,0000     | 0,0008         | 0,0008      | 0,0007       |
| 20                      | 0,0000     | 0,0004         | 0,0011      | 0,0005       |
| Media                   | 2,1158     | 2,0768         | 2,3034      | 2,4492       |

Las probabilidades más altas se observan para 0, *a* -*b* =2, *a* =5 y 2*a* -*b* =7 clientes en el sistema, como apreciaremos en las Figuras 2.5.7, 2.5.8 y 2.5.9.

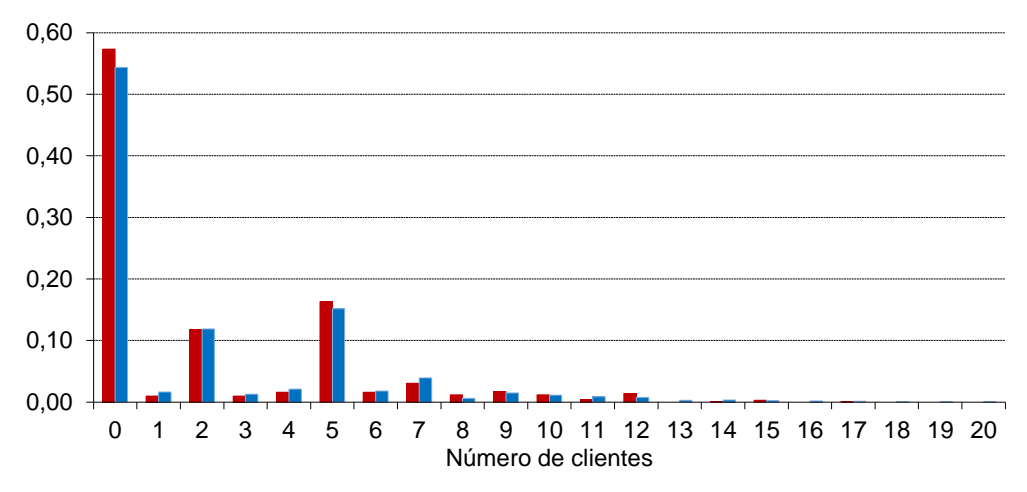

**Figura 2.5.7:** Probabilidades teóricas (azul) y frecuencias relativas observadas (rojo) en la simulación de 1000 unidades de tiempo para *a* =5, *b* =3, *α* =0,12, *β* =0,5.

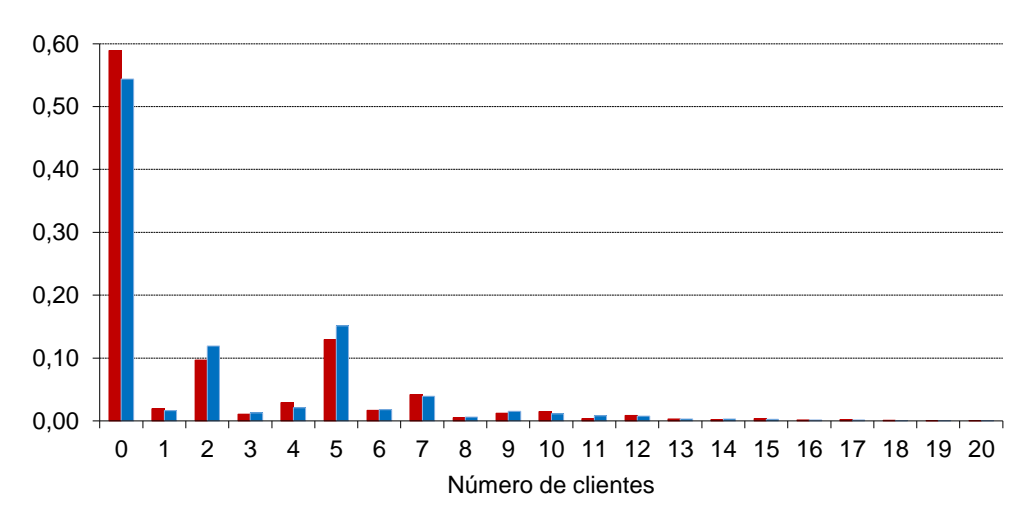

**Figura 2.5.8:** Probabilidades teóricas (azul) y frecuencias relativas observadas (rojo) en la simulación de 5000 unidades de tiempo para  $a = 5$ ,  $b = 3$ ,  $\alpha = 0,12$ ,  $\beta = 0,5$ .

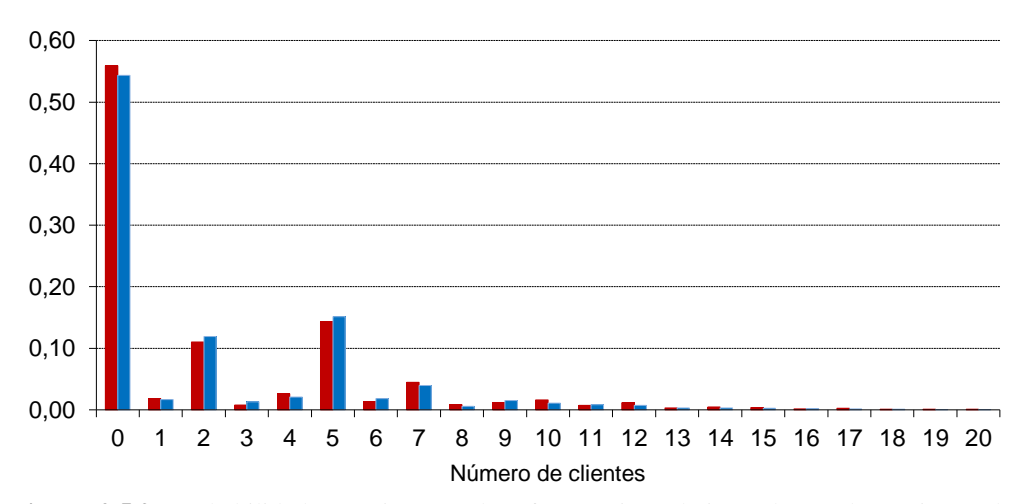

**Figura 2.5.9:** Probabilidades teóricas (azul) y frecuencias relativas observadas (rojo) en la simulación de 10000 unidades de tiempo para  $a = 5$ ,  $b = 3$ ,  $\alpha = 0.12$ ,  $\beta = 0.5$ .

Como en el caso anterior, se observa un mejor ajuste de las frecuencias observadas a las probabilidades teóricas al aumentar el número de observaciones.

#### **Resultados para**  $\alpha = 0.21$   $\beta = 0.5$   $\rho = 0.7$  **= 0,8776**

Ahora, los primeros términos de la sucesión de probabilidades son:

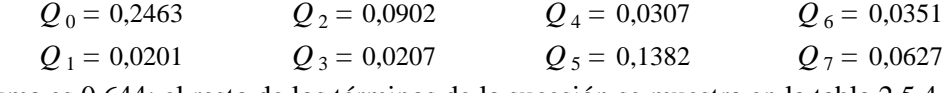

Su suma es 0,644; el resto de los términos de la sucesión se muestra en la tabla 2.5.4.

**Tabla 2.5.4:** Probabilidades teóricas y frecuencias relativas para un número *n* de clientes observadas en simulaciones de 1000, 5000 y 10000 unidades de tiempo para  $a = 5$ ,  $b = 3$ ,  $\alpha = 0.21$ ,  $\beta = 0.5$ .

|                         |       | T     |       |       |                  |       | T     |       |       |
|-------------------------|-------|-------|-------|-------|------------------|-------|-------|-------|-------|
| $\boldsymbol{n}$        | 1000  | 5000  | 10000 | Prob. | $\boldsymbol{n}$ | 1000  | 5000  | 10000 | Prob. |
| $\overline{\mathbf{0}}$ | 0,181 | 0,230 | 0,233 | 0,246 | $\overline{23}$  | 0,008 | 0,008 | 0,007 | 0,006 |
| 1                       | 0,022 | 0,022 | 0,021 | 0,020 | 24               | 0,005 | 0,005 | 0,005 | 0,005 |
| $\mathbf{2}$            | 0,079 | 0,092 | 0,091 | 0,090 | 25               | 0,003 | 0,006 | 0,005 | 0,005 |
| 3                       | 0,011 | 0,021 | 0,021 | 0,021 | 26               | 0,004 | 0,003 | 0,003 | 0,004 |
| $\boldsymbol{4}$        | 0,045 | 0,035 | 0,035 | 0,031 | 27               | 0,006 | 0,004 | 0,003 | 0,004 |
| 5                       | 0,111 | 0,141 | 0,145 | 0,138 | 28               | 0,005 | 0,004 | 0,004 | 0,003 |
| 6                       | 0,020 | 0,030 | 0,034 | 0,035 | 29               | 0,003 | 0,002 | 0,002 | 0,003 |
| 7                       | 0,083 | 0,069 | 0,069 | 0,063 | 30               | 0,008 | 0,005 | 0,003 | 0,002 |
| 8                       | 0,025 | 0,026 | 0,025 | 0,024 | 31               | 0,002 | 0,001 | 0,002 | 0,002 |
| 9                       | 0,020 | 0,036 | 0,038 | 0,038 | 32               | 0,005 | 0,001 | 0,002 | 0,002 |
| 10                      | 0,045 | 0,047 | 0,046 | 0,034 | 33               | 0,005 | 0,001 | 0,001 | 0,002 |
| 11                      | 0,024 | 0,027 | 0,027 | 0,030 | 34               | 0,004 | 0,001 | 0,001 | 0,001 |
| 12                      | 0,033 | 0,031 | 0,033 | 0,029 | 35               | 0,007 | 0,002 | 0,001 | 0,001 |
| 13                      | 0,015 | 0,017 | 0,017 | 0,019 | 36               | 0,007 | 0,001 | 0,001 | 0,001 |
| 14                      | 0,028 | 0,024 | 0,023 | 0,020 | 37               | 0,008 | 0,002 | 0,001 | 0,001 |
| 15                      | 0,022 | 0,021 | 0,020 | 0,017 | 38               | 0,006 | 0,001 | 0,001 | 0,001 |
| 16                      | 0,017 | 0,015 | 0,016 | 0,015 | 39               | 0,005 | 0,001 | 0,001 | 0,001 |
| 17                      | 0,028 | 0,014 | 0,015 | 0,014 | 40               | 0,003 | 0,001 | 0,001 | 0,001 |
| 18                      | 0,025 | 0,015 | 0,013 | 0,011 | 41               | 0,004 | 0,001 | 0,001 | 0,001 |
| 19                      | 0,026 | 0,013 | 0,013 | 0,010 | 42               | 0,001 | 0,000 | 0,000 | 0,001 |
| 20                      | 0,010 | 0,009 | 0,008 | 0,009 | 43               | 0,001 | 0,000 | 0,000 | 0,000 |
| 21                      | 0,023 | 0,013 | 0,009 | 0,008 | 44               | 0,000 | 0,000 | 0,000 | 0,000 |
| 22                      | 0,007 | 0,006 | 0,005 | 0,007 | Media            | 9,795 | 7,251 | 7,047 | 7,261 |

Se puede observar una pauta similar a la del ejemplo anterior en cuanto a los términos de mayor probabilidad (*n* = 0, 2, 5 y 7). En las Figuras 2.5.10, 2.5.11 y 2.5.12 tenemos la representación gráfica de estos resultados numéricos, que también evidencian que las diferencias entre las frecuendias relativas y las probabilidades teóricas disminuyen a partir de 5000 unidades de tiempo.

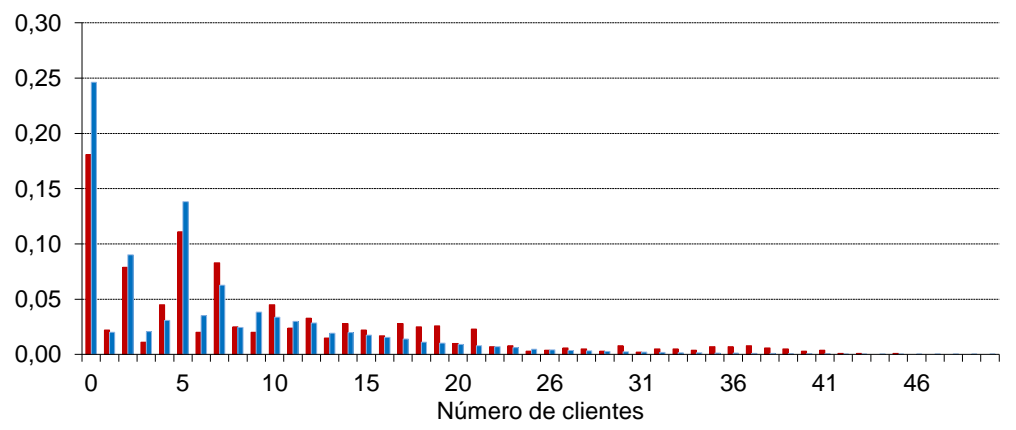

**Figura 2.5.10:** Probabilidades teóricas (azul) y frecuencias relativas observadas (rojo) en la simulación de 1000 unidades de tiempo para  $a = 5$ ,  $b = 3$ ,  $\alpha = 0.21$ ,  $\beta = 0.5$ .

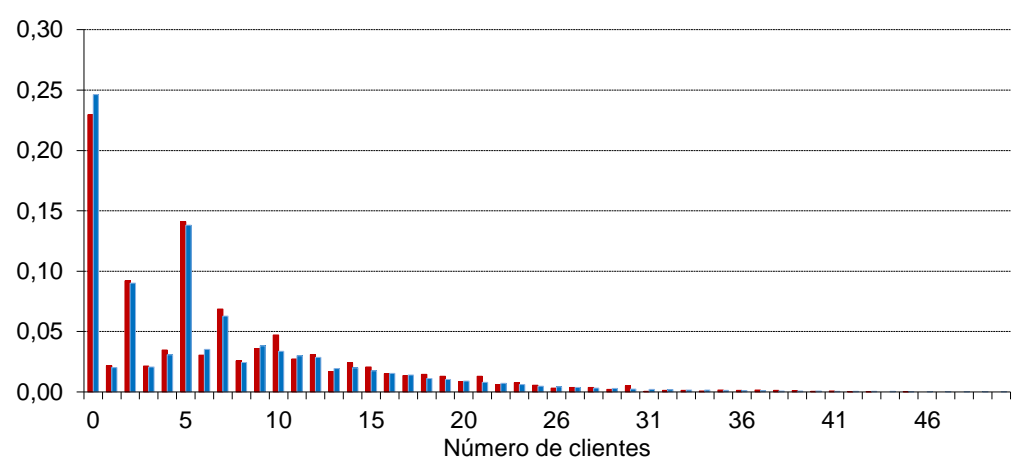

**Figura 2.5.11:** Probabilidades teóricas (azul) y frecuencias relativas observadas (rojo) en la simulación de 5000 unidades de tiempo para  $a = 5$ ,  $b = 3$ ,  $\alpha = 0.21$ ,  $\beta = 0.5$ .

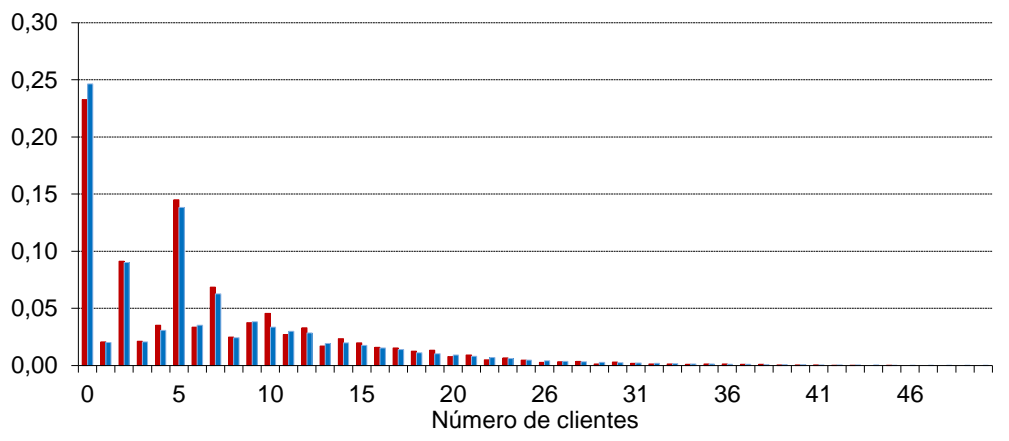

**Figura 2.5.12:** Probabilidades teóricas (azul) y frecuencias relativas observadas (rojo) en la simulación de 10000 unidades de tiempo para  $a=5$ ,  $b=3$ ,  $\alpha=0.21$ ,  $\beta=0.5$ .

### **2.5.3 Cálculos para** *a* **= 16,** *b* **= 9**

Se fija el parámetro  $\beta = 0.8$ , mientras  $\alpha$  varía para aumentar la intensidad de tráfico. Se comparan las probabilidades teóricas con las frecuencias observadas en las simulaciones del apartado 2.1.3, así como las medias observadas con la esperanza teórica. aran las probabilidades teoricas<br>
del apartado 2.1.3, así como<br>
eral de  $q_n$  para  $n \ge 25$  es ahora<br>  $\begin{cases} (1 - S_0)(1 - x_0) x_0^{n-25} \\ (1 - S_0)(1 - x_0) x_0^{16k+9-25} - S_1 A_0^k \end{cases}$ 

La expresión general de  $q_n$  para n  $\geq 25$  es ahora

sinnuaciones der apartado 2.1.5, as t'ombo las nieutas observaas con la  
peranza teórica.  

$$
q_n = q(n,9) = \begin{cases} (1-S_0)(1-x_0)x_0^{n-25} & \text{si } n \neq 9 \text{ mod } 16 \\ (1-S_0)(1-x_0)x_0^{16k+9-25} - S_1A_2^k & \text{si } n = 16k+9 \equiv 9 \text{ mod } 16 \end{cases}
$$

$$
(n \ge 25; k \ge 1)
$$

con  $S_0 = \sum_{n=0}^{2} q_n$ .

#### **Resultados para**  $\alpha = 0.18$   $\beta = 0.8$   $\rho = 0.40$  **= 0,8804**

Se muestran primero, en la tabla 2.5.5, las probabilidades calculadas hasta 118 clientes en el sistema. Después, en la tabla 2.5.6, se comparan las primeras (hasta 30 clientes) con las frecuencias observadas para distintas longitudes de simulación.

|                  | Probabilidades calculadas |                  |                               |                  |                               |                  |                |                  |                |  |  |  |  |
|------------------|---------------------------|------------------|-------------------------------|------------------|-------------------------------|------------------|----------------|------------------|----------------|--|--|--|--|
| $\boldsymbol{n}$ | $\mathbf{Q}_n$            | $\boldsymbol{n}$ | $\boldsymbol{Q}$ <sub>n</sub> | $\boldsymbol{n}$ | $\boldsymbol{Q}$ <sub>n</sub> | $\boldsymbol{n}$ | $\mathbf{Q}_n$ | $\boldsymbol{n}$ | $\mathbf{Q}_n$ |  |  |  |  |
| $\boldsymbol{0}$ | 0,5583                    | 24               | 3E-03                         | 48               | 4E-05                         | 72               | 2E-06          | 96               | 8E-08          |  |  |  |  |
| 1                | 0,0024                    | 25               | 4E-03                         | 49               | 3E-05                         | 73               | 1E-06          | 97               | 7E-08          |  |  |  |  |
| $\overline{c}$   | 0,0019                    | 26               | 6E-04                         | 50               | 3E-05                         | 74               | 1E-06          | 98               | 6E-08          |  |  |  |  |
| 3                | 0,0038                    | 27               | 5E-04                         | 51               | 3E-05                         | 75               | 1E-06          | 99               | 6E-08          |  |  |  |  |
| $\overline{4}$   | 0,0015                    | 28               | 5E-04                         | 52               | 2E-05                         | 76               | 1E-06          | 100              | 5E-08          |  |  |  |  |
| 5                | 0,0172                    | 29               | 4E-04                         | 53               | 2E-05                         | 77               | 9E-07          | 101              | 4E-08          |  |  |  |  |
| 6                | 0,0015                    | 30               | 4E-04                         | 54               | 2E-05                         | 78               | 8E-07          | 102              | 4E-08          |  |  |  |  |
| 7                | 0,1185                    | 31               | 3E-04                         | 55               | 2E-05                         | 79               | 7E-07          | 103              | 3E-08          |  |  |  |  |
| 8                | 0,0035                    | 32               | 3E-04                         | 56               | 1E-05                         | 80               | 6E-07          | 104              | 3E-08          |  |  |  |  |
| 9                | 0,0030                    | 33               | 3E-04                         | 57               | 4E-06                         | 81               | 6E-07          | 105              | 3E-08          |  |  |  |  |
| 10               | 0,0030                    | 34               | 2E-04                         | 58               | 1E-05                         | 82               | 5E-07          | 106              | 2E-08          |  |  |  |  |
| 11               | 0,0024                    | 35               | 2E-04                         | 59               | 9E-06                         | 83               | 4E-07          | 107              | 2E-08          |  |  |  |  |
| 12               | 0,0048                    | 36               | 2E-04                         | 60               | 8E-06                         | 84               | 4E-07          | 108              | 2E-08          |  |  |  |  |
| 13               | 0,0019                    | 37               | 2E-04                         | 61               | 7E-06                         | 85               | 3E-07          | 109              | 2E-08          |  |  |  |  |
| 14               | 0,0219                    | 38               | 1E-04                         | 62               | 6E-06                         | 86               | 3E-07          | 110              | 1E-08          |  |  |  |  |
| 15               | 0,0019                    | 39               | 3E-04                         | 63               | 6E-06                         | 87               | 3E-07          | 111              | 1E-08          |  |  |  |  |
| 16               | 0,1511                    | 40               | 1E-04                         | 64               | 5E-06                         | 88               | 2E-07          | 112              | 1E-08          |  |  |  |  |
| 17               | 0,0046                    | 41               | 1E-04                         | 65               | 4E-06                         | 89               | 2E-07          | 113              | 1E-08          |  |  |  |  |
| 18               | 0,0040                    | 42               | 8E-05                         | 66               | 4E-06                         | 90               | 2E-07          | 114              | 8E-09          |  |  |  |  |
| 19               | 0,0040                    | 43               | 7E-05                         | 67               | 3E-06                         | 91               | 2E-07          | 115              | 7E-09          |  |  |  |  |
| 20               | 0,0031                    | 44               | 6E-05                         | 68               | 3E-06                         | 92               | 1E-07          | 116              | 7E-09          |  |  |  |  |
| 21               | 0,0069                    | 45               | 6E-05                         | 69               | 3E-06                         | 93               | 1E-07          | 117              | 6E-09          |  |  |  |  |
| 22               | 0,0025                    | 46               | 5E-05                         | 70               | 2E-06                         | 94               | 1E-07          | 118              | 5E-09          |  |  |  |  |
| 23               | 0,0330                    | 47               | 4E-05                         | 71               | 2E-06                         | 95               | 9E-08          | Media:           | 5,385          |  |  |  |  |

**Tabla 2.5.5:** Probabilidades teóricas hasta *n* =118 clientes para *a* =16, *b* =9,  $\alpha = 0.18, \beta = 0.8.$ 

**Tabla 2.5.6:** Probabilidades teóricas y frecuencias relativas para un número *n* de clientes observadas en simulaciones de 1000, 5000 y 10000 unidades de tiempo para *a* =16, *b* =9, *α* =0,18, *β* =0,8.

| 1000  | 5000  | 10000 | Prob.                                 | $\boldsymbol{n}$ | 1000  | 5000  | 10000 | Prob. |
|-------|-------|-------|---------------------------------------|------------------|-------|-------|-------|-------|
| 0,542 | 0,562 | 0,553 | 0,558                                 | 16               | 0,162 | 0,156 | 0,154 | 0,151 |
| 0,006 | 0,004 | 0,003 | 0,002                                 | 17               | 0,004 | 0,004 | 0,003 | 0,005 |
| 0,000 | 0,000 | 0,000 | 0,002                                 | 18               | 0,000 | 0,000 | 0,001 | 0,004 |
| 0,003 | 0,005 | 0,006 | 0,004                                 | 19               | 0,010 | 0,008 | 0,007 | 0,004 |
| 0,000 | 0,000 | 0,000 | 0,001                                 | 20               | 0,000 | 0,000 | 0,001 | 0,003 |
| 0.018 | 0,018 | 0,019 | 0,017                                 | 21               | 0,010 | 0,013 | 0,013 | 0,007 |
| 0,002 | 0,001 | 0,001 | 0,001                                 | 22               | 0,000 | 0,000 | 0,001 | 0,002 |
| 0,133 | 0,126 | 0,119 | 0,119                                 | 23               | 0,034 | 0,034 | 0,036 | 0,033 |
| 0,003 | 0,003 | 0,003 | 0,003                                 | 24               | 0,002 | 0,001 | 0,002 | 0,003 |
| 0,000 | 0,000 | 0,000 | 0,003                                 | 25               | 0,000 | 0,000 | 0,000 | 0,000 |
| 0,006 | 0,005 | 0,005 | 0,003                                 | 26               | 0,003 | 0,002 | 0,004 | 0,001 |
| 0,000 | 0,000 | 0,000 | 0,002                                 | 27               | 0,000 | 0,000 | 0,001 | 0,001 |
| 0,004 | 0,007 | 0,008 | 0,005                                 | 28               | 0,008 | 0,005 | 0,005 | 0,000 |
| 0,000 | 0,000 | 0,000 | 0,002                                 | 29               | 0,000 | 0,000 | 0,001 | 0,000 |
| 0,017 | 0,023 | 0,024 | 0,022                                 | 30               | 0,009 | 0,008 | 0,009 | 0,000 |
| 0,001 | 0,001 | 0,001 | 0,002                                 | <b>Media</b>     | 6,683 | 6,266 | 6,607 | 6,576 |
|       |       |       | $u = 10, v = 7, u = 0, 10, p = 0, 0.$ |                  |       |       |       |       |

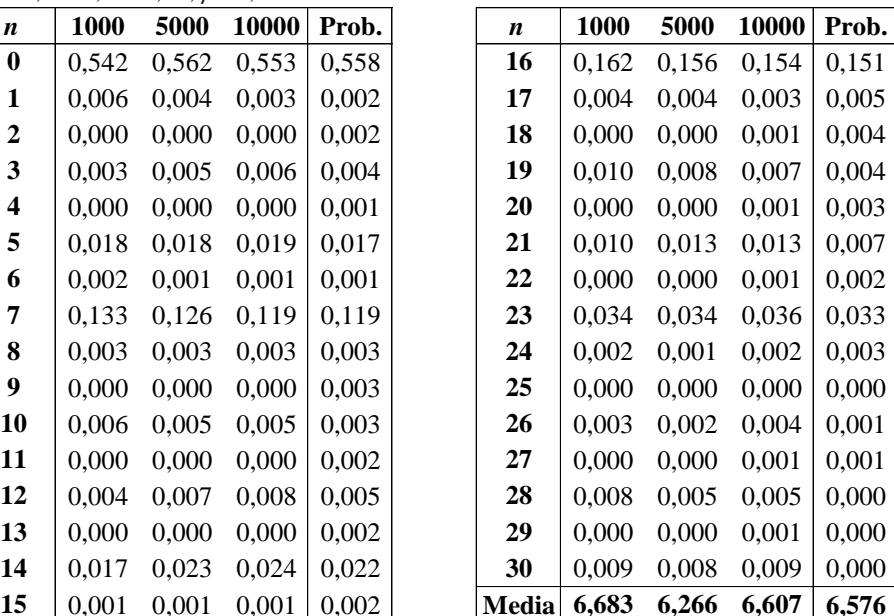

En las Figuras 2.5.13, 2.5.14 y 2.5.15 se comparan las frecuencias relativas observadas en las simulaciones con las probablidades teóricas. La distribución muestral es muy parecida a la teórica incluso en la simulación más corta.

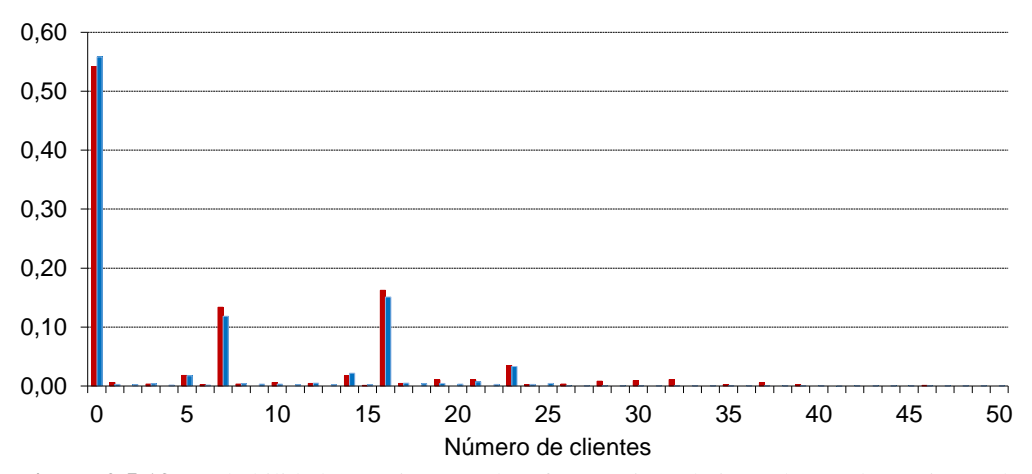

**Figura 2.5.13:** Probabilidades teóricas (azul) y frecuencias relativas observadas (rojo) en la simulación de 1000 unidades de tiempo para  $a=16$ ,  $b=9$ ,  $\alpha=0.18$ ,  $\beta=0.8$ .

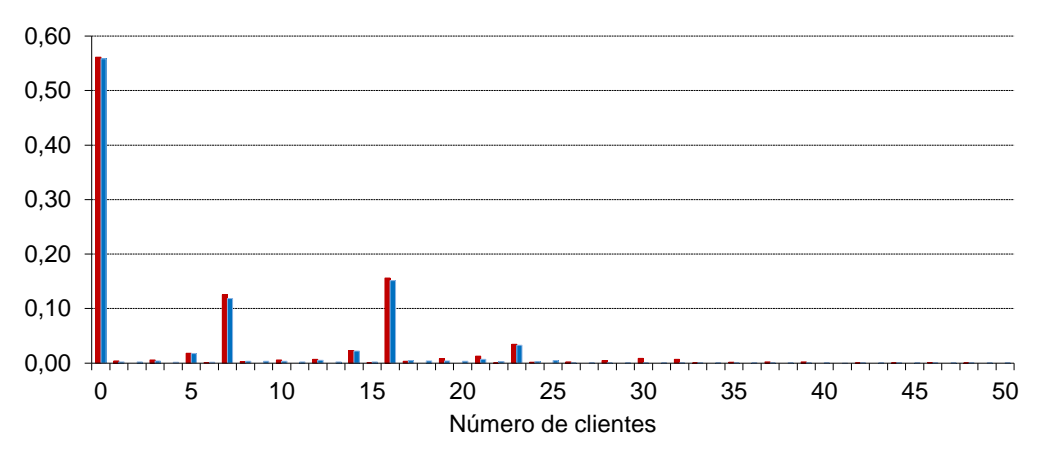

**Figura 2.5.14:** Probabilidades teóricas (azul) y frecuencias relativas observadas (rojo) en la simulación de 5000 unidades de tiempo para *a* =16, *b* =9, *α* =0,18, *β* =0,8.

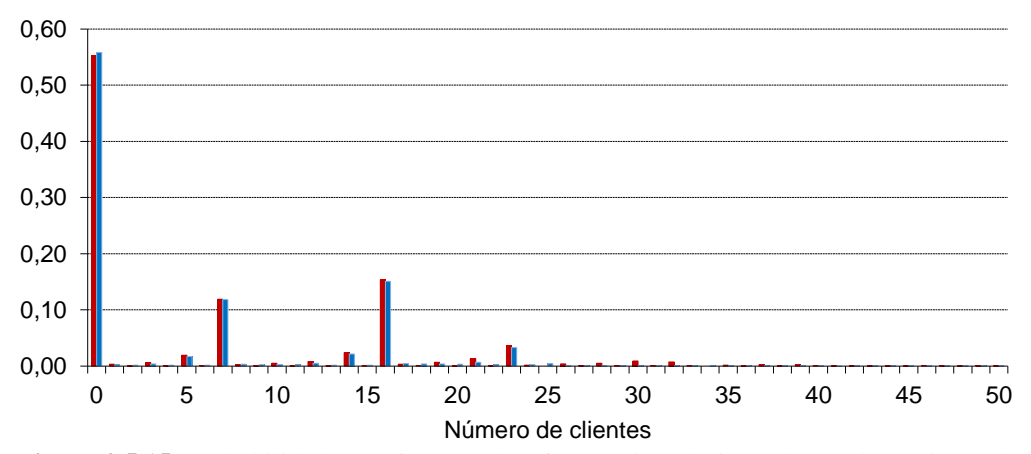

**Figura 2.5.15:** Probabilidades teóricas (azul) y frecuencias relativas observadas (rojo) en la simulación de 10000 unidades de tiempo para  $a=16$ ,  $b=9$ ,  $\alpha=0.18$ ,  $\beta=0.8$ .

Las probabilidades más altas se obtienen (como en el ejemplo anterior) para los términos 0, *a* -*b* =7, *a* =16 y 2*a* -*b* =23.

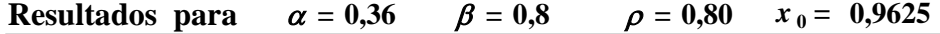

En la tabla 2.5.7 se ven las probabilidades calculadas hasta 173 clientes en el sistema. Ahora hay mayor intensidad de tráfico y la probabilidad de que se acumulen más clientes en el sistema es más alta.

**Tabla 2.5.7:** Probabilidades teóricas hasta *n* =173 clientes para *a* =16, *b* =9, *α* =0,36, *β* =0,8.

|                  | Probabilidades calculadas |                  |                  |    |                    |     |                    |                  |       |                  |                |  |
|------------------|---------------------------|------------------|------------------|----|--------------------|-----|--------------------|------------------|-------|------------------|----------------|--|
| $\boldsymbol{n}$ | $Q_n$                     | $\boldsymbol{n}$ | $\overline{Q}_n$ | n  | $\boldsymbol{Q}_n$ | n   | $\boldsymbol{Q}_n$ | $\boldsymbol{n}$ | $Q_n$ | $\boldsymbol{n}$ | $\mathbf{Q}_n$ |  |
| $\boldsymbol{0}$ | 0,165                     | 29               | 0,013            | 58 | 0,004              | 87  | 0,001              | 116              | 0,000 | 145              | 0,000          |  |
| 1                | 0,004                     | 30               | 0,013            | 59 | 0,004              | 88  | 0,001              | 117              | 0,000 | 146              | 0,000          |  |
| $\overline{c}$   | 0,003                     | 31               | 0,012            | 60 | 0,004              | 89  | 0,001              | 118              | 0,000 | 147              | 0,000          |  |
| 3                | 0,006                     | 32               | 0,012            | 61 | 0,004              | 90  | 0,001              | 119              | 0,000 | 148              | 0,000          |  |
| $\overline{4}$   | 0,003                     | 33               | 0,011            | 62 | 0,004              | 91  | 0,001              | 120              | 0,000 | 149              | 0,000          |  |
| 5                | 0,016                     | 34               | 0,011            | 63 | 0,004              | 92  | 0,001              | 121              | 0,000 | 150              | 0,000          |  |
| 6                | 0,004                     | 35               | 0,011            | 64 | 0,003              | 93  | 0,001              | 122              | 0,000 | 151              | 0,000          |  |
| $\tau$           | 0,068                     | 36               | 0,010            | 65 | 0,003              | 94  | 0,001              | 123              | 0,000 | 152              | 0,000          |  |
| 8                | 0,007                     | 37               | 0,010            | 66 | 0,003              | 95  | 0,001              | 124              | 0,000 | 153              | 0,000          |  |
| 9                | 0,006                     | 38               | 0,009            | 67 | 0,003              | 96  | 0,001              | 125              | 0,000 | 154              | 0,000          |  |
| 10               | 0,007                     | 39               | 0,009            | 68 | 0,003              | 97  | 0,001              | 126              | 0,000 | 155              | 0,000          |  |
| 11               | 0,006                     | 40               | 0,009            | 69 | 0,003              | 98  | 0,001              | 127              | 0,000 | 156              | 0,000          |  |
| 12               | 0,010                     | 41               | 0,008            | 70 | 0,003              | 99  | 0,001              | 128              | 0,000 | 157              | 0,000          |  |
| 13               | 0,006                     | 42               | 0,008            | 71 | 0,003              | 100 | 0,001              | 129              | 0,000 | 158              | 0,000          |  |
| 14               | 0,027                     | 43               | 0,008            | 72 | 0,003              | 101 | 0,001              | 130              | 0,000 | 159              | 0,000          |  |
| 15               | 0,006                     | 44               | 0,007            | 73 | 0,002              | 102 | 0,001              | 131              | 0,000 | 160              | 0,000          |  |
| 16               | 0,116                     | 45               | 0,007            | 74 | 0,002              | 103 | 0,001              | 132              | 0,000 | 161              | 0,000          |  |
| 17               | 0,011                     | 46               | 0,007            | 75 | 0,002              | 104 | 0,001              | 133              | 0,000 | 162              | 0,000          |  |
| 18               | 0,011                     | 47               | 0,007            | 76 | 0,002              | 105 | 0,001              | 134              | 0,000 | 163              | 0,000          |  |
| 19               | 0,012                     | 48               | 0,006            | 77 | 0,002              | 106 | 0,001              | 135              | 0,000 | 164              | 0,000          |  |
| 20               | 0,010                     | 49               | 0,006            | 78 | 0,002              | 107 | 0,001              | 136              | 0,000 | 165              | 0,000          |  |
| 21               | 0,018                     | 50               | 0,006            | 79 | 0,002              | 108 | 0,001              | 137              | 0,000 | 166              | 0,000          |  |
| 22               | 0,010                     | 51               | 0,006            | 80 | 0,002              | 109 | 0,001              | 138              | 0,000 | 167              | 0,000          |  |
| 23               | 0,051                     | 52               | 0,005            | 81 | 0,002              | 110 | 0,001              | 139              | 0,000 | 168              | 0,000          |  |
| 24               | 0,011                     | 53               | 0,005            | 82 | 0,002              | 111 | 0,001              | 140              | 0,000 | 169              | 0,000          |  |
| 25               | 0,006                     | 54               | 0,005            | 83 | 0,002              | 112 | 0,001              | 141              | 0,000 | 170              | 0,000          |  |
| 26               | 0,015                     | 55               | 0,005            | 84 | 0,002              | 113 | 0,001              | 142              | 0,000 | 171              | 0,000          |  |
| 27               | 0,014                     | 56               | 0,005            | 85 | 0,002              | 114 | 0,001              | 143              | 0,000 | 172              | 0,000          |  |
| 28               | 0,014                     | 57               | 0,004            | 86 | 0,001              | 115 | 0,000              | 144              | 0,000 | 173              | 0,000          |  |

Las frecuencias relativas observadas en simulaciones de 1000, 5000 y 10000 unidades de tiempo, hasta *n* = 82 clientes en el sistema, se muestran en la tabla 2.5.8

|                         | $\rightarrow$ $\rightarrow$ | $\cup, \cup, \nu$ | ◡,◡.  |       |       |       |       |                      |        |
|-------------------------|-----------------------------|-------------------|-------|-------|-------|-------|-------|----------------------|--------|
| n                       | 1000                        | 5000              | 10000 | Prob. | n     | 1000  | 5000  | 10000                | Prob.  |
| $\boldsymbol{0}$        | 0,173                       | 0,154             | 0,169 | 0,165 | 42    | 0,013 | 0,009 | 0,009                | 0,008  |
| $\mathbf{1}$            | 0,004                       | 0,004             | 0,005 | 0,004 | 43    | 0,009 | 0,006 | 0,005                | 0,008  |
| $\overline{2}$          | 0,002                       | 0,002             | 0,002 | 0,003 | 44    | 0,016 | 0,009 | 0,010                | 0,007  |
| $\overline{\mathbf{3}}$ | 0,007                       | 0,007             | 0,008 | 0,006 | 45    | 0,006 | 0,007 | 0,006                | 0,007  |
| $\overline{\mathbf{4}}$ | 0,003                       | 0,002             | 0,002 | 0,003 | 46    | 0,012 | 0,011 | 0,009                | 0,007  |
| 5                       | 0,016                       | 0,015             | 0,017 | 0,016 | 47    | 0,009 | 0,006 | 0,006                | 0,007  |
| 6                       | 0,002                       | 0,004             | 0,003 | 0,004 | 48    | 0,014 | 0,009 | 0,006                | 0,006  |
| 7                       | 0,055                       | 0,062             | 0,075 | 0,068 | 49    | 0,010 | 0,006 | 0,005                | 0,006  |
| 8                       | 0,003                       | 0,005             | 0,006 | 0,007 | 50    | 0,009 | 0,006 | 0,004                | 0,006  |
| 9                       | 0,001                       | 0,003             | 0,003 | 0,006 | 51    | 0,014 | 0,008 | 0,007                | 0,006  |
| 10                      | 0,007                       | 0,007             | 0,009 | 0,007 | 52    | 0,007 | 0,004 | 0,004                | 0,005  |
| 11                      | 0,002                       | 0,004             | 0,004 | 0,006 | 53    | 0,009 | 0,009 | 0,008                | 0,005  |
| 12                      | 0,013                       | 0,012             | 0,014 | 0,010 | 54    | 0,008 | 0,006 | 0,005                | 0,005  |
| 13                      | 0,005                       | 0,004             | 0,004 | 0,006 | 55    | 0,005 | 0,004 | 0,004                | 0,005  |
| 14                      | 0,022                       | 0,024             | 0,028 | 0,027 | 56    | 0,010 | 0,006 | 0,006                | 0,005  |
| 15                      | 0,006                       | 0,007             | 0,006 | 0,006 | 57    | 0,008 | 0,004 | 0,003                | 0,004  |
| 16                      | 0,105                       | 0,109             | 0,121 | 0,116 | 58    | 0,011 | 0,007 | 0,005                | 0,004  |
| 17                      | 0,010                       | 0,010             | 0,011 | 0,011 | 59    | 0,005 | 0,003 | 0,003                | 0,004  |
| 18                      | 0,004                       | 0,005             | 0,005 | 0,011 | 60    | 0,007 | 0,005 | 0,005                | 0,004  |
| 19                      | 0,016                       | 0,015             | 0,016 | 0,012 | 61    | 0,008 | 0,005 | 0,004                | 0,004  |
| 20                      | 0,006                       | 0,007             | 0,006 | 0,010 | 62    | 0,002 | 0,003 | 0,003                | 0,004  |
| 21                      | 0,020                       | 0,022             | 0,026 | 0,018 | 63    | 0,007 | 0,007 | 0,005                | 0,004  |
| 22                      | 0,007                       | 0,007             | 0,007 | 0,010 | 64    | 0,003 | 0,002 | 0,002                | 0,003  |
| 23                      | 0,046                       | 0,048             | 0,053 | 0,051 | 65    | 0,004 | 0,005 | 0,004                | 0,003  |
| 24                      | 0,011                       | 0,012             | 0,011 | 0,011 | 66    | 0,001 | 0,003 | 0,003                | 0,003  |
| 25                      | 0,005                       | 0,005             | 0,005 | 0,006 | 67    | 0,003 | 0,005 | 0,004                | 0,003  |
| 26                      | 0,008                       | 0,012             | 0,013 | 0,015 | 68    | 0,006 | 0,003 | 0,003                | 0,003  |
| 27                      | 0,005                       | 0,005             | 0,005 | 0,014 | 69    | 0,004 | 0,004 | 0,004                | 0,003  |
| 28                      | 0,014                       | 0,016             | 0,017 | 0,014 | 70    | 0,004 | 0,002 | 0,003                | 0,003  |
| 29                      | 0,006                       | 0,009             | 0,007 | 0,013 | 71    | 0,003 | 0,002 | 0,002                | 0,003  |
| 30                      | 0,031                       | 0,026             | 0,026 | 0,013 | 72    | 0,005 | 0,006 | 0,004                | 0,003  |
| 31                      | 0,009                       | 0,008             | 0,008 | 0,012 | 73    | 0,003 | 0,003 | 0,002                | 0,002  |
| 32                      | 0,010                       | 0,015             | 0,017 | 0,012 | 74    | 0,001 | 0,004 | 0,003                | 0,002  |
| 33                      | 0,010                       | 0,011             | 0,010 | 0,011 | 75    | 0,002 | 0,002 | 0,002                | 0,002  |
| 34                      | 0,005                       | 0,006             | 0,005 | 0,011 | 76    | 0,004 | 0,004 | 0,003                | 0,002  |
| 35                      | 0,015                       | 0,013             | 0,013 | 0,011 | 77    | 0,002 | 0,001 | 0,002                | 0,002  |
| 36                      | 0,007                       | 0,008             | 0,007 | 0,010 | 78    | 0,002 | 0,002 | 0,002                | 0,002  |
| 37                      | 0,017                       | 0,013             | 0,013 | 0,010 | 79    | 0,001 | 0,002 | 0,002                | 0,002  |
| 38                      | 0,009                       | 0,008             | 0,007 | 0,009 | 80    | 0,003 | 0,003 | 0,002                | 0,002  |
| 39                      | 0,019                       | 0,016             | 0,014 | 0,009 | 81    | 0,000 | 0,003 | 0,002                | 0,002  |
| 40                      | 0,006                       | 0,005             | 0,007 | 0,009 | 82    | 0,003 | 0,002 | 0,002                | 0,002  |
| 41                      | 0,005                       | 0,005             | 0,005 | 0,008 | Media |       |       | 27,243 30,150 26,296 | 27,208 |
|                         |                             |                   |       |       |       |       |       |                      |        |

**Tabla 2.5.8:** Probabilidades teóricas y frecuencias relativas para un número *n* de clientes observadas en simulaciones de 1000, 5000 y 10000 unidades de tiempo para *a* =16, *b* =9, *α* =0,36, *β* =0,8.

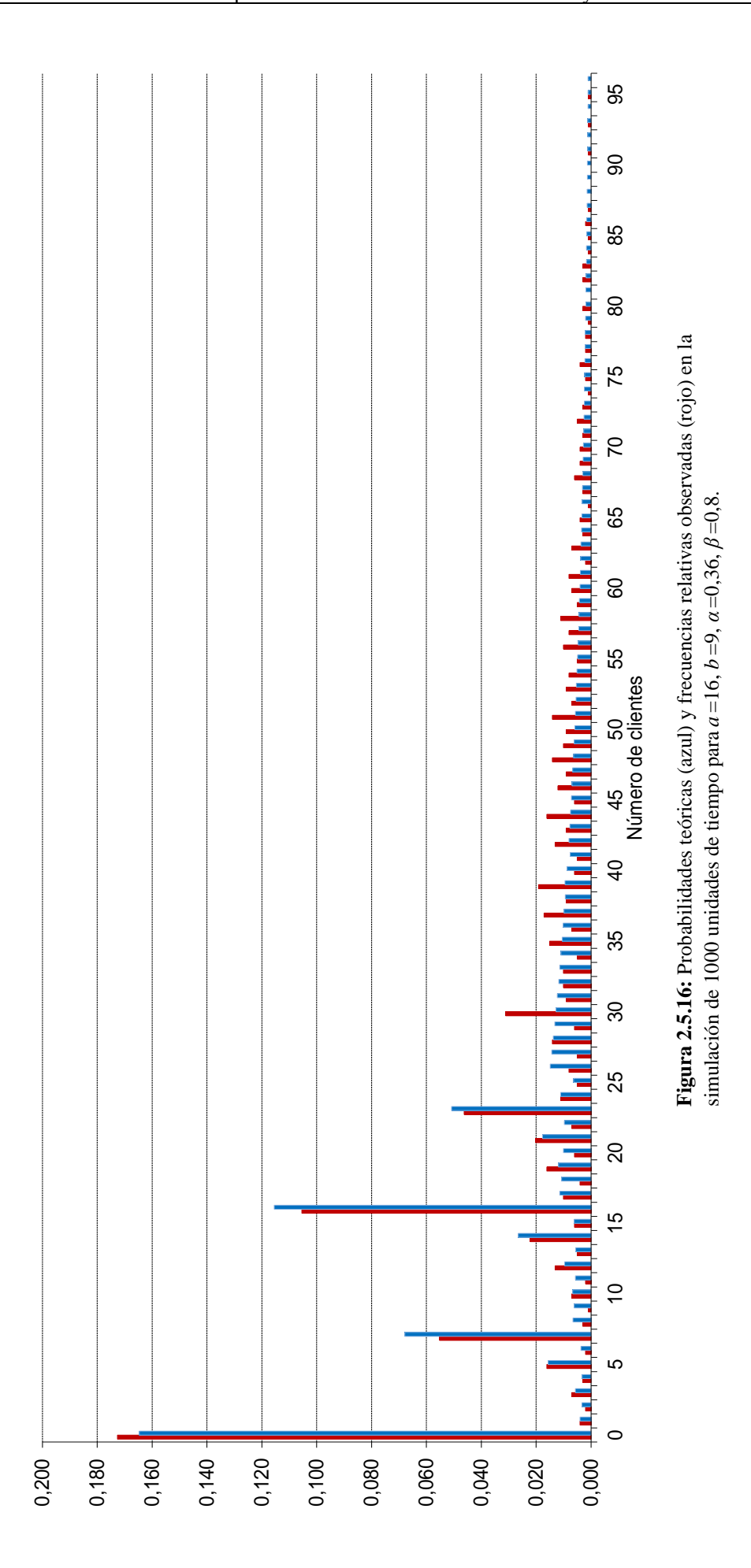

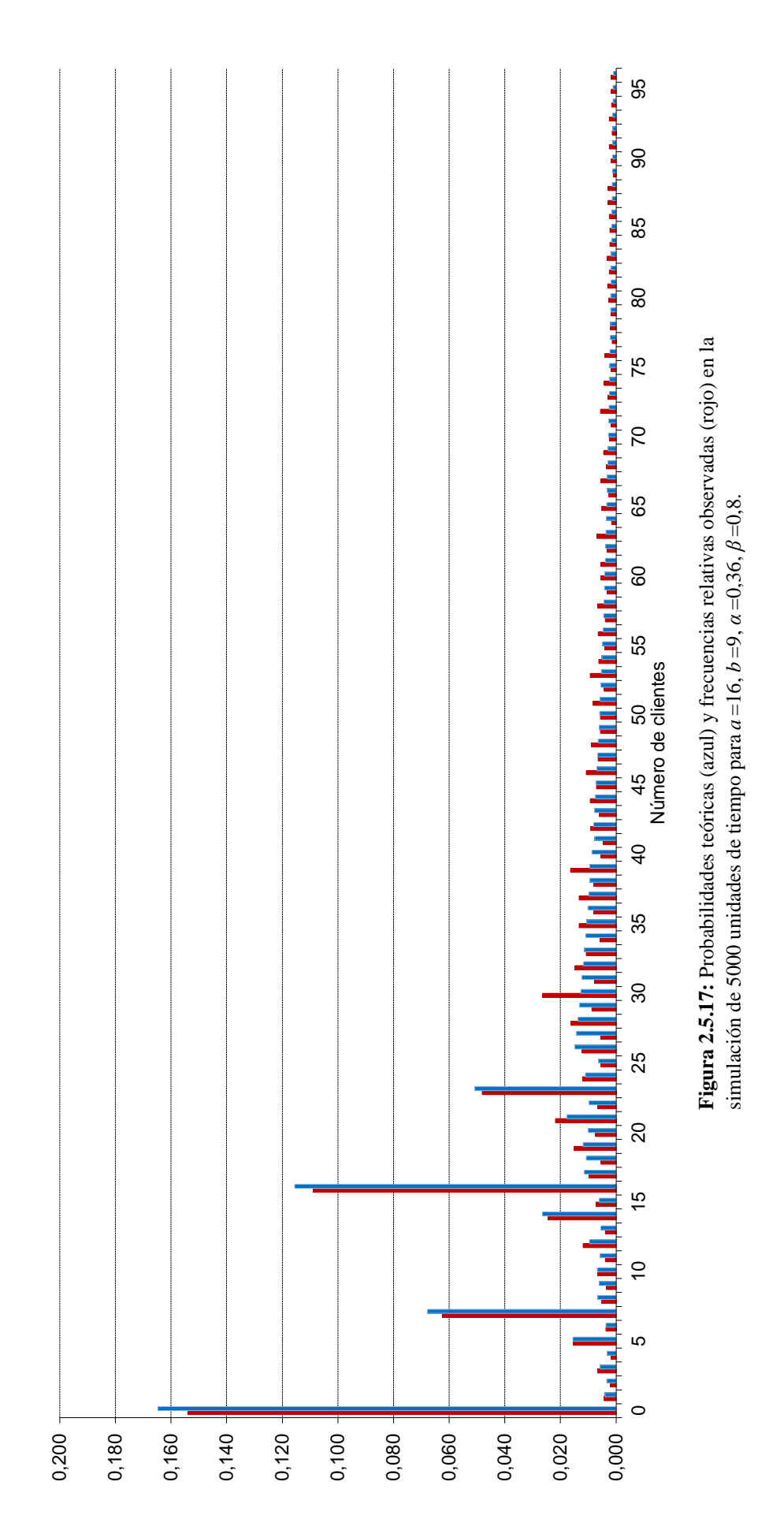

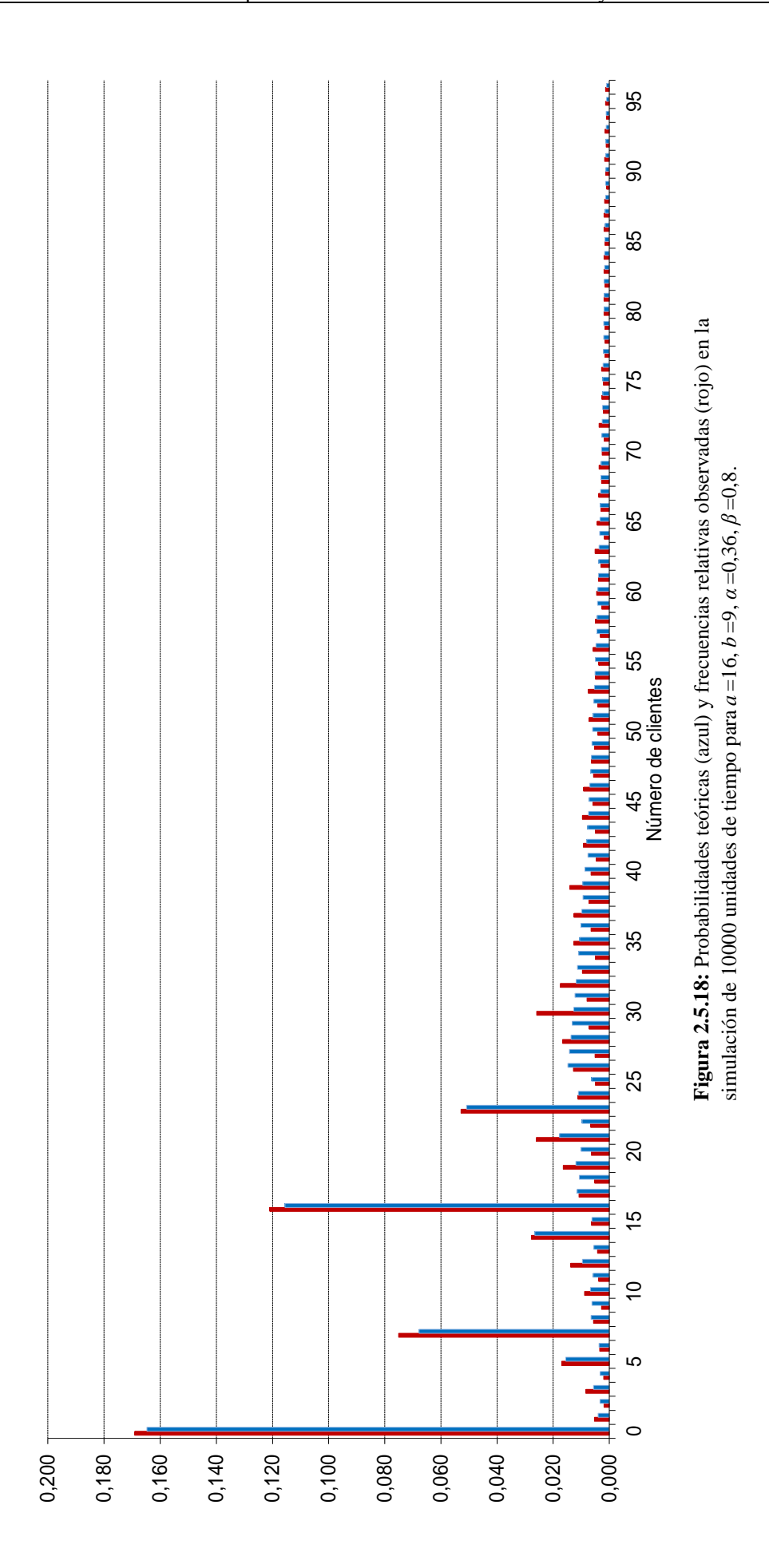

## **2.6 Comparación entre los dos modelos considerados en los capítulos 1 y 2**

La única diferencia entre estos dos modelos es que en el primero (tratado en el capítulo 1) se requiere un mínimo de *b* clientes para iniciar un turno de atención, mientras que en el segundo (tratado en el capítulo 2) es posible iniciar un turno de atención con menos de *b* clientes.

Las probabilidades para el número de clientes presentes en el sistema se calculan en ambos modelos de modo muy similar: Las primeras *a* +*b* se obtienen resolviendo un sistema de ecuaciones lineales; las restantes, mediante las expresiones (1.2.31) para el modelo del capítulo 1 y (2.3.22) para el modelo del capítulo 2.

De dichas expresiones se puede obtener las correspondientes esperanzas para el número de clientes en el sistema, que quedan definidas mediante la ecuación (2.6.1)

para el primer modelo y con la (2.6.2) para el segundo:  
\n
$$
\sum_{i=0}^{a+b-1} n \cdot q_n + \left(1 - \sum_{i=0}^{a+b-1} q_i\right) \frac{(a+b)(1-x_0) + x_0}{1-x_0}
$$
\n(2.6.1)  
\n
$$
\sum_{i=0}^{a+b-1} n \cdot q_n + \left(1 - \sum_{i=0}^{a+b-1} q_i\right) \frac{(a+b)(1-x_0) + x_0}{1-x_0} - S_1 \left(\frac{a \cdot A_2}{(1-A_1)^2} + \frac{r}{1-A}\right)
$$
\n(2.6.2)

$$
\sum_{i=0}^{a+b-1} n \cdot q_n + \left(1 - \sum_{i=0}^{a+b-1} q_i\right) \frac{(a+b)(1-x_0) + x_0}{1-x_0}
$$
\n
$$
\sum_{i=0}^{a+b-1} n \cdot q_n + \left(1 - \sum_{i=0}^{a+b-1} q_i\right) \frac{(a+b)(1-x_0) + x_0}{1-x_0} - S_1 \left(\frac{a \cdot A_2}{(1-A_2)^2} + \frac{r}{1-A_2}\right)
$$
\n(2.6.2)

El término que se resta en la ecuación (2.6.2) va a hacer que en media se acumulen menos clientes con el segundo modelo que con el primero.

Este hecho se observa en la Figura 2.6.1, que muestra el número medio de clientes en el sistema obtenido mediante simulaciones sistemáticas con densidad de tráfico creciendo en pasos constantes de 0,1 y para tres valores de *β* (bajo, medio, alto). Apenas se aprecian diferencias en cuanto a *β* para densidad de tráfico inferior a 0,4, aunque el número medio de clientes en el sistema se mantiene siempre ligeramente superior para el modelo 1, a la izquierda, que para el modelo 2, representado en la gráfica de la derecha. Al crecer la densidad de tráfico también aumentan las diferencias debidas a *β* dentro de cada modelo, pero se diluyen las diferencias debidas al modelo (seguramente porque *b* es pequeño).

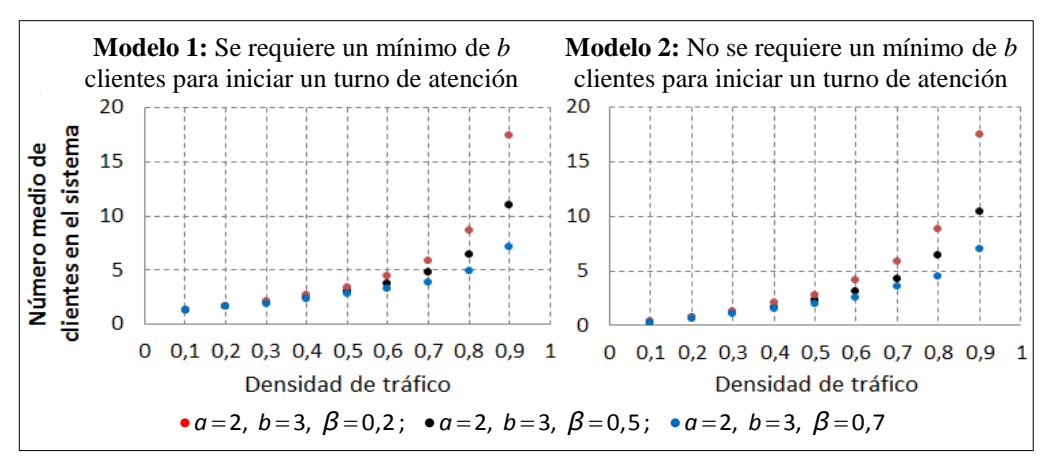

**Figura 2.6.1:** Comparación entre el número de clientes presentes en el sistema en función de la densidad de tráfico para los modelos 1 y 2.

Un resultado interesante es que, en términos de tiempo de espera representados en la Figura 2.6.2, el primero de estos dos modelos es más eficiente para densidad de tráfico media que cuando es baja, lo que no ocurre en el segundo modelo. Posiblemente se deba al hecho de que en este último no hay que esperar a que se alcance el mínimo de *b* clientes para iniciar el servicio; en el primer modelo, si la densidad de tráfico es baja, puede ocurrir que dicho mínimo tarde algún tiempo en alcanzarse.

La Figura 2.6.2, basada en simulaciones y no en ningún estudio teórico -que no se ha hecho para tiempos de espera‒, muestra este hecho: En el gráfico de la izquierda, correspondiente al primer modelo y para todos los valores de *β* , se ve que el tiempo de espera es más alto para densidad de tráfico baja (tanto más alto cuanto menor es *β* ), decrece hasta alcanzar un mínimo y luego aumenta, a causa ya de la congestión. En el gráfico de la derecha, correspondiente al segundo modelo, el aumento en el tiempo de espera se debe solo a la mayor densidad de tráfico, y, como era de esperar, crece más deprisa para valores menores de *β* .

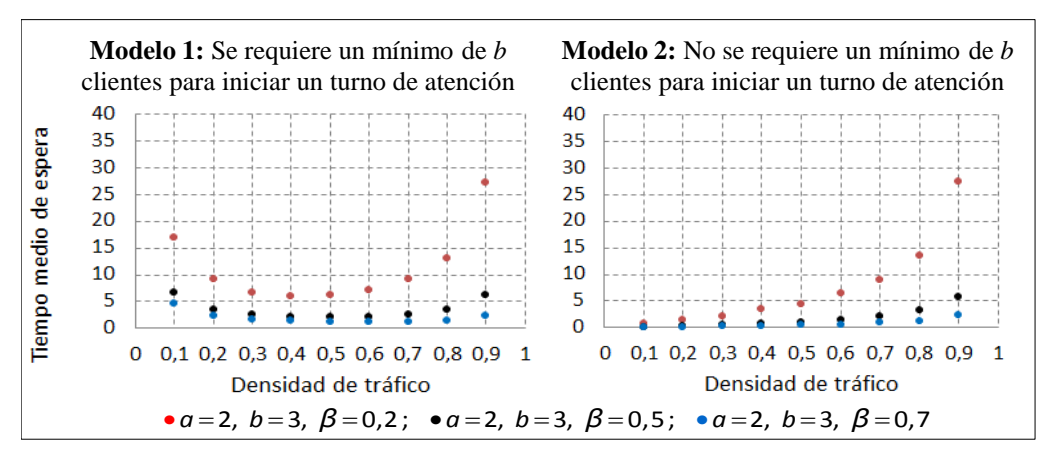

**Figura 2.6.2:** Comparación entre los tiempos de espera en función de la densidad de tráfico para los modelos 1 y 2.

Por último, la Figura 2.6.3 muestra el porcentaje del tiempo de espera que se debe a que aún no se ha alcanzado el mínimo requerido de clientes. Este gráfico solo tiene<br>
sentido para el primer modelo, claro, puesto que en el segundo no hay que esperar<br>
por ese motivo.<br>  $\bullet a = 2, b = 3, \beta = 0,2; \bullet a = 2, b = 3, \beta =$ sentido para el primer modelo, claro, puesto que en el segundo no hay que esperar por ese motivo.

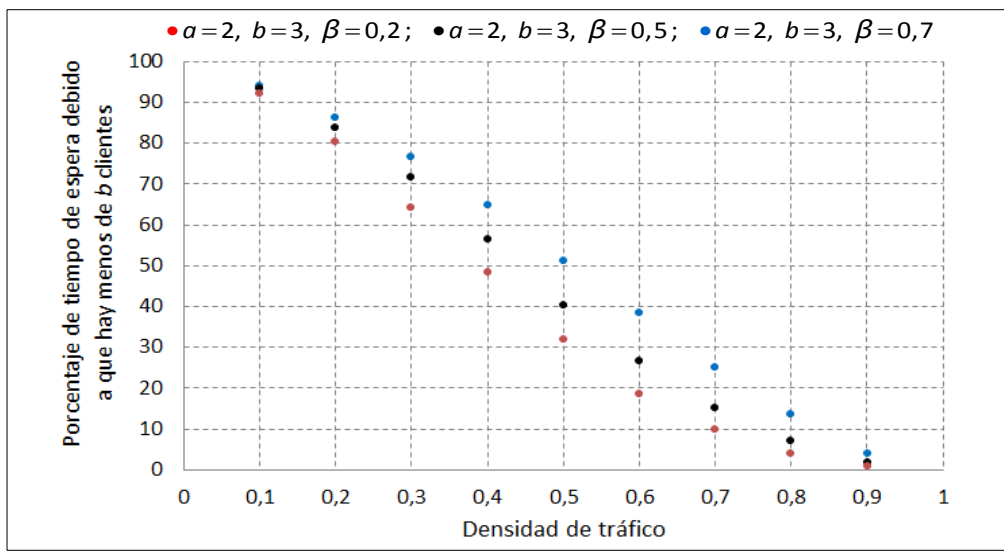

**Figura 2.6.3:** Porcentaje de tiempo de espera debido a que no se ha alcanzado el número mínimo de clientes en función de la densidad de tráfico para el modelo 1.

En la Figura 2.6.3 es patente el decrecimiento de dicho porcentaje al aumentar la densidad de tráfico: al llenarse el sistema con mayor rapidez, la espera se deberá a la congestión y no al tiempo que tarde en alcanzarse el mínimo.

Se observa también que el porcentaje de tiempo de espera debido a que no se ha alcanzado el mínimo es mayor para mayores valores de *β* : *β* grande significa tasa de salidas alta, es decir, servicio rápido. Por lo tanto, es de esperar que la proporción de tiempo de espera debida al tiempo requerido para atender a los clientes precedentes sea menor para *β* grande, a igualdad de las demás condiciones.

# **CAPÍTULO 3**

# **SERVICIO POR BLOQUES DE** *b* **CLIENTES CON TAMAÑO DE BLOQUE DE ENTRADA ALEATORIO**

En este capítulo se estudiará el modelo el Geo*<sup>X</sup>* |Geo*<sup>b</sup>* |1: los clientes llegan en bloques de tamaño aleatorio y son atendidos en bloques de *b* . Si en un momento dado hay menos de *b* clientes esperando, el servicio no se inicia aunque el servidor esté libre.

En cada momento se produce una entrada de *X* clientes (podría ser  $X = 0$ ), con probabilidad  $P(X = k) = \alpha_k$  (cualquier distribución discreta). Entran clientes -al menos uno- con probabilidad  $1-\alpha_0$ ; no entra nadie con probabilidad  $\alpha_0$ . La distribución del tiempo entre dos entradas consecutivas es geométrica de parámetro  $1-\alpha_0$ .

En el caso de que haya clientes recibiendo atención –esto es, si hay al menos *b*  clientes en el sistema–, se puede producir una salida, con probabilidad  $\beta$ , o no, con probabilidad  $1-\beta$ , de manera independiente de las entradas. Además, las salidas, siempre que haya clientes suficientes en el sistema, se producen independientemente unas de otras.

## **3.1 Resultados de simulación**

Como en los capítulos anteriores, se presentan, antes de mostrar la resolución teórica, varias simulaciones de este sistema para modelos concretos de distribución del tamaño del bloque de entrada.

Sea cual sea dicho modelo, la intensidad de tráfico vendrá dada por el cociente

$$
\rho = \frac{\text{E}X}{b\cdot\beta}
$$

donde *X* es la variable aleatoria "*tamaño del bloque de entrada* "; en estas simulaciones veremos las diferentes maneras en que evoluciona el sistema a medida que aumenta la intensidad de tráfico.

Concretamente, para ilustrar este punto se ha utilizado el modelo de Poisson para *X* ; al final del capítulo se trabaja también con otros modelos y se comparan las distintas situaciones.

Si el tamaño del bloque de entrada, *X*, sigue una distribución de Poisson de parámetro  $\lambda$ , tendremos  $EX = \lambda$ ; por tanto, la intensidad de tráfico será

$$
\rho = \frac{\lambda}{b \cdot \beta}
$$

### **3.1.1 Simulaciones con**  $b = 4$

Se muestran aquí simulaciones con  $b = 4$  y  $\beta = 0.5$  para la distribución de las salidas, y con distintos valores del parámetro  $\lambda$  que regula la distribución de las entradas. Al aumentar  $\lambda$ , aumenta en consecuencia la intensidad de tráfico.

En primer lugar se ven tres simulaciones con tráfico normal, con  $\rho$  0,2, 0,4 y 0,6 respectivamente (Figuras 3.1.1, 3.1.2 y 3.1.3).

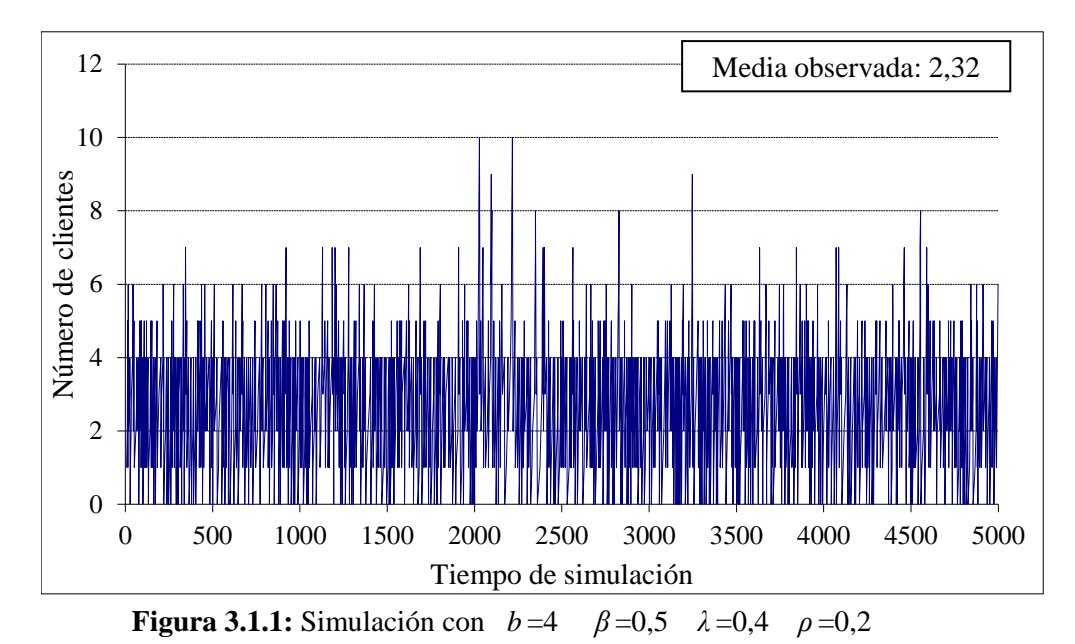

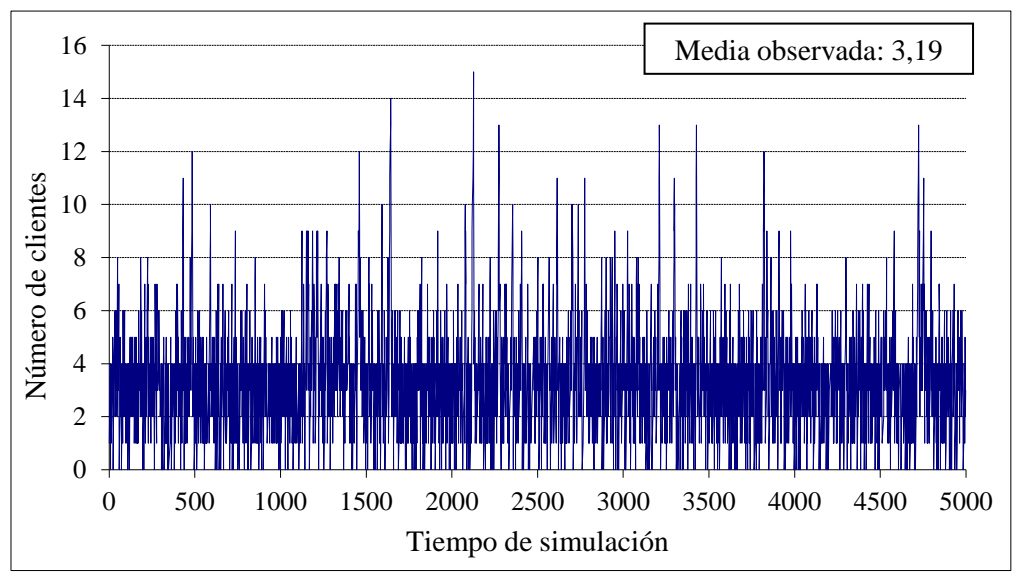

**Figura 3.1.2:** Simulación con *b* =4  $\beta$  =0,5  $\lambda$  =0,8  $\rho$  =0,4

Las trayectorias en estas dos primeras simulaciones son bastante estables; el número de clientes en el sistema se mantiene por debajo de 10 en el primer caso y de 15 en el segundo.

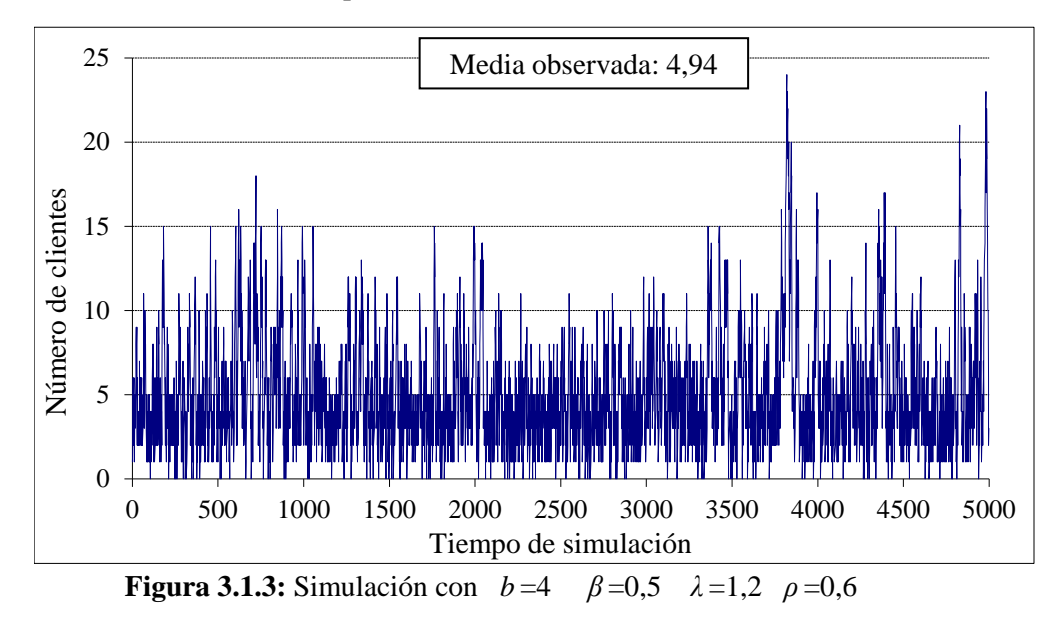

En la tercera, a continuación, con  $\rho = 0.6$ , el número de clientes llega a aumentar ocasionalmente hasta 24, pero se observa aún cierta estabilidad:

El número medio de clientes en el sistema no es alto en ningún caso; como era de esperar, se ve que aumenta con la intensidad de tráfico. También, como es lógico, los periodos de ocupación son más largos a medida que aumenta  $\rho$ .

Las tres simulaciones siguientes se han hecho con tráfico pesado ( $\rho = 0.8$ ,  $\rho = 1$  $y \rho = 1,1$ ). En la primera (Figura 3.1.4), el número de clientes se mantiene en general por debajo de 30, pero puede llegar a aumentar bastante:

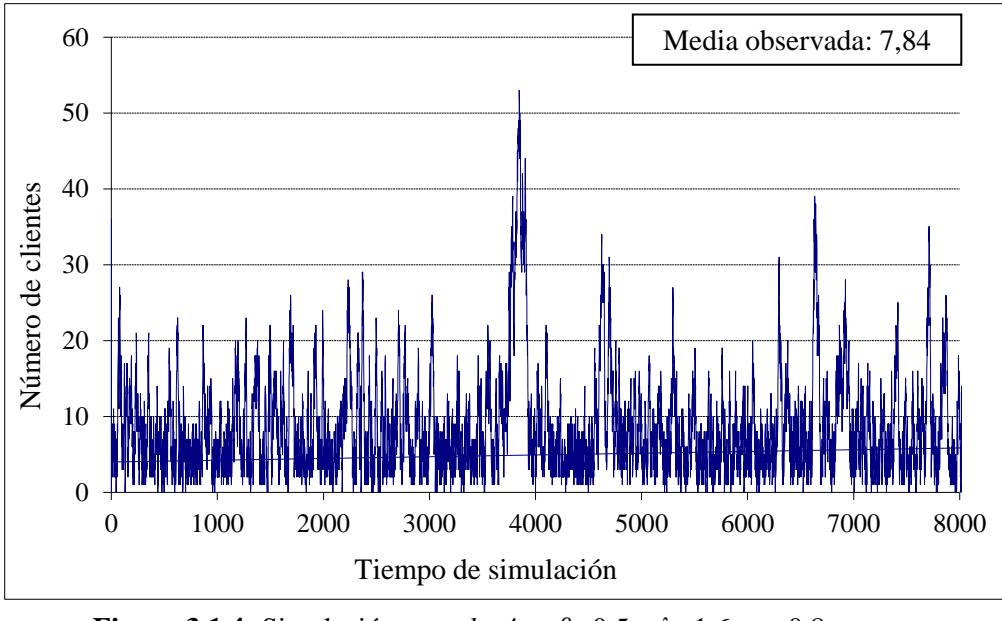

**Figura 3.1.4:** Simulación con *b* =4  $\beta$  =0,5 *λ* =1,6 *ρ* =0,8

En la segunda (Figura 3.1.5) el número de clientes en el sistema fluctúa mucho, siendo en general muy alto. La duración de los periodos de ocupación llega a ser en ocasiones larguísima:

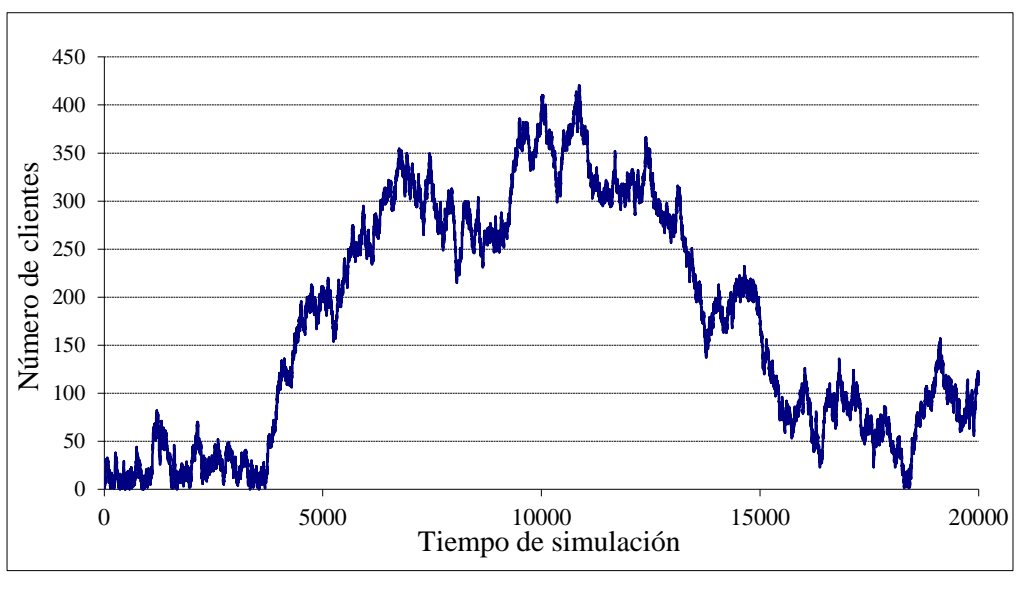

**Figura 3.1.5:** Simulación con *b* =4  $\beta$  =0,5  $\lambda$  =2  $\rho$  =1

Por último, en la Figura 3.1.6, con  $\rho = 1,1$ : Ahora es patente la tendencia creciente en el número de clientes presentes en el sistema; las ligeras disminuciones que podemos observar a lo largo del proceso no logran contrarrestar dicha tendencia:

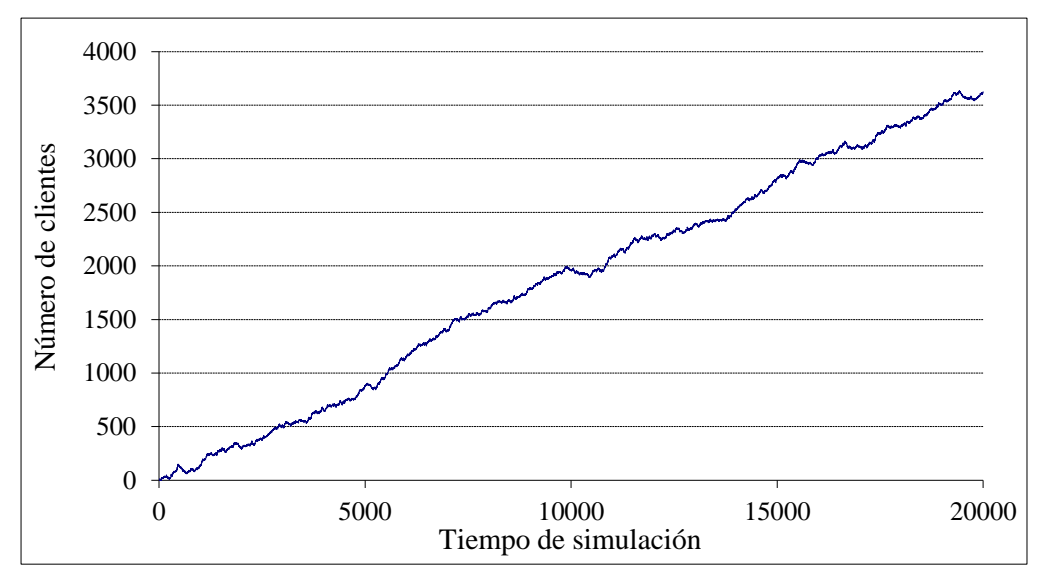

**Figura 3.1.6:** Simulación con *b* =4  $\beta$  =0,5 *λ* =2,2 *ρ* =1,1

### **3.1.2 Simulaciones con**  $b = 8$

En este segundo grupo de simulaciones se aumenta a 8 el tamaño del bloque de salida y se mantiene fijo el parámetro  $\lambda = 0.6$ . Se irá disminuyendo el valor del parámetro *β* , lo que a su vez hará aumentar la intensidad de tráfico *ρ* .

En las Figuras 3.1.7, 3.1.8 y 3.1.9 hay tres simulaciones con tráfico normal:  $\rho$  =0,18, 0,3 y 0,5; en las dos primeras se observan trayectorias estables, con el número de clientes en el sistema casi siempre por debajo de 10:

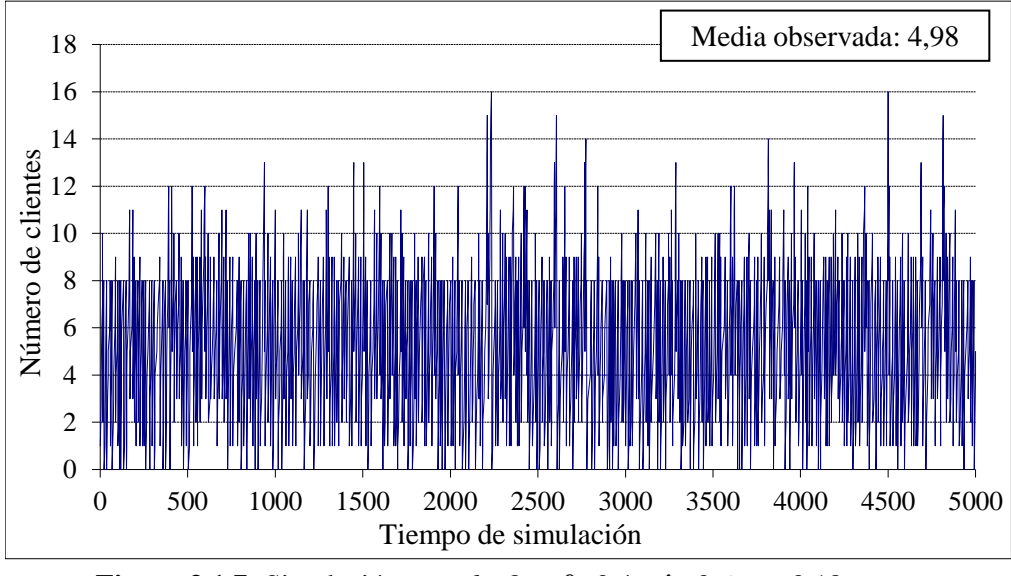

**Figura 3.1.7:** Simulación con *b* =8  $\beta$  =0,4  $\lambda$  =0,6  $\rho$  =0,18

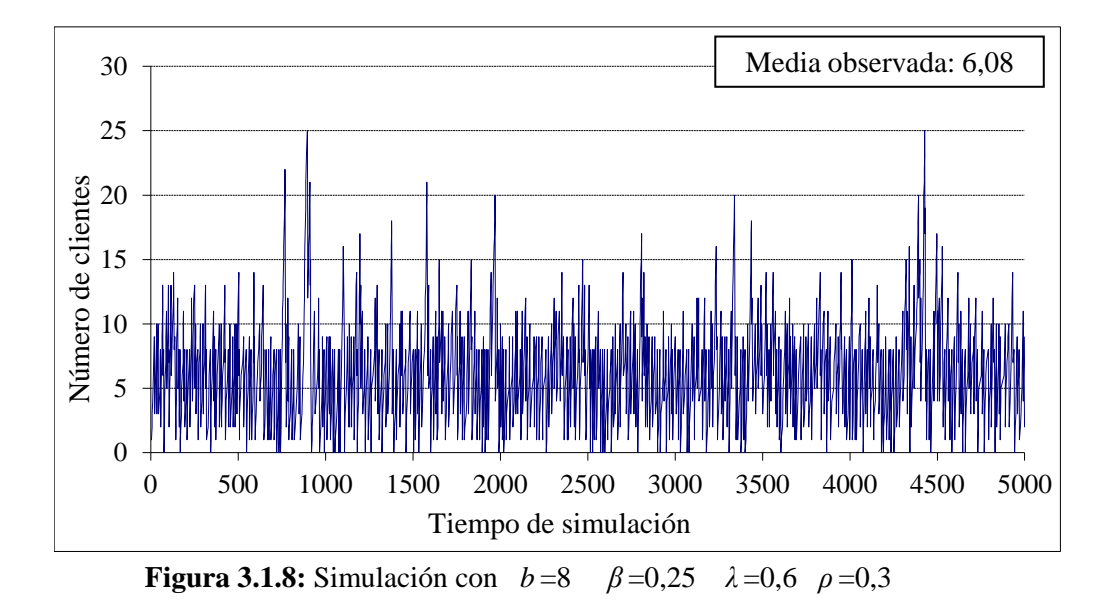

El número de clientes en el sistema es, en general, bajo en ambos casos. Vemos que ocasionalmente aumenta –hasta 25, en la segunda simulación–, pero enseguida disminuye, y las medias observadas son pequeñas.

En la Figura 3.1.9, con  $\rho = 0.5$ , las fluctuaciones son mayores, y en ocasiones el número de clientes en el sistema llega –e incluso sobrepasa– a 30. No obstante, la media observada, 8,34, no es muy alta:

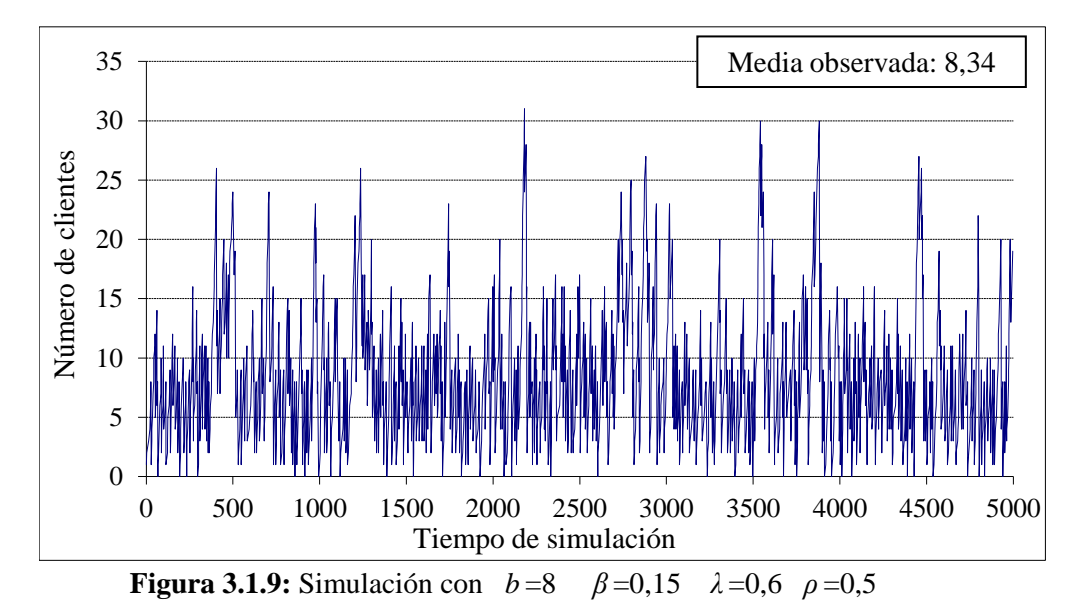

Se ve, como era de esperar, que tanto las medias observadas como la duración de los periodos de ocupación aumentan a medida que aumenta  $\rho$ .

En la siguiente simulación (Figura 3.1.10), con  $\rho = 0.83$ , se puede ver que las fluctuaciones son considerables y que el número de clientes presentes en el sistema ya es en general más alto que en las simulaciones con tráfico más ligero. El número medio de clientes es de 18,4, mucho mayor que los que habíamos observado antes:

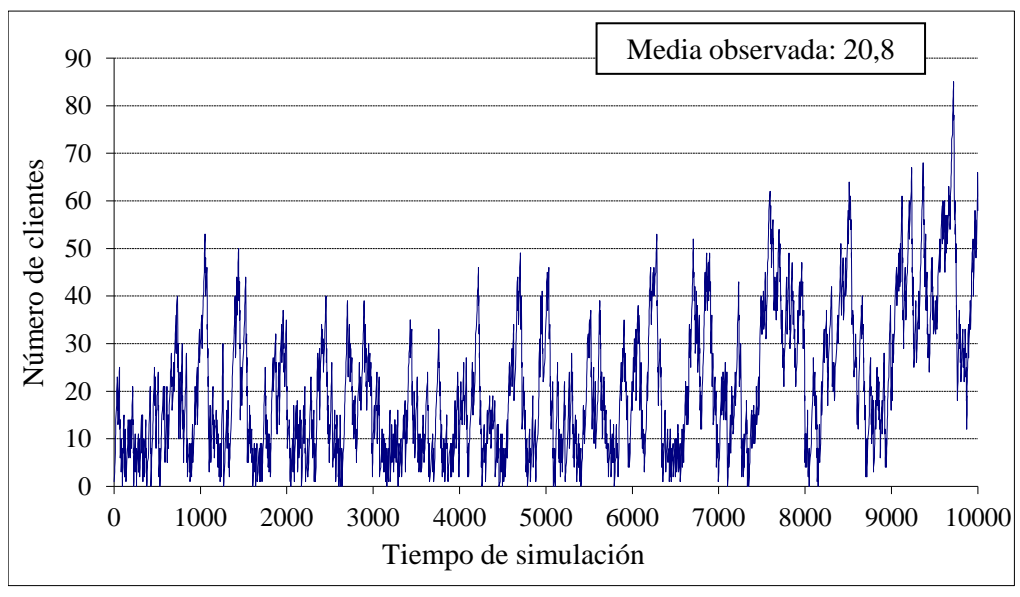

**Figura 3.1.10:** Simulación con *b* =8  $\beta$  =0,09  $\lambda$  =0,6  $\rho$  =0,83

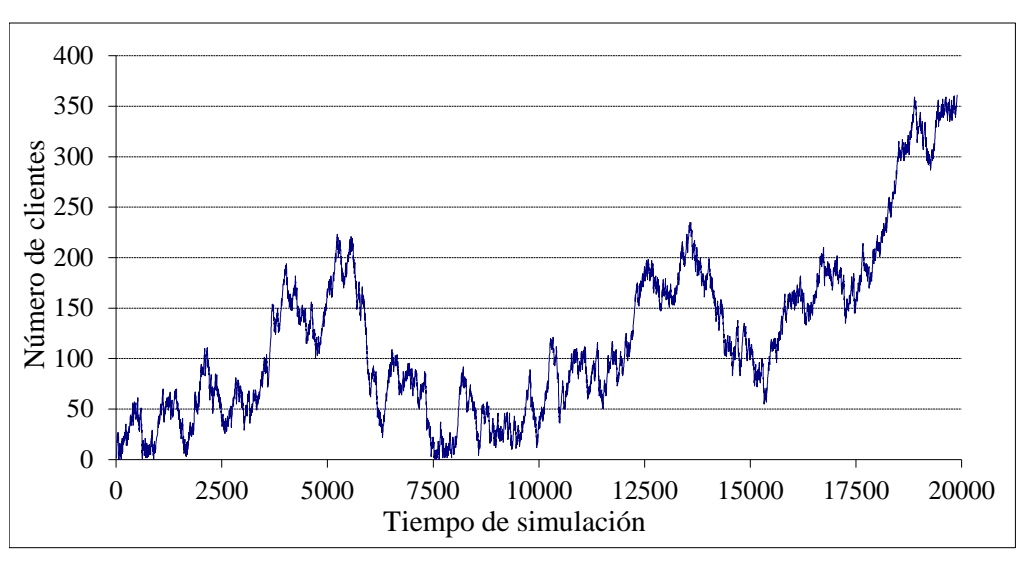

A continuación, en la Figura 3.1.11, ya tenemos  $\rho = 1$ ; el número de clientes ocasionalmente desciende mucho, pero la inestabilidad es muy acusada. Rara vez el sistema se queda vacío:

**Figura 3.1.11:** Simulación con *b* =8  $\beta$  =0,075  $\lambda$  =0,6  $\rho$  =1

En el último ejemplo (Figura 3.1.12), para  $b = 8$ , con  $\rho = 1.07$ , se observa una tendencia creciente clara, aunque se producen pequeños descensos ocasionales:

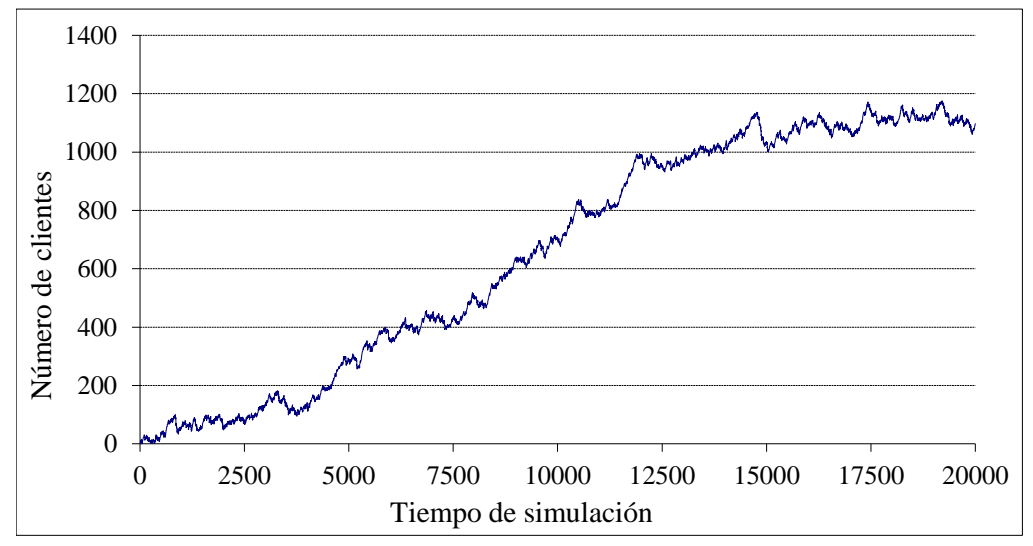

**Figura 3.1.12:** Simulación con *b* =8 *β* =0,07 *λ* =0,6 *ρ* =1,07

## **3.2 Planteamiento y resolución de las ecuaciones**

De nuevo el sistema es una cadena de Markov: el estado del sistema en cada instante (el número de clientes presentes) depende de su estado en el instante anterior.

Los clientes llegan en bloques de tamaño aleatorio *X* , con distribución  $\{\alpha_k\}_{k=0,1,2,\ldots}$ , y el tiempo entre llegadas consecutivas sigue una distribución geométrica de parámetro  $1-\alpha_0$ .

Son atendidos en bloques de *b* (constante) y el tiempo de servicio sigue una distribución geométrica de parámetro  $\beta$ .

Los tiempos entre llegadas son independientes entre sí, y también los tiempos de servicio. Además, los servicios se producen independientemente de las llegadas, a menos que no haya clientes suficientes como para iniciar un servicio.

Las probabilidades de transición vendrán dadas en función de las probabilidades de que en cada momento se produzca una entrada (de *k* clientes), una salida, ambas cosas o ninguna. Estas, a su vez, dependen del número de clientes que haya en el sistema.

Sea *Y* el número de clientes que salen en un momento dado; la situación se puede resumir así: ea  $Y$  el número de clientes que salen en un momento dado; la situación se pued<br>sumir así:<br> $\left[ P(X = k, Y = 0 | n) = P(\text{entran } k \text{ y no sale ninguno} | n \text{ clients en el sistema}) \right]$ el número de clientes que saler<br>así:<br>= k,  $Y = 0 | n$  = P (entran k y no sa *X* el número de clientes que salen en un momento da<br> *i x* = *k* , *Y* = 0 | *n*) = P (entran *k* y no sale ninguno | *n* clientes e

\n Sea 
$$
Y
$$
 el número de clients que salen en un momento dado; la situación se puede resumir así:  
\n $\left\{\n\begin{aligned}\nP(X = k, Y = 0 | n) &= P \text{ (entran } k \text{ y no sale ningún} \mid n \text{ clients en el sistema)} \\
P(X = k, Y = b | n) &= P \text{ (entran } k \text{ y salen } b \mid n \text{ clients en el sistema)}\n\end{aligned}\n\right\}$ \n

\n\n (3.2.1)\n

donde se incluye la posibilidad de que sea  $k = 0$ .

Estas probabilidades son:

dades son:  
\n
$$
P(X = k, Y = 0 | n) = \begin{cases} \alpha_k & \text{si } n < b \\ \alpha_k (1 - \beta) & \text{si } n \ge b \end{cases}
$$
\n(3.2.2)

$$
\left[ \begin{array}{cc} a_k(1-p) & \text{si} & n \ge 0 \\ a_k(1-p) & \text{si} & n < b \end{array} \right] \tag{3.2.3}
$$

para  $k = 0, 1, 2, ...$ 

#### **3.2.1 Matriz de transición y ecuaciones en el equilibrio**

Para obtener las probabilidades de transición

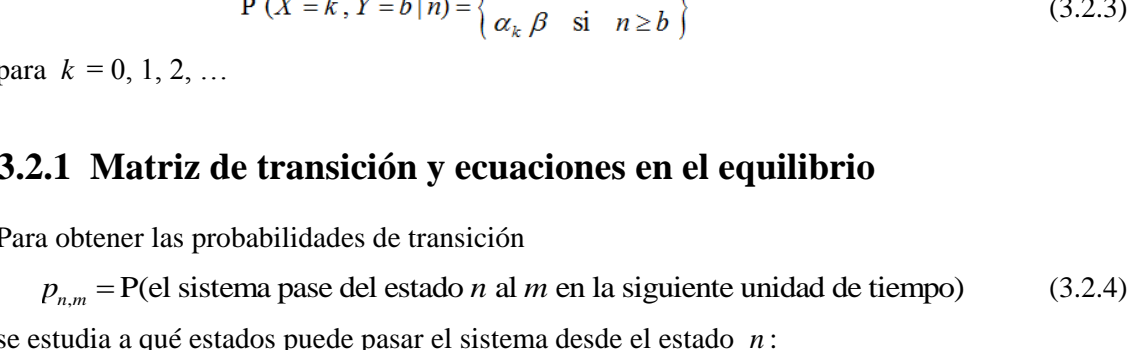

- \* (No se produce salida) Al estado  $n+k$ , con probabilidad  $\begin{matrix} \alpha_k & \text{si} \\ \alpha_k(1-\beta) & \text{si} \end{matrix}$  $\begin{cases} \alpha_k & \text{si } n < b \\ \alpha_k(1-\beta) & \text{si } n \ge b \end{cases}$ *k*  $\begin{bmatrix} a & b \\ c & b \end{bmatrix}$  $\begin{bmatrix} 0 \\ 2b \end{bmatrix}$ (3.2.5)
- \*  $\alpha_k$   $\beta$  , pero sólo si  $n \ge b$ . (Sí se produce salida) Al estado  $n+k-b$ , con probabilidad (3.2.6)

Se puede considerar la matriz de transición como la suma de la *matriz de cambio sin salida* (Tabla 3.2.1) y la *matriz de cambio con salida* (Tabla 3.2.2).

|                  | <b>Tabla 3.2.1:</b> Matriz de cambio <i>sin salida</i> |                |              |          |                       |                                      |                                                            |                                      |          |  |  |
|------------------|--------------------------------------------------------|----------------|--------------|----------|-----------------------|--------------------------------------|------------------------------------------------------------|--------------------------------------|----------|--|--|
|                  | $\overline{0}$                                         | $\mathbf{1}$   |              |          | 2 $\cdots$ $b-1$      | $\boldsymbol{b}$                     | $b+1$                                                      | $b+2$                                |          |  |  |
| $\Omega$         | $\alpha_{0}$                                           | $\alpha_{1}$   | $\alpha$ ,   |          | $\cdots \alpha_{b-1}$ | $\alpha_{\scriptscriptstyle h}$      | $\alpha_{b+1}$                                             | $\alpha_{b+2}$                       |          |  |  |
| $\mathbf{1}$     | $\theta$                                               | $\alpha_{0}$   | $\alpha_{1}$ | $\cdots$ | $\alpha_{h-2}$        | $\alpha_{\scriptscriptstyle b-1}^{}$ | $\alpha_{\scriptscriptstyle h}$                            | $\alpha_{\scriptscriptstyle b+1}^{}$ |          |  |  |
| 2                | $\theta$                                               | 0              | $\alpha_{0}$ |          | $\cdots \alpha_{b-3}$ | $\alpha_{b-2}$                       | $\alpha_{b-1}$                                             | $\alpha_{\scriptscriptstyle h}$      | .        |  |  |
|                  |                                                        | $\ddot{\cdot}$ |              |          |                       |                                      |                                                            |                                      |          |  |  |
| $b-1$            | $\theta$                                               | $\theta$       | O            | $\cdots$ | $\alpha_{0}$          | $\alpha_{1}$                         | $\alpha$ ,                                                 | $\alpha_{3}$                         |          |  |  |
| $\boldsymbol{b}$ | $\theta$                                               | $\theta$       | $\theta$     | $\ldots$ | $\theta$              |                                      | $\alpha_0 (1-\beta) \alpha_1 (1-\beta) \alpha_2 (1-\beta)$ |                                      | $\cdots$ |  |  |
| $b+1$            | 0                                                      | $\Omega$       | $\Omega$     | $\cdots$ | 0                     | 0                                    | $\alpha_0 (1-\beta) \alpha_1 (1-\beta)$                    |                                      | $\cdots$ |  |  |
| $b+2$            | $\Omega$                                               | 0              | 0            | $\cdots$ | $\theta$              | 0                                    |                                                            | $\alpha_0(1-\beta)$                  | $\ddots$ |  |  |
| ÷                |                                                        |                |              |          |                       |                                      |                                                            |                                      |          |  |  |

**Tabla 3.2.1:** Matriz de cambio *sin salida*

|                             |                    |                |   |                          | <b>Tabla 3.2.2:</b> Matriz de cambio <i>con salida</i>                                                                       |                |             |   |
|-----------------------------|--------------------|----------------|---|--------------------------|----------------------------------------------------------------------------------------------------|----------------|-------------|---|
|                             | $\Omega$           |                | 2 |                          | $\cdots$ $h-1$                                                                                                    | $\overline{b}$ | $b+1$ $b+2$ |   |
|                             |                    |                |   |                          |                                                                                                    |                |             |   |
|                             |                    |                |   | $\cdots$                 |                                                                                                    |                |             | . |
| $\mathcal{D}_{\mathcal{L}}$ |                    |                |   | $\cdots$                 |                                                                                                    |                |             |   |
|                             |                    |                |   | <b>Contract Contract</b> |                                                                                                    |                |             |   |
| $h-1$                       |                    |                |   | $\cdots$                 |                                                                                                    |                |             |   |
| $\boldsymbol{b}$            | $\alpha_0$ $\beta$ |                |   |                          | $\alpha_1 \beta_1 \alpha_2 \beta_2 \cdots \alpha_{b-1} \beta \alpha_b \beta_1 \alpha_{b+1} \beta_2 \alpha_{b+2} \beta_3$     |                |             |   |
| $b+1$                       |                    |                |   |                          | 0 $\alpha_0 \beta_1 \alpha_1 \beta_2 \cdots \alpha_{b-2} \beta_1 \alpha_{b-1} \beta_2 \alpha_b \beta_1 \alpha_{b+1} \beta_2$ |                |             |   |
| $b+2$                       | $\overline{0}$     | $\overline{0}$ |   |                          | $\alpha_0 \beta \quad \cdots \quad \alpha_{b-3} \beta \mid \alpha_{b-2} \beta \quad \alpha_{b-1} \beta \quad \alpha_b \beta$ |                |             |   |
|                             |                    |                |   |                          |                                                                                                    |                |             |   |

**Tabla 3.2.2:** Matriz de cambio *con salida*

Si llamamos:

 $(1-\beta)$   $\forall n \geq b$  $c_0 = \alpha_0$  $c_1 = \alpha_1$  $_{-1} = \alpha_{b-1}$  $\mathbf{1}$  $\alpha_{b-1} = \alpha_{b-1} \beta$ L  $\left[ c_0 = \alpha_0 \, \beta \right]$  $\begin{cases} c_0 = \alpha_0 \beta \\ c_1 = \alpha_0 \beta \end{cases}$  $c_0 = \alpha_0 \beta$ <br>  $c_1 = \alpha_1 \beta$  $\left\{\n \begin{array}{l}\n c_1 = \alpha_1 \beta \\
 \vdots\n \end{array}\n\right\}$  $\begin{cases} 1 & \text{if } \\ \vdots & \\ c_{k-1} = \alpha_{k-1} \beta \end{cases}$  $c_{b-1} = \alpha_{b-1} \beta$  $\begin{cases} c_{b-1} = \alpha_{b-1} \beta \\ c_n = \alpha_n \beta + \alpha_{n-b} (1-\beta) \quad \forall \ n \ge b \end{cases}$  $c_{b-1} = \alpha_{b-1} p$ <br>  $c_n = \alpha_n \beta + \alpha_{n-b}$ *c c*  $\begin{bmatrix} c_{b-1} = \alpha_{b-1} \beta \\ c_n = \alpha_n \beta + \alpha_{n-b} (1-\beta) \quad \forall \ n \ge b \end{bmatrix}$  $\alpha_0$   $\beta$ =  $\alpha_0$   $\beta$ <br>=  $\alpha_1$   $\beta$  $\alpha_{b-1}$   $\beta$  $= \alpha_{b-1} \beta$ <br>  $\alpha_n \beta + \alpha_{n-b} (1-\beta) \quad \forall b$ (3.2.7)

se puede escribir la matriz de transición (Tabla 3.2.3) como:

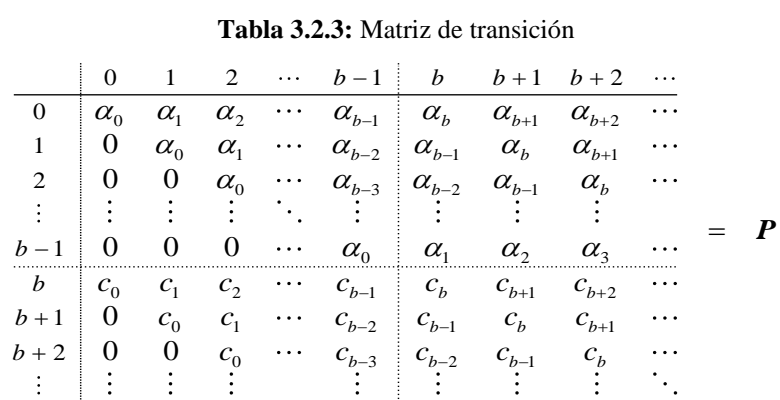

Sean  $q_n = P(n)$  clientes en el sistema) las probabilidades en estado de equilibrio. En esta situación:

$$
\boldsymbol{P}^t \cdot \boldsymbol{q} = \boldsymbol{q} \quad \left(\boldsymbol{q} = (q_0, q_1, q_2, \cdots)^t\right) \tag{3.2.8}
$$

Es decir:

$$
\begin{bmatrix}\n\alpha_0 & 0 & 0 & \cdots & 0 & c_0 & 0 & 0 & \cdots \\
\alpha_1 & \alpha_0 & 0 & \cdots & 0 & c_1 & c_0 & 0 & \cdots \\
\alpha_2 & \alpha_1 & \alpha_0 & \cdots & 0 & c_2 & c_1 & c_0 & \cdots \\
\vdots & \vdots & \vdots & \ddots & \vdots & \vdots & \vdots & \vdots & \vdots \\
\alpha_{b-1} & \alpha_{b-2} & \alpha_{b-3} & \cdots & \alpha_0 & c_{b-1} & c_{b-2} & c_{b-3} & \cdots \\
\vdots & \vdots & \vdots & \vdots & \vdots & \vdots & \vdots & \vdots \\
\alpha_{b+1} & \alpha_b & \alpha_{b-1} & \alpha_{b-2} & \cdots & \alpha_1 & c_b & c_{b-1} & c_{b-2} & \cdots \\
\alpha_{b+2} & \alpha_{b+1} & \alpha_b & \cdots & \alpha_2 & c_{b+1} & c_b & c_{b-1} & \cdots \\
\vdots & \vdots & \vdots & \vdots & \vdots & \vdots & \vdots & \vdots & \vdots\n\end{bmatrix}\n\begin{bmatrix}\nq_0 \\
q_1 \\
q_2 \\
q_3 \\
\vdots \\
q_{b-1} \\
q_b \\
q_{b+1} \\
q_{b+1} \\
q_{b+1} \\
q_{b+2} \\
q_{b+2} \\
q_{b+2} \\
q_{b+2} \\
q_{b+2} \\
q_{b+2} \\
q_{b+2} \\
q_{b+2} \\
q_{b+2} \\
q_{b+2}\n\end{bmatrix} = \begin{bmatrix}\nq_0 \\
q_0 \\
q_1 \\
q_2 \\
q_2 \\
q_3 \\
q_4 \\
q_5 \\
q_6\n\end{bmatrix}
$$
\n(3.2.9)

De aquí se obtienen las ecuaciones que rigen el sistema cuando éste está en equilibrio:<br>  $\int \text{Para } n < b: \quad q_n = \sum_{k=0}^{n} \alpha_{n-k} q_k + \sum_{k=b}^{b+n} c_{n-k+b} q_k$ equilibrio:  $\sum_{i=1}^{n} a_i$   $\sum_{i=1}^{b+n} a_i$ 

Obttenen has ecuaciones que rigen el sistema cuando este esta en

\n
$$
\begin{cases}\n\text{Para } n < b: \quad q_n = \sum_{k=0}^{n} \alpha_{n-k} q_k + \sum_{k=b}^{b+n} c_{n-k+b} q_k \\
\text{Para } n \geq b: \quad q_n = \sum_{k=0}^{b-1} \alpha_{n-k} q_k + \sum_{k=b}^{b+n} c_{n-k+b} q_k\n\end{cases}
$$
\n(3.2.10)

Sean

3.2.2 Resolución de las ecuaciones  
\nSean  
\n
$$
\begin{cases}\nA(x) = \sum_{n=0}^{\infty} \alpha_n x^n & B(x) = (1 - \beta) + \beta x^{\delta} \\
C(x) = \sum_{n=0}^{\infty} c_n x^n & Q(x) = \sum_{n=0}^{\infty} q_n x^n\n\end{cases}
$$
\n  
\nlas functions generatrices de las sucesiones  
\n $\{\alpha_n\}, \{1 - \beta, 0, \dots, 0, \beta, 0, \dots\}, \{c_n\} \text{ y } \{q_n\}$ \n(3.2.11)

las funciones generatrices de las sucesiones

respectivamente; será:

$$
C(x) = \beta A(x) + (1 - \beta) x^{b} A(x)
$$
\n(3.2.12)

$$
\mathbf{y}^{\prime}
$$

$$
\{\alpha_n\} , \{ 1 - \beta, 0, \dots, 0, \beta, 0, \dots \}, \{\zeta_n\} \ y \ \{q_n\}
$$
  
\nrespectivamente;  $\text{ser}\hat{\mathbf{a}}:$   
\n
$$
C(x) = \beta A(x) + (1 - \beta) x^b A(x) \qquad (3.2.12)
$$
  
\n
$$
Q(x) = \sum_{n=0}^{\infty} q_n x^n = \sum_{n=0}^{b-1} \left[ \sum_{k=0}^n (\alpha_{n-k} q_k + c_{n-k} q_{b+k}) \right] x^n + \sum_{n=b}^{\infty} \left[ \sum_{k=0}^{b-1} \alpha_{n-k} q_k + \sum_{k=0}^n c_{n-k} q_{b+k} \right] x^n =
$$
  
\n
$$
= \sum_{n=0}^{\infty} \alpha_n q_0 x^n + \sum_{n=0}^{\infty} \alpha_n q_1 x^{n+1} + \cdots + \sum_{n=0}^{\infty} \alpha_n q_{b-1} x^{n+b-1} +
$$
  
\n
$$
+ \sum_{n=0}^{\infty} c_n q_b x^n + \sum_{n=0}^{\infty} c_n q_{b+1} x^{n+1} + \cdots =
$$
  
\n
$$
= q_0 A(x) + q_1 x A(x) + \cdots + q_{b-1} x^{b-1} A(x) + q_b C(x) + q_{b+1} x C(x) + \cdots =
$$
  
\n
$$
= [q_0 + q_1 x + \cdots + q_{b-1} x^{b-1}] A(x) + [q_b + q_{b+1} x + q_{b+2} x^2 + \cdots] C(x) =
$$
  
\n
$$
= A(x) [q_0 + q_1 x + \cdots + q_{b-1} x^{b-1}] + x^{-b} C(x) [q_b x^b + q_{b+1} x^{b+1} + q_{b+2} x^{b+2} + \cdots] =
$$
  
\n
$$
= A(x) \sum_{n=0}^{b-1} q_n x^n + x^{-b} C(x) [Q(x) - \sum_{n=0}^{b-1} q_n x^n]
$$
  
\n(3.2.13)

Entonces:

$$
Q(x) = A(x) \sum_{n=0}^{b-1} q_n x^n + x^{-b} C(x) \left[ Q(x) - \sum_{n=0}^{b-1} q_n x^n \right] \iff
$$
  
\n
$$
\Leftrightarrow Q(x) \left[ 1 - x^{-b} C(x) \right] = \left[ A(x) - x^{-b} C(x) \right] \cdot \sum_{n=0}^{b-1} q_n x^n \iff
$$
  
\n
$$
\Leftrightarrow Q(x) = \sum_{n=0}^{b-1} q_n x^n \cdot \frac{A(x) - x^{-b} C(x)}{1 - x^{-b} C(x)} = \sum_{n=0}^{b-1} q_n x^n \cdot \frac{x^b A(x) - C(x)}{x^b - C(x)} \tag{3.2.14}
$$

#### **Teorema 5**

El sistema descrito en las ecuaciones (3.2.10) es estacionario si y solo si  $EX < b\beta$ .

#### *Demostración*

1. Condición necesaria :

Supongamos que el proceso es estacionario. Entonces, *Q* (*x* ) debe ser  $x \rightarrow 1$ = 1; concretamente, debe ser  $\lim_{x\to 1} Q(x) = 1$ .<br>  $\left[\sum_{n=1}^{b-1} q_n x^n \cdot \frac{x^b A(x) - C(x)}{b-a(x-b)}\right] = \sum_{n=1}^{b-1} q_n \cdot \lim_{n \to \infty} \frac{x^b A(x) - C(x)}{b-a(x-b)}$ 

Operamos:

Supongamos que el proceso es estacionario. Entonces, 
$$
Q(x)
$$
 debe ser convergente en  $x = 1$ ; concretamente, debe ser  $\lim_{x \to 1} Q(x) = 1$ .  
Operamos:  

$$
\lim_{x \to 1} Q(x) = \lim_{x \to 1} \left[ \sum_{n=0}^{b-1} q_n x^n \cdot \frac{x^b A(x) - C(x)}{x^b - C(x)} \right] = \sum_{n=0}^{b-1} q_n \cdot \lim_{x \to 1} \frac{x^b A(x) - C(x)}{x^b - C(x)}
$$

Este último límite es de la forma  $0/0$ , pues  $A(1) = C(1) = 1$ . Aplicando la regla de L´Hôpital:  $\frac{C(x)}{2} = \lim_{x \to 0} \frac{bx^{b-1}A(x) + x^b A'(x) - C'(x)}{x^b A'(x)}$ 

$$
\lim_{x \to 1} \frac{x^b A(x) - C(x)}{x^b - C(x)} = \lim_{x \to 1} \frac{bx^{b-1}A(x) + x^b A'(x) - C'(x)}{bx^{b-1} - C'(x)}
$$
  

$$
C(x) = \beta A(x) + (1 - \beta)x^b A(x) \qquad \text{, luego}
$$
  

$$
C'(x) = \beta A'(x) + b(1 - \beta)x^{b-1}A(x) + (1 - \beta)x^b A'(x)
$$

Pero 
$$
C(x) = \beta A(x) + (1 - \beta) x^b A(x)
$$
, luego  
\n
$$
C'(x) = \beta A'(x) + b(1 - \beta) x^{b-1} A(x) + (1 - \beta) x^b A'(x)
$$

$$
C(x) = \beta A(x) + (1 - \beta) x^{b} A(x) \quad , \text{ luego}
$$
  
\n
$$
C'(x) = \beta A'(x) + b(1 - \beta) x^{b-1} A(x) + (1 - \beta) x^{b} A'(x)
$$
  
\n
$$
C'(1) = \beta EX + b(1 - \beta) + (1 - \beta) EX = EX + b(1 - \beta)
$$

Y queda

$$
C'(1) = \beta EX + b(1 - \beta) + (1 - \beta) EX = EX + b(1 - \beta)
$$
  
\nY queda  
\n
$$
\lim_{x \to 1} \frac{b x^{b-1} A(x) + x^b A'(x) - C'(x)}{b x^{b-1} - C'(x)} = \frac{b + EX - EX - b(1 - \beta)}{b - EX - b(1 - \beta)} = \frac{b\beta}{b\beta - EX}
$$
(3.2.15)

Por tanto, si el proceso es estacionario:

$$
1 = \lim_{x \to 1} Q(x) = \sum_{n=0}^{b-1} q_n \cdot \frac{b\beta}{b\beta - \mathbf{E}X}
$$

Además se debe cumplir que

$$
0 \le q_n \le 1 \quad ; \quad 0 \le \sum_{n=0}^{b-1} q_n \le 1
$$

pues los números  $q_0, q_1, ..., q_{b-1}$  son los primeros elementos de la sucesión de probabilidades que buscamos, {*q <sup>n</sup>* }.

Obsérvese también que  $b\beta$  es la esperanza de la variable aleatoria "*número de clientes que salen en cada momento* " y E*X* la del "*número de clientes que entran en cada momento* ". Entonces, tanto  $b \beta$  como EX son números positivos.  $0 < b\beta$  – EX  $\leq b\beta$ , es decir EX  $< b\beta$ .

Tendrá que ser, por tanto,

2. Condición suficiente :

2. Condición suficiente :<br>Supongamos que E*X* <*b* β. Si en la expresión (3.2.14) se sustituye  $C(x)$  por

$$
\text{su valor según } (3.2.12), \text{ quedará}
$$
\n
$$
Q(x) = \sum_{n=0}^{b-1} q_n x^n \cdot \frac{x^b A(x) - C(x)}{x^b - C(x)} =
$$
\n
$$
= \sum_{n=0}^{b-1} q_n x^n \cdot \frac{x^b A(x) - \beta A(x) - (1 - \beta)x^b A(x)}{x^b - \beta A(x) - (1 - \beta)x^b A(x)} =
$$
\n
$$
= \sum_{n=0}^{b-1} q_n x^n \cdot \frac{-\beta A(x) (1 - x^b)}{x^b - A(x) [\beta + (1 - \beta)x^b]}
$$

Si  $EX < b\beta$ , el teorema de Rouché ([1], [75]; ver el apéndice II) prueba que el denominador de esta expresión tiene exactamente *b* -1 raíces en el interior del círculo unidad (incluyendo multiplicidades).

El denominador no se anula en  $x = 0$ , pues  $A(0) = \alpha_0 \neq 0$ .

Supongamos que *r* , dentro del círculo unidad, es raíz del denominador. Entonces,  $r \neq 0$ , y se cumplirá:

$$
0 \neq r^{b} = A(r) \left[ \beta + (1 - \beta) r^{b} \right]
$$

Luego, en particular,  $A(r) \neq 0$ , y para el numerador quedará:

$$
-\left[\sum_{n=0}^{b-1}q_n r^n\right] \cdot \left[\beta A(r) (1-r^b)\right]
$$

Se pueden elegir  $\{q_0, q_1, \dots, q_{b-1}\}$  como los coeficientes del polinomio de grado *b* -1 que tiene estas mismas raíces más la condición  $\left\{ q _0, q _1, \cdots, q _{b - 1} \right\}$ 

$$
\sum_{n=0}^{b-1} q_n = \frac{b\beta - \mathbf{E}X}{b\beta}
$$

Así, el cociente resulta una función analítica en el interior del círculo unidad cuyo límite cuando *x* tiende a 1 es precisamente 1. Se completa la sucesión  $\{q_n\}$  sustituyendo estos  $\{q_0, q_1, \dots, q_{b-1}\}$ en el sistema (3.2.9); esta será, por su propia construcción, la solución estacionaria.

Q.E.D.

En el apartado siguiente se ilustra este proceso de resolución con algunos ejemplos.

## **3.3 Comparación entre los resultados teóricos y las simulaciones**

En este apartado se resuelven las ecuaciones para algunos casos concretos y se comparan las probabilidades teóricas así obtenidas con las frecuencias relativas observadas en las simulaciones correspondientes.

Dichas simulaciones se realizaron utilizando el modelo de Poisson para el tamaño del bloque de entrada, de modo que ahora aplicaremos el método general de resolución a esta situación.

Para la resolución con un modelo concreto –en este caso, el modelo de Poisson–, se {*q <sup>n</sup>* } (3.2.14) : la resolución con un modelo concreto –en este caso, el modelo de F<br> *z* de la expresión obtenida en el apartado anterior para la función ge<br>  $Q(x) = \sum_{n=0}^{b-1} q_n x^n \cdot \frac{x^b A(x) - C(x)}{x^b - C(x)} = \sum_{n=0}^{b-1} q_n x^n \cdot \frac{-\beta A(x) (1 - x)^n}{x^b$ 

parte de la expresión obtenida en el apartado anterior para la función generatrix de  
\n
$$
\{q_n\}
$$
 (3.2.14):  
\n
$$
Q(x) = \sum_{n=0}^{b-1} q_n x^n \cdot \frac{x^b A(x) - C(x)}{x^b - C(x)} = \sum_{n=0}^{b-1} q_n x^n \cdot \frac{-\beta A(x) (1 - x^b)}{x^b - A(x) [\beta + (1 - \beta) x^b]}
$$
(3.3.1)

Si la distribución del tamaño del bloque de entrada se rige por el modelo de Poisson  
de media 
$$
\lambda
$$
, la función generatrix  $A(x)$  será  

$$
A(x) = \sum_{n=0}^{\infty} \alpha_n x^n = \sum_{n=0}^{\infty} e^{-\lambda} \frac{\lambda^n}{n!} x^n = e^{-\lambda} \sum_{n=0}^{\infty} \frac{(\lambda x)^n}{n!} = e^{-\lambda} e^{-\lambda x} = e^{-\lambda(1-x)}
$$
(3.3.2)

y por tanto:

$$
Q(x) = \sum_{n=0}^{b-1} q_n x^n \cdot \frac{-\beta e^{-\lambda (1-x)} (1-x^b)}{x^b - e^{-\lambda (1-x)} \Big[\beta + (1-\beta) x^b\Big]}
$$
(3.3.3)

En el primer bloque de simulaciones expuestas en el apartado 3.1, los parámetros que regían la distribución de las salidas eran fijos ( $b = 4$ ,  $\beta = 0.5$ ), y se hacía variar la media  $\lambda$  de la distribución de Poisson para las entradas. A continuación se presentan las probabilidades teóricas obtenidas y las esperanzas teóricas (todos los cálculos se han hecho con MAPLE) junto con los resultados observados en las simulaciones.

**Resultados para** 
$$
b = 4
$$
  $\beta = 0.5$   $\lambda = 0.4$   $\rho = 0.2$ 

\nSe sustituyen los parámetros por sus valores en la función generatrix:

\n
$$
Q(x) = \sum_{n=0}^{3} q_n x^n \cdot \frac{-0.5 e^{-0.4(1-x)} \left(1 - x^4\right)}{x^4 - e^{-0.4(1-x)} \left(0.5 + 0.5 x^4\right)}
$$
\n(3.3.4)

Las  $b - 1 = 3$  raíces del denominador en el círculo unidad son:

$$
r_1 = -0,75736
$$
  
\n
$$
r_2 = -0,09747 + 0,81727 i
$$
  
\n
$$
r_3 = -0,09747 - 0,81727 i
$$

Los coeficientes del polinomio de grado  $b-1 = 3$  que tiene estas mismas raíces y<br>suman<br> $q_0 + q_1 + q_2 + q_3 = \frac{b\beta - \text{EX}}{b\beta} = 1 - \rho = 0,8$ suman  $\beta - E$ 

$$
q_0 + q_1 + q_2 + q_3 = \frac{b\beta - \mathbf{E}X}{b\beta} = 1 - \rho = 0,8
$$

son: *q* <sup>0</sup>  $= 0,1247$   $q_2$  $= 0,2315$  $q_1 = 0,2006$   $q_3$  $= 0,2431$ 

Los demás términos de la sucesión se calculan del siguiente modo, a partir de la

forma matrical del sistema de ecuaciones en el equilibrio:  
\n
$$
\alpha_0 q_0 + c_0 q_b = q_0 \implies q_b = \frac{1}{c_0} (q_0 - \alpha_0 q_0)
$$
\n
$$
\alpha_1 q_0 + \alpha_0 q_1 + c_1 q_b + c_0 q_{b+1} = q_1 \implies q_{b+1} = \frac{1}{c_0} (q_1 - \alpha_1 q_0 - \alpha_0 q_1 - c_1 q_b)
$$
\ny, en general, para  $n \ge 1$ :  
\n
$$
q_{b+n} = \frac{1}{c_0} \left( q_n - \sum_{k=0}^n \alpha_k q_{n-k} - \sum_{k=1}^n c_k q_{n+b-k} \right)
$$
\n(3.3.5)

La tabla 3.3.1 muestra los resultados numéricos obtenidos junto con las frecuencias relativas observadas en simulaciones de 1000, 2500 y 5000 unidades de tiempo.

|              | $\alpha$ accomponguage $\nu = \tau$ , $\nu = 0,3, \pi = 0, \tau$ . |                     |            |                     |
|--------------|--------------------------------------------------------------------|---------------------|------------|---------------------|
| Número de    |                                                                    | Frecuencia relativa |            | <b>Probabilidad</b> |
| clientes     | $T = 1000$                                                         | $T = 2500$          | $T = 5000$ |                     |
| 0            | 0,0991                                                             | 0,1114              | 0,1188     | 0,1247              |
| 1            | 0,2262                                                             | 0,2007              | 0,2087     | 0,2006              |
| $\mathbf{2}$ | 0,2112                                                             | 0,2376              | 0,2287     | 0,2315              |
| 3            | 0,2753                                                             | 0,2552              | 0,2397     | 0,2431              |
| 4            | 0,1181                                                             | 0,1222              | 0,1236     | 0,1227              |
| 5            | 0,0470                                                             | 0,0437              | 0,0535     | 0,0484              |
| 6            | 0,0110                                                             | 0,0188              | 0,0168     | 0,0181              |
| 7            | 0,0060                                                             | 0,0060              | 0,0070     | 0,0067              |
| 8            | 0,0040                                                             | 0,0032              | 0,0018     | 0,0025              |
| 9            | 0,0020                                                             | 0,0008              | 0,0008     | 0,0009              |
| 10           | 0,0000                                                             | 0,0000              | 0,0006     | 0,0003              |
| <b>Media</b> | 2,3403                                                             | 2,3365              | 2,3247     | 2,3163              |

**Tabla 3.3.1:** Probabilidades teóricas y frecuencias relativas observadas en simulaciones de 1000, 2500 y 5000 unidades de tiempo para *b* =4, *β* =0,5, *λ* =0,4.

En las Figuras 3.3.1, 3.3.2 y 3.3.3 se ven las comparaciones entre frecuencias observadas y probabilidades teóricas:

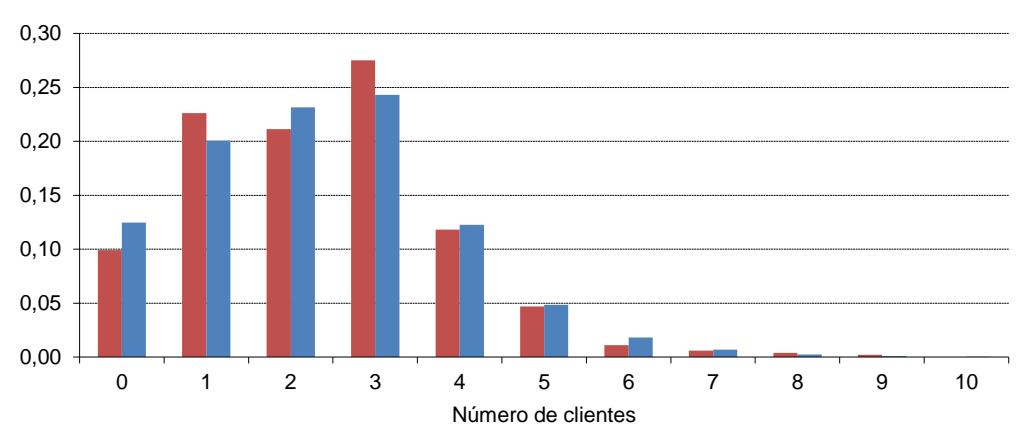

**Figura 3.3.1:** Probabilidades teóricas (azul) y frecuencias relativas observadas (rojo) en la simulación de 1000 unidades de tiempo para *b* =4, *β* =0,5, *λ* =0,4.

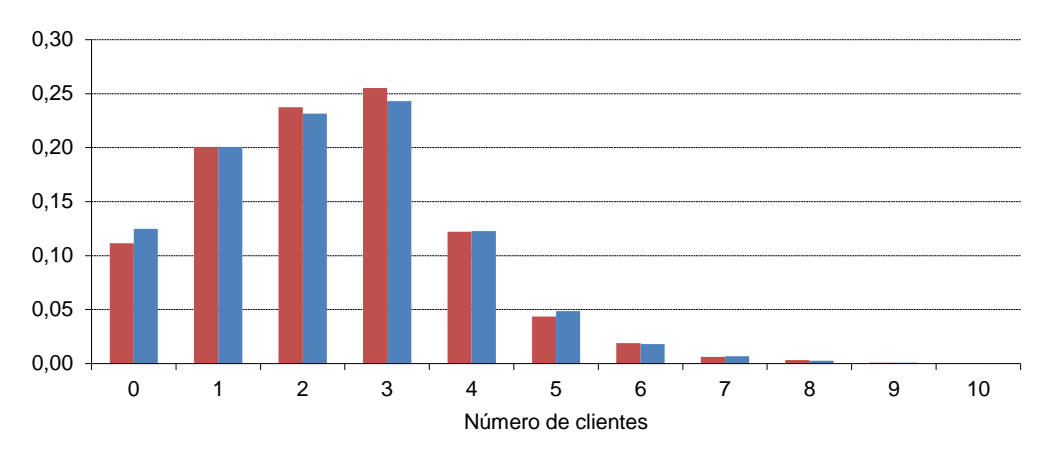

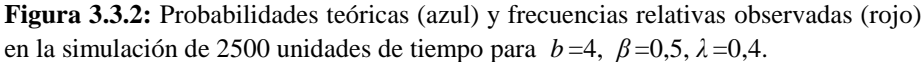

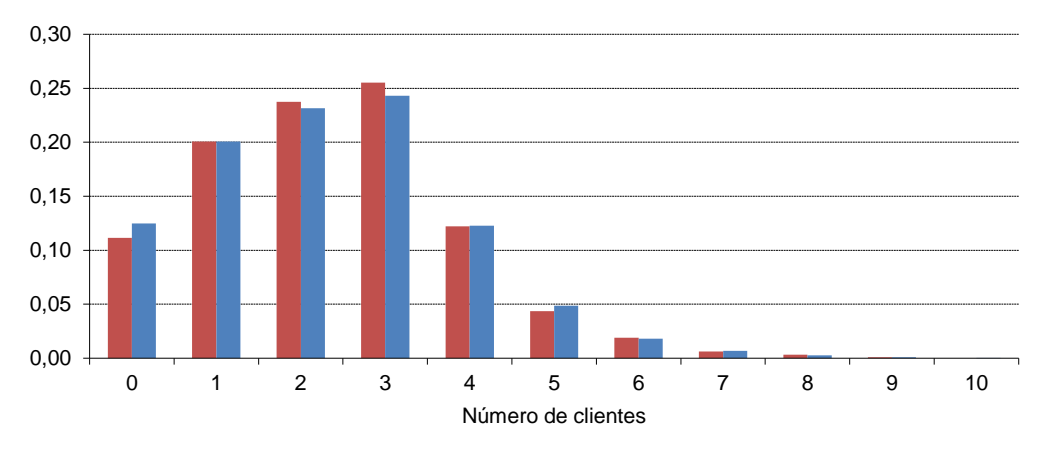

**Figura 3.3.3:** Probabilidades teóricas (azul) y frecuencias relativas observadas (rojo) en la simulación de 5000 unidades de tiempo para *b* =4 *β* =0,5, *λ* =0,4.

En estos gráficos no se aprecia pauta alguna en cuanto a la magnitud de las probabilidades. Simplemente se puede observar que aumentan hasta 3 clientes en el sistema y luego empiezan a disminuir rápidamente, aunque la probabilidad de 4 clientes en el sistema aún es alta en relación con las otras. La intensidad de tráfico no es alta (*ρ* =0,2); las cuatro primeras han de sumar 1-*ρ=* 0,8, que naturalmente coincide con la impresión visual en la figura 3.1.1, donde la mayor densidad de puntos se observa entre 0 y 3; añadiendo la probabilidad de 4, sale 0,9227 y la probabilidad de más de 4 clientes es sólo de 0,0773. El número medio de clientes en el sistema es bajo; no llega a 3.

Por lo demás, como era de esperar, las frecuencias relativas observadas se aproximan más a las probabilidades teóricas cuanto mayor es el tiempo de simulación, especialmente al pasar de 1000 a 2500.

**Resultados para**  $b = 4$   $\beta = 0.5$   $\lambda = 0.8$   $\rho = 0.4$ En este caso, tenemos:  $\rho = 0,4$ <br> $\left(1 - x^4\right)$  $\rho = 0,4$ <br>  $(1-x^4)$ <br>  $(0,5+0,5x^4)$  $\sum_{n=0}^3 q_n\ x^n\cdot \ \frac{-0.5\ e^{-0.8\ (1-x)}\left(1-x^4\right)}{x^4-e^{-0.8\ (1-x)}\left(0,5+0,5\, x^4\right)}$  $\frac{1}{(1-x)}$  $e^{-0.8}$  (<br>(1-x)  $\lambda = 0.8$ <br>0,5  $e^{-0.8(1-x)}$  (1  $\frac{1}{x}$  $\frac{-0.8(1-x)}{(1-x)(0.5+0.5)}$  $\sum_{n=0}^{n} 4^{n} x^{4} - e^{-x}$ 5  $\lambda = 0.8$   $\rho = 0.4$ <br>-0.5  $e^{-0.8(1-x)} (1-x^4)$  $=\sum_{n=0}^{3} q_n x^n \cdot \frac{-0.5}{x^4 - e^{-0}}$  $\sum_{n=0}^{3} q_n x^n \cdot \frac{-0.5 e^{-0.8(1-x)} (1-x^4)}{x^4 - e^{-0.8(1-x)} (0.5+0.5x^4)}$  $\sum_{n=0}$   $q_n$   $x^n$ *x* **a b c e**  $e^{-0.8(1-x)}$   $\left(1-x\right)$   $\frac{e^{-0.8(1-x)} \left(1-x\right)}{8(1-x)}$   $\left(0.5+0.4\right)$  $Q(x) = \sum_{n=0}^{3} q_n x^{n}$  $-0,5 e^{-0.8(1-x)} (1-x^4)$ <br> $x^4-e^{-0.8(1-x)} (0,5+0,5x^4)$ 

Las raíces del denominador en el círculo unidad son:

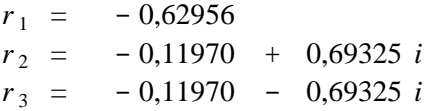

Los coeficientes del polinomio de grado *b* -1 = 3 que tiene estas mismas raíces y<br>
suman<br>  $q_0 + q_1 + q_2 + q_3 = \frac{b\beta - \mathbf{E}X}{\beta - \beta} = 1 - \rho = 0,6$ suman

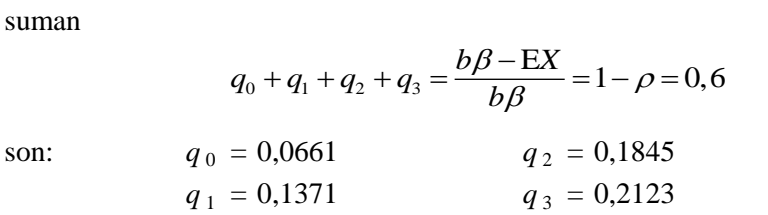

Los demás términos de la sucesión se calculan de la forma indicada en el punto anterior.

La tabla 3.3.2 muestra los resultados numéricos obtenidos y con las frecuencias relativas observadas en simulaciones de 1000, 2500 y 5000 unidades de tiempo.

| Número de      |            | Frecuencia relativa |            |              |
|----------------|------------|---------------------|------------|--------------|
| clientes       | $T = 1000$ | $T = 2500$          | $T = 5000$ | Probabilidad |
| 0              | 0,0640     | 0,0677              | 0,0687     | 0,0661       |
| 1              | 0,1477     | 0,1297              | 0,1390     | 0,1371       |
| $\overline{2}$ | 0,1901     | 0,1934              | 0,1844     | 0,1845       |
| 3              | 0,1921     | 0,2006              | 0,2070     | 0,2123       |
| 4              | 0,1674     | 0,1817              | 0,1652     | 0,1621       |
| 5              | 0,1085     | 0,0981              | 0,0935     | 0,1004       |
| 6              | 0,0475     | 0,0548              | 0,0537     | 0,0583       |
| 7              | 0,0351     | 0,0344              | 0,0366     | 0,0336       |
| 8              | 0,0176     | 0,0216              | 0,0212     | 0,0193       |
| 9              | 0,0114     | 0,0092              | 0,0098     | 0,0111       |
| 10             | 0,0052     | 0,0052              | 0,0082     | 0,0064       |
| 11             | 0,0052     | 0,0024              | 0,0044     | 0,0037       |
| 12             | 0,0010     | 0,0008              | 0,0022     | 0,0021       |
| 13             | 0,0021     | 0,0000              | 0,0030     | 0,0012       |
| 14             | 0,0031     | 0,0004              | 0,0014     | 0,0007       |
| 15             | 0,0010     | 0,0000              | 0,0012     | 0,0004       |
| <b>Media</b>   | 3,2965     | 3,2550              | 3,3276     | 3,3050       |

**Tabla 3.3.2:** Probabilidades teóricas y frecuencias relativas observadas en simulaciones de 1000, 2500 y 5000 unidades de tiempo para *b* =4, *β* =0,5, *λ* =0,8.

Se presentan las comparaciones gráficas entre frecuencias observadas y probabilidades teóricas en las Figuras 3.3.4, 3.3.5 y 3.3.6:

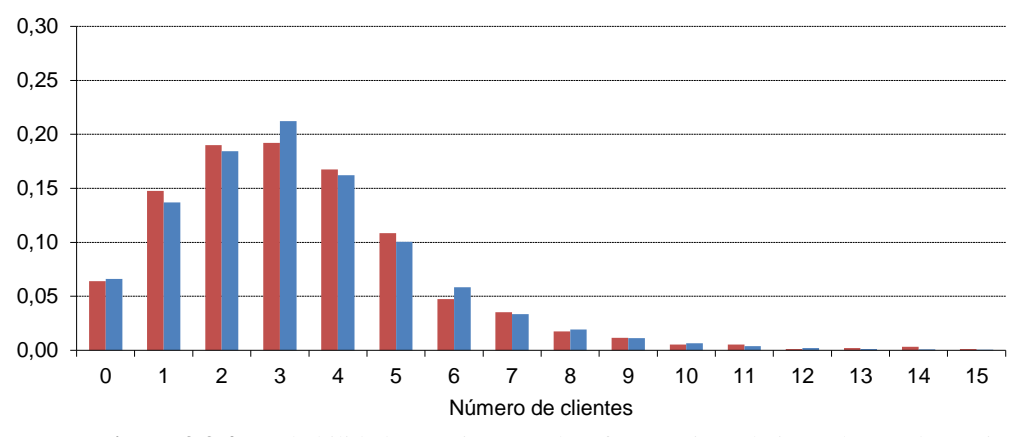

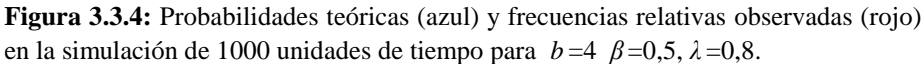

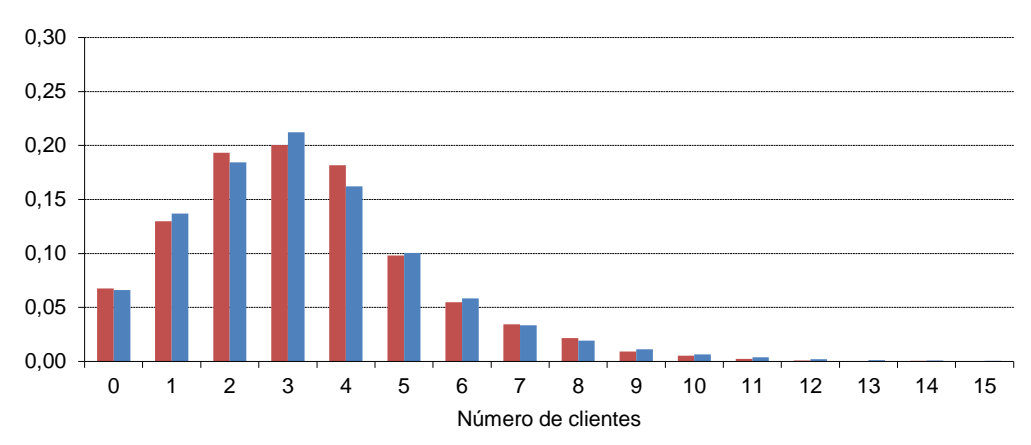

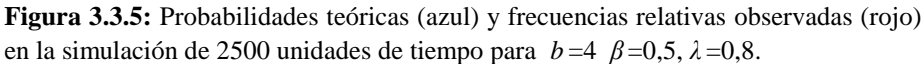

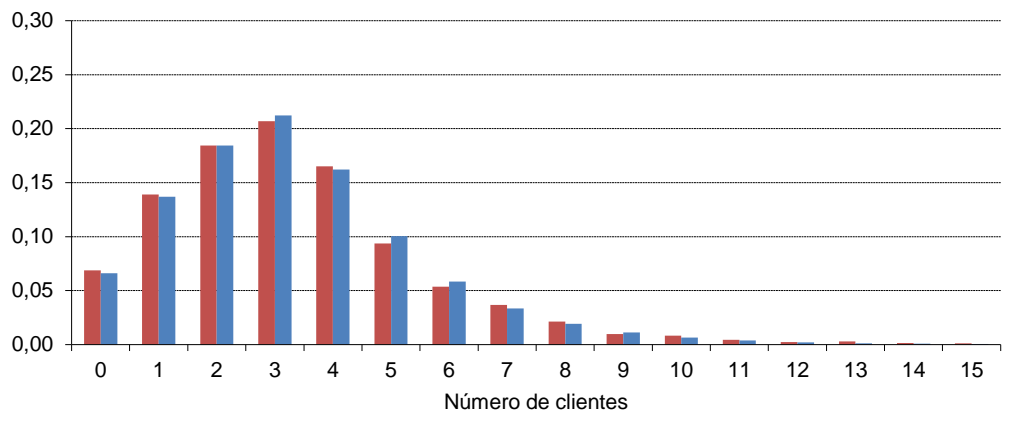

**Figura 3.3.6:** Probabilidades teóricas (azul) y frecuencias relativas observadas (rojo) en la simulación de 5000 unidades de tiempo para *b* =4 *β* =0,5, *λ* =0,8.

Como en el caso anterior, no hay más pauta que un crecimiento inicial y un decrecimiento posterior. Podemos observar que las probabilidades para 4 y 5 clientes en el sistema son más altas que en aquel caso, debido a la mayor intensidad de tráfico, aunque la probabilidad más alta se sigue correspondiendo con 3 clientes. Aún así, el número medio de clientes en el sistema ha aumentado, ya supera el 3, pero sigue siendo bajo.

**Resultados para**  $b = 4$   $\beta = 0.5$   $\lambda = 1.2$   $\rho = 0.6$  $\lambda = 1,2$   $\rho = 0$ <br>(1-x<sup>4</sup>)

Ahora, queda:

$$
Q(x) = \sum_{n=0}^{3} q_n x^n \cdot \frac{-0.5 e^{-1.2(1-x)} (1-x^4)}{x^4 - e^{-1.2(1-x)} (0.5+0.5x^4)}
$$

Las raíces del denominador en el círculo unidad son:

$$
r_1 = -0,54064
$$
  
\n
$$
r_2 = -0,12476 + 0,60213 i
$$
  
\n
$$
r_3 = -0,12476 - 0,60213 i
$$

Los coeficientes del polinomio de grado *b* -1 = 3 que tiene estas mismas raíces y<br>
suman<br>  $q_0 + q_1 + q_2 + q_3 = \frac{b\beta - \text{EX}}{b\beta} = 1 - \rho = 0,4$ suman

$$
q_0 + q_1 + q_2 + q_3 = \frac{b\beta - \text{EX}}{b\beta} = 1 - \rho = 0, 4
$$

son:

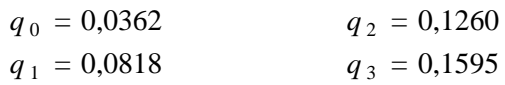

Se calculan los demás términos de la sucesión como en los ejemplos anteriores. Ahora, con intensidad de tráfico algo mayor ( $\rho = 0.6$ ), los cuatro primeros sólo suman 0.4, de modo que los siguientes ya tienen un peso considerable. De todos modos, el número medio de clientes en el sistema sigue sin ser muy elevado.

Se han hecho para este caso simulaciones de 1000, 5000 y 10000 unidades de tiempo; en la tabla 3.3.3 y las Figuras 3.3.7, 3.3.8 y 3.3.9 se puede observar que la aproximación de las frecuencias relativas a las probabilidades teóricas es más lenta que para intensidades de tráfico menores.

| Número de               | Frecuencia relativa |            |             |              |
|-------------------------|---------------------|------------|-------------|--------------|
| clientes                | $T = 1000$          | $T = 5000$ | $T = 10000$ | Probabilidad |
| $\bf{0}$                | 0,0551              | 0,0316     | 0,0334      | 0,0326       |
| $\mathbf{1}$            | 0,1241              | 0,0878     | 0,0809      | 0,0818       |
| $\mathbf{2}$            | 0,1902              | 0,1302     | 0,1300      | 0,1260       |
| 3                       | 0,2052              | 0,1492     | 0,1635      | 0,1595       |
| $\overline{\mathbf{4}}$ | 0,1732              | 0,1440     | 0,1561      | 0,1513       |
| 5                       | 0,1131              | 0,1138     | 0,1231      | 0,1199       |
| 6                       | 0,0571              | 0,0914     | 0,0938      | 0,0887       |
| 7                       | 0,0370              | 0,0592     | 0,0688      | 0,0647       |
| 8                       | 0,0290              | 0,0468     | 0,0435      | 0,0472       |
| 9                       | 0,0090              | 0,0422     | 0,0285      | 0,0345       |
| 10                      | 0,0030              | 0,0290     | 0,0223      | 0,0252       |
| 11                      | 0,0020              | 0,0218     | 0,0163      | 0,0184       |
| 12                      | 0,0010              | 0,0158     | 0,0119      | 0,0135       |
| 13                      | 0,0000              | 0,0114     | 0,0079      | 0,0098       |
| 14                      | 0,0010              | 0,0082     | 0,0059      | 0,0072       |
| 15                      | 0,0000              | 0,0054     | 0,0052      | 0,0053       |
| 16                      | 0,0000              | 0,0030     | 0,0026      | 0,0038       |
| 17                      | 0,0000              | 0,0022     | 0,0018      | 0,0028       |
| 18                      | 0,0000              | 0,0016     | 0,0017      | 0,0020       |
| 19                      | 0,0000              | 0,0008     | 0,0012      | 0,0015       |
| 20                      | 0,0000              | 0,0018     | 0,0004      | 0,0011       |
| 21                      | 0,0000              | 0,0008     | 0,0007      | 0,0008       |
| 22                      | 0,0000              | 0,0010     | 0,0003      | 0,0006       |
| 23                      | 0,0000              | 0,0006     | 0,0001      | 0,0004       |
| 24                      | 0,0000              | 0,0002     | 0,0000      | 0,0003       |
| 25                      | 0,0000              | 0,0000     | 0,0000      | 0,0002       |
| <b>Media</b>            | 3,3714              | 4,9450     | 4,6863      | 4,8813       |

**Tabla 3.3.3:** Probabilidades teóricas y frecuencias relativas observadas en simulaciones de 1000, 5000 y 10000 unidades de tiempo para *b* =4, *β* =0,5, *λ* =1,2.

Se muestran a continuación los gráficos para comparar los resultados teóricos con los simulados.
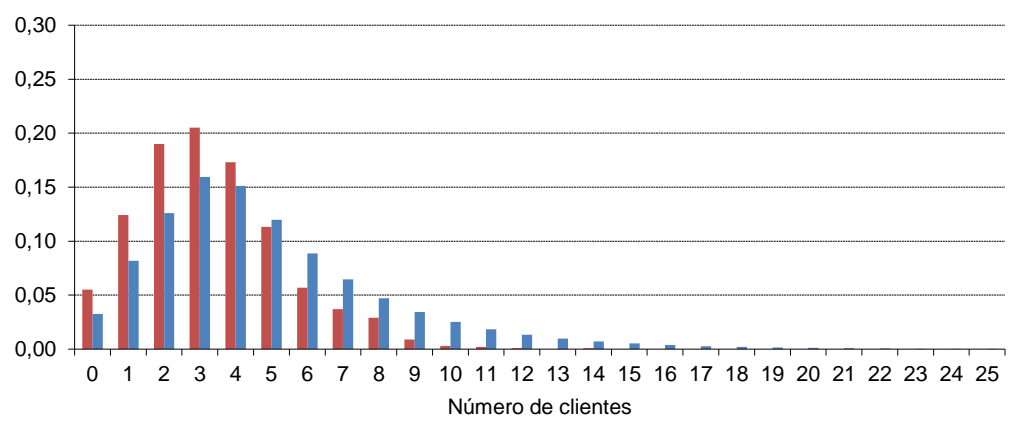

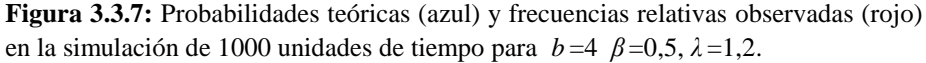

En esta primera simulación (Figura 3.3.7), con sólo 1000 unidades de tiempo, se observa que hay mucha diferencia entre frecuencias relativas y probabilidades calculadas.

En las dos siguientes (Figuras 3.3.8 y 3.3.9), con 5000 y 10000 unidades de tiempo respectivamente, se ve que la aproximación mejora de manera apreciable:

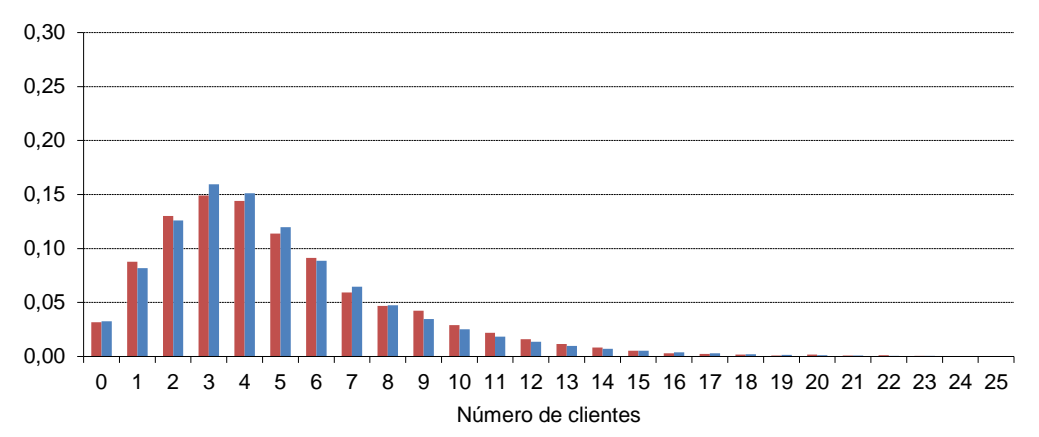

**Figura 3.3.8:** Probabilidades teóricas (azul) y frecuencias relativas observadas (rojo) en la simulación de 5000 unidades de tiempo para  $b=4$   $\beta=0.5$ ,  $\lambda=1.2$ .

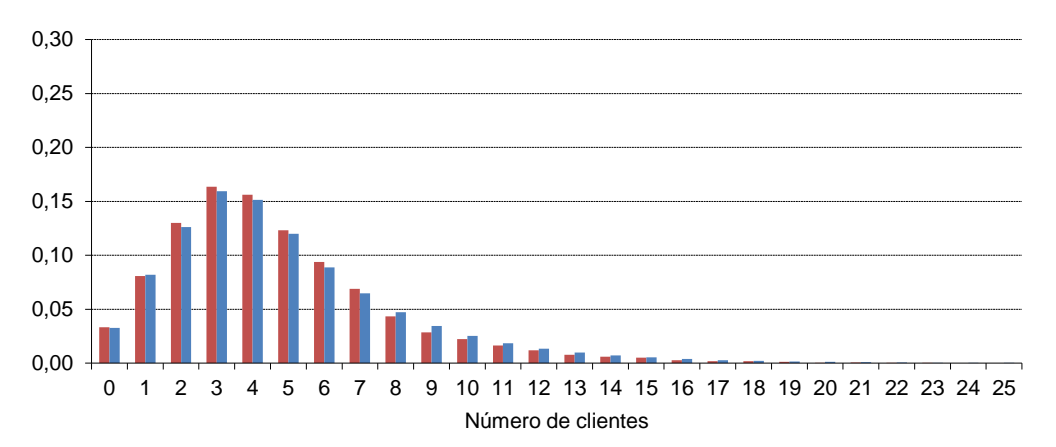

**Figura 3.3.9:** Probabilidades teóricas (azul) y frecuencias relativas observadas (rojo) en la simulación de 10000 unidades de tiempo para *b* =4 *β* =0,5, *λ* =1,2.

son: *q* <sup>0</sup>

**Resultados para** 
$$
b = 4
$$
  $\beta = 0.5$   $\lambda = 1.6$   $\rho = 0.8$   
La función generatrix  $Q(x) = \sum_{n=0}^{3} q_n x^n \cdot \frac{-0.5 e^{-1.6(1-x)} (1-x^4)}{x^4 - e^{-1.6(1-x)} (0.5 + 0.5x^4)}$ 

Las raíces del denominador en el círculo unidad son:

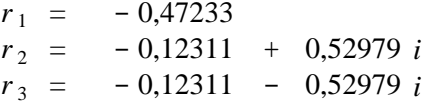

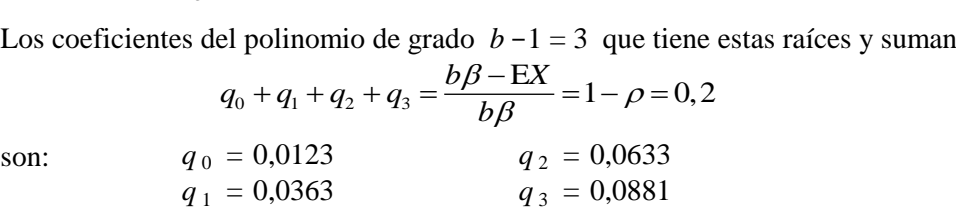

Las simulaciones que se presentan en este caso son de 1000, 10000 y 20000 unidades de tiempo; la tabla 3.3.4 muestra los resultados.

**Tabla 3.3.4:** Probabilidades teóricas y frecuencias relativas observadas en simulaciones de 1000, 10000 y 20000 unidades de tiempo para *b* =4, *β* =0,5, *λ* =1,6.

| Número de               | Frecuencia relativa |             |             | Probabilidad |
|-------------------------|---------------------|-------------|-------------|--------------|
| clientes                | $T = 1000$          | $T = 10000$ | $T = 20000$ |              |
| $\bf{0}$                | 0,0130              | 0,0134      | 0,0097      | 0,0123       |
| $\mathbf{1}$            | 0,0400              | 0,0404      | 0,0343      | 0,0363       |
| $\overline{\mathbf{c}}$ | 0,0639              | 0,0645      | 0,0599      | 0,0633       |
| $\overline{\mathbf{3}}$ | 0,1039              | 0,0910      | 0,0842      | 0,0881       |
| $\overline{\mathbf{4}}$ | 0,1019              | 0,1028      | 0,0938      | 0,0973       |
| 5                       | 0,1139              | 0,0972      | 0,0936      | 0,0919       |
| 6                       | 0,0789              | 0,0772      | 0,0822      | 0,0811       |
| 7                       | 0,0899              | 0,0720      | 0,0736      | 0,0703       |
| 8                       | 0,0619              | 0,0638      | 0,0699      | 0,0609       |
| 9                       | 0,0669              | 0,0562      | 0,0580      | 0,0528       |
| 10                      | 0,0430              | 0,0518      | 0,0476      | 0,0458       |
| 11                      | 0,0400              | 0,0409      | 0,0421      | 0,0397       |
| 12                      | 0,0280              | 0,0356      | 0,0340      | 0,0345       |
| 13                      | 0,0320              | 0,0311      | 0,0297      | 0,0299       |
| 14                      | 0,0290              | 0,0251      | 0,0266      | 0,0259       |
| 15                      | 0,0100              | 0,0212      | 0,0234      | 0,0225       |
| 16                      | 0,0180              | 0,0181      | 0,0199      | 0,0195       |
| 17                      | 0,0220              | 0,0154      | 0,0175      | 0,0169       |
| 18                      | 0,0090              | 0,0126      | 0,0149      | 0,0147       |
| 19                      | 0,0070              | 0,0095      | 0,0121      | 0,0127       |
| 20                      | 0,0070              | 0,0096      | 0,0110      | 0,0111       |
| 21                      | 0,0050              | 0,0059      | 0,0093      | 0,0096       |
| 22                      | 0,0060              | 0,0077      | 0,0076      | 0,0083       |
| 23                      | 0,0060              | 0,0051      | 0,0084      | 0,0072       |
| 24                      | 0,0020              | 0,0029      | 0,0065      | 0,0063       |
| 25                      | 0,0000              | 0,0033      | 0,0062      | 0,0054       |
| 26                      | 0,0010              | 0,0031      | 0,0042      | 0,0049       |
| 27                      | 0,0010              | 0,0027      | 0,0037      | 0,0036       |
| 28                      | 0,0000              | 0,0022      | 0,0029      | 0,0043       |
| 29                      | 0,0000              | 0,0019      | 0,0027      | 0,0019       |
| 30                      | 0,0000              | 0,0021      | 0,0025      | 0,0054       |
| Media                   | 7,4046              | 7,8432      | 8,4368      | 8,9358       |

El número medio de clientes en el sistema ha aumentado considerablemente con respecto a las situaciones anteriores, llegando casi a 9. El decrecimiento de la sucesión de probabilidades es mucho más lento.

En las Figuras 3.3.10, 3.3.11 y 3.3.12 se ve como la aproximación mejora al aumentar el tiempo de simulación.

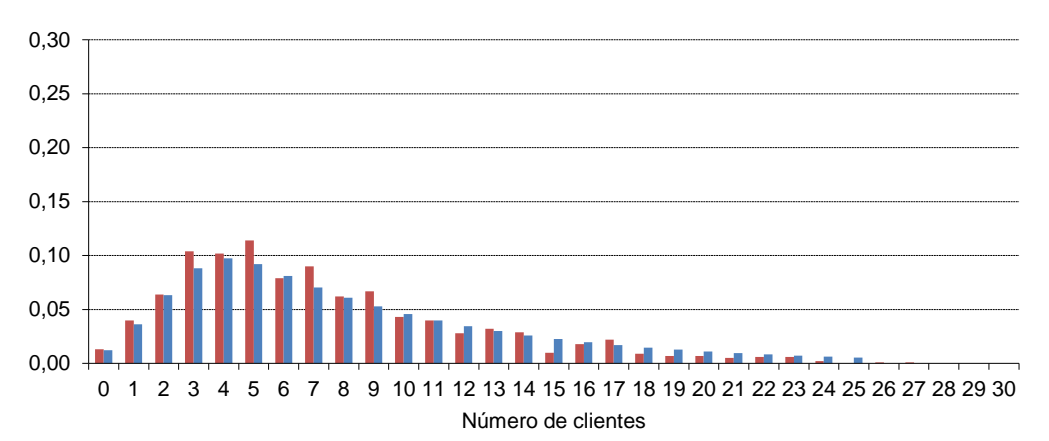

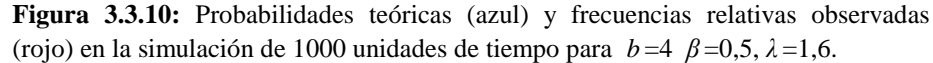

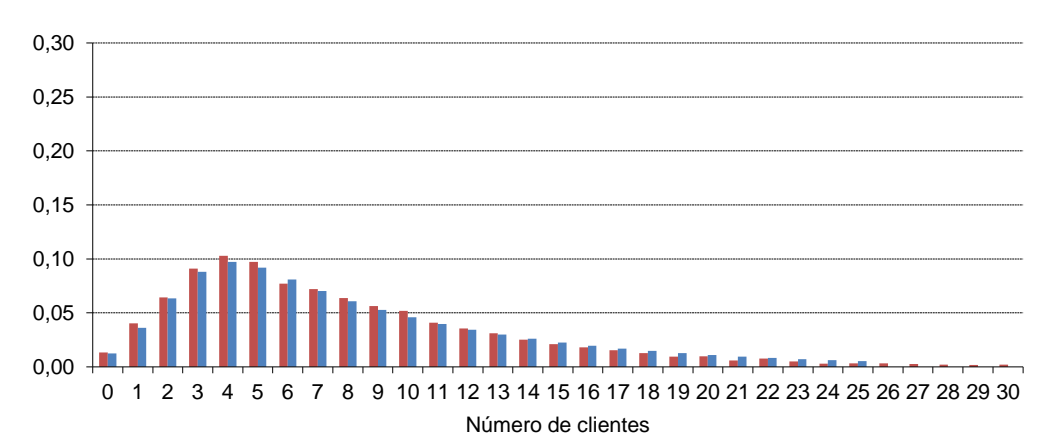

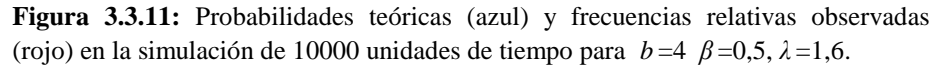

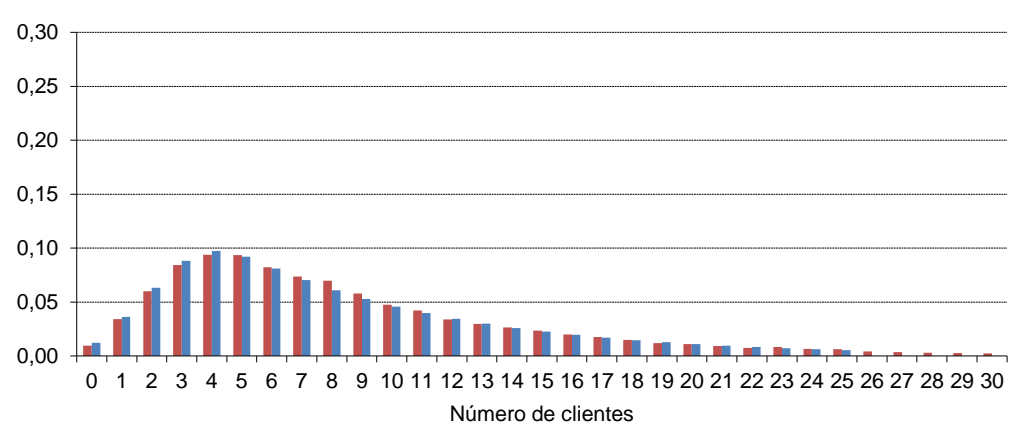

**Figura 3.3.12:** Probabilidades teóricas (azul) y frecuencias relativas observadas (rojo) en la simulación de 20000 unidades de tiempo para  $b=4$ ,  $\beta=0.5$ ,  $\lambda=1.6$ .

En el segundo bloque de simulaciones con distribución de Poisson, en cambio, se dejaron fijos los parámetros  $\lambda = 0.6$  (la media de la distribución de las entradas) y  $b = 8$  (el número de clientes que son atendidos simultáneamente), mientras se modificaba la intensidad de tráfico variando el parámetro  $\beta$ , que regula la distribución del tiempo de servicio. Se muestran ahora los resultados teóricos obtenidos (todos los cálculos se han hecho con MAPLE) junto con los observados en las simulaciones.

**Resultados para**  $b = 8$   $\beta = 0.4$   $\lambda = 0.6$  $\rho = 0,1875$ 

**Resultados para** 
$$
b = 8
$$
  $\beta = 0.4$   $\lambda = 0.6$   $\rho = 0.1875$ 

\nAbora la función generatrix será, según (3.3.3):

\n
$$
Q(x) = \sum_{n=0}^{7} q_n x^n \cdot \frac{-0.4 e^{-0.6(1-x)} (1-x^8)}{x^8 - e^{-0.6(1-x)} (0.4+0.6x^8)}
$$

Las  $b - 1 = 7$  raíces del denominador en el círculo unidad son:

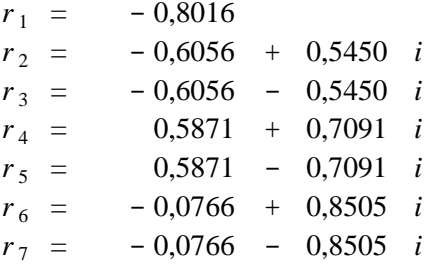

Los coeficientes del polinomio de grado  $b-1 = 7$  que tiene estas mismas raíces y<br>suman<br> $q_0 + q_1 + q_2 + q_3 + q_4 + q_5 + q_6 = \frac{b\beta - \text{EX}}{b\beta} = 1 - \rho = 0,8125$ suman

$$
q_0 + q_1 + q_2 + q_3 + q_4 + q_5 + q_6 = \frac{b\beta - \mathbf{E}X}{b\beta} = 1 - \rho = 0,8125
$$

son:

$$
q_0 = 0,040695
$$
  
\n
$$
q_1 = 0,077200
$$
  
\n
$$
q_2 = 0,098988
$$
  
\n
$$
q_3 = 0,110896
$$
  
\n
$$
q_4 = 0,117348
$$
  
\n
$$
q_5 = 0,120848
$$
  
\n
$$
q_6 = 0,122747
$$
  
\n
$$
q_7 = 0,123778
$$

Los demás términos de la sucesión se calculan, como antes, según (3.3.5).

La tabla 3.3.5 muestra los resultados numéricos obtenidos junto con las frecuencias relativas observadas en simulaciones de 1000, 5000 y 10000 unidades de tiempo.

| Número de    | Frecuencia relativa |            |             | Probabilidad |
|--------------|---------------------|------------|-------------|--------------|
| clientes     | $T = 1000$          | $T = 5000$ | $T = 10000$ |              |
| $\bf{0}$     | 0,0370              | 0,0400     | 0,0365      | 0,0407       |
| 1            | 0,0881              | 0,0734     | 0,0773      | 0,0772       |
| $\mathbf{2}$ | 0,0951              | 0,0928     | 0,1020      | 0,0990       |
| 3            | 0,1161              | 0,1184     | 0,1125      | 0,1109       |
| 4            | 0,1341              | 0,1230     | 0,1203      | 0,1173       |
| 5            | 0,1361              | 0,1298     | 0,1191      | 0,1208       |
| 6            | 0,1261              | 0,1156     | 0,1207      | 0,1227       |
| 7            | 0,1211              | 0,1224     | 0,1274      | 0,1238       |
| 8            | 0,0751              | 0,0840     | 0,0780      | 0,0836       |
| 9            | 0,0460              | 0,0468     | 0,0459      | 0,0474       |
| 10           | 0,0160              | 0,0256     | 0,0269      | 0,0258       |
| 11           | 0,0060              | 0,0136     | 0,0128      | 0,0140       |
| 12           | 0,0030              | 0,0094     | 0,0078      | 0,0076       |
| 13           | 0,0000              | 0,0022     | 0,0042      | 0,0041       |
| 14           | 0,0000              | 0,0010     | 0,0029      | 0,0022       |
| 15           | 0,0000              | 0,0012     | 0,0014      | 0,0012       |
| Media        | 4,7257              | 4,9884     | 5,0443      | 5,0116       |

**Tabla 3.3.5:** Probabilidades teóricas y frecuencias relativas observadas en simulaciones de 1000, 5000 y 10000 unidades de tiempo para *b* =8, *β* =0,4, *λ* =0,6.

Aunque la intensidad de tráfico es pequeña, el número medio de clientes en el sistema es ya superior a 5, mayor que en el caso de que los clientes fueran atendidos de 4 en 4 con intensidad de tráfico algo más alta (ver tablas 3.3.1, 3.3.2 y 3.3.3).

Las figuras 3.3.13, 3.3.14 y 3.3.15 muestran las comparaciones entre frecuencias observadas y probabilidades teóricas; se necesitan tiempos largos de simulación para que se parezcan entre sí.

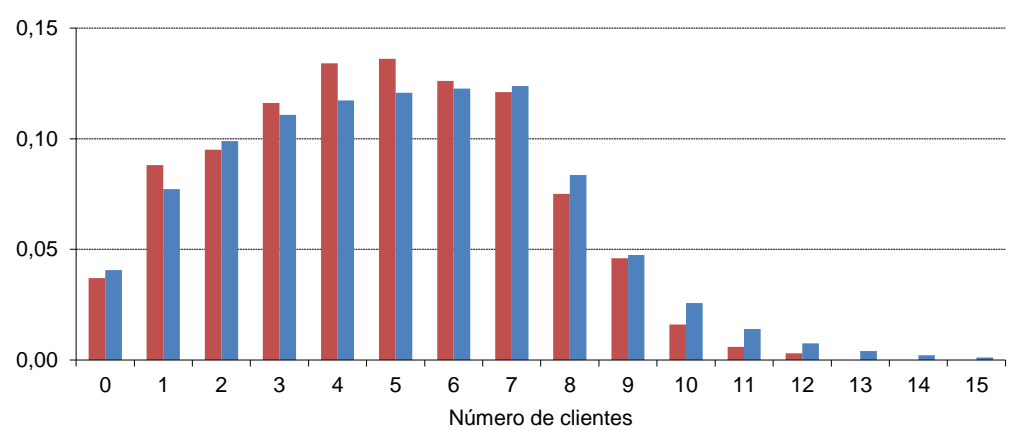

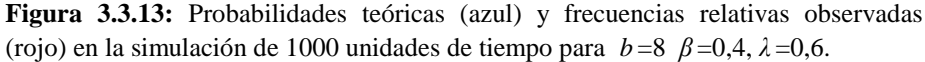

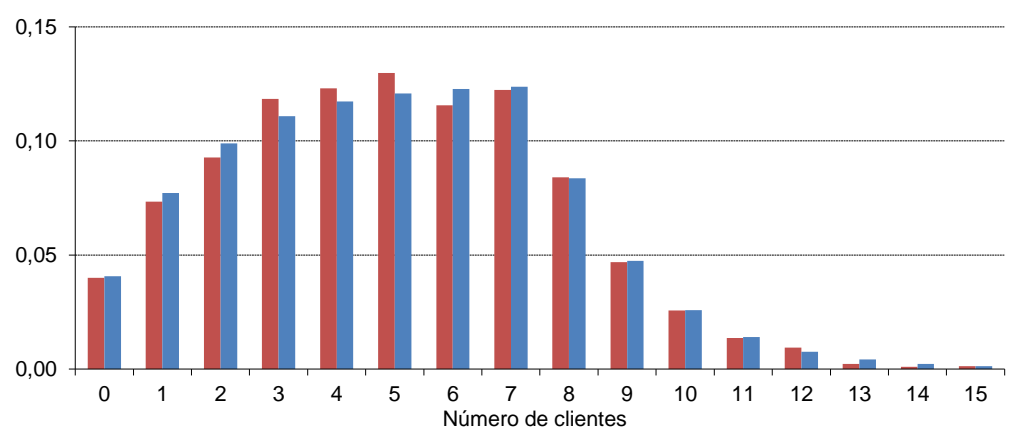

**Figura 3.3.14** Probabilidades teóricas (azul) y frecuencias relativas observadas (rojo) en la simulación de 5000 unidades de tiempo para  $b=8$   $\beta=0,4$ ,  $\lambda=0,6$ .

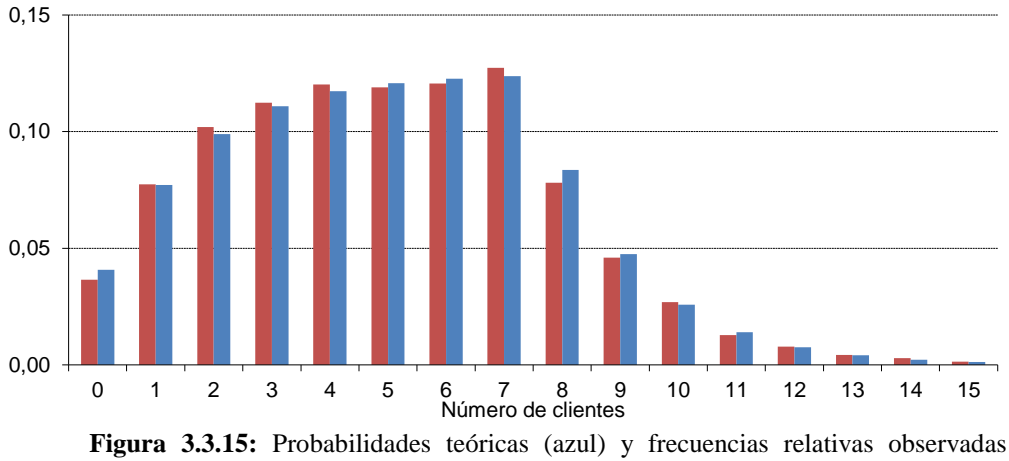

(rojo) en la simulación de 10000 unidades de tiempo para *b* =8 *β* =0,4, *λ* =0,6.

El decrecimiento de las probabilidades para más de 9 clientes en el sistema es muy rápido; se pueden atribuir esas probabilidades relativamente altas de hasta 8 ó 9 clientes al hecho de tener que esperar a que haya 8 para que se inicie la atención.

**Resultados para** 
$$
b = 8
$$
  $\beta = 0,25$   $\lambda = 0,6$   $\rho = 0,3$   
\nSustituyendo los valores de los parámetros en (3.3.3) obtendremos:  
\n
$$
Q(x) = \sum_{n=0}^{7} q_n x^n \cdot \frac{-0,25 e^{-0.6(1-x)} (1-x^8)}{x^8 - e^{-0.6(1-x)} (0,25+0,75-x^8)}
$$

Sustituyendo los valores de los parámetros en (3.3.3) obtendremos:  

$$
Q(x) = \sum_{n=0}^{7} q_n x^n \cdot \frac{-0.25 e^{-0.6(1-x)} (1-x^8)}{x^8 - e^{-0.6(1-x)} (0.25+0.75x^8)}
$$

Las raíces del denominador en el círculo unidad son:

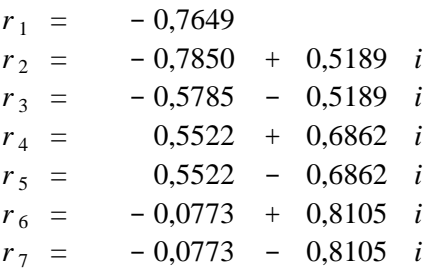

Los coeficientes del polinomio de grado  $b-1 = 7$  que tiene estas mismas raíces y<br>suman<br> $q_0 + q_1 + q_2 + q_3 + q_4 + q_5 + q_6 = \frac{b\beta - \text{EX}}{b\beta} = 1 - \rho = 0,7$ suman

$$
q_0 + q_1 + q_2 + q_3 + q_4 + q_5 + q_6 = \frac{b\beta - \mathbf{E}X}{b\beta} = 1 - \rho = 0,7
$$

son:

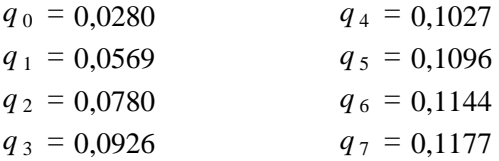

A partir de ellos se calculan los demás términos de la sucesión como ya se ha indicado, según (3.3.5).

La intensidad de tráfico es aún baja, como en el caso anterior, y en ambos vemos que las 8 primeras probabilidades de la sucesión tienen mucho peso sobre el conjunto de la distribución. La media también ha crecido, superando ya 6.

Los resultados numéricos obtenidos hasta 20 clientes, junto con las frecuencias relativas observadas en simulaciones de 1000, 5000 y 10000 unidades de tiempo, se muestran en la tabla 3.3.6.

**Tabla 3.3.6:** Probabilidades teóricas y frecuencias relativas observadas en simulaciones de 1000, 5000 y 10000 unidades de tiempo para *b* =8, *β* =0,25, *λ* =0,6.

| Número de        | Frecuencia relativa |            |             |              |
|------------------|---------------------|------------|-------------|--------------|
| clientes         | $T = 1000$          | $T = 5000$ | $T = 10000$ | Probabilidad |
| $\bf{0}$         | 0,0131              | 0,0240     | 0,0239      | 0,0280       |
| 1                | 0,0704              | 0,0599     | 0,0611      | 0,0569       |
| $\overline{2}$   | 0,0673              | 0,0743     | 0,0857      | 0,0780       |
| 3                | 0,0784              | 0,0895     | 0,0979      | 0,0926       |
| 4                | 0,0995              | 0,1055     | 0,1025      | 0,1027       |
| 5                | 0,1367              | 0,1133     | 0,1173      | 0,1096       |
| 6                | 0,1166              | 0,1211     | 0,1096      | 0,1144       |
| 7                | 0,1347              | 0,1035     | 0,1117      | 0,1177       |
| 8                | 0,0905              | 0,0989     | 0,0839      | 0,0920       |
| $\boldsymbol{9}$ | 0,0623              | 0,0649     | 0,0658      | 0,0647       |
| 10               | 0,0402              | 0,0433     | 0,0447      | 0,0446       |
| 11               | 0,0392              | 0,0318     | 0,0294      | 0,0307       |
| 12               | 0,0261              | 0,0212     | 0,0217      | 0,0212       |
| 13               | 0,0161              | 0,0162     | 0,0123      | 0,0146       |
| 14               | 0,0050              | 0,0096     | 0,0116      | 0,0100       |
| 15               | 0,0010              | 0,0042     | 0,0067      | 0,0069       |
| 16               | 0,0020              | 0,0054     | 0,0052      | 0,0048       |
| 17               | 0,0000              | 0,0032     | 0,0036      | 0,0033       |
| 18               | 0,0000              | 0,0028     | 0,0017      | 0,0023       |
| 19               | 0,0010              | 0,0010     | 0,0015      | 0,0016       |
| 20               | 0,0000              | 0,0022     | 0,0005      | 0,0011       |
| Media            | 5,9407              | 6,0831     | 5,9277      | 6,0280       |

En las Figuras 3.3.16, 3.3.17 y 3.3.18 está la comparación gráfica entre frecuencias observadas y probabilidades teóricas. El aspecto global es muy parecido al caso anterior, pero el decrecimiento es algo más suave.

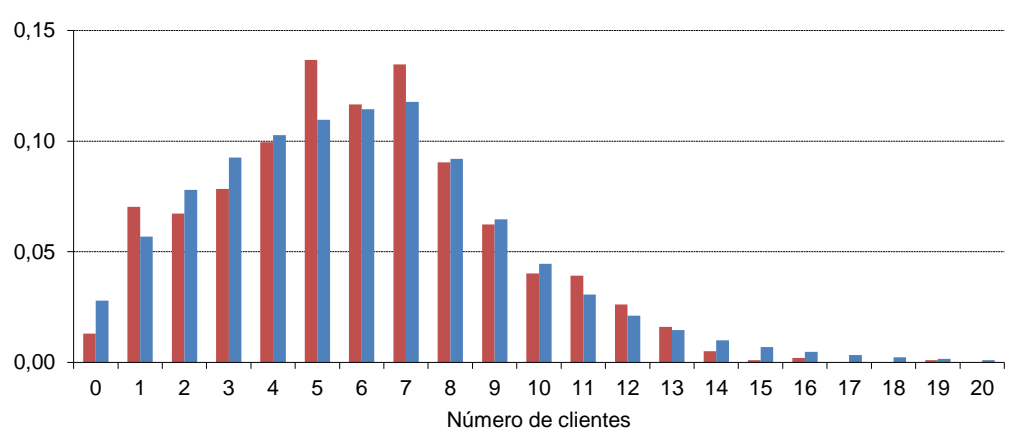

**Figura 3.3.16:** Probabilidades teóricas (azul) y frecuencias relativas observadas (rojo) en la simulación de 1000 unidades de tiempo para *b* =8 *β* =0,25, *λ* =0,6.

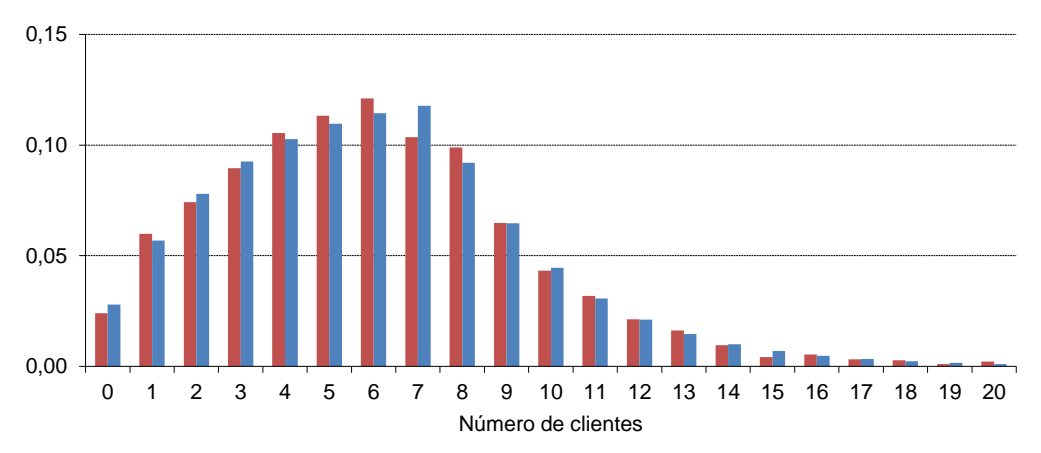

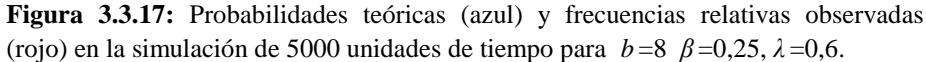

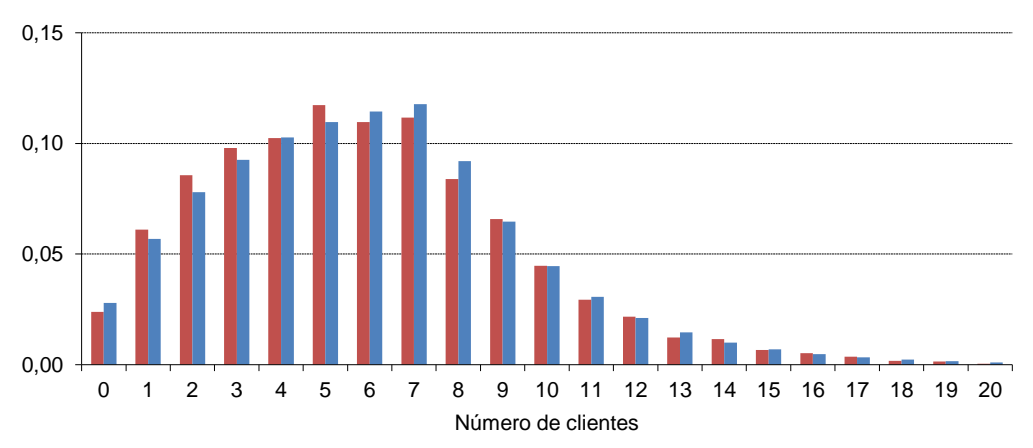

**Figura 3.3.18:** Probabilidades teóricas (azul) y frecuencias relativas observadas (rojo) en la simulación de 10000 unidades de tiempo para *b* =8 *β* =0,25, *λ* =0,6.

**Resultados para** 
$$
b = 8
$$
  $\beta = 0,15$   $\lambda = 0,6$   $\rho = 0,5$ 

\nAbora la función generatrix de la sucesión { $q_n$ } será:

\n $Q(x) = \sum_{n=0}^{7} q_n x^n \cdot \frac{-0,15 e^{-0,6(1-x)} (1-x^8)}{x^8 - e^{-0,6(1-x)} (0,15+0,85x^8)}$ 

Las raíces del denominador en el círculo unidad son:

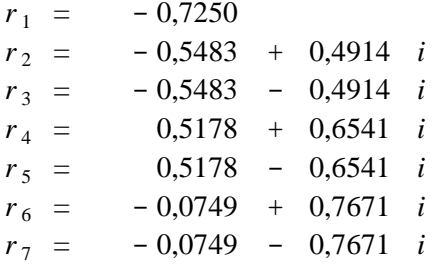

Los coeficientes del polinomio de grado  $b - 1 = 7$  que tiene estas mismas raíces y suman  $E = \frac{1}{2}$ lel polinomio de grado  $b-1 = 7$  que tiene estas mismas raíce<br> $q_0 + q_1 + q_2 + q_3 + q_4 + q_5 + q_6 = \frac{b\beta - \text{EX}}{b\beta} = 1 - \rho = 0.5$ 

$$
q_0 + q_1 + q_2 + q_3 + q_4 + q_5 + q_6 = \frac{b\beta - \mathbf{E}X}{b\beta} = 1 - \rho = 0.5
$$

son:

$$
q_0 = 0,0155q_1 = 0,0336q_2 = 0,0492q_3 = 0,0622q_4 = 0,0730q_5 = 0,0819q_6 = 0,0893q_7 = 0,0954
$$

Los demás términos de la sucesión se calculan, como siempre, mediante (3.3.5). Ahora, con intensidad de tráfico algo mayor ( $\rho = 0.5$ ), los ocho primeros sólo suman 0,5, de modo que su peso ya no es tan grande como en los dos ejemplos anteriores. La tabla 3.3.7 muestra estas probabilidades teóricas y las frecuencias relativas observadas en las simulaciones. Se observan (Tabla 3.3.7) probabilidades comparativamente altas para 12 ó 13, por ejemplo, clientes en el sistema.

El número medio de clientes en el sistema es ya de 8,64, más alto del que observábamos en la tabla 3.3.3 con *b* =4 y mayor intensidad de tráfico (0,6).

Los resultados de las simulaciones se comparan gráficamente con las probabilidades en las Figuras 3.3.19, 3.3.20 y 3.3.21, en las que se aprecia el decrecimiento mucho más lento de la sucesión de probabilidades.

| Número de               | Frecuencia relativa |            |             | Probabilidad |
|-------------------------|---------------------|------------|-------------|--------------|
| clientes                | $T = 1000$          | $T = 5000$ | $T = 10000$ |              |
| $\bf{0}$                | 0,0163              | 0,0170     | 0,0128      | 0,0155       |
| $\mathbf{1}$            | 0,0285              | 0,0366     | 0,0389      | 0,0336       |
| $\overline{2}$          | 0,0438              | 0,0524     | 0,0443      | 0,0492       |
| $\overline{\mathbf{3}}$ | 0,0723              | 0,0717     | 0,0675      | 0,0622       |
| $\overline{\mathbf{4}}$ | 0,0611              | 0,0789     | 0,0718      | 0,0730       |
| 5                       | 0,0855              | 0,0825     | 0,0853      | 0,0819       |
| 6                       | 0,0743              | 0,0771     | 0,0876      | 0,0893       |
| 7                       | 0,1008              | 0,0983     | 0,0937      | 0,0954       |
| 8                       | 0,0835              | 0,0859     | 0,0844      | 0,0850       |
| 9                       | 0,0621              | 0,0737     | 0,0682      | 0,0711       |
| 10                      | 0,0631              | 0,0566     | 0,0533      | 0,0589       |
| 11                      | 0,0631              | 0,0392     | 0,0473      | 0,0488       |
| 12                      | 0,0285              | 0,0464     | 0,0388      | 0,0405       |
| 13                      | 0,0367              | 0,0280     | 0,0342      | 0,0335       |
| 14                      | 0,0183              | 0,0266     | 0,0285      | 0,0278       |
| 15                      | 0,0173              | 0,0232     | 0,0224      | 0,0230       |
| 16                      | 0,0183              | 0,0200     | 0,0181      | 0,0191       |
| 17                      | 0,0132              | 0,0128     | 0,0165      | 0,0158       |
| 18                      | 0,0163              | 0,0140     | 0,0154      | 0,0131       |
| 19                      | 0,0092              | 0,0106     | 0,0115      | 0,0109       |
| 20                      | 0,0051              | 0,0074     | 0,0094      | 0,0090       |
| 21                      | 0,0132              | 0,0074     | 0,0081      | 0,0075       |
| 22                      | 0,0143              | 0,0068     | 0,0069      | 0,0062       |
| 23                      | 0,0071              | 0,0058     | 0,0057      | 0,0051       |
| 24                      | 0,0031              | 0,0068     | 0,0043      | 0,0042       |
| 25                      | 0,0071              | 0,0046     | 0,0054      | 0,0035       |
| 26                      | 0,0102              | 0,0044     | 0,0041      | 0,0029       |
| 27                      | 0,0061              | 0,0020     | 0,0036      | 0,0024       |
| 28                      | 0,0000              | 0,0014     | 0,0026      | 0,0020       |
| 29                      | 0,0041              | 0,0012     | 0,0023      | 0,0017       |
| 30                      | 0,0020              | 0,0004     | 0,0009      | 0,0014       |
| <b>Media</b>            | 9,2851              | 8,3429     | 8,7427      | 8,6482       |

**Tabla 3.3.7:** Probabilidades teóricas y frecuencias relativas observadas en simulaciones de 1000, 5000 y 10000 unidades de tiempo para *b* =8, *β* =0,15, *λ* =0,6.

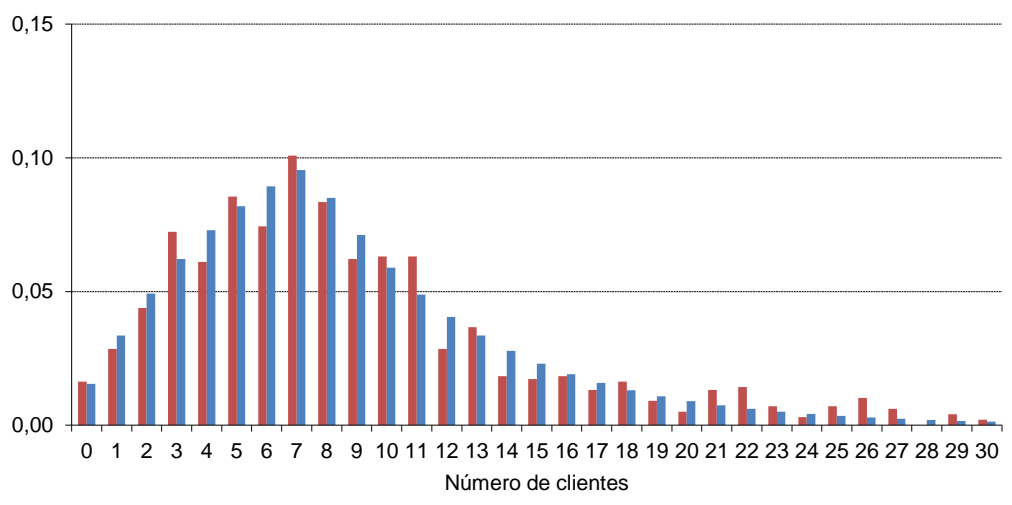

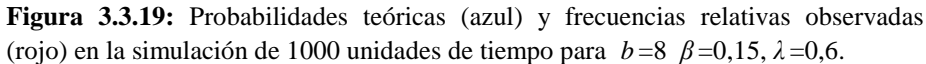

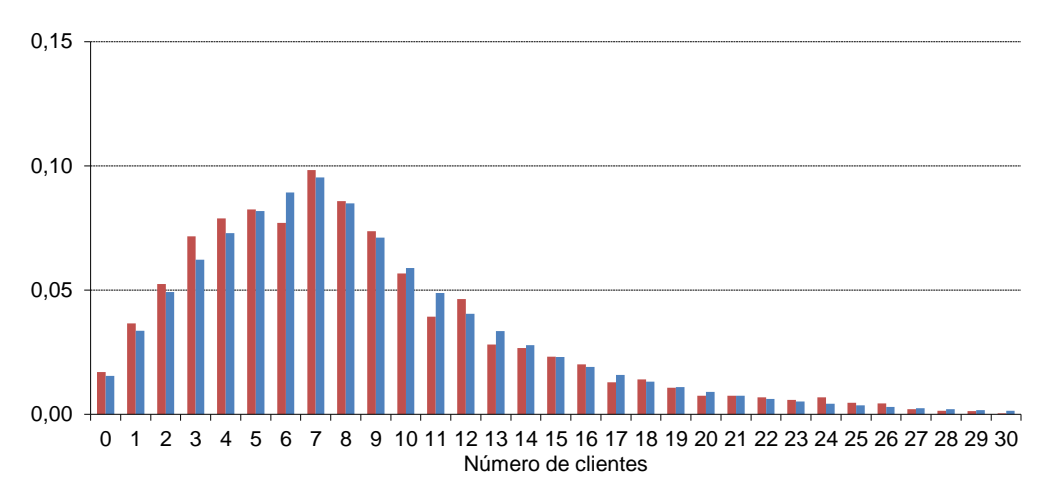

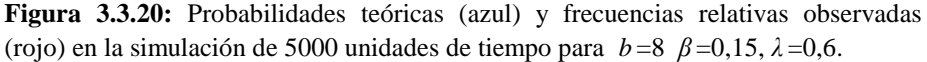

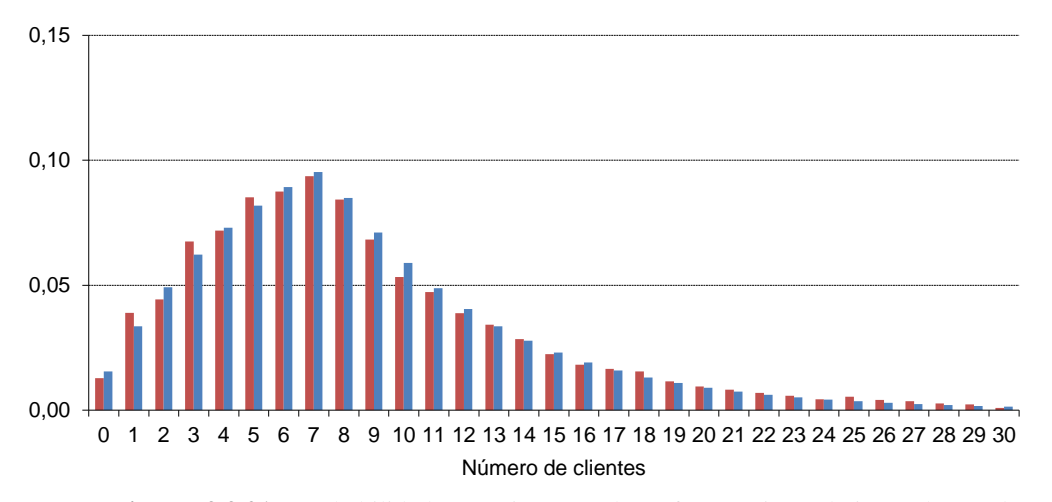

**Figura 3.3.21:** Probabilidades teóricas (azul) y frecuencias relativas observadas (rojo) en la simulación de 10000 unidades de tiempo para *b* =8 *β* =0,15, *λ* =0,6.

 $0 \leq \ell$ 

*x*

Como era de esperar, los valores observados se aproximan a los teóricos al aumentar la longitud de la simulación.

**Resultados para**  $b = 8$   $\beta = 0.09$   $\lambda = 0.6$  $\rho = 0,8333$  $\lambda = 0,6$   $\rho = 0,83$ <br>  $(1-x^8)$ <br>  $(1-0.01x^8)$ 

La función generatriz será:  
\n
$$
Q(x) = \sum_{n=0}^{7} q_n x^n \cdot \frac{-0.09 e^{-0.6(1-x)} (1-x^8)}{x^8 - e^{-0.6(1-x)} (0.09+0.91x^8)}
$$

Las raíces del denominador en el círculo unidad son:

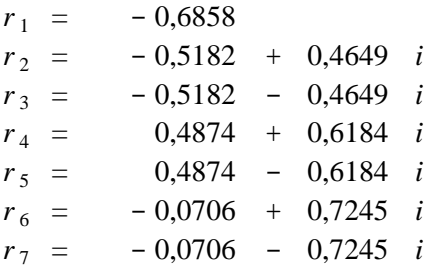

Los coeficientes del polinomio de grado  $b-1 = 7$  que tiene estas mismas raíces y<br>suman<br> $q_0 + q_1 + q_2 + q_3 + q_4 + q_5 + q_6 = \frac{b\beta - \text{EX}}{b\beta} = 1 - \rho = 0,1667$ suman

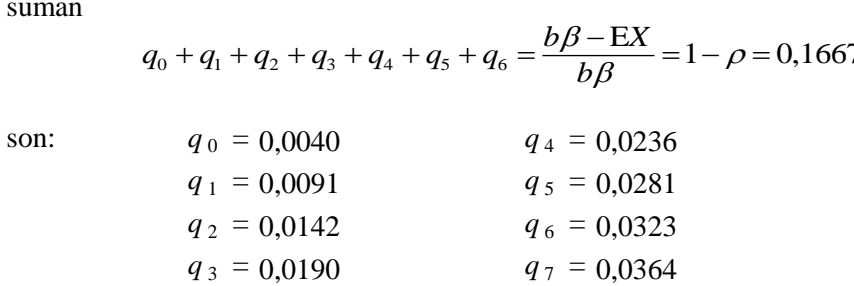

Los ocho primeros términos sólo suman ahora 0.1667; su peso en el conjunto de probabilidades es pequeño.

En la tabla 3.3.8 se presentan el resto de las probabilidades más las frecuencias relativas observadas en simulaciones de 5000, 10000 y 20000 unidades de tiempo.

| Número de               | $\alpha$ uchipo para $\nu$ -0, $\nu$ -0,07, $\lambda$ -0,0. | Frecuencia relativa |             |              |
|-------------------------|-------------------------------------------------------------|---------------------|-------------|--------------|
| clientes                | $T = 1000$                                                  | $T = 10000$         | $T = 20000$ | Probabilidad |
| $\bf{0}$                |                                                             |                     |             | 0,0040       |
|                         | 0,0009                                                      | 0,0075              | 0,0054      |              |
| 1                       | 0,0030                                                      | 0,0152              | 0,0095      | 0,0091       |
| $\overline{\mathbf{c}}$ | 0,0081                                                      | 0,0183              | 0,0153      | 0,0142       |
| 3                       | 0,0094                                                      | 0,0241              | 0,0212      | 0,0190       |
| $\overline{\mathbf{4}}$ | 0,0189                                                      | 0,0264              | 0,0245      | 0,0236       |
| 5                       | 0,0236                                                      | 0,0375              | 0,0314      | 0,0281       |
| 6                       | 0,0255                                                      | 0,0384              | 0,0360      | 0,0323       |
| 7                       | 0,0319                                                      | 0,0423              | 0,0422      | 0,0364       |
| 8                       | 0,0257                                                      | 0,0419              | 0,0359      | 0,0363       |
| $\boldsymbol{9}$        | 0,0298                                                      | 0,0387              | 0,0329      | 0,0349       |
| 10                      | 0,0262                                                      | 0,0339              | 0,0370      | 0,0333       |
| 11                      | 0,0217                                                      | 0,0323              | 0,0316      | 0,0319       |
| 12                      | 0,0302                                                      | 0,0291              | 0,0316      | 0,0305       |
| 13                      | 0,0262                                                      | 0,0281              | 0,0276      | 0,0292       |
| 14                      | 0,0236                                                      | 0,0285              | 0,0263      | 0,0279       |
| 15                      | 0,0234                                                      | 0,0276              | 0,0288      | 0,0267       |
| 16                      | 0,0255                                                      | 0,0268              | 0,0247      | 0,0255       |
| 17                      | 0,0230                                                      | 0,0243              | 0,0248      | 0,0244       |
| 18                      | 0,0234                                                      | 0,0230              | 0,0252      | 0,0233       |
| 19                      | 0,0204                                                      | 0,0227              | 0,0219      | 0,0223       |
| 20                      | 0,0243                                                      | 0,0229              | 0,0225      | 0,0213       |
| 21                      | 0,0211                                                      | 0,0230              | 0,0214      | 0,0204       |
| 22                      | 0,0266                                                      | 0,0224              | 0,0212      | 0,0195       |
| 23                      | 0,0219                                                      | 0,0166              | 0,0206      | 0,0186       |
| 24                      | 0,0185                                                      | 0,0154              | 0,0172      | 0,0178       |
| 25                      | 0,0221                                                      | 0,0189              | 0,0170      | 0,0170       |
| 26                      | 0,0204                                                      | 0,0198              | 0,0156      | 0,0163       |
| 27                      | 0,0204                                                      | 0,0157              | 0,0131      | 0,0156       |
| 28                      | 0,0196                                                      | 0,0149              | 0,0140      | 0,0149       |
| 29                      | 0,0168                                                      | 0,0152              | 0,0154      | 0,0143       |
| 30                      | 0,0215                                                      | 0,0142              | 0,0184      | 0,0136       |
| Media                   | 21,5890                                                     | 20,8042             | 22,3423     | 25,6722      |

**Tabla 3.3.8:** Probabilidades teóricas y frecuencias relativas observadas en simulaciones de 5000, 10000 y 20000 unidades de tiempo para *b* =8, *β* =0,09, *λ* =0,6.

La intensidad de tráfico es ahora alta (0,83), y el número medio de clientes en el sistema, 25,67, muy elevado en comparación con los observados en los casos anteriores.

En las Figuras 3.3.22, 3.3.23 y 3.3.24 se aprecia como la aproximación de las frecuencias relativas observadas a las probabilidades teóricas mejora al aumentar el tiempo de simulación. También se ve que la probabilidad más alta se sigue alcanzando en 7, pero ahora el decrecimiento de la sucesión de probabilidades es muy lento.

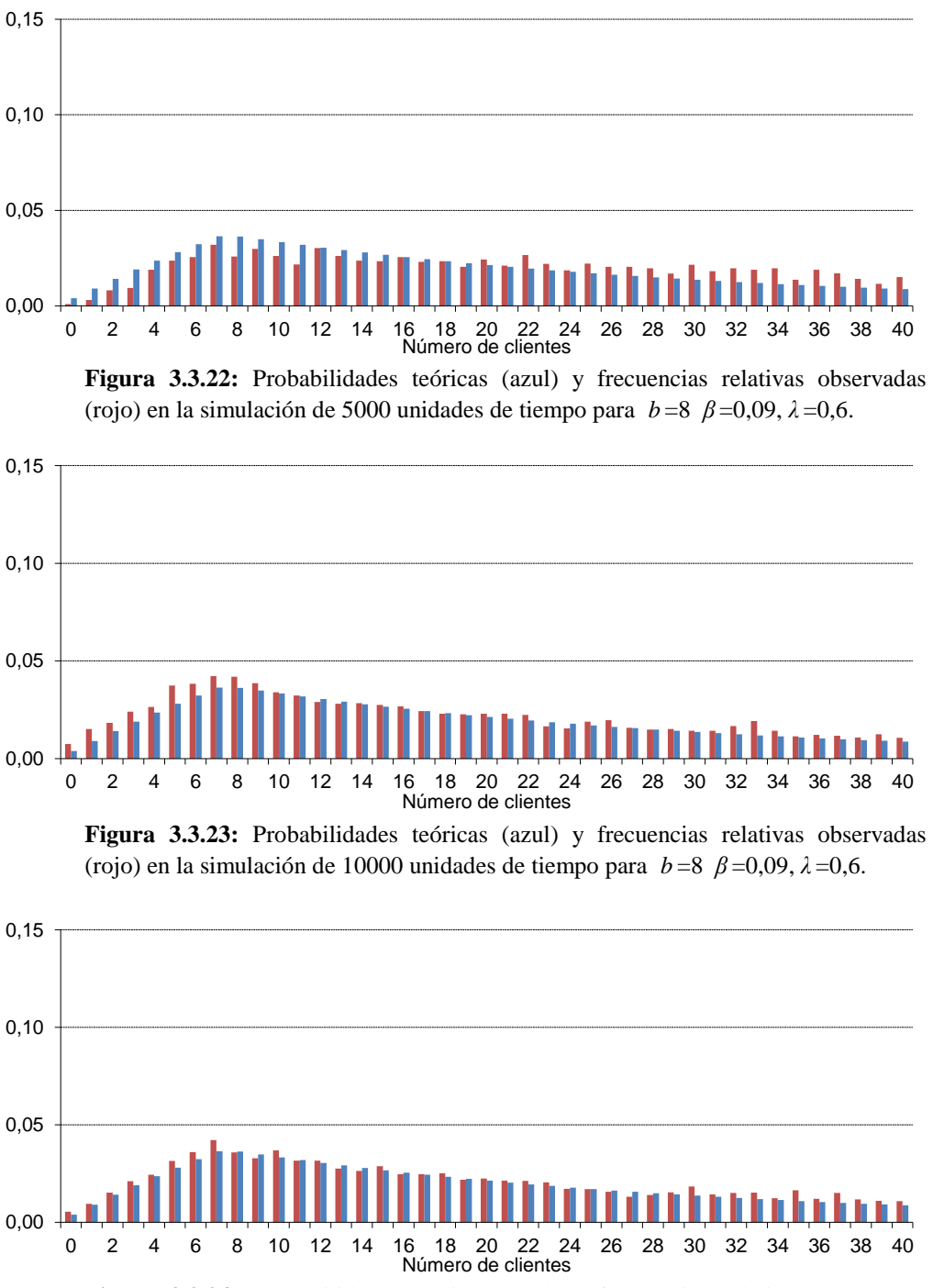

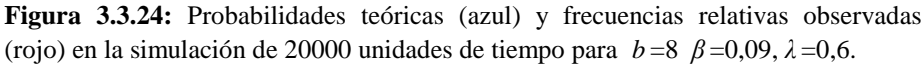

# **3.4 Comparación del modelo de Poisson con otros modelos**

En el apartado 3.2 se estudió este sistema desde el punto de vista teórico sin especificar un modelo concreto de distribución para el tamaño del bloque de entrada. Pero las simulaciones del apartado 3.1 se llevaron a cabo empleando la distribución de Poisson, y, por ello, para efectuar la comparación de simulaciones con resultados teóricos se aplicó el método de resolución precisamente al modelo de Poisson. También la influencia de los parámetros se particularizó, en el apartado 3.3, al modelo de Poisson.

Ahora se mostrarán simulaciones y resultados teóricos para otros modelos y se compararán las conclusiones con las obtenidas para el caso de Poisson.

### **3.4.1 Distribución geométrica**

El tamaño del bloque de entrada se rige ahora por la distribución geométrica. Se muestran tres simulaciones –con intensidad de tráfico baja, media y alta, respectivamente, determinada por el parámetro *p* de la distribución geométrica– que se pueden comparar con las presentadas en el apartado 3.1 para la distribución de Poisson. Los parámetros  $b \, y \, \beta$  –que establecen el ritmo de atención a los clientes– se mantienen, como entonces, en 4 y 0,5.

La esperanza para el número de entradas es ahora

$$
EX = \frac{1-p}{p}
$$

de manera que la intensidad de tráfico vendrá dada por

$$
\rho = \frac{EX}{b\beta} = \frac{1-p}{pb\beta}
$$

Se utilizan para estas simulaciones (Figuras 3.4.1, 3.4.2 y 3.4.3) los valores 0,71, 0,45 y 0,38 para  $p$ ; de este modo se obtienen sistemas con las mismas intensidades de tráfico que las vistas con el modelo de Poisson: 0,2, 0,6 y 0,8:

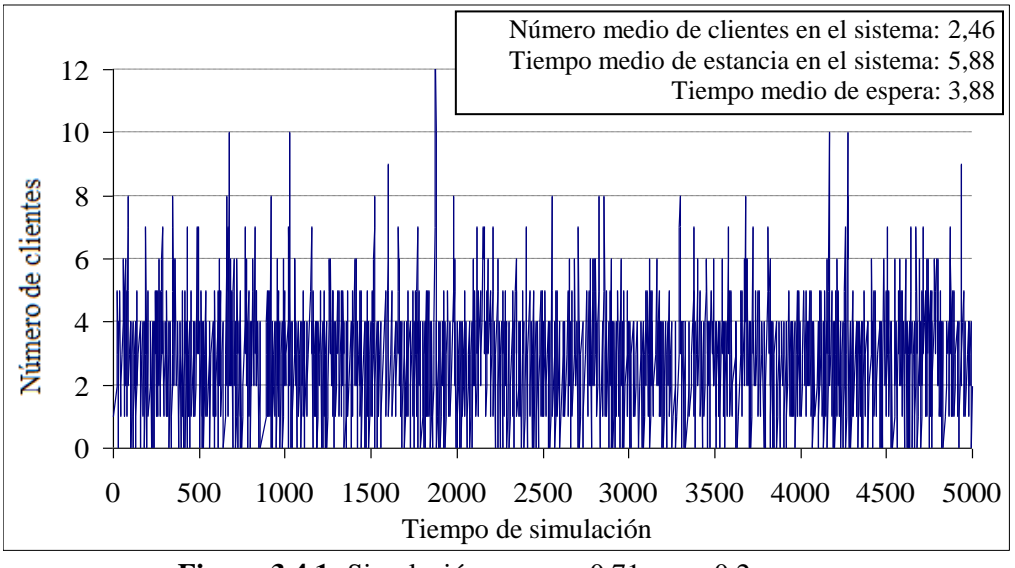

**Figura 3.4.1:** Simulación con  $p=0,71$   $\rho=0,2$ 

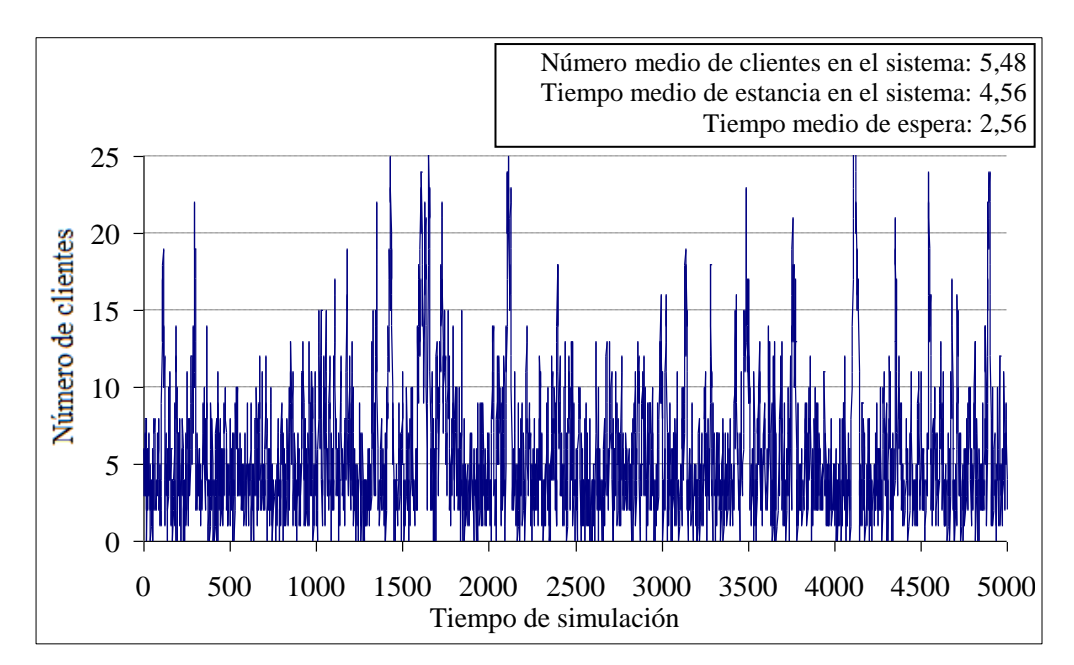

**Figura 3.4.2:** Simulación con  $p=0,45$   $\rho=0,6$ 

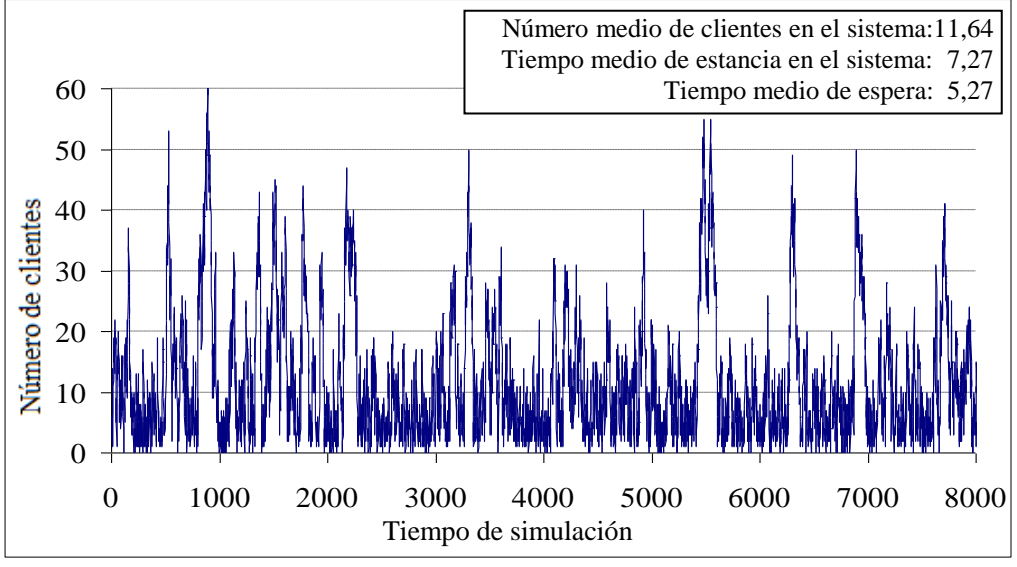

**Figura 3.4.3:** Simulación con  $p=0,38$   $\rho=0,8$ 

Si se comparan estas tres simulaciones con las correspondientes a las mismas intensidades de tráfico pero con modelo de Poisson (Figuras 3.1.1, 3.1.3 y 3.1.4), se ve que son muy parecidas. Puede que el proceso sea más estable bajo el modelo de Poisson; las fluctuaciones parecen mayores bajo el modelo geométrico. El número medio de clientes en el sistema también es mayor para el modelo geométrico, en cada caso, que para el modelo de Poisson. Los tiempos medio de estancia en el sistema son similares; la mayor diferencia –mayor tiempo para la distribución geométrica– se observa con densidad de tráfico 0,8.

Se ha aplicado el método de resolución descrito en al apartado 3.2 a la distribución geométrica, con función generatriz  $\alpha$  descrito en al apartado.<br>  $(x) = \frac{p}{1 - x(1 - p)}$ . *A*(*x*) =  $\frac{p}{1-x(1-p)}$ 

Los resultados obtenidos se muestran al final del capítulo, junto con los obtenidos en el apartado siguiente, para discutir conjuntamente los resultados con las tres distribuciones (Poisson, geométrica y binomial negativa).

#### **3.4.2 Distribución binomial negativa**

En este apartado se utiliza la distribución binomial negativa para el tamaño del bloque de entrada. Como antes, se presentan tres simulaciones, con intensidad de tráfico baja, media y alta. Para poder comparar con las simulaciones hechas bajo modelo de Poisson, y se hace variar la intensidad de tráfico manteniendo la esperanza de las salidas del sistema (b = 4;  $\beta = 0.5$ ; EB = b $\beta = 2$ ) y modificando la esperanza de las entradas, que depende de los parámetros *n* y *p* de la distribución binomial negativa.

Teniendo en cuenta que la esperanza de la distribución binomial negativa es

$$
\mathbf{E}X = n \ \frac{1-p}{p}
$$

y, por tanto, la intensidad de tráfico será

$$
\rho = \frac{EX}{b\beta} = n\,\frac{1-p}{pb\beta}
$$

se han empleado los parámetros de la tabla 3.4.1, que generan las intensidades de tráfico indicadas:

**Tabla 3.4.1:** Parámetros empleados para las simulaciones con distribución binomial negativa para el tamaño del bloque de entrada BN(*n* , *p* ) con intensidad de tráfico resultante.

| n |      |      |      |
|---|------|------|------|
| n | 0,91 | 0,77 | 0,71 |
|   |      | 0,6  | 0,8  |

En los tres casos (Figuras 3.4.4, 3.4.5 y 3.4.6) se observan fluctuaciones ligeramente mayores que las que veíamos para las mismas intensidades de tráfico con el modelo de Poisson. Sin embargo, son menores que las observadas en las correspondientes simulaciones con distribución geométrica.

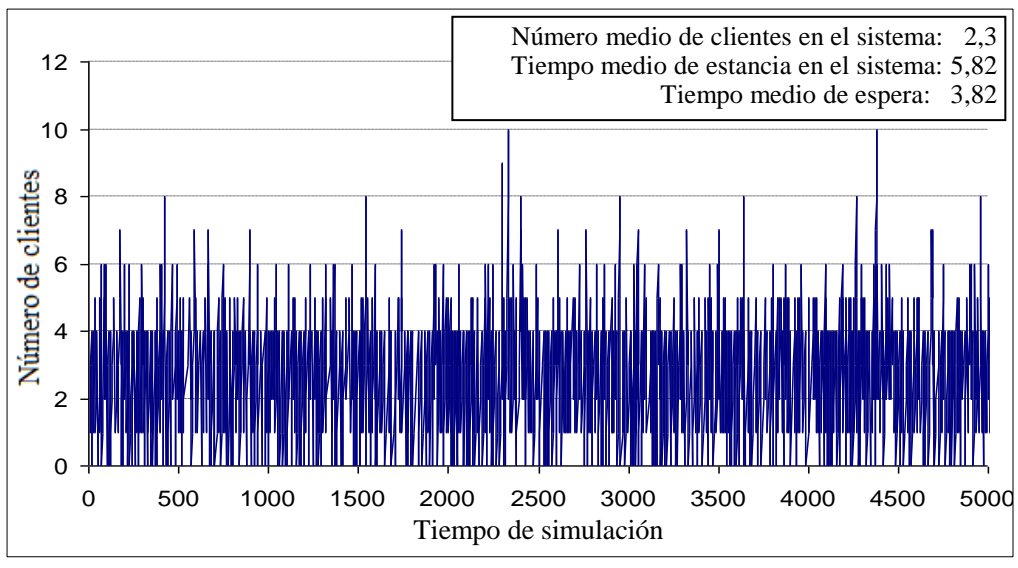

**Figura 3.4.4:** Simulación con  $p=0.91$   $\rho=0.2$ 

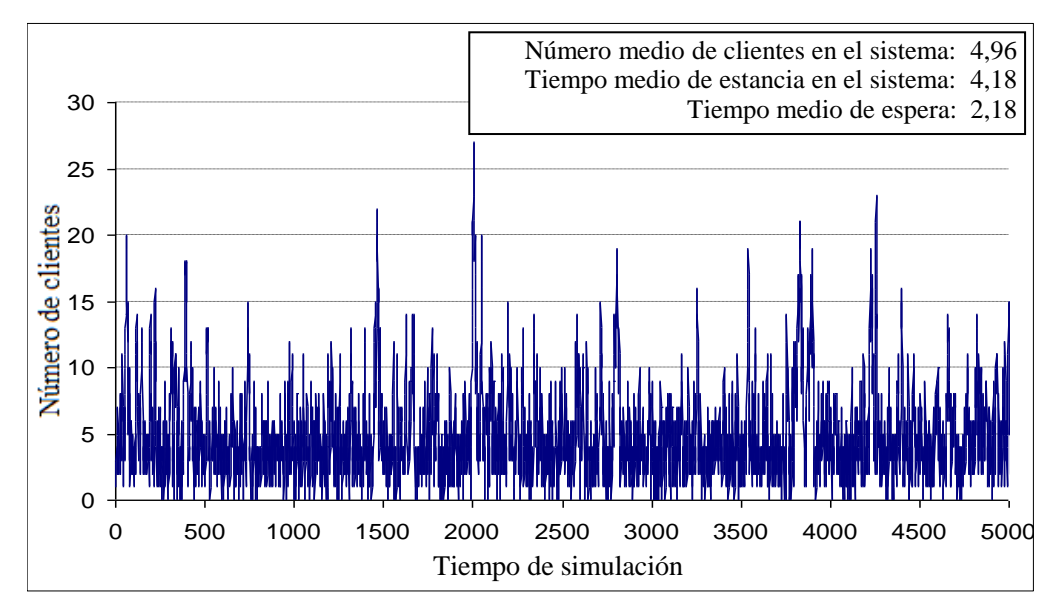

**Figura 3.4.5:** Simulación con  $p=0.77$   $\rho=0.6$ 

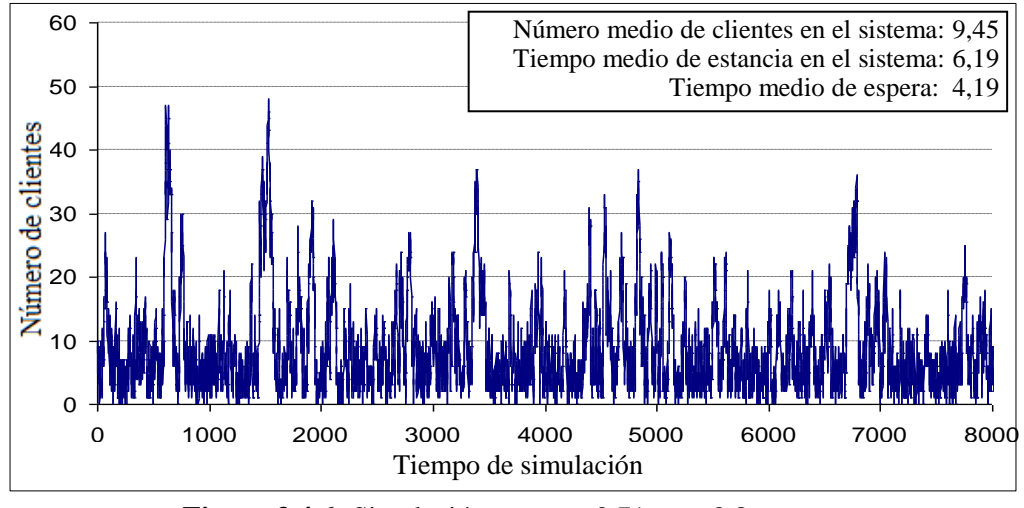

**Figura 3.4.6:** Simulación con  $p=0,71$   $\rho=0,8$ 

También se puede reparar en que estas tres simulaciones se encuentran en una situación intermedia entre las hechas bajo modelos geométrico y de Poisson por lo que respecta al número medio de clientes en el sistema y a los tiempos de estancia y espera. Las diferencias son más acusadas para mayor intensidad de tráfico.

Para la distribución binomial negativa la función generatriz es

$$
A(x) = \left(\frac{p}{1-x(1-p)}\right)^n;
$$

para ella, se ha calculado con MAPLE las probabilidades teóricas *q <sup>n</sup>* para el número de clientes presentes en el sistema en las tres situaciones precedentes. Los gráficos siguientes (Figuras 3.4.7, 3.4.8 y 3.4.9) muestran la comparación de estas distribuciones con las obtenidas para los modelos de Poisson y geométrico. Se observa en los tres casos que también desde el punto de vista teórico el modelo con distribución binomial negativa se sitúa en una posición intermedia entre los modelos con distribución geométrica y de Poisson.

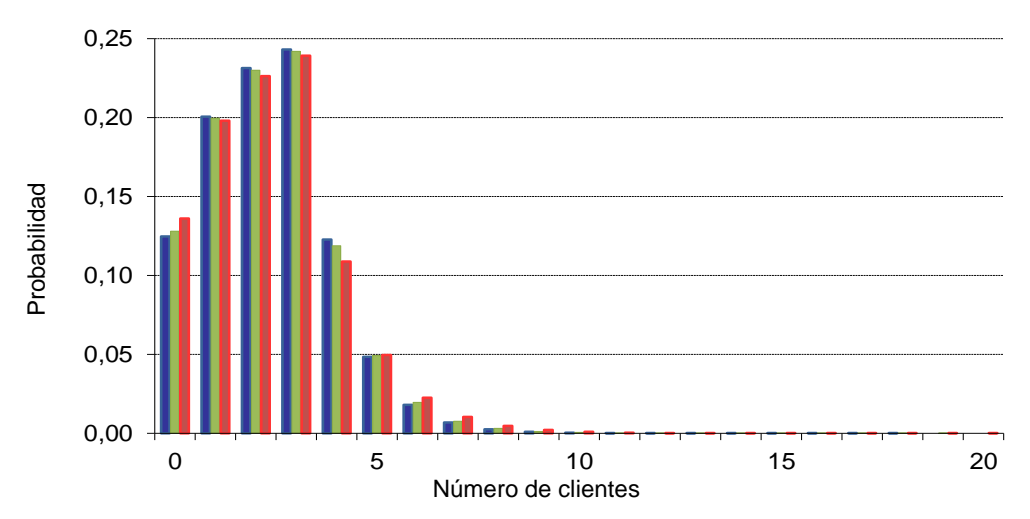

**Figura 3.4.7:** Comparación entre las probabilidades calculadas según el modelo de distribución para el tamaño del bloque de entrada: Poisson (azul), binomial negativa (verde), geométrica (rojo); tamaño del bloque de salida: 4; intensidad de tráfico: 0,2.

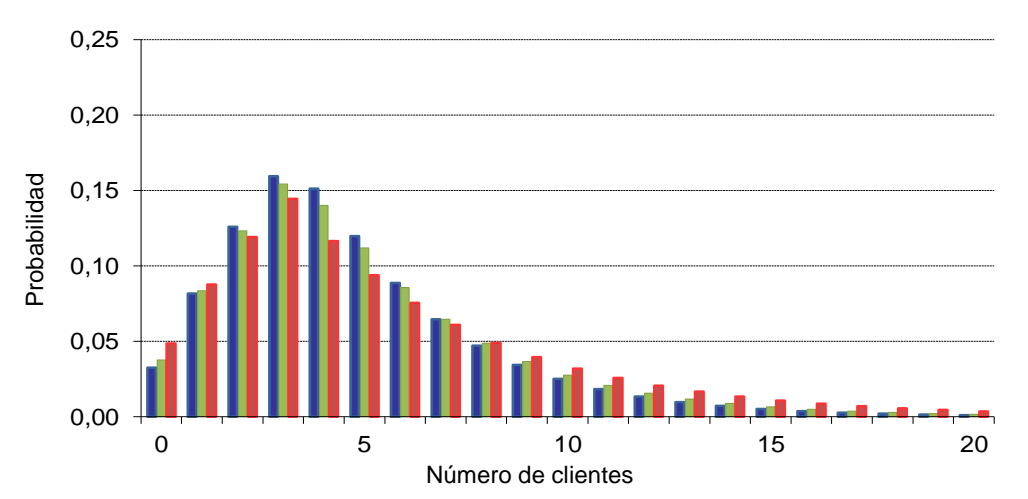

**Figura 3.4.8:** Comparación entre las probabilidades calculadas según el modelo de distribución para el tamaño del bloque de entrada: Poisson (azul), binomial negativa (verde), geométrica (rojo); tamaño del bloque de salida: 4; intensidad de tráfico: 0,6.

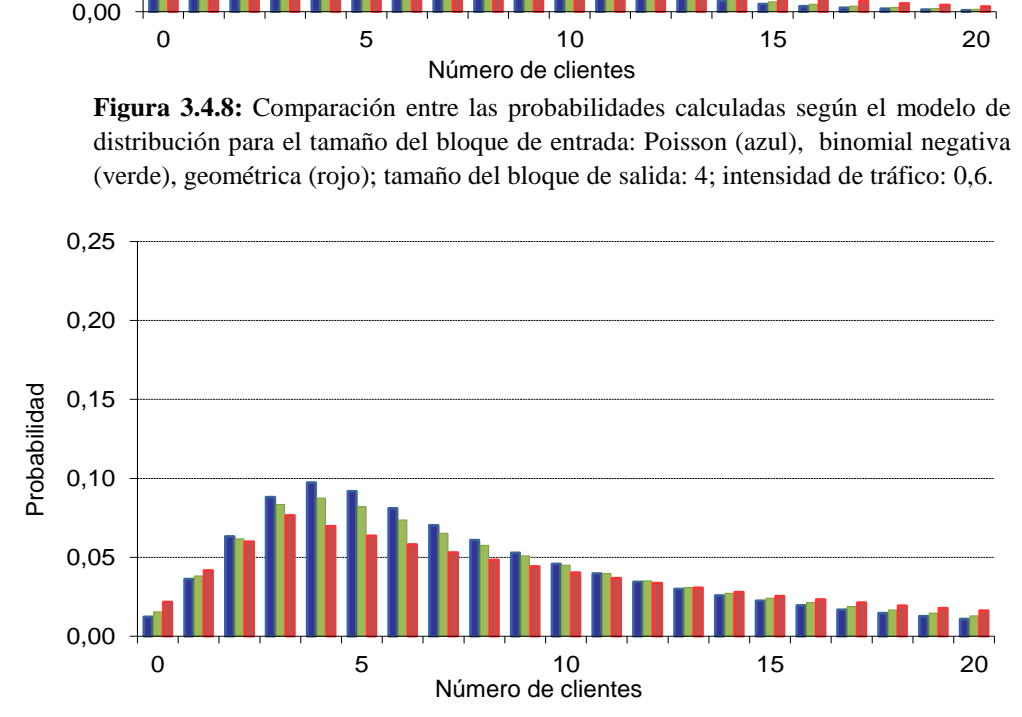

**Figura 3.4.9:** Comparación entre las probabilidades calculadas según el modelo de distribución para el tamaño del bloque de entrada: Poisson (azul), binomial negativa (verde), geométrica (rojo); tamaño del bloque de salida: 4; intensidad de tráfico: 0,8.

La suma de las cuatro primeras, fijada la intensidad de tráfico, ha de ser la misma para los tres modelos (1-*ρ* ). Más allá, se puede ver como a partir de un cierto valor, el decrecimiento de la sucesión es más rápido para el modelo de Poisson y más lento para la distribución geométrica.

Además, utilizando las derivadas de la función generatriz, se han calculado en cada caso la esperanza y la varianza teóricas del número de clientes en el sistema. Los resultados se presentan en la tabla 3.4.2.

| salida: 4).  |                   |           |          |            |
|--------------|-------------------|-----------|----------|------------|
|              |                   | Esperanza | Varianza | Desviación |
| $\rho = 0.2$ | Poisson           | 2,3163    | 2,4053   | 1,5509     |
|              | Binomial negativa | 2,3059    | 2,5061   | 1,5831     |
|              | Geométrica        | 2,3650    | 2,8244   | 1,6806     |
| $\rho = 0,6$ | Poisson           | 4,8813    | 11,8702  | 3,4453     |
|              | Binomial negativa | 4,9907    | 12,6394  | 3,5552     |
|              | Geométrica        | 5,9946    | 24,0442  | 4,9035     |
| $\rho = 0.8$ | Poisson           | 8,9358    | 51,3030  | 7,1626     |
|              | Binomial negativa | 11,3981   | 83,9760  | 9,1638     |
|              | Geométrica        | 14,1435   | 142,4452 | 11,9350    |

**Tabla 3.4.2:** Esperanzas y varianzas calculadas según el modelo de distribución para el tamaño del bloque de entrada y la intensidad de tráfico (tamaño del bloque de

Se observa que para igual intensidad de tráfico (e igual esperanza de entradas y salidas) el sistema con entradas según la distribución de Poisson muestra esperanza y varianza menores que el sistema con entradas según la distribución geométrica, y (salvo en un caso) también que cuando la distribución es binomial negativa. También es observable que las diferencias se acentúan al aumentar la intensidad de tráfico.

En cualquier caso, se ve que la distribución binomial negativa para el tamaño del bloque de entrada da lugar a una situación intermedia entre las observadas para las distribuciones geométrica y de Poisson.

# **CAPÍTULO 4 CONCLUSIONES**

Se relacionan aquí las conclusiones que se pueden extraer del análisis detallado de los tres modelos de colas en masa en tiempo discreto que constituyen la memoria, análisis con una doble vertiente: el punto de vista teórico esencial en todo desarrollo matemático y la comparación con los resultados (los 'datos') que es el ámbito natural de la Estadística y que, en todos los capítulos, se hace mediante simulación para varios casos concretos.

Para el modelo de cola en masa para tiempo discreto Geo<sup>a</sup> |Geo<sup>b</sup> |1 cuando tanto las entradas en el sistema como la atención tienen lugar en bloques de tamaño fijo y distinto, *a* y *b* , y la atención no se inicia hasta que no haya al menos *b* clientes esperando, se puede concluir que:

- 1. El sistema es estacionario si, y solo si, la densidad de tráfico se mantiene inferior a uno, como se prueba en los teoremas 1 y 2.
- 2. Siempre que  $n \ge a+b$ , la resolución de las ecuaciones en diferencias proporciona la probabilidad de que haya *n* clientes en el sistema, que viene<br>descrita (teoremas 1 y 2) mediante<br> $q_n = \left(1 - \sum_{i=0}^{a+b-1} q_i\right) \frac{1-x_0}{x_0^{a+b}} x_0^n$ descrita (teoremas 1 y 2) mediante 1

$$
q_n = \left(1 - \sum_{i=0}^{a+b-1} q_i\right) \frac{1 - x_0}{x_0^{a+b}} x_0^n
$$

donde *x*<sub>0</sub> es la única raíz (lemas 2 y 4) del polinomio característico en  $(0, 1)$ .

- 3. Si  $n < a + b$ , la probabilidad de que haya *n* clientes en el sistema viene dada por la ecuación (1.2.13) si *a* <*b* , o por la ecuación (1.2.32) si *a* >*b* .
- 4. El carácter no estacionario es evidente en las simulaciones para los varios casos simulados con tráfico mayor o igual que 1.
- 5. En el caso estacionario, para densidad de tráfico baja, y sea cual sea la relación entre *a* y *b* , se pueden observar claramente tres bloques en la sucesión de probabilidades (o frecuencias relativas en las simulaciones), correspondientes a los casos  $0 \le n < b$ ,  $b \le n < a+b$ ,  $n \ge a+b$ , que se van 'diluyendo' al aumentar el tráfico del sistema.
- 6. En el caso estacionario, y en todos los casos simulados, las frecuencias relativas se aproximan bastante bien a las probabilidades para las simulaciones con 10000 unidades de tiempo.
- 7. El número medio de clientes presentes en el sistema observado en las simulaciones aumenta con la intensidad de tráfico; formalmente, la esperanza<br>responde a la expresión<br> $\sum_{i=0}^{a+b-1} n \cdot q_n + \left(1 - \sum_{i=0}^{a+b-1} q_i\right) \frac{(a+b)(1-x_0)+x_0}{1-x_0}$ responde a la expresión  $\begin{pmatrix} +b-1 \\ 1 \end{pmatrix}$

$$
\sum_{i=0}^{a+b-1} n \cdot q_n + \left(1 - \sum_{i=0}^{a+b-1} q_i\right) \frac{(a+b)(1-x_0) + x_0}{1-x_0}
$$

y los valores así calculados se aproximan igualmente bien a los obtenidos en las simulaciones.

es

En el caso en que, con el mismo modelo Geo<sup>a</sup> |Geo<sup>b</sup> | 1, los clientes siguen llegando en bloques de *a* pero son atendidos en bloques de *b* , o menos, los teoremas 3 y 4 establecen que, con las nuevas ecuaciones que modelan el proceso:

- 1. La condición necesaria y suficiente para que el sistema sea estacionario sigue siendo que la densidad de tráfico sea menor que 1.
- 2. Las simulaciones realizadas con tráfico 1 o superior muestran un claro carácter no estacionario.
- 3. El planteamiento y resolución de las ecuaciones en diferencias proporcionan fórmulas cerradas para el cálculo de las probabilidades.
- 4. La probabilidad de que haya *n* clientes en el sistema, incluso para  $n \ge a + b$ <br>depende no solo de la relación entre *a* y *b*, sino también de la congruencia<br>de *n*, módulo *a*:<br> $\left[ q_n = \left(1 - \sum_{i=1}^{a+b-1} q_i \right) \frac{1-x_0}{x^{a+b}} x$ depende no solo de la relación entre *a* y *b* , sino también de la congruencia de *n* , módulo *a* : abilidad de que haya *n* chemes en el sistema, incluso para no solo de la relación entre *a* y *b*, sino también de la c<br>
sódulo *a*:<br>  $1 - \sum_{i=0}^{a+b-1} q_i$   $\frac{1-x_0}{x_0^{a+b}} x_0^n$  para  $n \neq r \mod n$ solo de la r<br>  $\left.\begin{array}{c} a : \\ b \end{array}\right)$   $\left.\begin{array}{c} 1 - \\ 1 \end{array}\right)$  $\frac{1}{2}$ <br> $\frac{1}{2}$ <br> $\frac{1}{2}$ *q n* encoderation of the may a *n* chemes en er sistema, incluso parapende no solo de la relación entre *a* y *b*, sino también de la contra *n*, módulo *a*:<br>  $q_n = \left(1 - \sum_{i=0}^{a+b-1} q_i\right) \frac{1-x_0}{x_0^{a+b}} x_0^n$  para  $n \neq r$

La probabilidade que haya *n* cientes en el sistema, incluso para 
$$
n \ge a + b
$$
  
depende no solo de la relación entre *a* y *b*, sino también de la congruencia  
de *n*, módulo *a*:  

$$
\int_{\alpha} q_n = \left(1 - \sum_{i=0}^{a+b-1} q_i\right) \frac{1-x_0}{x_0^{a+b}} x_0^n
$$
 para  $n \ne r \mod a$   

$$
q_n = \left(1 - \sum_{i=0}^{a+b-1} q_i\right) \frac{1-x_0}{x_0^{a+b}} x_0^n - S_1 \cdot A_2^k
$$
 para  $n = ak + r \equiv r \mod a$ 

donde *r* es el resto de dividir *b* entre *a*, si  $a \le b$ , o el propio *b* en caso contrario,  $S_1$  es la suma para *k* desde 1 hasta  $b-1$  de las probabilidades de que haya *k* clientes en el sistema, todos ellos recibiendo atención y  $A_2$  es el definido en (2.3.10). Las congruencias mencionadas se perciben muy claramente, sobre todo en las figuras que ilustran las comparaciones.

- 5. La probabilidad de que el sistema se quede vacío es alta y, en todo caso, más alta que para el modelo anterior.
- 6.

La probabilidad de que el sistema se queda vacío es alta y, en todo caso, más  
alta que para el modelo anterior.  
La esperanza del número de clients presentes en el sistema para este modelo  

$$
\sum_{i=0}^{a+b-1} n \cdot q_n + \left(1 - \sum_{i=0}^{a+b-1} q_i\right) \frac{(a+b)(1-x_0) + x_0}{1-x_0} - S_1 \left(\frac{a \cdot A_2}{(1-A_2)^2} + \frac{r}{1-A_2}\right)
$$

Los dos primeros sumandos coinciden con los del primer modelo, pero ahora hay que restar un tercer término, debido precisamente al término que se restaba en las probabilidades para *n* congruente con *r* módulo *a* . Así, es lógico que por término medio se acumulen menos clientes con este modelo que con el anterior.

Finalmente, para el modelo considerado en el capítulo 3, cuando las llegadas se producen en grupos de tamaño aleatorio sin distribución prefijada y el servicio se presta en grupos de tamaño fijo:

- 1. Las simulaciones realizadas con tres posibles distribuciones para el tamaño de los grupos de entrada (Poisson, geométrica y binomial negativa) muestran la tendencia creciente en el número de clientes en el sistema para todos los valores de *b* considerados al aumentar la densidad de tráfico.
- 2. Se han descrito las ecuaciones en diferencias que modelan el sistema, obtenidas a partir de la construcción de las matrices de transición.
- 3. El sistema descrito mediante esas ecuaciones es estacionario si y solo si la esperanza de la distribución de los bloques de entrada se mantiene inferior al producto entre el tamaño de los bloques de servicio (*b* ) y la probabilidad de que se producza una salida, siempre que el número de clientes no sea inferior a *b* , según se muestra en el teorema 5.
- 4. El planteamiento de las ecuaciones en forma matricial hace posible dar un procedimiento recursivo para la resolución del sistema infinito, con independencia de cuál sea la distribución del tamaño del bloque de entrada.
- 5. Debido precisamente a la naturaleza de este método, no se ha podido obtener en este modelo una fórmula para la esperanza del número de clientes similar a las de los dos modelos anteriores.

### **Apéndice I: Matriz de transición**

La matriz de transición se puede considerar como la suma de cuatro matrices:

- \* W, matriz de paso por *ningún suceso* .
- \* A, matriz de paso por *entrada* .
- \* B, matriz de paso por *salida* .
- \* AB, matriz de paso por *entrada y salida simultáneas*.

Cada una de ellas está formada por *cajas*; la caja (*n* , *r*) relaciona el conjunto de estados iniciales con *n* clientes en el sistema y el conjunto de estados finales con *r* clientes en el sistema. Por ejemplo, la caja  $(n, r)$  de la matriz **A** es:

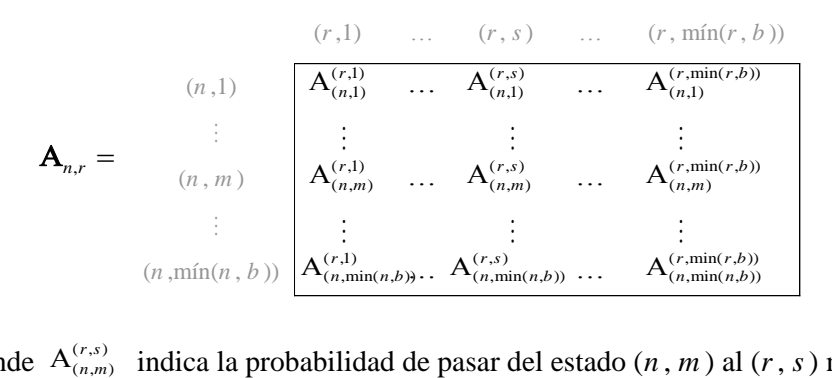

donde  $A_{(n,m)}^{(r,s)}$  indica la probabilidad de pasar del estado  $(n, m)$  al  $(r, s)$  mediante el suceso *entrada* .

Son casos especiales aquellos en que el estado inicial, el final o ambos tienen 0 clientes en el sistema, porque entonces lógicamente también hay 0 clientes recibiendo atención.

Se detallan a continuación las cajas de cada matriz:

#### $Matriz$   $\Omega$ :

Si no se produce ningún suceso, el estado del sistema no cambia. Por tanto, esta matriz solo tiene cajas no nulas en la diagonal:

$$
\Omega = \begin{bmatrix} 0 & 1 & \cdots & n & \cdots \\ 0 & \mathbf{\Omega}_{0,0} & & & & \\ 1 & & \mathbf{\Omega}_{1,1} & & & \\ & & \ddots & & & \\ & & & & \mathbf{\Omega}_{n,n} & \\ & & & & & \ddots \end{bmatrix}
$$

Las cajas tienen la siguiente forma:

$$
\mathbf{\Omega}_{0,0} = \begin{array}{|c|c|c|c|}\n\hline\n(0,0) & & \mathbf{\Omega}_{1,1} = \text{max} & (1,1) \\
\hline\n(1,1) & (1-\alpha)(1-\beta) & & \\
\hline\n\mathbf{\Omega}_{n,n} = \text{max} & (n,1) & \text{max} & (n, \min(n,b)) \\
\hline\n\mathbf{\Omega}_{n,n} = \text{max} & (n, \min(n,b)) & & \\
\hline\n(n, \min(n,b)) & & & \\
\hline\n\mathbf{\Omega}_{n,n} = \text{max} & (1-\alpha)(1-\beta) & & \\
\hline\n\mathbf{\Omega}_{n,n} = \text{max} & (1-\alpha)(1-\beta) & & \\
\hline\n\mathbf{\Omega}_{n,n} = \text{max} & (1-\alpha)(1-\beta) & & \\
\hline\n\mathbf{\Omega}_{n,n} = \text{max} & (1-\alpha)(1-\beta) & & \\
\hline\n\mathbf{\Omega}_{n,n} = \text{max} & (1-\alpha)(1-\beta) & & \\
\hline\n\mathbf{\Omega}_{n,n} = \text{max} & (1-\alpha)(1-\beta) & & \\
\hline\n\mathbf{\Omega}_{n,n} = \text{max} & (1-\alpha)(1-\beta) & & \\
\hline\n\mathbf{\Omega}_{n,n} = \text{max} & (1-\alpha)(1-\beta) & & \\
\hline\n\mathbf{\Omega}_{n,n} = \text{max} & (1-\alpha)(1-\beta) & & \\
\hline\n\mathbf{\Omega}_{n,n} = \text{max} & (1-\alpha)(1-\beta) & & \\
\hline\n\mathbf{\Omega}_{n,n} = \text{max} & (1-\alpha)(1-\beta) & & \\
\hline\n\mathbf{\Omega}_{n,n} = \text{max} & (1-\alpha)(1-\beta) & & \\
\hline\n\mathbf{\Omega}_{n,n} = \text{max} & (1-\alpha)(1-\beta) & & \\
\hline\n\mathbf{\Omega}_{n,n} = \text{max} & (1-\alpha)(1-\beta) & & \\
\hline\n\mathbf{\Omega}_{n,n} = \text{max} & (1-\alpha)(1-\beta) & & \\
\hline\n\mathbf{\Omega}_{n,n} = \text{max} & (1-\alpha)(1-\beta) & & \\
\hline\n\mathbf{\Omega}_{n,n} = \text{max} & (1-\alpha)(1-\beta) & & \\
\hline\n\mathbf{\Omega}_{n,n} = \text{max} & (1-\alpha)(1-\beta) & & \\
\hline\n\mathbf{\Omega}_{n,n} =
$$

#### **Matriz** A**:**

Si se produce una entrada cuando el sistema está en el estado (*n* , *m* ), se pasa al estado (*n* +*a* , *m* ). Entonces, esta matriz solo tiene cajas no nulas en las posiciones  $(n, n+a)$ :

0 1 … *a a* +1 … *a* +*n* … 0 A0, *<sup>a</sup>* 1 A1, *<sup>a</sup>* <sup>+</sup><sup>1</sup> A = … … *n* A*<sup>n</sup>* , *<sup>a</sup>* <sup>+</sup>*<sup>n</sup>* … 

Su forma es:

s:  
\n
$$
\mathbf{A}_{0,a} = \begin{array}{c|ccccc} & (a,1) & \cdots & (a,a-1) & (a,a) \\ \hline (0,0) & \mathbf{0} & \cdots & \mathbf{0} & \mathbf{\alpha} \end{array}
$$

$$
\mathbf{A}_{1,a+1} = \begin{array}{c|ccccc} (0,0) & \mathbf{0} & \cdots & \mathbf{0} & \alpha \\ (0,0) & \mathbf{0} & \cdots & \mathbf{0} & \alpha \\ (a+1,1) & (a+1,2) & \cdots & (a+1,\min(a+1,b)) \\ (1,1) & \alpha(1-\beta) & \mathbf{0} & \cdots & \mathbf{0} \end{array}
$$

Si  $n < b$  :

$$
Si n < b:
$$
\n
$$
A_{n, a+n} = \begin{array}{c|c|c|c|c} (a+n, 1) & \cdots & (a+n, n) & (a+n, n+1) & \cdots & (a+n, \min(a+n, b)) \\ \hline (n, 1) & \alpha(1-\beta) & & & 0 & \cdots & 0 \\ \vdots & & & & \vdots & & \vdots \\ (n, n) & & & & \alpha(1-\beta) & 0 & \cdots & 0 \end{array}
$$
\n
$$
Si n ≥ b:
$$
\n
$$
A_{n, a+n} = \begin{array}{c|c|c|c} (a+n, 1) & \cdots & (a+n, b) & & & 0 \\ (n, 1) & \alpha(1-\beta) & & & & 0 \\ \vdots & & & & \vdots & & \vdots \\ (n, b) & & & & \alpha(1-\beta) & & \cdots \end{array}
$$

#### **Matriz** B**:**

posiciones  $(n, n-m)$ . Como  $0 < m \le \min(n, b)$ , será<br>  $n > n - m \ge n - \min(n, b) = \max(0, n - b)$ <br>
Si llamamos  $r = n - m$ , queda  $\max(0, n - b) \le r < n$ . Si se produce una salida cuando el sistema está en el estado (*n* , *m* ), se pasa al estado (*n* -*m* , min(*n* -*m* , *b* )). Entonces, esta matriz tiene cajas no nulas en las posiciones  $(n, n-m)$ . Como  $0 < m \le \min(n, b)$ , será

$$
n > n - m \ge n - \min(n, b) = \max(0, n - b)
$$

La estructura de la matriz es

$$
\mathbf{B} = \begin{bmatrix}\n0 & 1 & 2 & \cdots & b-1 & b & b+1 & \cdots \\
0 & \mathbf{B}_{1,0} & & & & & \\
2 & \mathbf{B}_{2,0} & \mathbf{B}_{2,1} & & & & \\
3 & \mathbf{B}_{3,0} & \mathbf{B}_{3,1} & \mathbf{B}_{3,2} & & & \\
\vdots & \vdots & \vdots & \ddots & \vdots & & \\
b & \mathbf{B}_{b,0} & \mathbf{B}_{b,1} & \mathbf{B}_{b,2} & \cdots & \mathbf{B}_{b,b-1} & & \\
b+1 & \mathbf{B}_{b+1,1} & \mathbf{B}_{b+1,2} & \cdots & \mathbf{B}_{b+1,b-1} & \mathbf{B}_{b+1,b} & \\
b+2 & \mathbf{B}_{b+2,2} & \cdots & \mathbf{B}_{b+2,b-2} & \mathbf{B}_{b+1,b} & \mathbf{B}_{b+1,b+1} & & \\
\vdots & \vdots & \vdots & \ddots & \ddots & \ddots & \ddots & \ddots & \ddots\n\end{bmatrix}
$$

Las cajas son de la forma

$$
\mathbf{B}_{1,0} = \begin{array}{c|c} (0,0) & \mathbf{B}_{2,1} = \begin{array}{c} (1,1) \\ (1,-\alpha)\beta \end{array} \\ (1,1) & \mathbf{B}_{2,1} = \begin{array}{c} (2,1) \\ (2,2) \end{array} \begin{array}{c} (1,0) \\ (1-\alpha)\beta \end{array}
$$

Para  $n \leq b$ : Para  $n \leq b+1$ :

$$
\mathbf{B}_{n,0} = \begin{array}{c} (0,0) \\ (n,1) \\ \vdots \\ (n,n-1) \\ (n,n) \end{array} \qquad \mathbf{B}_{n,1} = \begin{array}{c} (1,1) \\ (1,1) \\ (n,1) \\ \vdots \\ (n,n-2) \\ (n,n-1) \\ (n,n) \end{array} \qquad \mathbf{B}_{n,1} = \begin{array}{c} (1,1) \\ (1,1) \\ \vdots \\ (n,n-2) \\ (n,n-1) \\ (1-\alpha)\beta \\ (n,n) \end{array}
$$

Para max $(0, n - b) \le r < n$ :

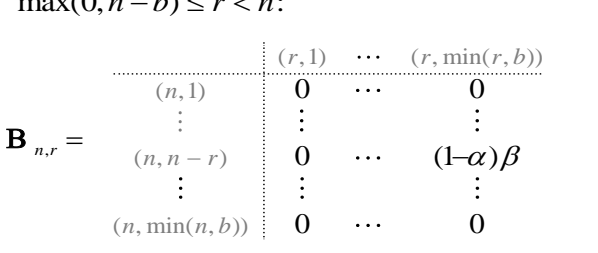

#### **Matriz** AB**:**

Si el estado del sistema es (*n* , *m* ) y se producen simultáneamente una entrada y una salida, se pasa al estado  $(n+a-m, \min(n+a-m, b))$ .

Entonces, la matriz AB tiene cajas no nulas en las posiciones (*n* , *r*) siempre que  $\max(a, a + n - b) \leq r < a + n$ 

y la matriz tiene la estructura siguiente:

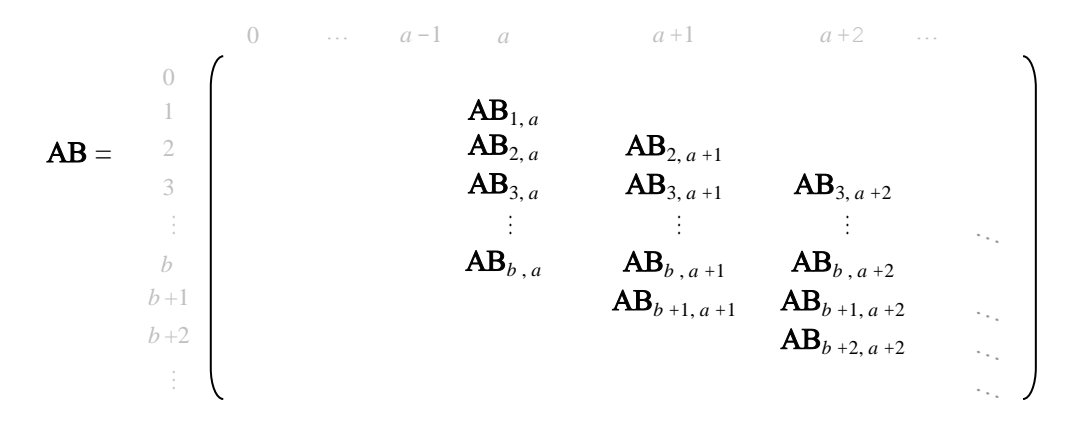

La forma de las cajas es

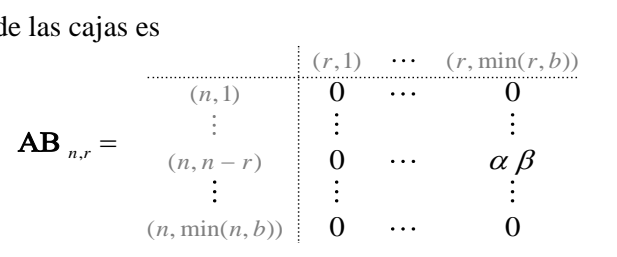

## **Apéndice II: Modificación y aplicación del teorema de Rouché**

Hay que demostrar que 
$$
Q(x)
$$
 definida como  
\n
$$
Q(x) = \sum_{n=0}^{b-1} q_n x^n \cdot \frac{-\beta A(x) (1 - x^b)}{x^b - A(x) [\beta + (1 - \beta)x^b]}
$$

es analítica en *x* =1.

Para ello se necesita saber el número de raíces del denominador dentro del círculo unidad. El teorema de Rouché no es directamente aplicable, pues las hipótesis no se verifican. No obstante, esta situación se plantea frecuentemente en problemas de teoría de colas, y diversos autores (por ejemplo, [1] y [75]) han propuesto modificaciones al teorema de tal manera que se pueda usar. Cualquiera de estas dos sirve en este caso; veamos cómo aplicar [75]:

El teorema demostrado en [75] dice:

Sean las funciones  $f(z)$  y  $\varphi(z)$  analíticas en el interior del círculo unidad y continuas en la frontera. Supongamos que:

$$
\begin{cases}\n|f(z)| > |\varphi(z)| \text{ para } |z| = 1, z \neq 1 \\
f(1) = -\varphi(1) \neq 0 \\
f(z) \text{ y } \varphi(z) \text{ son derivables en } z = 1 \text{ con } \frac{f'(1) + \varphi'(1)}{f(1)} > 0\n\end{cases}
$$

Entonces,  $f(z) + \varphi(z)$  tiene en el interior del círculo unidad un cero menos que *f* (*z*) en ese mismo dominio.

 $\cdot$  0

Si llamamos  $\begin{cases} f(z) = z^b \\ \varphi(z) = -A(z) [\beta + (1-\beta)z^b \end{cases}$ 

ambas funciones son analíticas en  $|z| < 1$ , continuas en  $|z| = 1$  y derivables en  $z = 1$ .

Además:

- Para  $|z| = 1$ : por ser {*α*<sub>*n*</sub>} una distribución de probabilidades y  $0 < β < 1$ . as funciones son analiticas en  $|z| < 1$ , continuas en  $|z| = 1$  y derivables en  $z = 1$ .<br>
más:<br>  $|\zeta| = 1$ :<br>  $(z)| = |A(z)[\beta + (1-\beta)z^b]| = |A(z)| \cdot |\beta + (1-\beta)z^b| \le \left(\sum_{n=0}^{\infty} \alpha_n |z|^n \right) (\beta + (1-\beta) |z|^b) \le 1 = |f(z)|$  $^{\circ}$  $=$ anciones son analíticas en  $|z| < 1$ , continuas en  $|z| = 1$  y derivables en  $z = 1$ .<br>  $|z| = 1$ :<br>  $= |A(z)[\beta + (1-\beta)z^b]| = |A(z)| \cdot |\beta + (1-\beta)z^b| \leq \left(\sum_{n=0}^{\infty} \alpha_n |z|^n \right) (\beta + (1-\beta) |z|^b) \leq 1 = |f(z)|$ <br>  $= \{ \alpha_n \}$  una distribución de proba **b**  $\begin{cases} |f(z)| > |\varphi(z)| \text{ para } |z| = 1, z \neq 1\\ f(1) = -\varphi(1) \neq 0 \end{cases}$ <br>  $f(z) y \varphi(z) \text{ son derivables en } z = 1 \text{ con } \frac{f'(1) + \varphi'(1)}{f(1)} > 0$ <br>
Entonces,  $f(z) + \varphi(z)$  tiene en el interior del círculo unidad un cero menos<br>
que  $f(z)$  en ese mismo domin  $|\varphi(z)| = |A(z)[\beta + (1-\beta)z^b]| = |A(z)| \cdot |\beta + (1-\beta)z^b| \le \left(\sum_{n=0}^{\infty} \alpha_n |z|^n \right) (\beta + (1-\beta) |z|^b) \le$ <br>
por ser  $\{\alpha_n\}$  una distribución de probabilidades y  $0 < \beta < 1$ .<br>  $f(1) = 1; -\varphi(1) = A(1)[\beta + (1-\beta)] = 1 \ne 0$ <br>  $\frac{f'(1) + \varphi'(1)}{f(1)} = \frac{b - A'(1)[$
- $f(1)=1$ ;  $-\varphi(1)=A(1)[\beta+(1-\beta)]=1\neq 0$
- *f* (1) = 1; −*φ*(1) = *A*(1)[*β* + (1−*β*)] = 1 ≠ 0<br> *f* (1) + *φ*'(1) =  $\frac{b - A'(1)[B + (1 - \beta)]}{B + (1 - \beta)} = b - EX - b + b\beta = b\beta - EX > 0$  $\left[ \alpha_n \right]$  una distribución de probabilidades y  $0 < \beta < 1$ .<br>  $\left[ \beta + (1 - \beta) \right] = 1 \neq 0$ <br>  $\frac{\varphi'(1)}{1} = \frac{b - A'(1) [\beta + (1 - \beta)] - A(1)b(1 - \beta)}{1} = b - \text{E}X - b + b\beta = b\beta - \text{E}X > 0$

Entonces, se satisfacen las hipótesis del teorema.

Por tanto, el número de ceros de  $f(z) + \varphi(z)$  en el interior del círculo unidad será uno menos que el de f(z). Esta última función tiene exactamente *b* ceros en dicho dominio, luego  $f(z) + \varphi(z)$  tendrá  $b-1$ .

# **Índice de tablas**

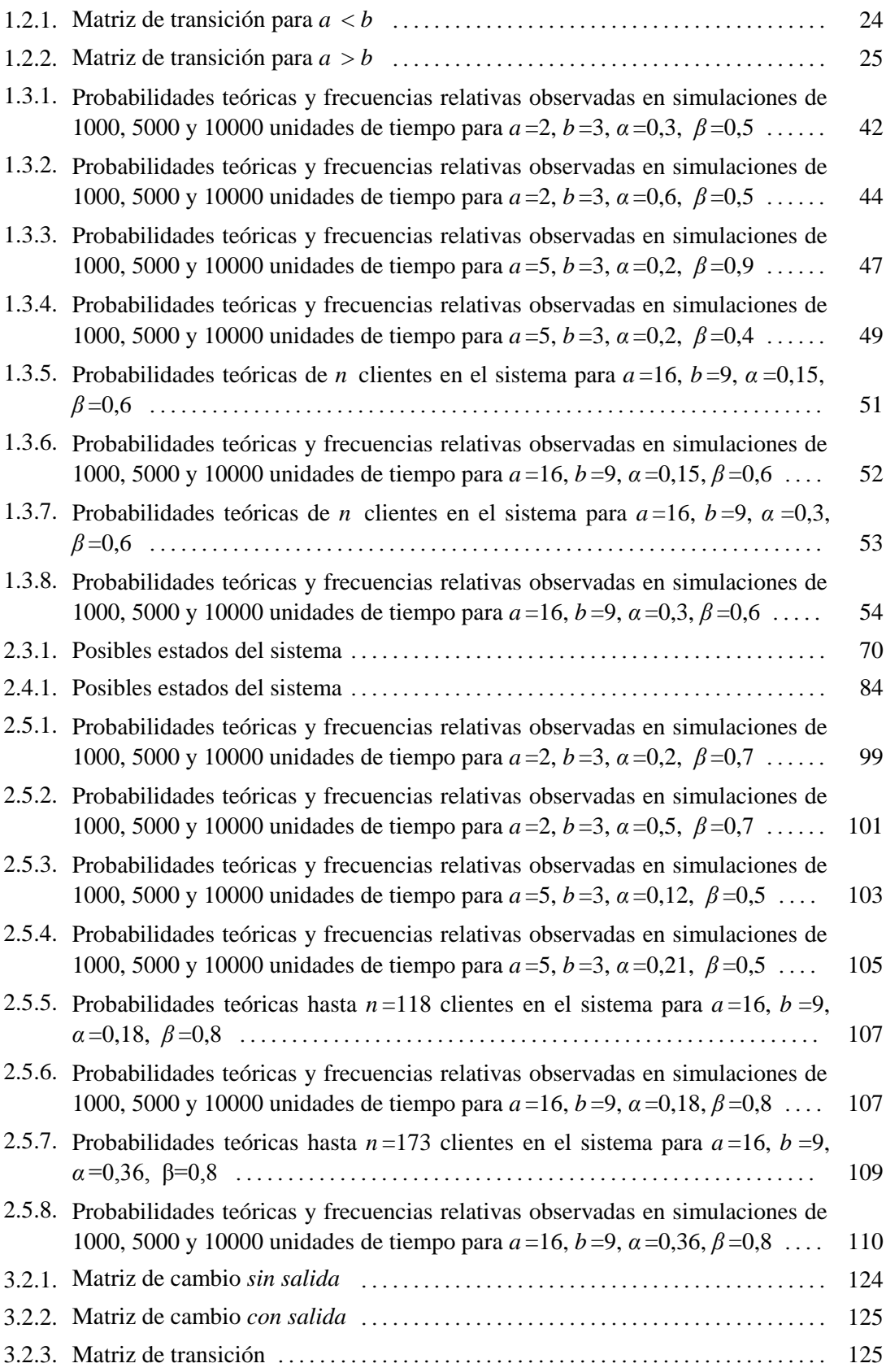

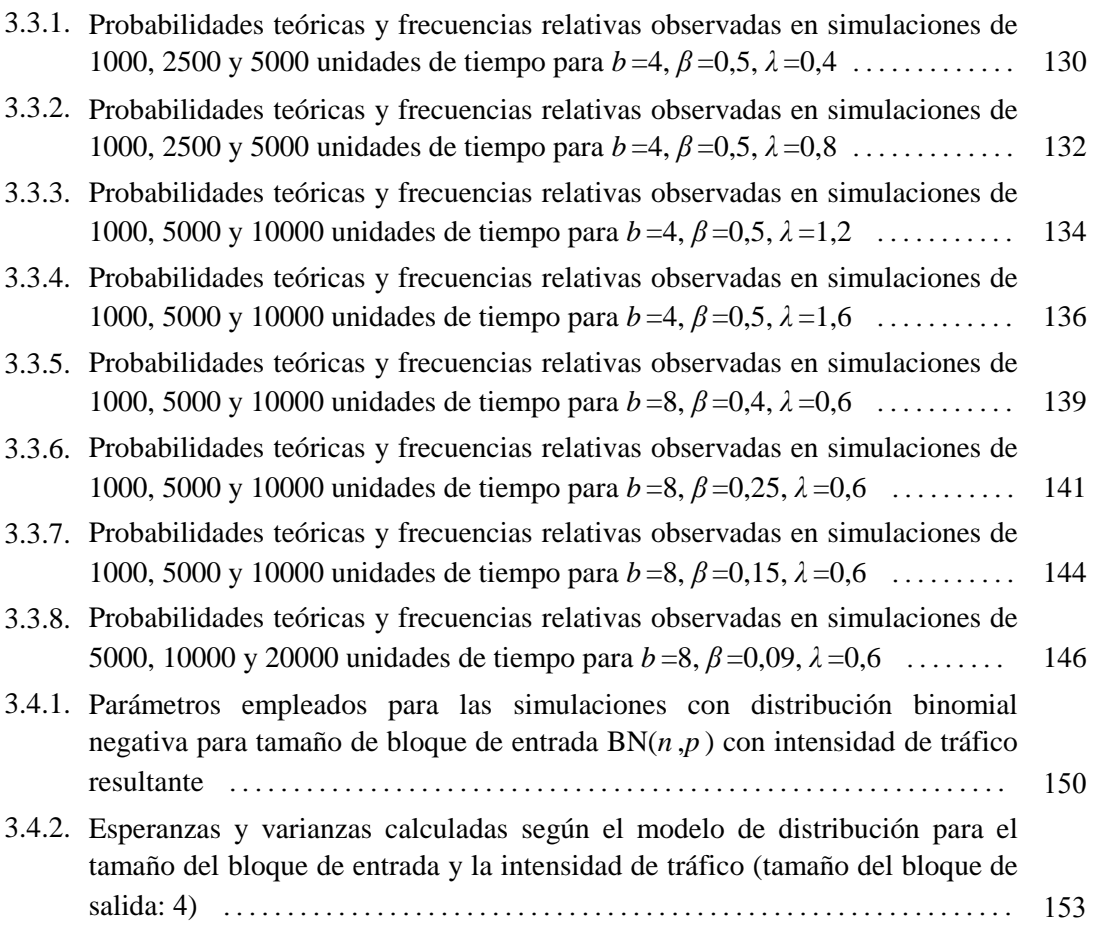

# **Índice de figuras**

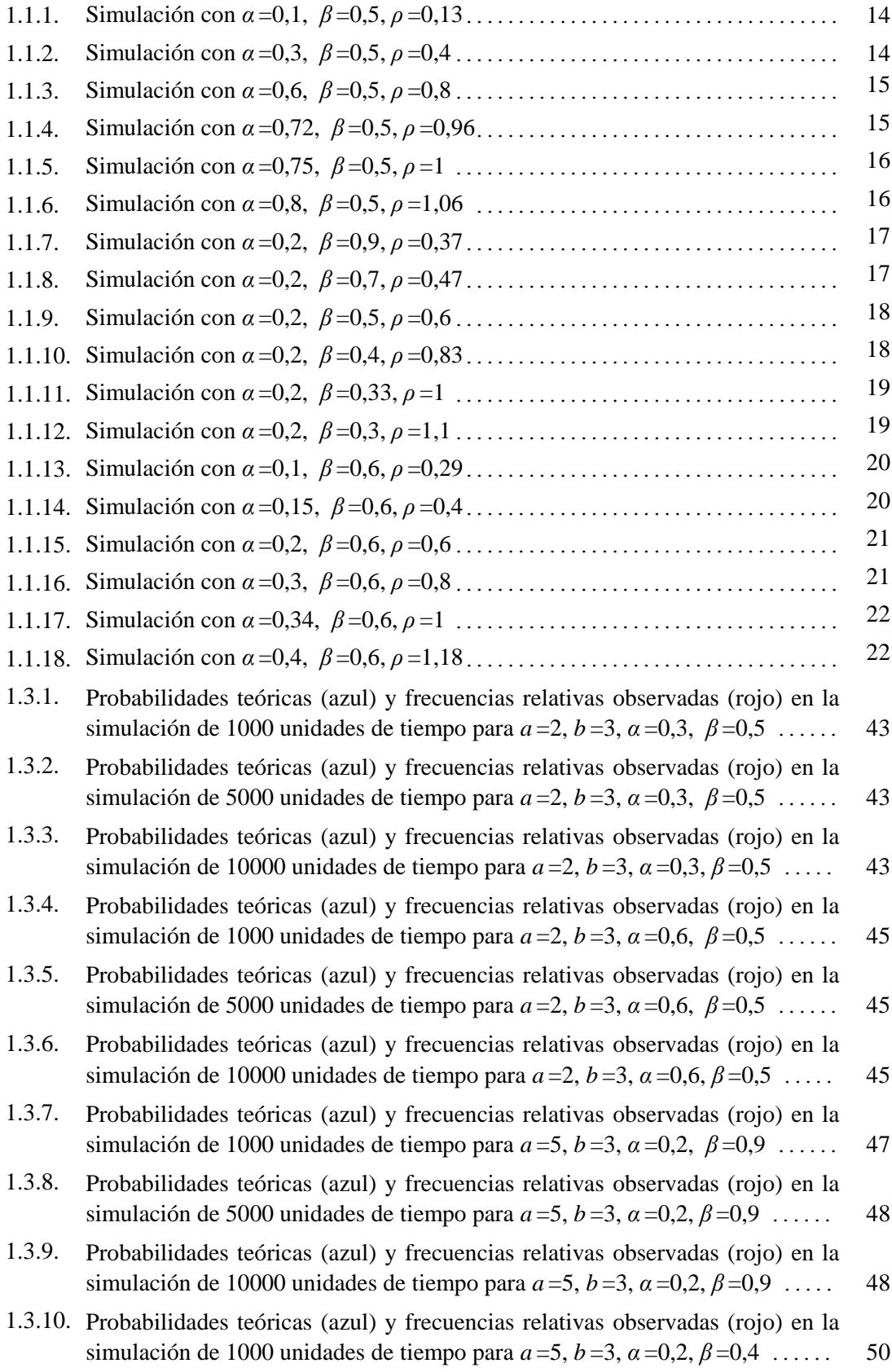

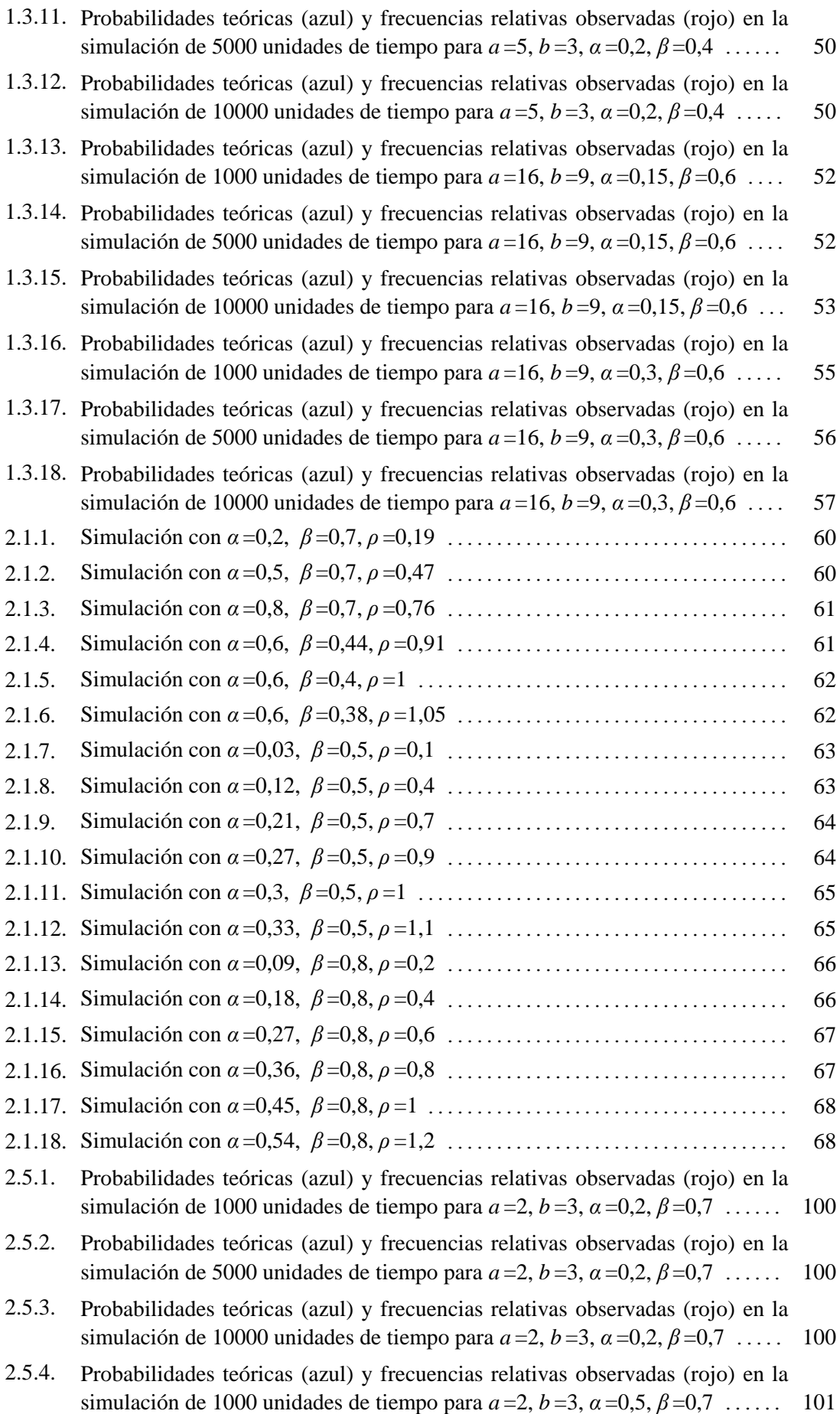

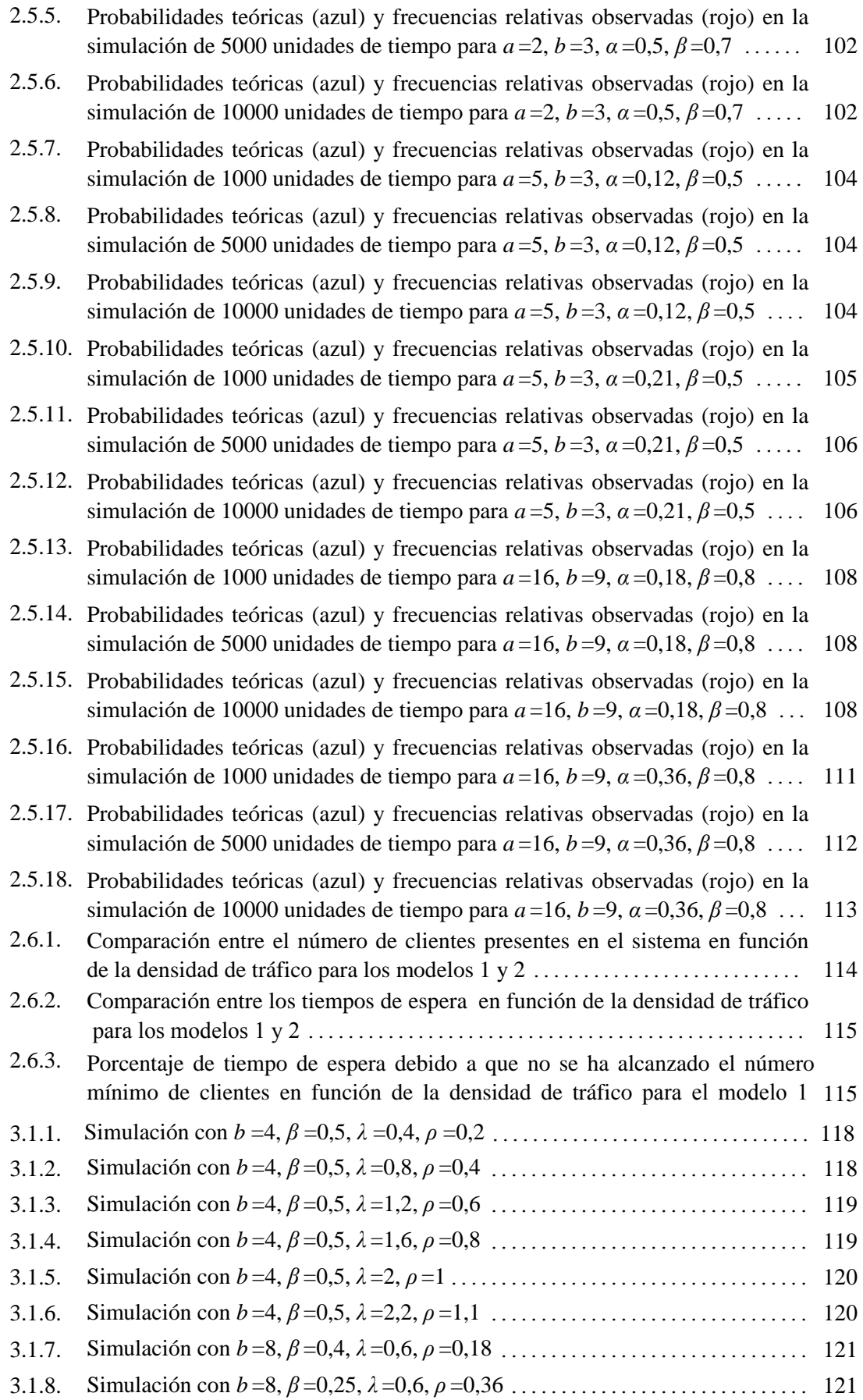

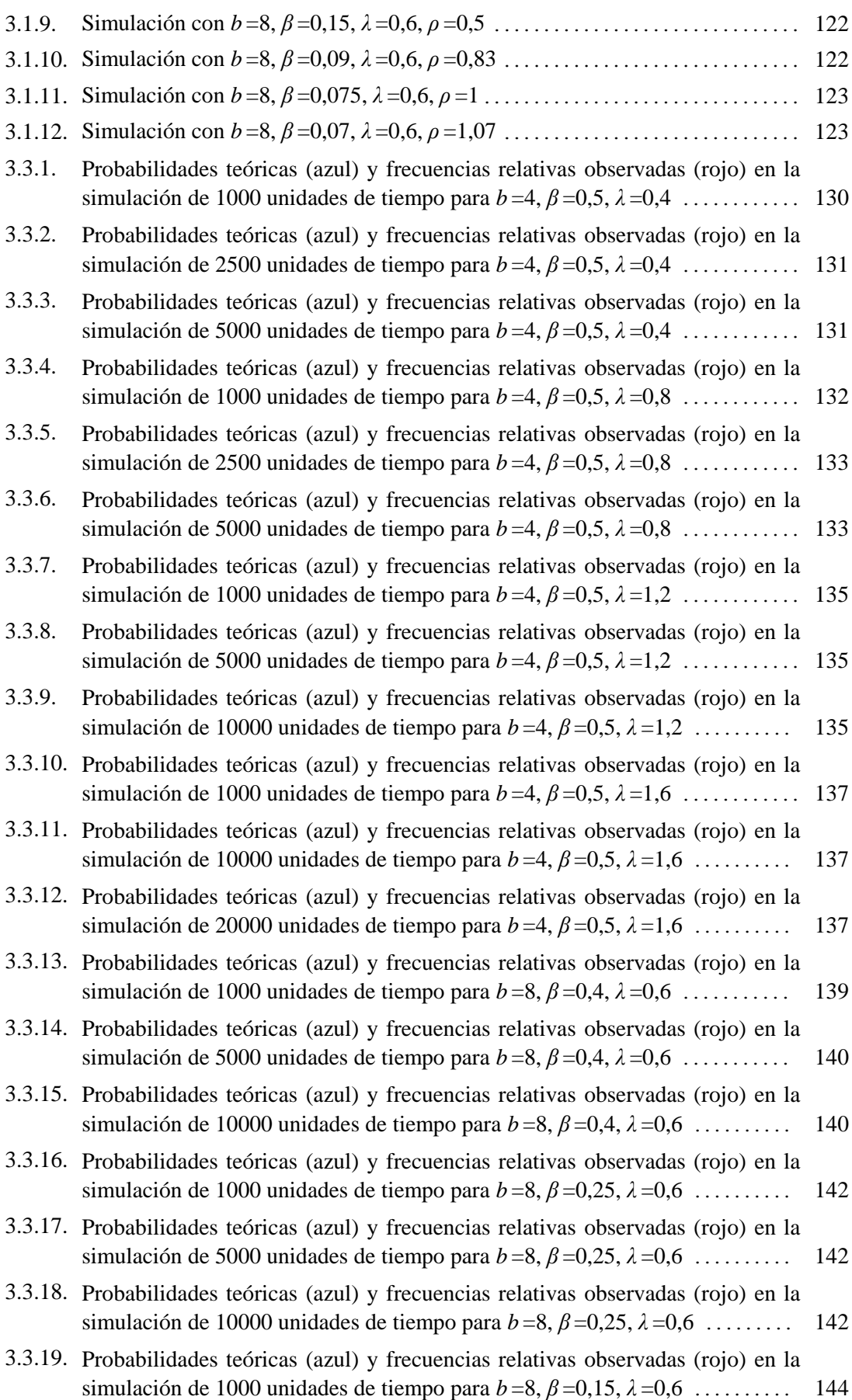
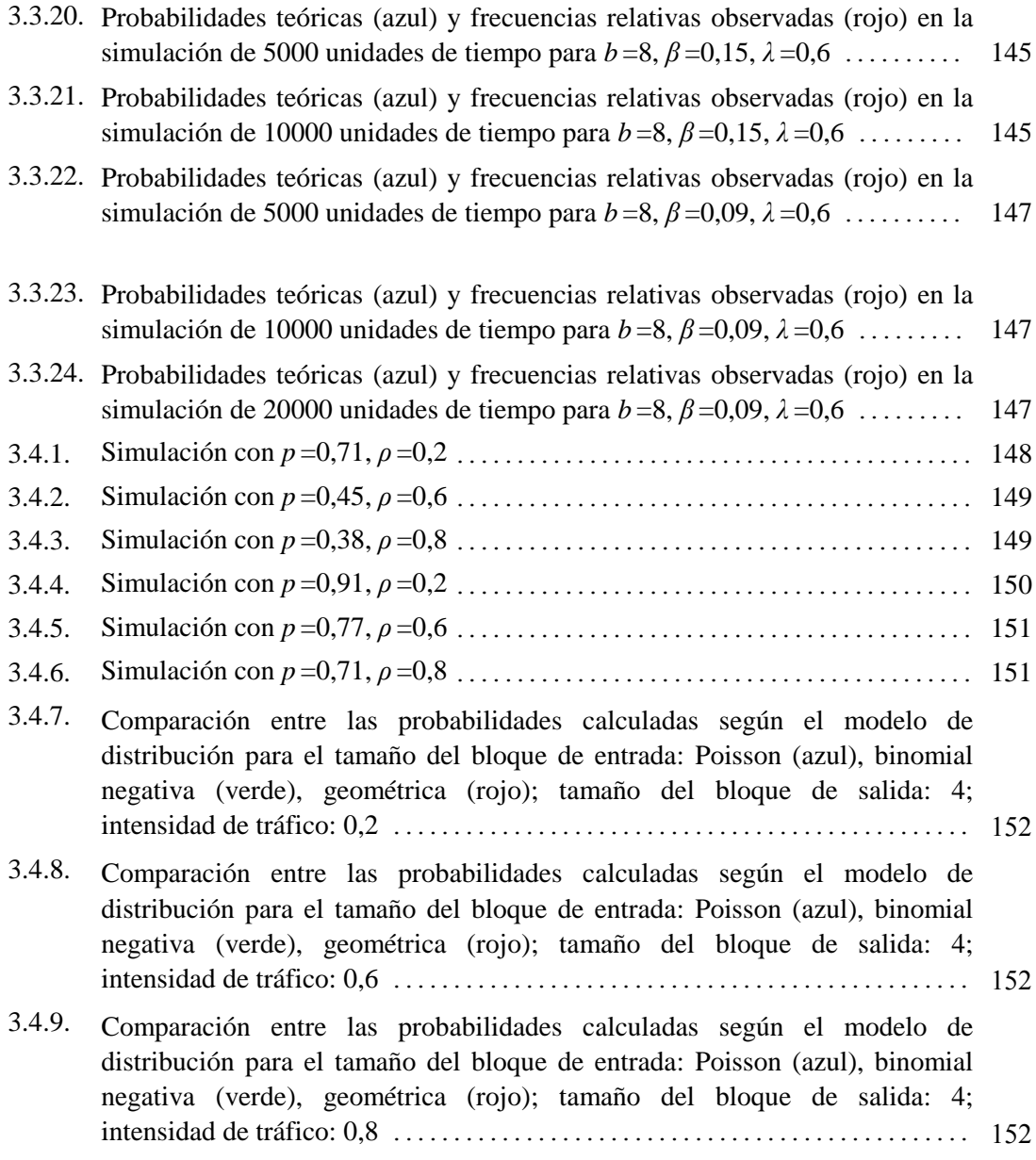

## **Bibliografía**

[1] Adan, I.J.B.F., van Leeuwarden, J.S.H., Winands, E.M.M. (2006) On the application of Rouché's theorem in queuing theory. Operations Research Letters, 34, 355-360.

[2] Alfa, A.S. (2004) Markov Chain representations of discrete distributions applied to queuing models. Computers & Operations Research, 31 (14), 2365-2385.

[3] Alfa, A.S., He, Q.M. (2008) Algorithmic analysis of the discrete time GIX/GY/1/ queueing system. Performance Evaluation, 65 (9), 623-640.

[4] Artalejo, J.R., Hernández-Lerma, O. (2003) Performance analysis and optimal control of the Geo/Geo/c queue. Performance Evaluation 52 15-39.

[5] Artalejo, J.R., Atencia, I., Moreno, P. (2005) A discrete-time GeoX/Geo/1 retrial queue with control of admission. Applied Mathematical Modelling, 29(11), 1100-1120.

[6] Atencia, I., Moreno, P. (2005) A single-server G-queue in discrete-time with geometrical arrival and service process. Performance Evaluation, 59, 85-97.

[7] Atencia, I., Moreno, P. (2006) A discrete-time Geo/G/1 retrial queue with server breakdowns. Asia-Pacific Journal of Operational Research, 23 (2), 247-271.

[8] Atencia, I. (2015) A discrete-time queueing system with server breakdowns and changes in the repair times. Annals of Operations Research, 13 p. Article in Press.

[9] Bailey, N. T. J. (1954) On queuing processes with bulk service. J.R.Stat.Soc., 16, 80-87.

[10] Bloemena, A. R. (1960) On queuing processes with a certain type of bulk service. Bull.Inst.Int.Stat., 37, 219-226.

[11] Briem, U., Theimer, T.H., Kröner, H. (1991) A general discrete-time queueing model: Analysis and applications. Proceedings of the 13th International Teletraffic Congress, 13-19.

[12] Bruneel, H. (1989) On discrete-time queuing systems with general independent arrivals and general service times. Research Report LCI, University of Ghent, Bélgica.

[13] Bruneel, H. (1993) Performance of discrete-time queuing systems. Computers & Operations Research, 20, 303-320.

[14] Bruneel, H., Kim, B.G. (1993) Discrete-Time Models for Communication Systems Including ATM. Kluwer Academic Publishers, Boston, EEUU.

[15] Bruneel, H., Wuyts, I. (1994) Analysis of discrete-time multiserver queueing models with constant service times. Operations Research Letters, 15, 231-236.

[16] Bruneel, H., Walraevens, J., Claeys, D., Wittevrongel, S. (2012) Analysis of a discrete-time queue with geometrically distributed service capacities. Lecture Notes in Computer Science (including subseries Lecture Notes in Artificial Intelligence and Lecture Notes in Bioinformatics), 7314 LNCS, 121-135.

[17] Bruneel, H., Maertens, T. (2013) Performance analysis of a discrete-time queueing system with customer deadlines. Simulation Series, 45 (9), 71-77.

[18] Bruneel, H., Fiems, D., Walraevens, J., Wittevrongel, S. (2014) Queueing models for the analysis of communication systems. TOP 22 (2), 421-448.

[19] Bruneel, H., Maertens, T. (2015) A discrete-time queue with customers with geometric deadlines. Performance Evaluation, 85-86, 52-70.

[20] Bruneel, H., Rogiest, W., Walraevens, J., Wittevrongel, S. (2015) Analysis of a discretetime queue with general independent arrivals, general service demands and fixed service capacity. Mathematical Methods of Operations Research, 82 (3) 285-315.

[21] Burke, P.J. (1975) Delays in single server queues with batch input. Oper.Res., 23, 830-833.

[22] Chae, K.C., Park, H.M., Yang, W.S. (2010) A GI/Geo/1 queue with negative and positive customers. Applied Mathematical Modelling, 34 (6), 1662-1671.

[23] Chaudhry, M.L, Gupta, U.C. (2001) Computing waiting-time probabilities in the discretetime queue: GIX/G/1. Performance Evaluation, 43, 123-131.

[24] Chaudhry, M.L., Kim, N.K. (2003) A complete and simple solution for a discrete-time multi-server queue with bulk arrivals and deterministic service times. Operations Research Letters, 31, 101-107.

[25] Chaudry, M.L. (1979) The queuing system MX/G/1 and its ramifications. Naval Res.Logist.Quart. 26, 667-674.

[26] Chaudry, M.L., Templeton, J.G.C. (1983) A First Course in Bulk Queues. Wiley, New York.

[27] Cheng, J., Tang, Y., Yu, M. (2013) The discrete-time bulk-service geo/geo/1 queue with multiple working vacations. Journal of Applied Mathematics, 2013, art. no. 587269.

[28] Claeys, D., Walraevens,J., Laevens, K., Bruneel, H. (2010) Delay analysis of two batchservice queueing models with batch arrivals: GeoX/Geoc/1. 4OR, 8 (3), 255-269.

[29] Clegg, R.G. (2010) A discrete-time Markov-modulated queuing system with batched arrivals. Performance Evaluation, 67 (5), 376-385.

[30] Cooper, R.B. (1972) Introduction to queuing theory. Macmillan, New York, EEUU.

[31] Crommelin, C.D. (1932) Delay probability formulae when the holding times are constant. Post Office Electr. Engineers J., 25, 41-50.

[32] Daduna, H. (2001) Queueing Networks With Discrete Time Scale: Explicit Expressions for the Steady State Behavior of Discrete Time Stochastic Networks. Springer, New York, EEUU.

[33] De Clercq, S., De Turck, K., Steyaert, B., Bruneel, H. (2010) A discrete-time queueing system under frame-bound priority. 5th International Conference on Queueing Theory and Network Applications, QTNA 2010 - Proceedings, 185-192.

[34] De Clercq, S., Steyaert, B., Wittevrongel, S., Bruneel, H. (2016) Analysis of a discretetime queue with time-limited overtake priority. Annals of Operations Research, 238 (1), 69-97.

[35] Downtown, F. (1955) Waiting time in bulk service queues. J.R.Stat.Soc., 17(2), 256-261.

[36] Eliazar, I. (2008) On the discrete-time  $G/GI/\infty$  queue. Probability in the Engineering and Informational Sciences, 22 (4), 557-585.

[37] Erlang, A. K. (1909) The theory of Probabilities and Telephone Conversations. Nyt Tidsskrift for Matematik B, 20, p. 33 y ss.

[38] Erlang, A. K. (1917) Solution of some problems in the Theory of Probabilities of Significance in Automatic Telephone Exchanges. Elektroteknikeren, 13, p. 5 y ss.

[39] Feller, W. (1973) Introducción a la teoría de probabilidades y sus aplicaciones (vol. I). Limusa, México, México.

[40] Feyaerts, B., De Vuyst, S., Wittevrongel, S., Bruneel, H. (2008) Analysis of a discrete-time priority queue with place reservations and geometric service times. Summer Computer Simulation Conference 2008, SCSC 2008, Part of the 2008 Summer Simulation Multiconference, SummerSim 2008, 140-147.

[41] Feyaerts, B., De Vuyst, S., Wittevrongel, S., Bruneel, H. (2010) Analysis of a discrete-time queueing system with an NT-policy. Lecture Notes in Computer Science (including subseries Lecture Notes in Artificial Intelligence and Lecture Notes in Bioinformatics), 6148 LNCS, 29- 43.

[42] Feyaerts, B., De Vuyst, S., Bruneel, H., Wittevrongel, S. (2014) The impact of the NTpolicy on the behaviour of a discrete-time queue with general service times. Journal of Industrial and Management Optimization, 10 (1), 131-149.

[43] Fiems, D., Bruneel, H. (2013) Discrete-time queueing systems with Markovian preemptive vacations. Mathematical and Computer Modelling, 57 (3-4), 782-792.

[44] Fry, T.C. (1928) Probability and its Engineering Uses. Van Nostrand, New York, EEUU.

[45] Gao, P., Wittevrongel, S., Bruneel, H. (2004) Discrete-time multiserver queues with geometric service times. Computers & Operations Research, 31, 81-99.

[46] Gao, S., Liu, Z. (2011) Performance analysis of a discrete-time Geo X/G/1 queue with single working vacation. World Academy of Science, Engineering and Technology, 80, 1333- 1341.

[47] Gao, S., Yin, C. (2013) Discrete-Time Geox/G/1 Queue with Geometrically Working Vacations and Vacation Interruption. Quality Technology and Quantitative Management, 10 (4), 423-442.

[48] Gao, S., Liu, Z., Du, Q. (2014) Discrete-time GIX/GEO/1/N queue with working vacations and vacation interruption. Asia-Pacific Journal of Operational Research, 31 (1), art. no. 1450003.

[49] Gao, S., Liu, Z.-M. (2014) A repairable GeoX/G/1 retrial queue with Bernoulli feedback and impatient customers. Acta Mathematicae Applicatae Sinica, 30 (1), 205-222.

[50] Gao, S., Wang, J. (2014) On a discrete-time GIX/GEO/1/N-G queue with randomized working vacations and at most J vacations. Journal of Industrial and Management Optimization, 11 (3), 779-806.

[51] Goswami, V., Mohanty, J.R., Samanta, S.K. (2006) Discrete-time bulk-service queues with accessible and non-accessible batches. Applied Mathematics and Computation 182, 898-906.

[52] Goswami, V., Mund, G.B. (2010) Analysis of a discrete-time GI/Geo/1/N queue with multiple working vacations. Journal of Systems Science and Systems Engineering, 19 (3), 367- 384.

[53] Goswami, V., Mund, G.B. (2011) Analysis of discrete-time batch service renewal input queue with multiple working vacations. Computers and Industrial Engineering, 61 (3), 629-636.

[54] Goswami, V., Mund, G.B. (2012) Analysis of discrete-time queues with batch renewal input and multiple vacations. Journal of Systems Science and Complexity, 25 (3), 486-503.

[55] Goswami, V. (2014) A discrete-time queue with balking, reneging, and working vacations. International Journal of Stochastic Analysis, 2014, art. no. 358529.

[56] Grassmann, Jain (1989) Numerical solutions of the waiting time distribution and idle time distribution of the arithmetic GI/G/1 queue. Oper.Res., 37 (1), 141-150.

[57] Gravey, A. Louvion, J.R, Boyer, P. (1990) On the Geo/D/1 and Geo/D/1/n Queues. Performance Evaluation 11, 117-125.

[58] Gupta, U.C., Goswami, V. (2002) Performance analysis of finite buffer discrete-time queue with bulk service. Computers & Operations Research, 29, 1331-1341.

[59] Hayward, W.S. (1952) The Reliability of Telephone Traffic Load Measurements by Switch Counts. Bell System Tech. J., 31, 357-77.

[60] Hernández-Díaz, A.G., Moreno, P. (2006) Analysis and optimal control of a discrete-time queueing system under the (m,N)-policy. ACM International Conference Proceeding Series, 180, art. no. 1190115.

[61] Hunter, J.J. (1983) Mathematical techniques of applied probability. Academic Press, New York, EEUU.

[62] Jaiswal, N.K. (1960) Bulk service queuing problem. Oper. Res., 8, 139-143.

[63] Janssen, A.J.E.M., Leeuwaarden, J.S.H. (2005) Analytic Computation Schemes for the Discrete-Time Bulk Service Queue. Queuing Systems, 50, 141-163.

[64] Jenq, Y.C. (1980) On calculations of transient statistics of a discrete queuing system with independent general arrivals and geometric departures. IEEE Transactions on Communications COM-28, 6.

[65] Kendall, D.G. (1951) Some problems in the theory of queues. J.Roy.Stat.Soc. (B), 13, 151- 173.

[66] Kendall, D.G. (1953) Stochastic processes occurring in the theory of queues and their analysis by the method of the imbedded Markov chain. Ann. Math. Stat. 24, 338–354.

[67] Kharkevich, A.D. (2009) Hundred years of A.K. Erlang's formula and studies of the teletraffic theory. Automatika i Telemekhanika 12, 39-41.

[68] Khintchine, A.Y. (1932) Mathematical theory of a stationary queue. Matematicheskii Sbornik 39 (4), 73-84.

[69] Khintchine, A.Y. (1960) Mathematical methods in the theory of queuing. Griffin, Londres, RU.

[70] Kim, B., Towsley, D., Wolf, J.K. (1979) On discrete time queuing systems. International Conference on Communications, Conf. Rec. 3, A80-25901, 09-32.

[71] Kim, J., Kim, B., Kang, J. (2013) Discrete-time multiserver queue with impatient customers. Electronics Letters, 49 (1), 38-39.

[72] Kingman, J.F.C. (1966) On the algebra of queues. J.Appl.Prob., 3, 285-326.

[73] Kingman, J.F.C. (2009) The First Erlang Century –and the next. Queuing Systems, 63, 3- 12.

[74] Kleinrock (1975) Queuing systems (vol. I). Wiley, New York, EEUU.

[75] Klimenok (2001) On the modification of Rouché's theorem for the queuing theory problems. Queuing Systems 38, 431-434.

[76] Kobayashi, H. (1977) Queuing models for computer communications system analysis. IEEE Transactions on Communications, COM-25, 1.

[77] Kosten, L. (1951) On the accuracy of measurements of probabilities of delay in telecommunications systems. Appl.Sci.Research (B), 2, 108-130, 401-415.

[78] Lan, S.-J., Tang, Y.-H. (2015) Geo/G/1 discrete-time queue with multiple server vacations and Min(N, V)-policy. Xitong Gongcheng Lilun yu Shijian/System Engineering Theory and Practice, 35 (3), pp. 799-810.

[79] Laxmi, P.V., Goswami, V., Jyothsna, K. (2013) Analysis of discrete-time single server queue with balking and multiple working vacations. Quality Technology and Quantitative Management, 10 (4), 443-456.

[80] Laxmi, P.V., Jyothsna, K. (2014) Finite buffer GI / Geo / 1 batch servicing queue with multiple working vacations. RAIRO - Operations Research, 48 (4), 521-543.

[81] Laxmi, P.V., Jyothsna, K., Seleshi, D. (2015) Analysis of a discrete-time working vacation queue with balking . OPSEARCH, 52 (3), 562-581.

[82] Laxmi, P.V., Suchitra, V. (2015) Discrete-time renewal input state dependent queue with working vacations and change over time. OPSEARCH, 52 (2), 285-306.

[83] Lee, D.H., Yang, W.S. (2013) The N-policy of a discrete time Geo/G/1 queue with disasters and its application to wireless sensor networks. Applied Mathematical Modelling, 37 (23), 9722-9731.

[84] Lee, D.H., Kim, K. (2014) Analysis of repairable Geo/G/1 queues with negative customers. Journal of Applied Mathematics, 2014, art. no. 350621.

[85] Lee, Y. (2006) Discrete-time geoX/G/1 queue with place reservation discipline. Journal of Applied Mathematics and Computing, 22 (1-2), 453-460.

[86] Li, J.-H., Liu, W.-Q., Tian, N.-S. (2010) Steady-state analysis of a discrete-time batch arrival queue with working vacations. Performance Evaluation, 67 (10), 897-912.

[87] Lim, D.-E., Lee, D.H., Yang, W.S., Chae, K.-C. (2013) Analysis of the GI/Geo/1 queue with N-policy. Applied Mathematical Modelling, 37 (7), 4643-4652.

[88] Lin, C.-H., Ke, J.-C. (2011) On the discrete-time system with server breakdowns: Computational algorithm and optimization algorithm. Applied Mathematics and Computation, 218 (7), 3624-3634.

[89] Lindley, D.V. (1952) The theory of queues with a single server. Mathematical Proceedings of the Cambridge Philosophical Society 48, 277-289.

[90] Louvion, J.R., Boyer, P, Gravey, A. (1998) A discrete-time single server queue with Bernoulli arrivals and constant service time. ITC 12, Torino, Italia.

[91] Luo, C., Xiang, K., Li, W. (2012) Performance analysis of a discrete-time Geo/G/1 queue with multiple adaptive vacations and variable input rate. Dynamics of Continuous, Discrete and Impulsive Systems Series B: Applications and Algorithms, 19 (6), 637-665.

[92] Luo, C., Tang, Y., Chao, B, Xiang, K. (2013) Performance analysis of a discrete-time Geo/G/1 queue with randomized vacations and at most J vacations. Applied Mathematical Modelling, 37 (9), 6489-6504.

[93] Luo, C., Huang, X., Ding, C. (2014) Study on the departure process of discrete-time geo/G/1 queue with randomized vacations. Discrete Dynamics in Nature and Society, 2014, art. no. 738021.

[94] Luo, C., Li, J., Tang, Y. (2015) Study on the Queue-Length Distribution in Geo/G(MWV)/1/N Queue with Working Vacations. Discrete Dynamics in Nature and Society, 2015, art. no. 160697.

[95] Ma, Z., Wang, P., Cui, G., Hao, Y. (2014) The discrete time geom/geom/1 repairable queuing system with pseudo-fault and multiple vacations. Journal of Information and Computational Science, 11 (13), 4667-4678.

[96] Ma, Z., Hao, Y., Wang, P., Cui, G. (2015) Analysis of the Geom/Geom/1 queue under (N, n)-preemptive priority discipline. Journal of Information and Computational Science, 12 (3), 1029-1036.

[97] Medhi (2003) Stochastic Models in Queueing Theory. Academic Press, Amsterdam, Holanda.

[98] Meisling, T. (1958) Discrete time queue theory. Oper. Res, (6), pp. 96-105.

[99] Molina, E.C. (1922) The theory of probabilities applied in telephone trunking problems. Bell System Tech. J., 1, 69-81.

[100] Molina, E.C. (1927) Application of the theory of probability to telephone trunking problems. Bell System Tech. J., 6, 461-494.

[101] Ndreca, S., Scoppola, B. (2008) Discrete time GI/Geom/1 queueing system with priority. European Journal of Operational Research, 189 (3), 1403-1408.

[102] Neuts, M.F. (1965) A busy period of a queue with batch service. Oper. Res., 13, 815-819.

[103] Neuts, M.F. (1967) A general class of bulk queues with Poisson input. Annals of Mathematical Stat., 38, 759-770.

[104] Neuts, M.F. (1989) Structured stochastic matrices of M/G/1 type and their applications. Dekker, New York, EEUU.

[105] Newell, G.F. (1971) Applications of queuing theory. Chapman and Hall, Londres, RU.

[106] Nobel, R., Van Der Ster, S. (2010) A discrete-time queueing model with abandonments. 5th International Conference on Queueing Theory and Network Applications, QTNA 2010 - Proceedings, 29-34.

[107] O'Dell, G.F. (1920) Theoretical Principles of the Traffic Capacity of Automatic Switches. P.O. Elec. Engrs.J., 3, 209-23.

[108] Palm, C. (1943) Intensitätsschwankungen in Fernsprechverkehr. Ericsson Tech., 44 (1), 1- 189.

[109] Park, H.M., Yang, W.S., Chae, K.C. (2009) The Geo/G/1 queue with negative customers and disasters. Stochastic Models, 25 (4), 673-688.

[110] Park, H.M., Yang, W.S., Chae, K.C. (2010) Analysis of the GI/Geo/1 queue with disasters. Stochastic Analysis and Applications, 28 (1), 44-53.

[111] Peng, Y., Yang, X.-Q., Wu, J.-B. (2011) A discrete-time Geo/G/1 retrial queue with negative customers and impatient customers. Xitong Gongcheng Lilun yu Shijian/System Engineering Theory and Practice, 31 (12), 2373-2379.

[112] Pollaczek, F. (1930) Uber eine Aufgabe der Wahrscheinlichkeitstheorie. Math. Zeit., 32, 64-100, 729-750.

[113] Pollaczek, F. (1957) Problèmes stochastiques posés par le phenomène de formation d'une queue d'attent à un guichetet par des phenomènes apparentés. Mém. Sci. Math., 136, 1-122.

[114] Pollaczek, F. (1961) Théorie analytique des problèmes stochastiques relatifs à un group de lignes téléphoniques avec dispositif d'attente. Mém. Sci. Math., 150, 1-114.

[115] Pollaczek, F. (1964) Concerning an analytic method for the treatment of queuing problems. Chapel Hill, University of North Carolina Press, EEUU.

[116] Powell, W.B. (1986) Approximate, closed form moment formulas for bulk arrival, bulk service queues. Transp.Sci., 20(1), 13-23.

[117] Pujolle (1991) Discrete time queuing systems for data networks performance evaluation. Elsevier Science, Amsterdam, Holanda.

[118] Saaty (1961) Elementos de la teoría de colas. Aguilar, Madrid, España.

[119] Samanta, S.K., Zhang, Z.G. (2012) Stationary analysis of a discrete-time GI/D-MSP/1 queue with multiple vacations. Applied Mathematical Modelling, 36 (12), 5964-5975.

[120] Schleyer, M. (2012) An analytical method for the calculation of the number of units at the arrival instant in a discrete time G/G/1-queuing system with batch arrivals. OR Spectrum 34, 293-310.

[121] Sikdar, K., Samanta, S.K. (2015) The GI/Geo/1/K queue with N threshold policy. Souvenir of the 2015 IEEE International Advance Computing Conference, IACC 2015, art. no. 7154711, 268-271.

[122] Smith, W.L. (1953) On the distribution of queuing times. Mathematical Proceedings of the Cambridge Philosophical Society 49 449-461.

[123] Smith, W.L., Wilkinson, W.E. (1964) Congestion Theory. Chapel Hill, University of North Carolina Press, EEUU.

[124] Song, Y. , Liu, Z.-M., Dai, H.-S. (2015) Exact tail asymptotics for a discrete-time preemptive priority queue. Acta Mathematicae Applicatae Sinica, 31 (1), pp. 43-58.

[125] Stewart, W.J. (2009) Probability, Markov chains, queues, and simulation: The mathematical basis of performance modeling. Princeton University Press, Princeton, EEUU.

[126] Syski, R. (1953) The Theory of congestion in Lost-call Systems. A.T.E. Journal, vol. 9, pp.182-215.

[127] Syski, R. (1960) Introduction to congestion theory in telephone systems. Oliver and Boyd, Londres, RU.

[128] Takagi, Hideaki (1993) Queueing Analysis, a Foundation of Performance Evaluation, Discrete-Time Systems, 3. North-Holland, Amsterdam, Holanda.

[129] Tian, N., Ma, Z., Liu, M. (2008) The discrete time Geom/Geom/1 queue with multiple working vacations. Applied Mathematical Modelling, 32 (12), 2941-2953.

[130] Wang, T.-Y., Ke, J.-C. (2009) The randomized threshold for the discrete-time Geo/G/1 queue. Applied Mathematical Modelling, 33 (7), 3178-3185.

[131] Wang, T.-Y., Ke, J.-C., Chang, F.-M. (2013) Analysis of a discrete-time queue with server subject to vacations and breakdowns. Journal of Industrial and Production Engineering, 30 (1), 54-66.

[132] Wei, Y.-Y., Tang, Y.-H., Gu, J.-X. (2011) Queue length distribution and numerical calculation for Geo/G/1 queueing system with delayed N-policy. Xitong Gongcheng Lilun yu Shijian/System Engineering Theory and Practice, 31 (11), pp. 2151-2160.

[133] Wu, J., Wang, J., Liu, Z. (2013) A discrete-time Geo/G/1 retrial queue with preferred and impatient customers. Applied Mathematical Modelling, 37 (4), 2552-2561.

[134] Yang, T., Wang, J., Zhang, F. (2014) Equilibrium balking strategies in the Geo/Geo/1 queues with server breakdowns and repairs. Quality Technology and Quantitative Management, 11 (3), 231-243.

[135] Yu, M., Alfa, A.S. (2015) Some analysis results associated with the optimization problem for a discrete-time finite-buffer NT-policy queue. Operational Research, 19 p. Article in Press. Disponible en http://link.springer.com/article/10.1007/s12351-015-0190-0.

[136] Zhang, F., Zhu, Z (2012) A discrete time Geo/G/1 retrial queue with multiple vacations. Journal of Computational Information Systems, 8 (11), 4521-4528.

[137] Zhang, F., Zhu, Z. (2015) A discrete-time Geo/G/1 retrial queue with two different types of vacations. Mathematical Problems in Engineering, 2015, art. no. 835158.

[138] Zhao, Y.Q., Campbell, L.L. (1996) Equilibrium probability calculations for a discretetime bulk queue model. Queueing Systems, 22, 189-198.

[139] Zhou, S., Liu, L.a, Li, J. (2015) A discrete-time queue with preferred customers and partial buffer sharing. Mathematical Problems in Engineering, 2015, art. no. 173938.

[140] Zhu, Y., Song, N., Zhou, Z. (2010) Discrete time Geom/Geom/1 queue with negative customers and multiple working vacations. iangsu Daxue Xuebao (Ziran Kexue Ban)/Journal of Jiangsu University (Natural Science Edition), 31 (4), 488-491.